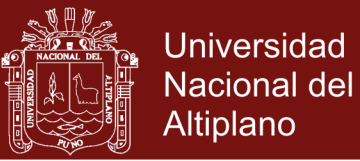

## **UNIVERSIDAD NACIONAL DEL ALTIPLANO**

## **ESCUELA DE POSGRADO**

# **PROGRAMA DE MAESTRÍA**

# **MAESTRÍA EN EDUCACIÓN**

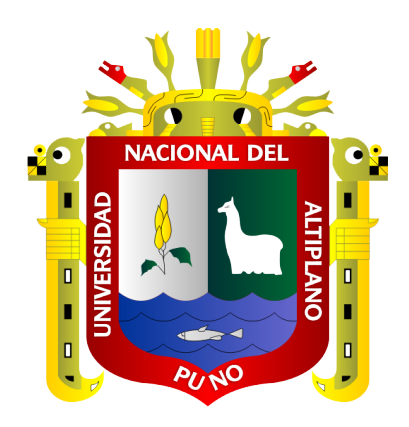

**TESIS**

**ENTORNOS VIRTUALES PARA EL APRENDIZAJE DE PROGRAMACIÓN LINEAL EN ESTUDIANTES DE SECUNDARIA**

### **PRESENTADA POR:**

#### **YOVANA PAXCI CONTRERAS**

# **PARA OPTAR EL GRADO ACADÉMICO DE: MAGISTER SCIENTIAE EN EDUCACIÓN MENCIÓN EN DIDÁCTICA DE LA MATEMÁTICA**

**PUNO, PERÚ 2017**

No olvide citar esta tesis

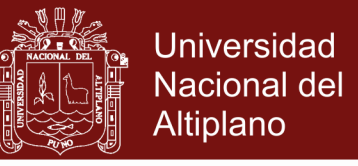

## UNIVERSIDAD NACIONAL DEL ALTIPLANO

**ESCUELA DE POSTGRADO:** 

PROGRAMA DE MAESTRÍA **MAESTRÍA EN EDUCACIÓN** 

### **TESIS** ENTORNOS VIRTUALES PARA EL APRENDIZAJE DE PROGRAMACIÓN LINEAL EN ESTUDIANTES DE SECUNDARIA

**PRESENTADA POR:** 

YOVANA PAXCI CONTRERAS

PARA OPTAR EL GRADO ACADÉMICO DE:

**MAGISTER SCIENTIAE EN EDUCACIÓN MENCIÓN: DIDACTICA DE LA MATEMÁTICA** 

APROBADA POR EL SIGUIENTE JURADO:

**PRESIDENTE** 

Dr. FELIPE GUTERREZ OSCO

PRIMER MIEMBRO

 $A$ **ADALBERTO TUMI QUISPE** Dr.

**SEGUNDO MIEMBRO** 

Ør. LINO VILCA MAMANI

**ASESOR DE TESIS** 

Mg. GODOFREDO HUAMÁN MONROY

Puno, 25 de enero del 2017.

**ÁREA:** Estrategias metodológicas de la educación matemática. **TEMA:** Entornos virtuales para el aprendizaje de programación en estudiantes. **LÍNEA:** Creación y producción de estrategias metodológicas para la educación matemática.

## Repositorio Institucional UNA-PUNO

No olvide citar esta tesis

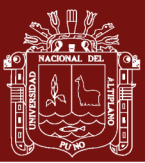

#### **DEDICATORIA**

*La concepción de la presente tesis está dedicada a mis padres VICTORIA e HILARIO, pilares fundamentales en mi vida. Sin ellos, jamás hubiese podido conseguir lo que hasta ahora he logrado. Su tenacidad y lucha insaciable han hecho de ellos el gran ejemplo a seguir y destacar, no solo para mí, sino también para mi hermano y familia en general. También dedico la presente tesis a HEBER JONAS y ANELKA XIMENA, compañeros inseparables de cada jornada. Ellos representaron gran esfuerzo y tesón en momentos de decline y cansancio. A ellos, que sin ellos, no hubiese podido ser.*

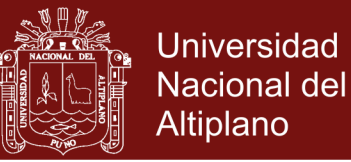

#### **AGRADECIMIENTOS**

- La presente Tesis es un esfuerzo de investigar, en el cual también participaron varias personas de manera directa e indirectamente apoyándome en todo momento.
- A mi asesor Mg. Godofredo Huamán Monroy, quien me indicó valiosas sugerencias y comentarios que dieron mayor claridad a la lectura del presente trabajo de investigación.
- A los miembros del Jurado de tesis: Dr. Felipe Gutiérrez Osco, Dr. Julio Adalberto Tumi Quispe y Dr. Lino Vilca Mamani, quienes me apoyaron de manera generosa y constante, especialmente por su ayuda en la parte de las revisiones para orientar y discutir el presente trabajo.
- A los docentes de la Maestría en Educación de informática, por quienes he llegado a desarrollar mi conocimiento para mi futuro profesional.
- A todos aquellos que, de forma anónima, colaboraron para la culminación de mi maestría.

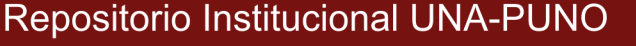

### **ÍNDICE GENERAL**

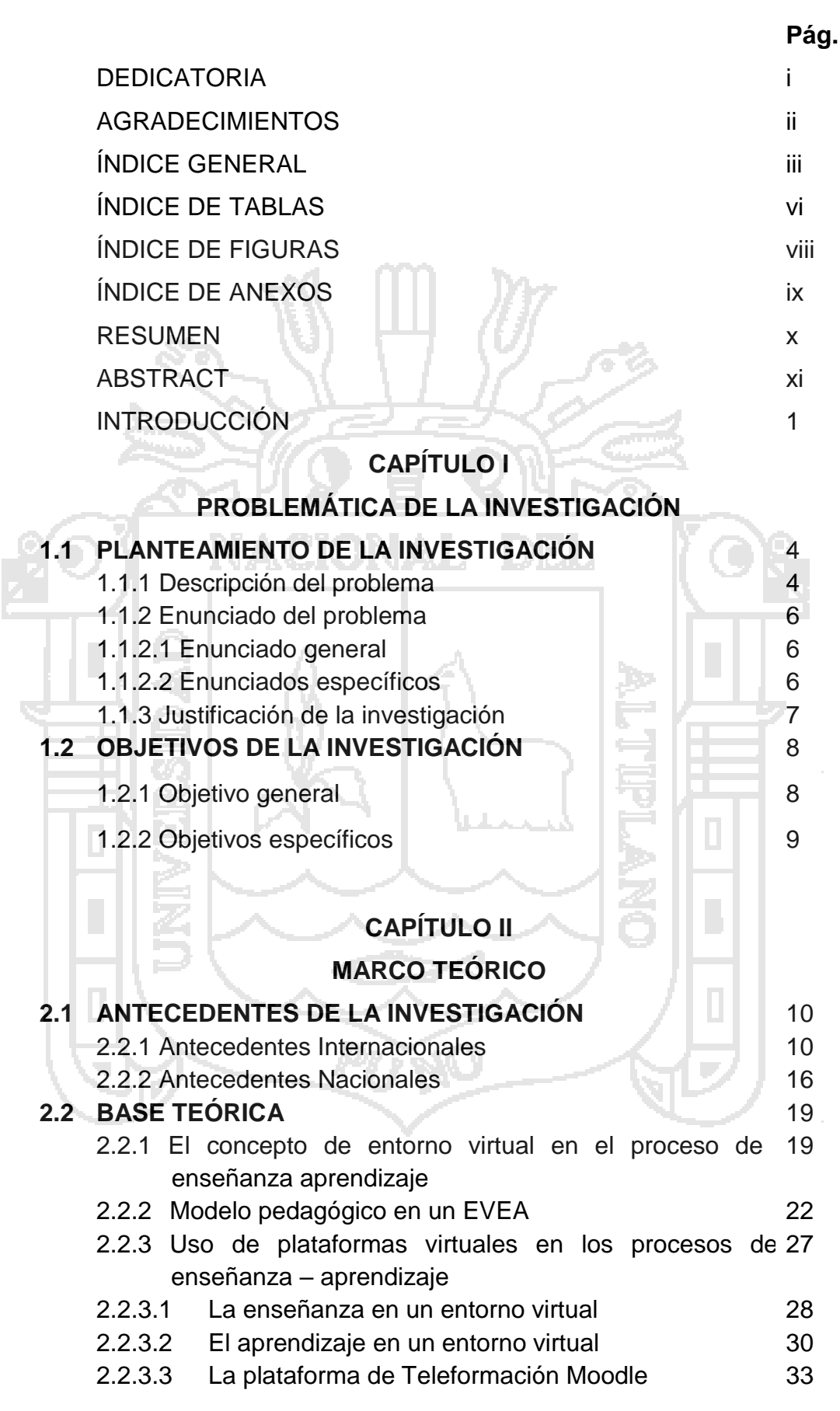

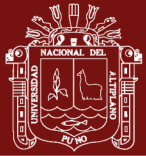

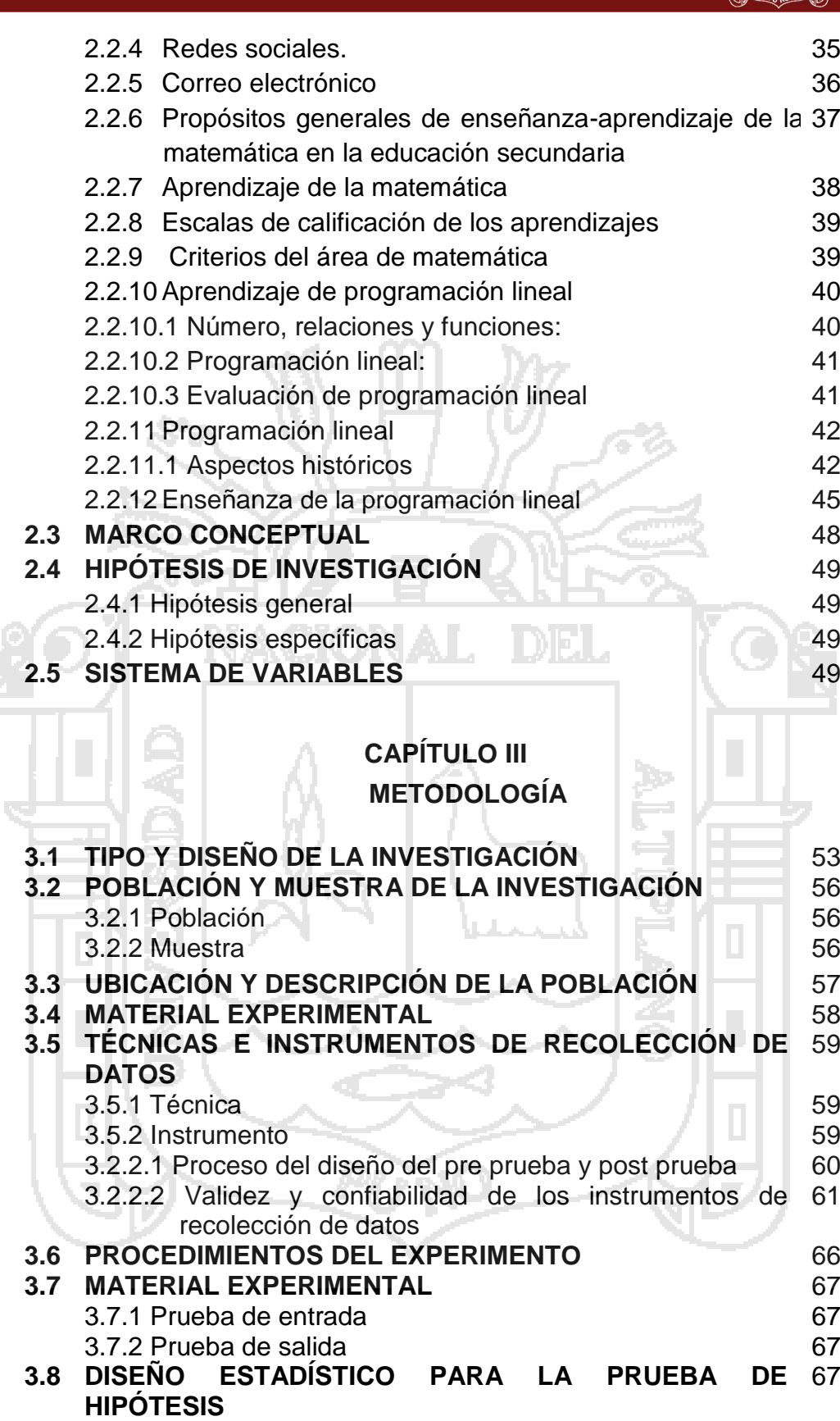

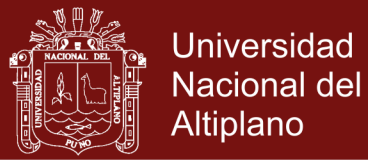

### **CAPÍTULO IV**

### **RESULTADOS Y DISCUSIÓN**

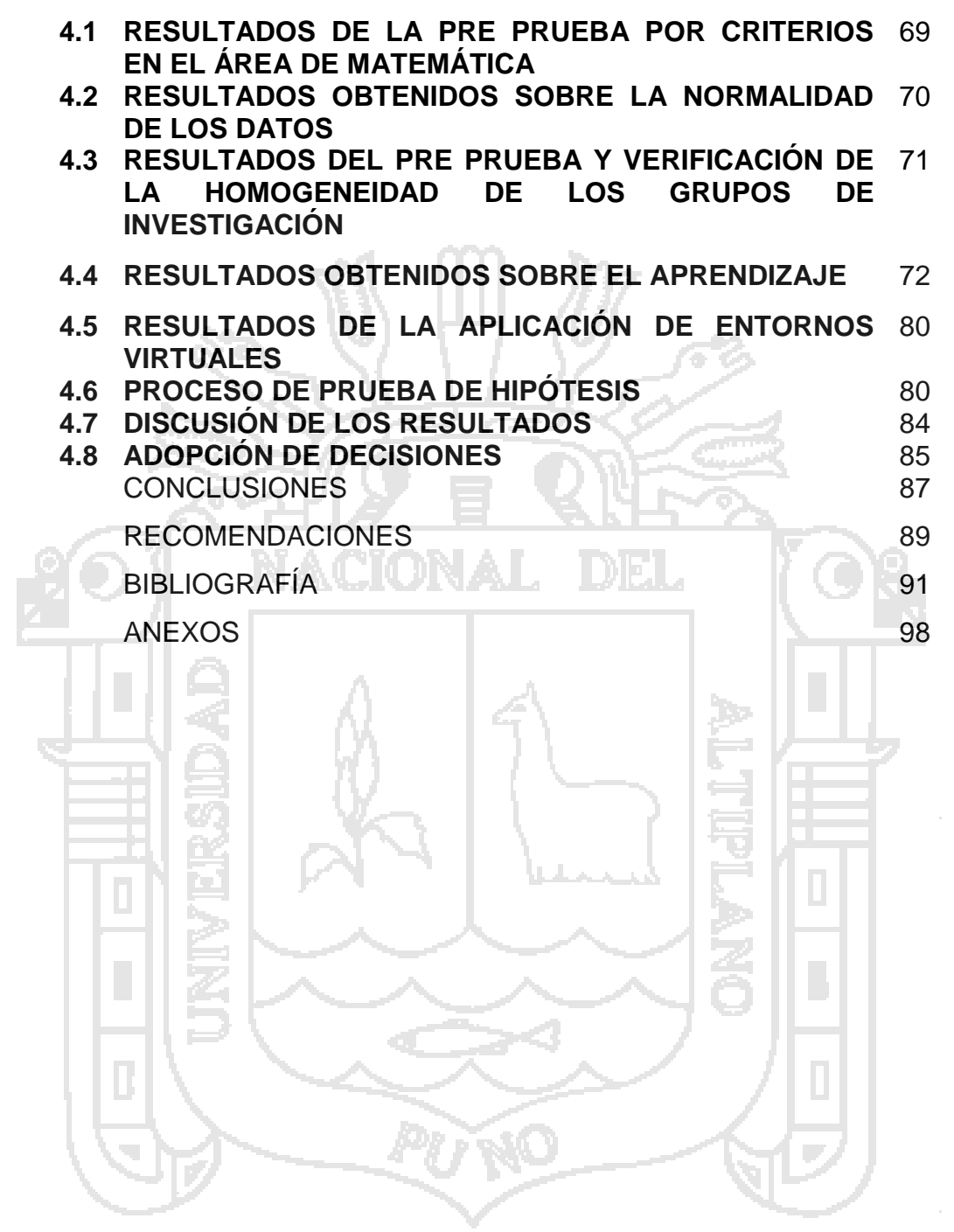

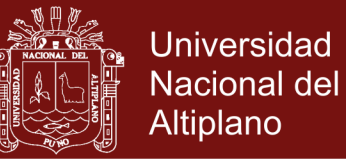

## **ÍNDICE DE TABLAS**

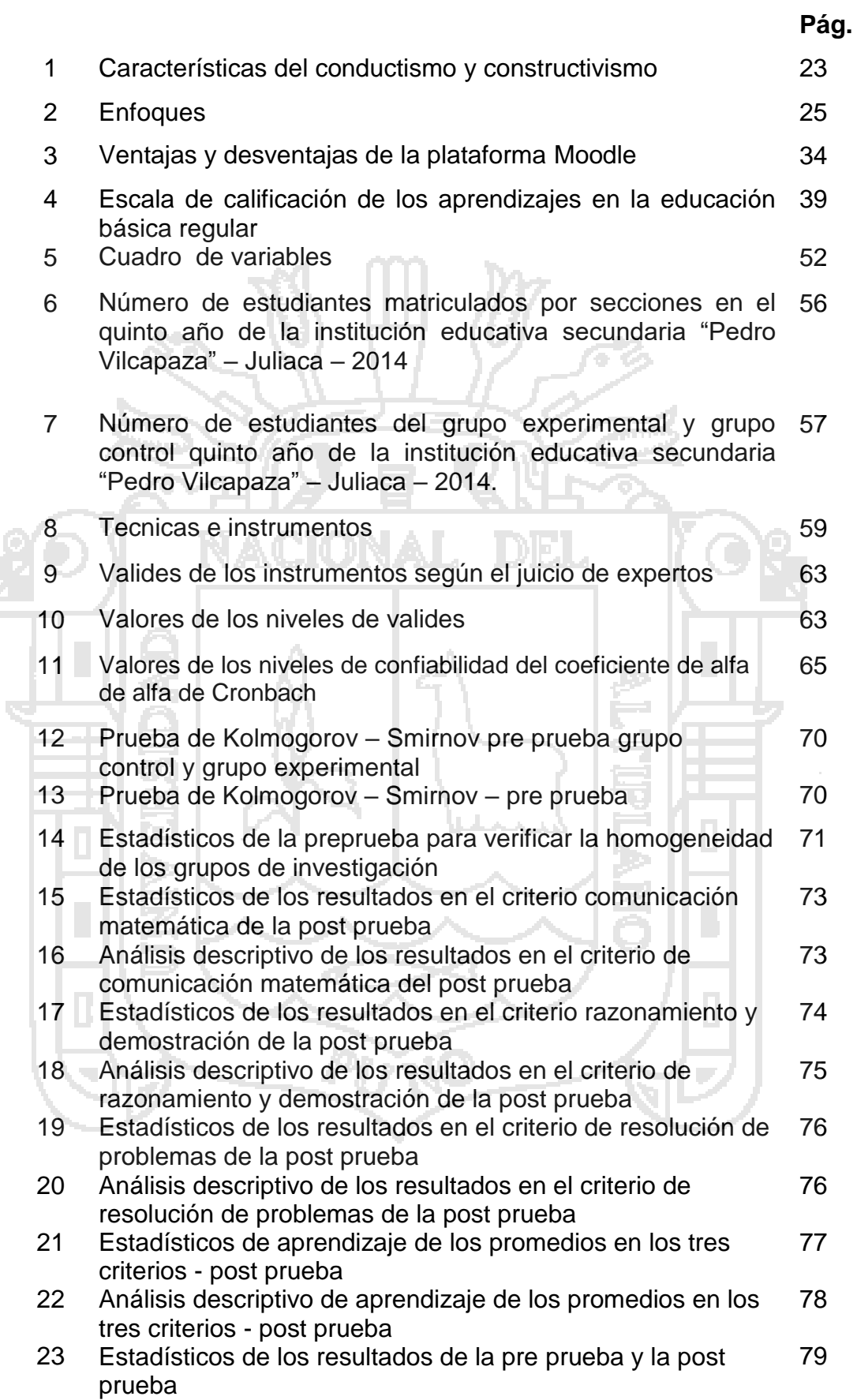

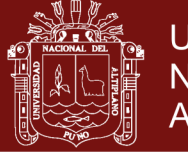

- 24 Estadísticos de la aplicación de entornos virtuales 60
- 25 Prueba z de aprendizaje de los tres criterios post prueba 81
- 26 Prueba z de los resultados del criterio de comunicación 82 matemática en la post prueba
- 27 Prueba z de los resultados del criterio de razonamiento y 83 demostración en la post prueba
- 28 Prueba z de los resultados del criterio de resolución de 83problemas en la post prueba

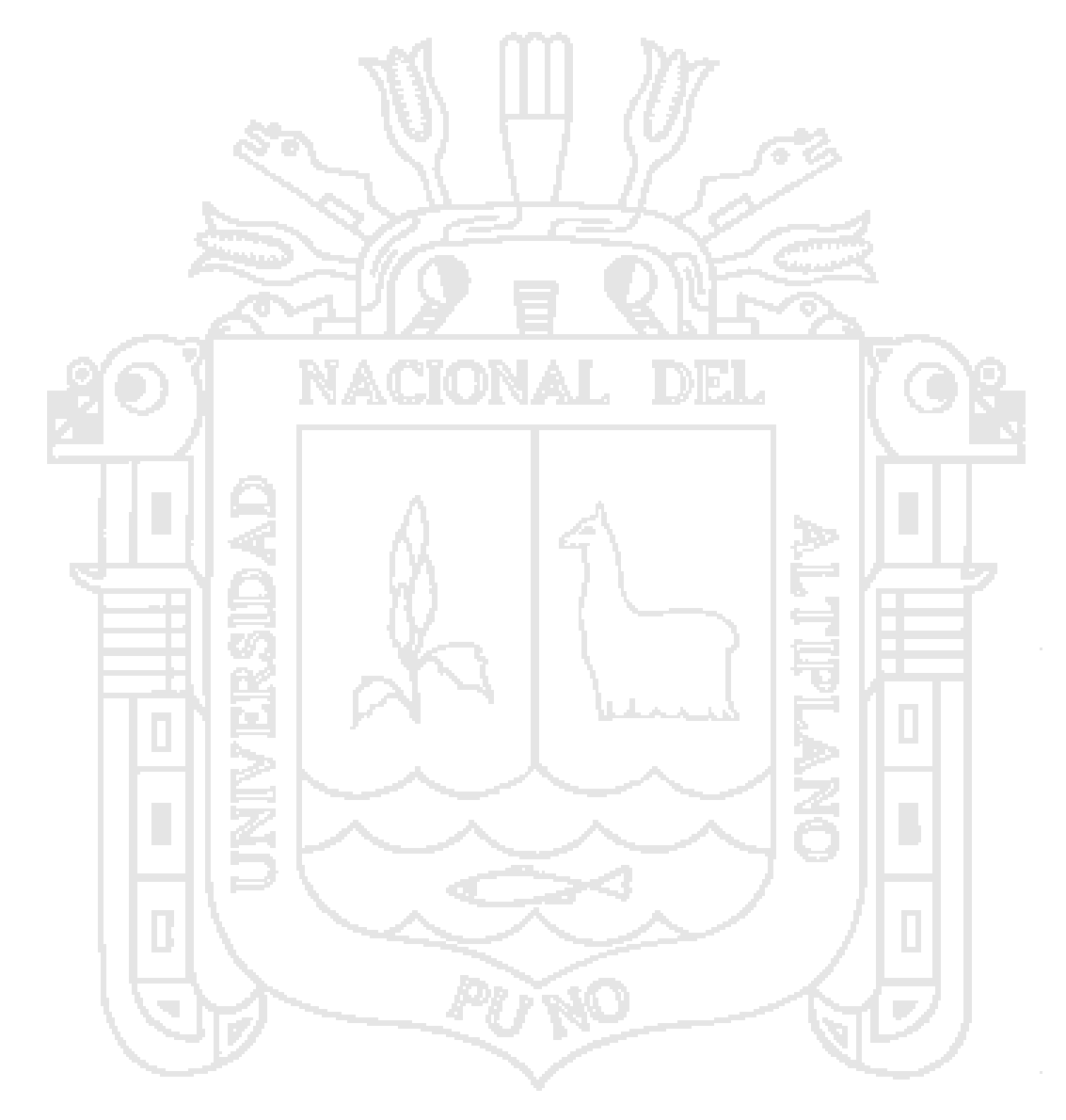

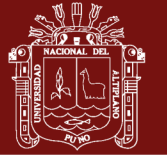

### Universidad Nacional del Altiplano

## **ÍNDICE DE FIGURAS**

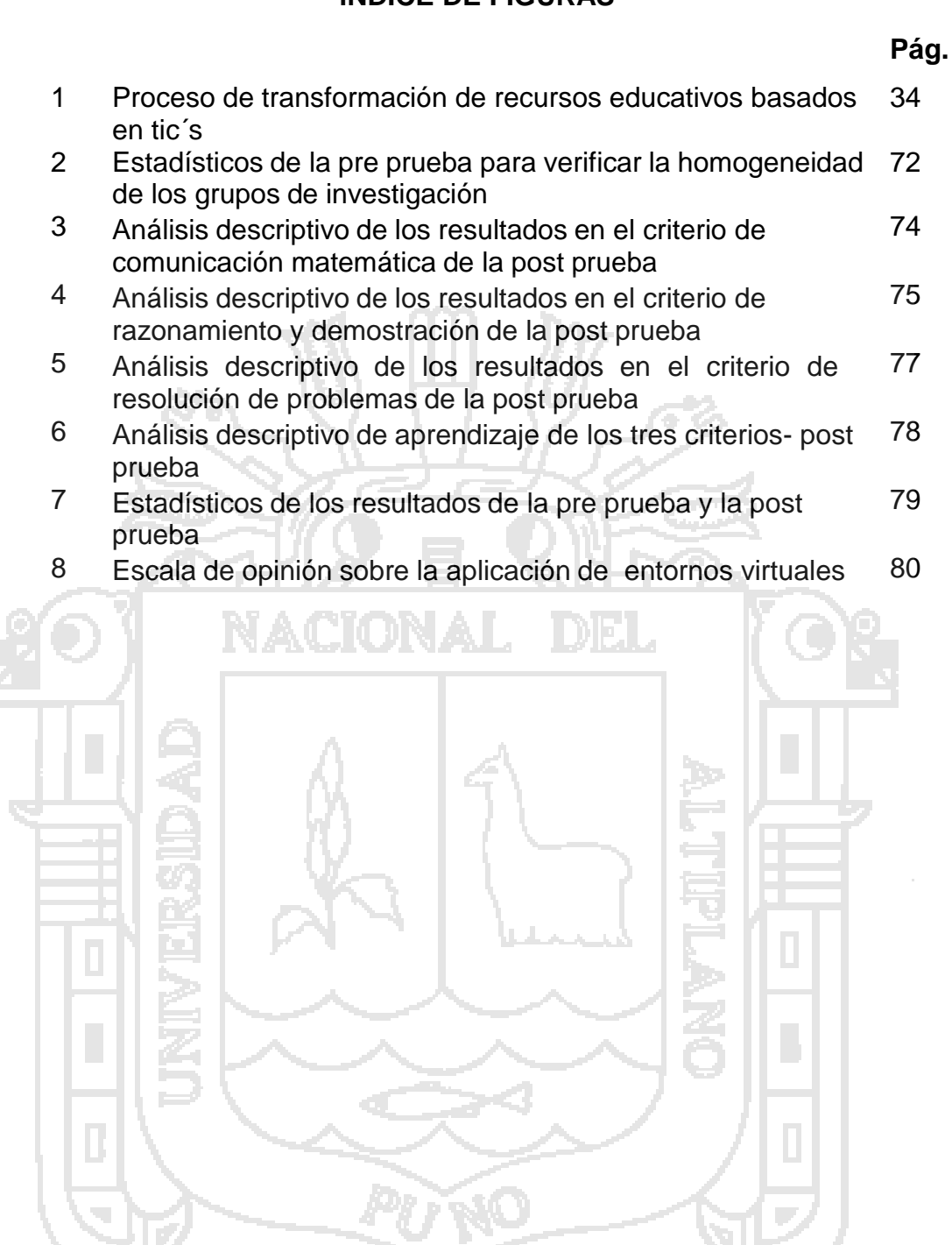

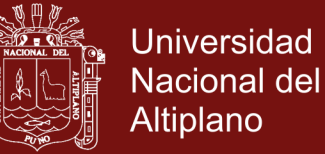

### **ÍNDICE DE ANEXOS**

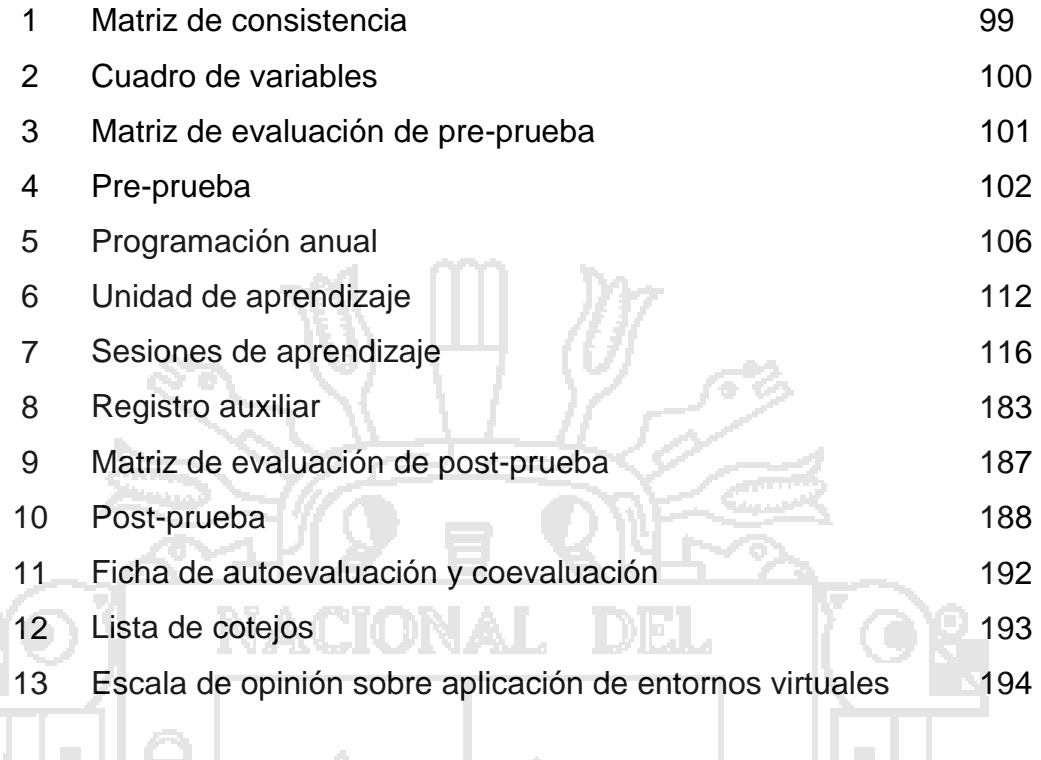

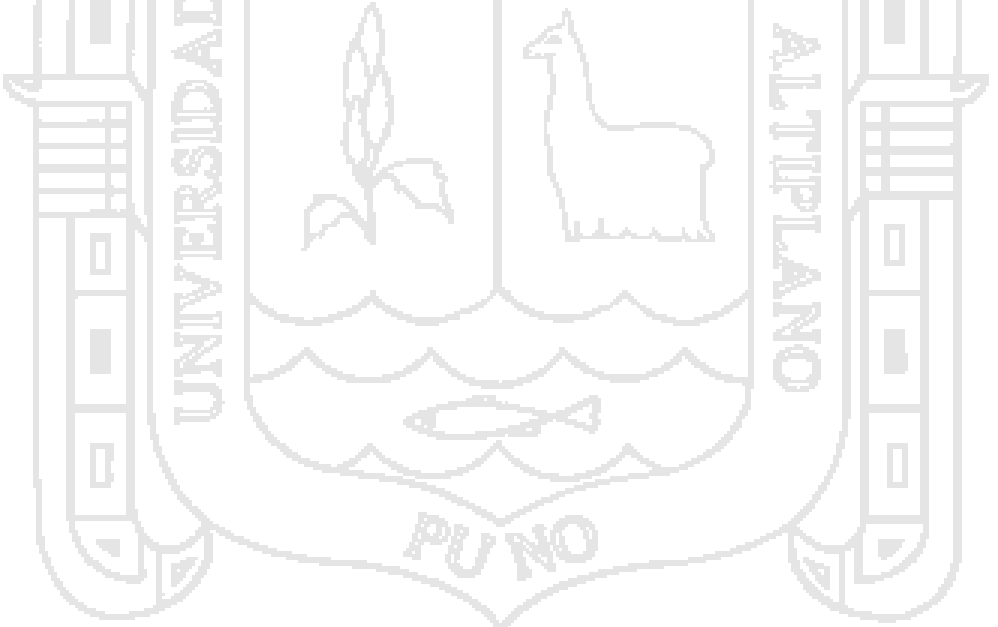

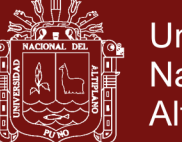

### **Universidad** Nacional del **Altiplano**

#### **RESUMEN**

La investigación está centrada en la aplicación de Entornos Virtuales para el aprendizaje de Programación Lineal en estudiantes del quinto grado de la Institución Educativa Secundaria "Pedro Vilcapaza", en el cual se analizó cómo los entornos virtuales ayudan a desarrollar las habilidades del pensamiento matemático, se presentan y potencian en los estudiantes, y cómo impactan en el aprendizaje al ser estimuladas durante el proceso de mediación pedagógica. El propósito principal del estudio es determinar la eficacia de la aplicación de entornos virtuales para el aprendizaje de programación lineal en sus criterios de evaluación: Comunicación matemática, razonamiento y demostración y resolución de problemas. El estudio se focalizó en la Institución Educativa Secundaria "Pedro Vilcapaza" de la ciudad de Juliaca durante el año escolar 2014. La metodología para recolectar la información consistió en: aplicar una pre-prueba y una post-prueba a dos grupos (uno era el grupo control y el otro, el experimental), la muestra total fue de 68 estudiantes. Las pruebas contaban con ejercicios para evaluar los procesos que intervienen en los criterios de evaluación matemática. El diseño de la investigación es cuasi experimental. Los resultados obtenidos reflejaron que, el aprendizaje de programación lineal del grupo experimental es superior al del grupo control, los procesos que involucran las habilidades del pensamiento son potenciados con los entornos virtuales especialmente en el tema de programación lineal, el educando adquiere conocimientos y habilidades cada vez más complejas, que le permitan tener conciencia de cómo aprende utilizando entornos virtuales para su aprendizaje.

**Palabras claves**: Comunicación matemática, entornos virtuales de aprendizaje, razonamiento y demostración, resolución de problemas y programación lineal.

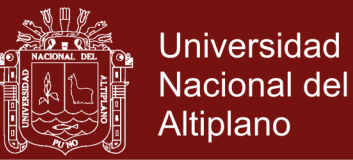

#### **ABSTRACT**

The research is centered in the application of Virtual Environments for the learning of Linear Programming in fifth grade students of the "Pedro Vilcapaza" Secondary Educational Institution, in which it was analyzed how the virtual environments help to develop the abilities of the mathematical thought, if Present and empower students, and how they impact on learning as they are stimulated during the process of pedagogical mediation. The main purpose of the study is to determine the effectiveness of the application of virtual environments for the learning of linear programming in its evaluation criteria: Mathematical communication, reasoning and demonstration and problem solving. The study focuses on the Pedro Vilcapaza Secondary Educational Institution of the city of Juliaca during the 2014 school year. The methodology used to collect information consisted of: applying a pre-test and a post-test to two groups (one was the Control group and the other, the experimental group), the total sample was 68 students. The tests had exercises to evaluate the processes that intervene in the mathematical evaluation criteria. The research design is quasi experimental. The obtained results showed that the linear programming learning of the experimental group is superior to that of the control group, the processes that involve the thinking skills are enhanced with the virtual environments especially in the linear programming subject, the learner acquires knowledge and skills each More complex, that allow you to be aware of how you learn using virtual environments for your learning.

**Keywords:** Mathematical communication, virtual learning environments, reasoning and demonstration, problem solving and linear programming.

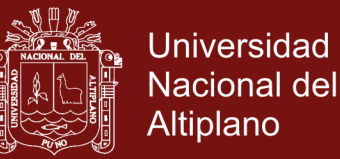

#### **INTRODUCCIÓN**

El presente trabajo de investigación trata sobre la aplicación de Entornos Virtuales para el aprendizaje de Programación Lineal.

El amplio desarrollo y disponibilidad de diversas tecnologías digitales plantean retos importantes a los sistemas de educación relacionados con los contenidos, estrategias y habilidades que los estudiantes deben aprender y sobre qué tipos de escenarios de enseñanza que se deben considerar en el aprendizaje. El uso de diversas tecnologías permea muchas de las actividades que los estudiantes realizan en su quehacer cotidiano, la idea de problematizar los contenidos como un eje para organizar y estructurar el conocimiento y uso coordinado de tecnologías digitales en el aprendizaje de las matemáticas. Se argumenta la necesidad de que los estudiantes desarrollen una cultura digital donde se valore el trabajo en equipo y la práctica de una reflexión matemática continua que los oriente en el desarrollo de recursos y estrategias de resolución de problemas.

La plataforma Moodle se enfoca en el fortalecimiento de los procesos de enseñanza aprendizaje, como una estrategia para la implementación de las Tecnologías de la Información y la Comunicación en diferentes actividades académicas destinando a la enseñanza, el auto aprendizaje y además permite el desarrollo de ciertas habilidades cognitivas.

Hoy en día, los alumnos deben familiarizarse y utilizar la Programación Lineal desde la educación secundaria, pues así lo establece el Diseño Curricular Nacional, y porque se encuentran aplicaciones de Programación Lineal en la solución de problemas de dietas, transporte, flujo de redes, flujo de

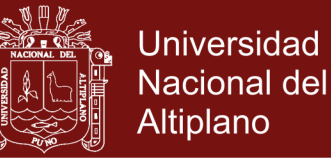

mercancías, en microeconomía, administración de empresas, publicidad, inversiones, etc. Lo que justifica por sí misma su inclusión.

En términos generales, el uso sistemático y coordinado de diferentes tecnologías debe ayudar a los estudiantes a desarrollar formas de pensar que resultan importantes en la formulación de preguntas y la resolución de problemas. En la presente investigación se identifican algunos principios alrededor de una propuesta que oriente la construcción del conocimiento de los estudiantes a partir el uso coordinado de herramientas digitales. Se destacan las formas de pensar, los conocimientos y habilidades que los estudiantes deben desarrollar que les permita no sólo construir una cultura amplia en disciplinas científicas; sino también identificar escenarios de aprendizaje donde la tecnología digital contribuya en la construcción de ese conocimiento. Así, la meta es que los estudiantes desarrollen competencias para resolver no sólo los problemas que se enfrenta en un ambiente escolar; sino aquellos que aparecen fuera de la escuela.

El informe de investigación ha sido estructurado en cuatro capítulos, los cuales se dividen de la siguiente manera:

En el Capítulo I se refiere a la problemática de la investigación que comprende el planteamiento del problema de investigación; descripción del problema, enunciado del problema, la justificación de la investigación; los objetivos de la investigación en el sentido que se va tratando la investigación.

En el Capítulo II trata del marco teórico en el que se presenta a los antecedentes que tuvo la investigación, la base teórica que sustenta el estudio, también se encuentra el marco conceptual, seguidamente están las hipótesis y el sistema de variables.

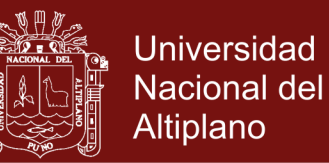

En el Capítulo III se encuentra: El diseño metodológico que plantea el tipo y diseño de la investigación al que corresponde, la población y muestra, los materiales que se emplearon en el tratamiento, los instrumentos que permitieron recolectar los datos y el diseño estadístico para analizar los resultados.

En el Capítulo IV presenta el análisis y discusión de los resultados del experimento en la investigación, comparando los aprendizajes supuestos y los aprendizajes obtenidos para realizar la validación de la propuesta mediante la comparación de los resultados que obtuvieron los estudiantes del grupo control y el grupo experimental.

Finalmente, se presentan las conclusiones de la investigación respondiendo a la pregunta de investigación, se analizan los objetivos y el nivel de éxito alcanzado en la secuencia de contenidos de Programación Lineal utilizados con la aplicación de Entornos Virtuales en el Aprendizaje. Se mencionan también las dificultades que se han presentado en la investigación y se dan recomendaciones a aplicarse, la bibliografía y los anexos.

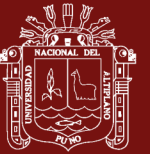

### **CAPÍTULO I**

### **PROBLEMÁTICA DE INVESTIGACIÓN**

#### **1.1 PLANTEAMIENTO DEL PROBLEMA DE INVESTIGACIÓN**

### **1.1.1 Descripción del problema**

El mundo de hoy está caracterizado por un avance tal de la ciencia y la tecnología .Los avances científicos-tecnológicos, tales como la informática han generado nuevas perspectivas pedagógicas en el proceso de aprendizaje. Con el uso de la computadora cambia el aprendizaje tradicional, creándose un ambiente ameno y atractivo; e involucra activamente a los estudiantes en sus propios aprendizajes.

Los niveles de uso de las TIC en el entorno escolar son extremadamente bajos, hasta el punto de que no pueden equipararse a los que los propios alumnos desarrollan fuera del entorno escolar, por lo menos en los países de la OCDE, y probablemente en un número creciente de Estados latinoamericanos. Las cifras disponibles arrojan un balance pobre y

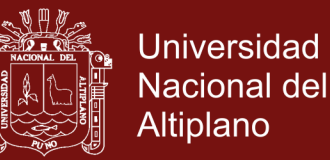

muy alejado de las expectativas iniciales. Es posible que tanto las ratios de alumnos por ordenador como las condiciones de los equipamientos, como la inevitable obsolescencia de una parte del parque instalado, sean razones de peso, pero probablemente no las únicas.

Una sociedad con cambios notables y con desarrollos tecnológicos disponibles demanda ajustes significativos en los sistemas de educación. Por ejemplo, algunas instituciones reconocidas en el ámbito internacional han puesto en línea algunos programas y cursos que antes se impartían de manera presencial. Además, un estudiante ahora consulta fuentes en línea en su quehacer cotidiano cuando quiere resolver un problema o comprender algún concepto.

Una de las razones que lleva a la investigadora a la realización de este trabajo de investigación, es el hecho de que la computadora junto con los entornos virtuales de aprendizaje se está convirtiendo en un elemento primordial e incorporándose cada día más en el proceso de aprendizaje de la matemática.

Este trabajo de investigación tiene como propósito fundamental experimentar la aplicación de los Entornos Virtuales para el aprendizaje de Programación Lineal en los estudiantes del quinto grado, para lograr este propósito, se utilizó las tecnologías de información y comunicación.

Este trabajo trató de subsanar la falta de medios y materiales didácticos para el aprendizaje de programación lineal,

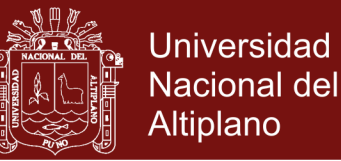

además servirá para dar a conocer a los docentes y estudiantes sobre las bondades que presenta la utilización de entornos virtuales para el aprendizaje de programación lineal.

Esto debido a que existen diversos factores que influyen en el bajo rendimiento académico de los estudiantes, lo cual se observa en las actas de evaluación en el área de matemática

#### **1.1.2 Enunciado del problema**

#### **1.1.2.1. Enunciado general**

¿Cuál es la eficacia de la aplicación de los entornos virtuales para el aprendizaje de programación lineal del área de matemática en los estudiantes del quinto año de la IES "Pedro Vilcapaza" de la ciudad de Juliaca durante el tercer trimestre del año escolar 2014?

#### **1.1.2.2. Enunciados específicos**

 ¿Cómo es el efecto tiene la aplicación de los entornos virtuales para el aprendizaje de programación lineal en el criterio comunicación matemática?

 ¿Qué eficiencia tiene la aplicación de los entornos virtuales para el aprendizaje de programación lineal en el criterio razonamiento y demostración?

 ¿Cómo es la efectividad de la aplicación de los entornos virtuales para el aprendizaje de programación lineal en el criterio resolución de problemas?

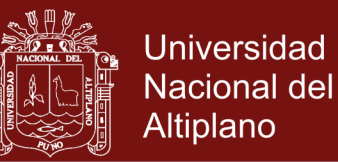

#### **1.1.3 Justificación de la investigación**

Considero importante esta investigación, porque en la práctica profesional, he detectado que el tema de Programación Lineal es desconocido por la mayoría de alumnos en la Institución Educativa, limitándose el desempeño de los alumnos.

La programación Lineal ha sido enseñada en el Perú usando secuencias de lápiz y papel, pero existen investigaciones donde se usan otros recursos por ejemplo las calculadoras gráficas, Excel y aplicaciones interactivas para internet. Por ello, proponemos enseñar este tema a través de Entornos Virtuales de Aprendizaje. **WALL** 

Los avances científicos-tecnológicos, tales como la informática han generado nuevas perspectivas pedagógicas en el proceso de aprendizaje. Con el uso de la computadora y la utilización del internet cambia el aprendizaje tradicional, creándose un ambiente ameno y atractivo; e involucra activamente a los estudiantes en sus propios aprendizajes.

Una de las razones que me lleva a la realización del presente trabajo de investigación, es el hecho de que la computadora junto con la utilización de los Entornos Virtuales de Aprendizaje (EVA) y los softwares educativos se están convirtiendo en un elemento primordial e incorporándose cada día más en el proceso de aprendizaje de la matemática.

Cualquier proceso de construcción de conocimientos está mediado por un instrumento, ya sea material o simbólico. Los

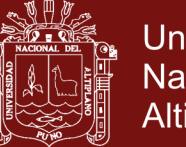

Universidad Nacional del Altiplano

instrumentos computaciones constituyen un apoyo excelente en el aprendizaje de los conceptos Matemáticos, ya que permiten observar, dinamizar, manipular e interactuar con los fenómenos reales, simulados en ambientes virtuales, motivando el Interés del estudiante por el estudio de la matemática como ciencia capaz de explicar y predecir los fenómenos naturales que ocurren o van ocurrir en su entorno.

El trabajo se dirige a implementar en su mayoría software libres los cuales constituyen la mejor opción para el diseño e implementación de ambientes virtuales en la educación pública, porque ofrecen facilidad de manejo y baja inversión de presupuesto por parte de la Institución Educativa, teniendo en cuenta la situación económica actual de la educación pública en el Perú, la cual es crítica y centralizada.

Este trabajo trató de subsanar la falta de medios y materiales didácticos para el aprendizaje de la geometría plana, además servirá para dar a conocer a los docentes y estudiantes sobre las bondades que presenta el software.

La investigación benefició a toda la institución educativa en donde se ejecutó el proyecto, así como a toda la región puno, por lo que la investigación se desarrollará lo más detallado posible.

#### **1.2 OBJETIVOS DE LA INVESTIGACIÓN**

#### **1.2.1 Objetivo general**

Determinar la eficacia de la aplicación de entornos virtuales para el aprendizaje de programación lineal del área de

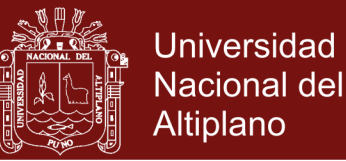

matemática en los estudiantes del quinto año de la IES Pedro Vilcapaza de la ciudad de Juliaca durante el tercer trimestre del año escolar 2014.

#### **1.2.2 Objetivos específicos**

- Definir el efecto de la aplicación de los entornos virtuales para el aprendizaje de programación lineal en el criterio comunicación matemática.
- Identificar la eficiencia de la aplicación de los entornos virtuales para el aprendizaje de programación lineal en el criterio razonamiento y demostración.
- Averiguar la efectividad de la aplicación de los entornos virtuales para el aprendizaje de programación lineal en el criterio resolución de problemas.

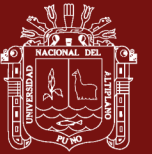

### **CAPÍTULO II**

### **MARCO TEÓRICO**

### **2.1 ANTECEDENTES DE LA INVESTIGACIÓN**

#### **2.1.1 Antecedentes Internacionales**

Mora (2012), quien realizo la tesis para optar al título de magister en enseñanza de las ciencias Exactas y Naturales, manifiesta que se puede incluir herramientas didácticas dentro de la práctica pedagógica que potencialice el proceso de enseñanza – aprendizaje. Para el presente trabajo se toma como interés las siguientes conclusiones. Para la selección del software que permita la elaboración de herramientas didácticas, en éste caso aplicativo, se sugieren los siguientes pasos: *1) Seleccionar autores que hayan utilizado software como herramienta de mediación pedagógica, 2) adquirir (instalar en pc) el software utilizado por autores seleccionados en proceso "1)", teniendo en cuanta el tipo de licencia (libres o versiones de evaluación), 3) Analizar la operatividad técnica del software, verificando que ésta esté dentro de las capacidades de* 

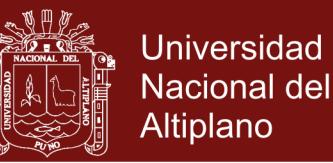

*operatividad del autor (quien selecciona el software), 4) diseñar aplicativos con cada uno de los software seleccionados y 5) analizar la viabilidad de uso del software.* Si bien, el paso número 5), es el que define que software se selecciona, en el paso 1), bien pudiendo denominarse "análisis del estado del arte"; es fundamental. Durante el desarrollo de la investigación, se encontraron referentes que ya hace un buen tiempo iniciaron el proceso de utilizar software educativo como mediador del proceso enseñanza-aprendizaje, y es aquí, donde a través de sus estudios y publicaciones, se facilitó el proceso de selección de software. Por otra parte, al tener presente que los aplicativos serán utilizados por los estudiantes (usuarios) y, en alguna parte del proceso enseñanza-aprendizaje serán autónomos, es necesario evitar los problemas de compatibilidad que generan algún software, independientemente del tipo de licencia de uso. En este caso, lo descrito en el paso 3, 4 y 5, cobra validez. El hecho de diseñar aplicativos, también implica evaluarlos con usuarios tipo e identificar el nivel de usabilidad de los aplicativos para cada software que se encuentre dentro del proceso de selección. En el proceso de implementación de herramientas didácticas o mediadoras del proceso enseñanza-aprendizaje, se plantean dos posturas: la primera enfocada al diseño de las herramientas didácticas y la segunda centrada en la implementación de las ya realizados por otros autores (referentes). En el desarrollo de la segunda, al reutilizar las herramientas didácticas y contextualizarlas, modificarlas y renovarlas, se recae a la primera. Si

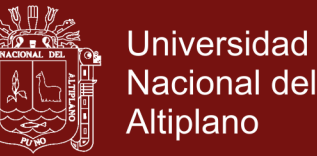

bien en este estudio se optó por la implementación de herramientas didácticas de autoría propia, no se puede "despreciar" los trabajos ya realizados.

En la tesis descrita anteriormente se hace el diseño e implementación de herramientas didácticas realizadas en GeoGebra para el desarrollo de unidades de aprendizaje integrado en matemáticas, mejorando la comprensión y utilización del conocimiento matemático en los estudiantes. Esta investigación fue de tipo exploratorio – descriptivo, en la presente investigación se pretende aplicar las estructuras de ambientes virtuales de tal modo que el conocimiento sea sustentable.

Posteriormente, Ardura y Zamora (2014), en el artículo "¿Son útiles entornos virtuales de aprendizaje en la enseñanza de las ciencias secundaria? Evaluación de una experiencia en la enseñanza y el aprendizaje de la Relatividad" Se determinó que los estudiantes alcanzaron un alto grado de satisfacción con la experiencia de utilizar Moodle como complemento a la enseñanza presencial. Según los resultados de la encuesta realizada a los estudiantes, la plataforma ha favorecido la autorregulación del aprendizaje de los estudiantes.

La misma concluyo que de acuerdo con las opiniones de los estudiantes, las plataformas virtuales de aprendizaje en enseñanza secundaria pueden constituir una herramienta muy útil para promocionar y reforzar los procesos de enseñanza-aprendizaje fuera del aula, dentro de un contexto semipresencial. A los estudiantes les

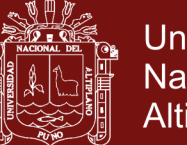

Universidad Nacional del Altiplano

resultó sencillo, desde un punto de vista técnico, el trabajo con Moodle. La valoración general de la experiencia, de acuerdo con la encuesta que se pasó a los estudiantes ha sido muy positiva. veintiocho de los treinta y cinco alumnos manifestaron que el trabajo en la plataforma les ha ayudado mucho en su aprendizaje. La valoración media de este ítem fue de 4,14 puntos. La plataforma ha facilitado al docente situar a los estudiantes en el contexto problemático del desarrollo de la Teoría de la Relatividad de acuerdo con las sugerencias de Pérez y Solbes (2006). Un 80 % de los estudiantes piensa que Moodle constituye una buena herramienta para estudiar. Asimismo, la mayoría de los estudiantes indican que la experiencia les ha llevado a ser más conscientes de su aprendizaje cuando utilizan Moodle que siguiendo métodos más tradicionales, aunque no se percibe una influencia significativa en su motivación. Según la encuesta de evaluación, el trabajo en la plataforma ha ayudado a los estudiantes en la autorregulación de su aprendizaje a través del uso Hot Potatoes como herramienta de autoevaluación. Además, las pruebas de evaluación, les han facilitado la monitorización de su rendimiento de manera continua a lo largo de la experiencia. En general, hemos observado que los estudiantes organizaron su tiempo razonablemente bien, aunque esta observación debe ser contrastada en estudios posteriores, pues podría ser debida a la falta de familiaridad con esta forma de trabajo. por último, los estudiantes valoran más aspectos positivos que negativos y sugieren que se implementen unidades didácticas en

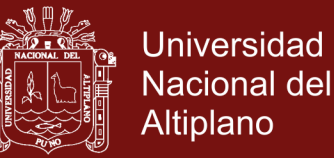

Moodle similares para facilitar la asimilación de aquellos contenidos que les han resultados complejos del resto de la programación didáctica del curso. Dados los resultados de esta experiencia, se llevará a cabo otra investigación a nivel de enseñanza secundaria obligatoria con el fin de conformar su aplicabilidad con estudiantes más jóvenes como apoyo a la enseñanza presencial.

A partir de este antecedente presentado, planteo la viabilidad de elaborar materiales didácticos en un entorno virtual de aprendizaje para desarrollar el tema de programación lineal con un diseño instruccional apropiado para las edades a las que va dirigida

Por un lado, Cañizares (2010), quien realizo la tesis para optar el título de magister en docencia matemática, quien en base a la interpretación y análisis de los resultados, tanto de los cuadros con datos, como los gráficos de barras, en base a la teoría desarrollada en este trabajo de investigación y respondiendo a los objetivos: general, específicos, y a la hipótesis de la investigación, se establecen las siguientes conclusiones: El entorno virtual de aprendizaje, con respaldo en la Plataforma "sol.edu" tiene un uso limitado por parte de los docentes de la Universidad Politécnica Salesiana, en lo que se refiere a la enseñanza-aprendizaje de la integral definida, lo que genera que no se logren aprendizajes significativos sobre este tema en particular. tanto docentes como estudiantes tienen la necesidad de incursionar en el uso y aplicaciones de los entornos virtuales de aprendizaje, con la finalidad de que la óptima utilización de esta herramienta sí genere

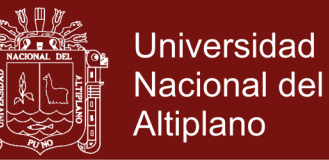

aprendizajes significativos, en lo que se refiere al tema de la integral definida.

Esta tesis desarrolla el entorno virtual para estudiantes de nivel universitario que en cierta forma ya tiene dominio en algunos manejos de entornos virtuales, para el desarrollo se pretende desarrollar en educación básica regular.

Así mismo, Ortega (2004) propone la enseñanza del Álgebra Lineal mediante sistemas informáticos de cálculo algebraico quien presento las conclusiones de la investigación: A partir del proceso de triangulación de datos realizado en el último apartado del capítulo anterior, hemos obtenidos un conjunto de conclusiones finales para cada una de las cuestiones iniciales de nuestra investigación y además, hemos obtenido algunas conclusiones para algunas cuestiones que no habíamos considerado inicialmente. Estas conclusiones nos permiten caracterizar de una manera muy exhaustiva la estrategia didáctica que hemos diseñado, incorporando el programa DERIVE en el proceso de enseñanza-aprendizaje de un curso básico de álgebra lineal. Teniendo en cuenta los aspectos que contextualizan esta experiencia educativa: 1) La experiencia se ha realizado básicamente sobre un subgrupo de 16 alumnos, que eligieron participar libremente en esta experiencia educativa y cuya único criterio restrictivo ha sido el horario de clases de este subgrupo. 2) El profesor que ha llevado a cabo la práctica de la investigación coincide con la figura del investigador. 3) La experiencia educativa se ha referenciado con un grupo principal

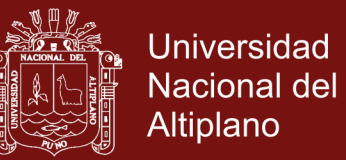

formado por unos 120 alumnos, sobre los cuales se ha desarrollado la misma asignatura con una metodología tradicional. 4) El programa desarrollado en ambos subgrupos ha sido exactamente el mismo, empleando dos metodologías diferentes.

La tesis anterior fue desarrollado para estudiantes del nivel superior, en el trabajo que se propone se pretende aplicar de manera semejante en el nivel básico regular.

#### **2.1.2 Antecedentes Nacionales**

Alayo (2015), presenta la propuesta de innovación educativa presenta una estrategia de enseñanza para desarrollar la capacidad de resolución de problemas de Física dirigido a estudiantes de 3° de secundaria. Para ello, se complementa las clases presenciales con clases virtuales a través de un entorno virtual de aprendizaje (EVA) basado en Moodle. En la presente propuesta, se desarrolló un diseño instruccional mediante actividades integradas en el entorno virtual para identificar su influencia en el desarrollo de la resolución de problemas utilizando 5 pasos: conocimientos previos, comprender el problema, hacer un plan, ejecutar el plan y verificar el resultado.

Además se evaluaron los resultados obtenidos por los estudiantes de 3° grado de secundaria de un colegio particular de Lima Metropolitana en la resolución de problemas de física al utilizar un Entorno Virtual de aprendizaje Se llegó a la conclusión de que es posible utilizar un Entorno Virtual de Aprendizaje para desarrollar la resolución de problemas y uno de los factores más importantes para ello es hacer un diseño instruccional adaptado a las necesidades

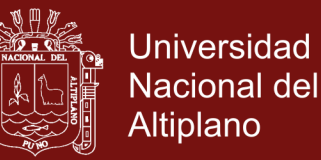

educativas específicas. Este trabajo se relaciona con la investigación en curso, ya que propone un material de instrucción para la enseñanza en un entorno virtual, a través de ideas claras, objetivos de aprendizajes precisos y una estructura de trabajo que aborda las actividades que los alumnos realizaran apoyados en plataformas Moodle.

A partir de los antecedentes presentados, planteamos la viabilidad emplear un Entorno Virtual de Aprendizaje para desarrollar la capacidades en los criterios de comunicación matemática, razonamiento y demostración, resolución de problemas en el tema de estadística.

Tambien, Bello (2013) quien parte de la pregunta ¿La mediación del software GeoGebra favorece el aprendizaje de Programación Lineal transitando por los Registro de Representación: verbal, algebraico y gráfico en alumnos del quinto grado de Educación secundaria?, planteando el Objetivo General: Diseñar una propuesta de actividades mediadas por el software GeoGebra que favorece el aprendizaje de la Programación Lineal y que permita a los alumnos transitar entre los Registros de Representación verbal, algebraico y gráfico al resolver problemas contextualizados en alumnos de quinto grado de E.S. de la I.E, fue quien llego a la siguiente conclusión Concluimos además que las situaciones de aprendizaje plasmadas a través de nuestras actividades, permitieron a los alumnos: Estar familiarizados con el uso de un vocabulario nuevo especializado en Matemática sobre Programación lineal:

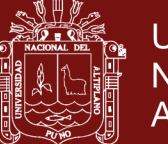

Universidad Nacional del Altiplano

Grafica de ecuaciones e inecuaciones, región factible, vértices de la región factible, cambios de escalas, optimización de la función objetivo. Estar familiarizados con el uso de un vocabulario nuevo especializado en Geometría Dinámica con GeoGebra. Obtener gráficos completos y no gráficos distorsionados al representar inecuaciones, haciendo el arrastre para visualizar la región factible mediante el zoom de GeoGebra. Incorporar otra forma metodológica de enseñar, porque no se dejó de lado el uso de lápiz y papel sino que se brindó la oportunidad que el conocimiento se lograra de manera diferente a través de la mediación de GeoGebra y las situaciones de aprendizaje propuestas a través de las actividades, esto favoreció el tratamiento y conversión del aprendizaje de Programación Lineal porque los alumnos representaron algebraicamente los problemas presentados, luego realizaron una representación gráfica, una representación algebraica y finalmente realizaron una representación verbal concluyendo por escrito la respuesta a la pregunta planteada.

Las software que se ha empleado en la tesis anterior son uso exclusivo en aulas y no se hace uso de entornos virtuales, para la presente tesis se pretende incluir enseñanza en entornos virtuales.

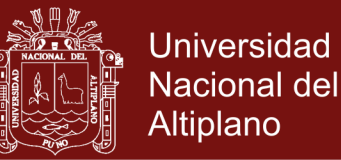

### **2.2 BASE TEÓRICA**

# **2.2.1 El concepto de entorno virtual en el proceso de enseñanza aprendizaje**

Importa conocer el concepto de entorno virtual de enseñanza y de aprendizaje (EVEA) a fin de poder calificar si el entorno en el cual estamos laborando realmente responde a un entorno virtual.

Existen diversas concepciones acerca de lo que significa un EVEA. Para unos, es el espacio en el que se desarrolla el aprendizaje, para otros, es el contenido específico o la secuencia de actividades de aprendizaje, para lo cual se prepara un software específico, como herramientas de diseño de cursos, de gestión de aprendizaje o de trabajo colaborativo (Maher et al. 2001). Entre, otros Koper (2000) adopta un punto de vista sistémico, el cual nos parece supera las visiones parceladas que existen al respecto, cuando señala que:

- Hay una meta que se persigue.
- Las actividades tienen prioridad sobre los objetos de conocimiento y casi siempre tienen lugar en un contexto grupal, no se trata de una enciclopedia informatizada.
- Se puede aprovechar la capacidad de representación de los ordenadores para elaborar nuevos diseños educativos, por lo que constituye un marco para la innovación.
- Los distintos subsistemas que lo componen (estudiantes, profesores, objetos de conocimiento, pueden estar distribuidos, y en los cuales los participantes realizan distintas tareas.

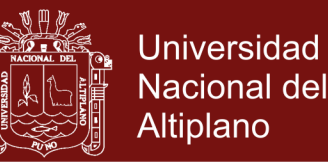

 Se promueve la cooperación por medio de las herramientas de comunicación en grupo.

Para Dillenburg (2000), "un entorno de enseñanza virtual es un espacio diseñado, no una mera acumulación de páginas HTML, fruto del análisis de los requerimientos, capaz de evolucionar técnicamente y con una autoría múltiple: profesores, estudiantes, expertos". En ese sentido, pueden resaltarse los siguientes elementos, como características constitutivas, de un EVEA:

- Es un espacio social, un marco para el comportamiento interactivo,
- Ofrece una representación explícita que más allá de que sea una interfaz textual o una compleja realidad virtual ejerce un efecto en el comportamiento de los usuarios,
- Permite que los alumnos sean productores de la información, proporcionando una experiencia más rica en el aprendizaje individual,
- No está restringido a la Educación a distancia (EaD) tradicional sino que puede complementar la educación presencial,
- Integra múltiples herramientas.

Para Bouras *et al*., (2000) el EVEA combina varios escenarios. De aprendizaje en colaboración y enseñanza con o sin profesor, y proporciona un marco común para alcanzar objetivos educativos tales como:

Renovar los métodos pedagógicos de las instituciones.

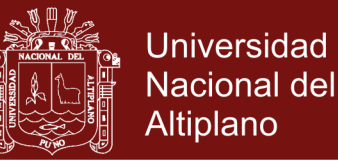

- Incentivar la difusión de información entre las instituciones educativas (apertura).
- Estimular la colaboración.
- Animar el uso de equipamiento tecnológico en la comunidad educativa.
- Integrar de una manera eficaz el material educativo

En esta última concepción, los elementos puramente tecnológicos no son los que priman, sino que el EVEA se caracteriza por su capacidad para convertirse en elemento de innovación educativa porque predominan las actividades sobre los contenidos, la participación creativa de los estudiantes y el trabajo en colaboración. Resumiendo, un entorno virtual es aquel que proporciona flexibilidad e interactividad; permite la vinculación a una verdadera comunidad virtual de aprendices. Es el medio por el cual se envían a los profesores las dudas y solicitudes de orientación, las propuestas, etc. Es donde se reciben las sugerencias de los tutores, pero es también desde donde se puede participar en la vida universitaria a través de foros, tableros de anuncios, de las actividades que se proponen, etc.; permite el acceso a materiales de estudio y a fondos de recursos, como también al enlace de materiales entre sí y con información o documentación ubicada en Internet. (Duart, 2000).

Como se observa en estas conceptualizaciones, cada una de ellas los EVEA están basados en una representación simbólicoeducativa con tecnología de red y soporte Web, de allí que todos los

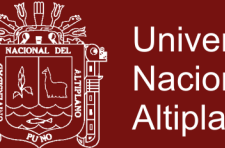

Universidad Nacional del Altiplano

EVEA incluyen además diversas herramientas de presentación de la información y comunicación, que en su conjunto, permiten la interrelación síncrona y asíncrona entre todos los componentes de la comunidad educativa: tutores, profesores, estudiantes, autores de contenidos, y técnicos que apoyan los recursos online. Sin embargo, no es posible dejar de considerar que estos EVEA, si bien han generado nuevos paradigmas, también han generado incertidumbres sobre qué tan efectivo puede ser el aprendizaje mediado a través de las nuevas tecnologías.

#### **2.2.2 Modelo pedagógico en un EVEA**

En todo EVEA debe haber una base o fundamentación del modelo pedagógico que lo sustenta. Se debe establecer un modelo de actuación pedagógica que marque las pautas de acción de toda la comunidad educativa. El diseño de una situación de aprendizaje siempre va ligado con la evolución de las tendencias educativas, psicológicas y tecnológicas en educación. Podríamos decir que de las diferentes corrientes de pensamiento, las que más influencia han tenido son las que se pueden clasificar bajo el paradigma *conductista*, (Skinner,1968) y el más reciente paradigma *constructivista* base filosófica de la edad de la información, que se basa en una combinación de aportes con ciertos denominadores comunes: Piaget (1986) (Epistemología Genética); Ausubel (1968), conocimiento significativo; Novak y Gowin (1989) procesamiento de información; Anderson (1994), Vigotzky (1978) y Bruner (1990) teorías socio-culturales.

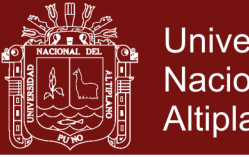

### **Universidad** Nacional del Altiplano

#### **Tabla 1.** Características del conductismo y constructivismo

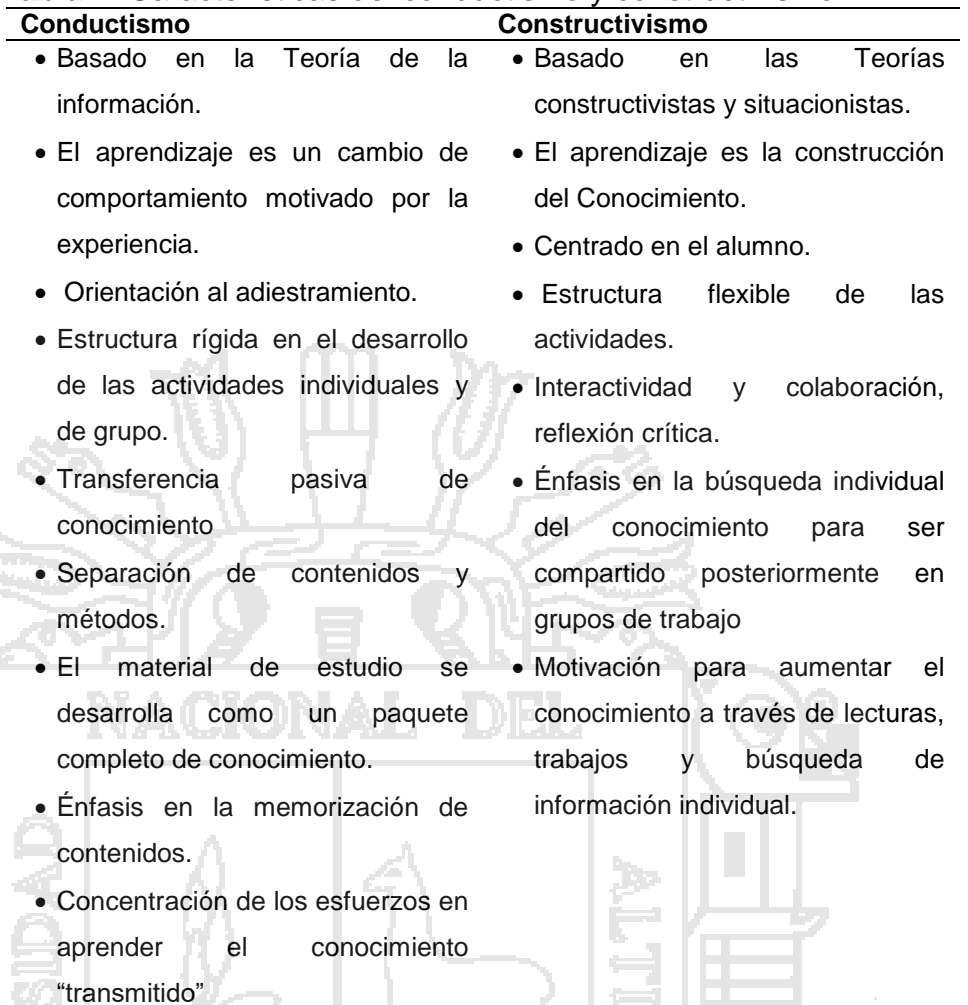

Fuente: Tomado y adaptado de Domínguez (2003, p 123)

Hoy día las teorías cognitivas de transmisión del conocimiento como expresión del paradigma conductista se ven superadas en el plano teórico por los principios constructivistas (Barajas y Owen, 2000) los cuales por sus características parecen más adecuados para el desarrollo de los EVEA debido al potencial que la tecnología informática brinda para la elaboración de las herramientas reproducción, comunicación y coordinación en el proceso de enseñanza, así como la posibilidad de orientarse hacia un enfoque centrado en el que aprende . El proceso de aprendizaje es un proceso personal y a largo plazo. Hoy día se le concibe como
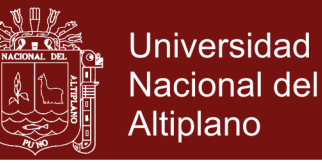

un proceso de construcción de significados y de apropiación, y no de recepción de información Jonassen (2002).

Sus características se traducen en los denominados modelos psico-céntricos o centrados en los usuarios, y que tienen como fin describir y promover actividades que fortalezcan la capacidad de un aprendizaje duradero, transferible, significativo y autorregulable por parte del estudiante, ya que concibe al sujeto no como la esponja que absorbe conocimientos sino que percibe, codifica y elabora la información según sus actitudes, valores, creencias, conocimientos, y los transforma mediante la disonancia cognitiva y la negociación para convertirlos en conocimientos nuevos que le permiten afrontar nuevos problemas, solucionarlos y generar conocimientos (Stojanovic, 2002; 2003).

Con la finalidad de servir de referencia para el análisis del modelo pedagógico en aquellos EVEA que sustentan una orientación constructivista se presenta en el cuadro 2 las características de los enfoques constructivistas dominantes. .Allí se integran los tres principales enfoques Psicología Genética de Piaget; las Teorías Cognitivas, de Gagñé,(1965), (Ausubel, 1968) y Merrill, (1977) referidas al aprendizaje significativo y la corriente sociocultural de Vigotsky (Díaz- Barriga, 1998, en Díaz-Barriga,2004)

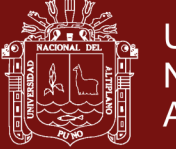

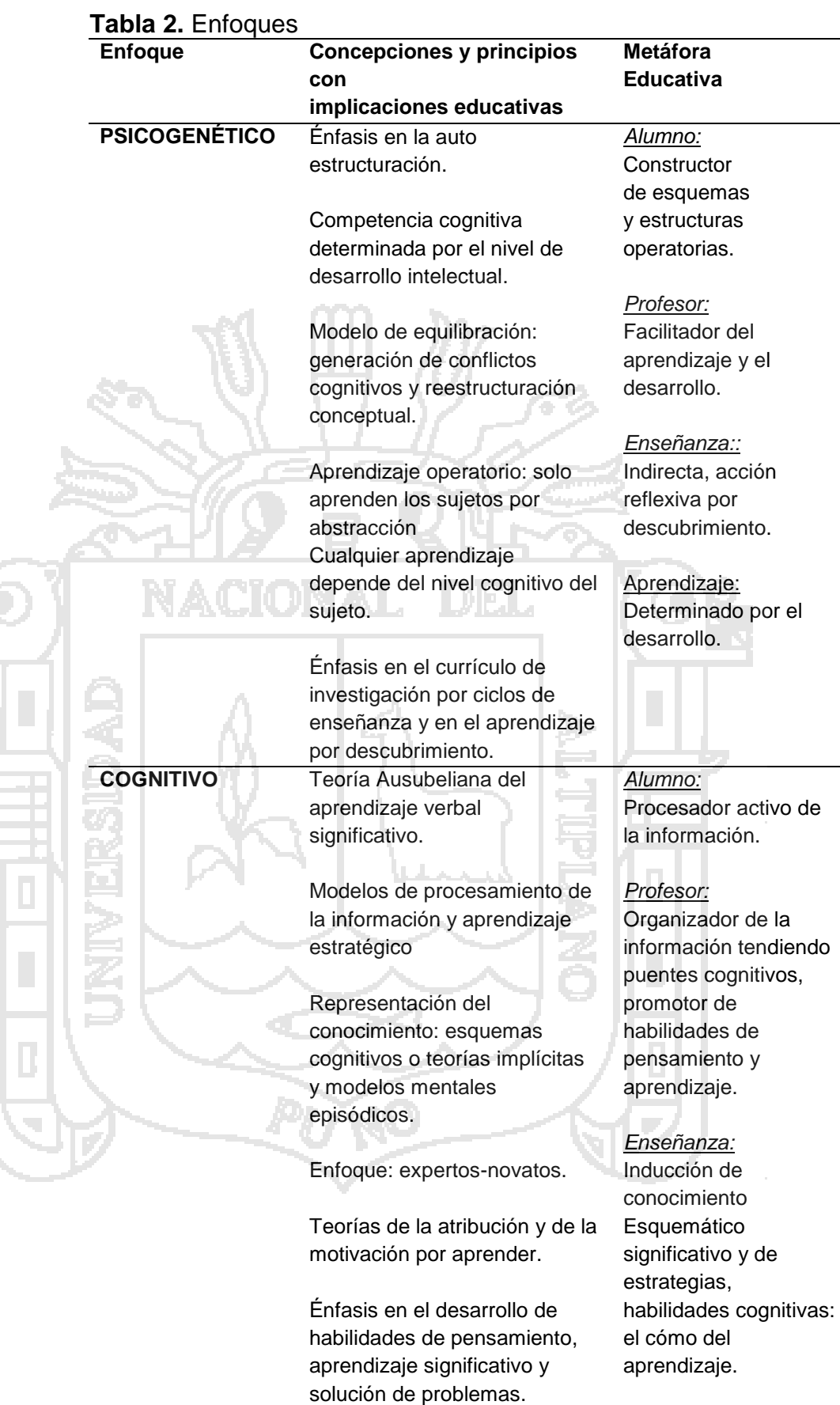

*Aprendizaje:* Interiorización y

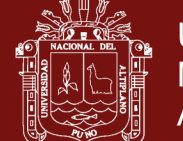

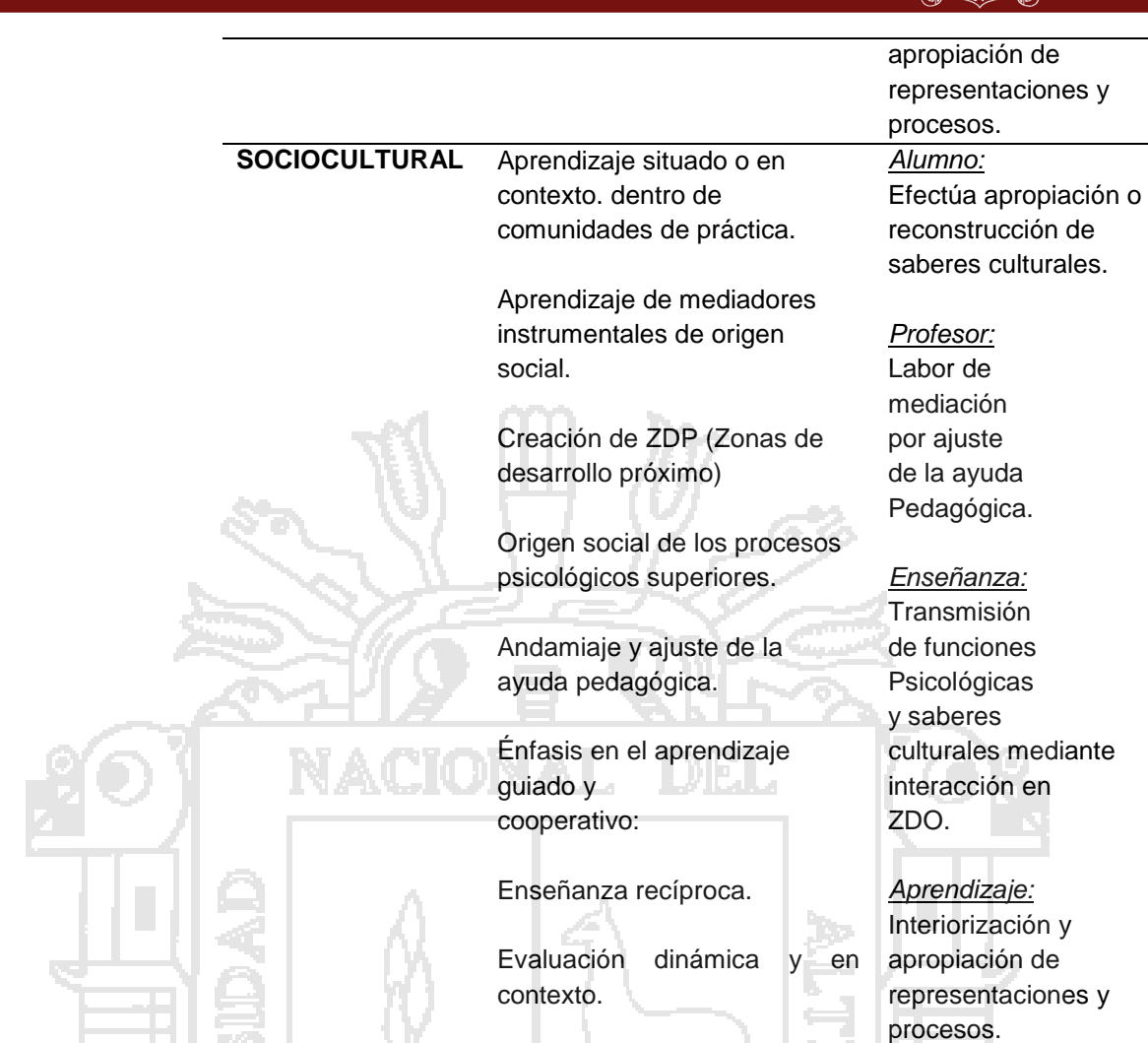

#### Fuente: Díaz- Barriga (2004, p 31)

Aunque actualmente ambos paradigmas coexisten en la forma como son llevados a cabo diversos programas de formación, sigue predominando el primer enfoque. Ello se debe en la mayoría de los casos por contextos heredados de la práctica docente habitual, por limitaciones de recursos presupuestarios que implica la incorporación las NTIC. Sin embargo, no hay que dejar de reconocer que ambos enfoques presentan ventajas y desventajas. Nuñez, (2000) presenta una comparación entre la Florida State University, de enfoque conductista, y la Open University del Reino Unido, constructivista, donde resalta la interacción y búsqueda del

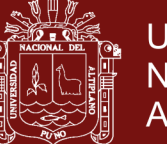

Universidad Nacional del Altiplano

conocimiento, pero que se encuentra limitada en cuanto a las estrategias para evaluar de manera efectiva el logro de objetivos educacionales, así como su estructura flexible que relaja en cierta forma la participación de los estudiantes. Por otra parte, si bien el conductismo ofrece una aproximación con objetivos observables, y medibles, dificulta con su rigidez la exploración interactiva y crítica, y desmotiva la búsqueda individual del conocimiento.

La Open University de Nederland (OUNL) Holanda, ha propuesto la elaboración de un modelo a partir de los modelos pedagógicos más comunes, lo que significa que tales modelos se pueden formalizar y describir en términos de un meta modelo. Su utilidad se encuentra en la posibilidad de hacer explícitos los conceptos pedagógicos empleados en un determinado objeto de aprendizaje por medios de un lenguaje formal (*EML educational markup language*) y un lenguaje de descripción de procesos educativos implementado en *XML* (Kopper 2001).En todo caso, la adopción de uno u otro enfoque dependerá del modelo pedagógico en el cual la institución quiera y pueda inscribir su proyecto de  $EVEA$ .

# **2.2.3 Uso de plataformas virtuales en los procesos de enseñanza – aprendizaje**

Con el surgimiento de las tecnologías de la información y la comunicación (TIC) y su utilización en el ámbito educativo, en la actualidad podemos referirnos a los entornos virtuales de aprendizaje como espacios organizados especialmente con el

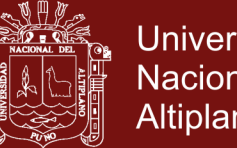

Universidad Nacional del Altiplano

propósito de que un aprendizaje se lleve a cabo (Barajas, 2003). Para Belloch (s/f) existen diversos entornos de formación virtual según la finalidad de los mismos, entre ellos los sistemas de gestión de conocimiento (LMS), a los que describe como entornos virtuales de aprendizaje . Por su parte, Barajas (2003) menciona que se puede considerar como un entorno virtual de aprendizaje "*desde un campus virtual sin interacción presencial hasta una clase convencional que utiliza herramientas telemáticas en el proceso de enseñanza y aprendizaje, siempre que los recursos sean accesibles fuera del horario regular y la clase asignada"*.

#### **2.2.3.1 La enseñanza en un entorno virtual**

La enseñanza virtual puede definirse como el proceso de enseñanza a distancia, estructurado en torno al uso de las TIC. En la educación superior, este tipo de enseñanza implica el rediseño del modelo instructivo. Scheuermann & Barajas( 2003) podemos señalar que en la enseñanza en entornos virtuales se distinguen dos aspectos fundamentales: el primero, el aporte de los EVA a la calidad y a la variedad de la enseñanza; y el segundo, la reducción de la carga administrativa y organizativa que usualmente recae en los docentes.

Estas nuevas formas de entender el proceso de enseñanza tienen efectos en el perfil y las competencias de los docentes. Es decir, el docente se transforma de trasmisor de conocimientos a tutor, facilitador u orientador académico

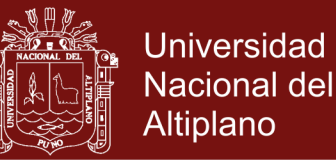

de un sistema de aprendizaje virtual. Para Arboleda (2005) todo docente TIC debe tener cuatro competencias básicas:

1) Conocimiento del tema de la materia que orienta;

2) Manejo de métodos, técnicas y estrategias didácticas que garantice el aprendizaje de sus estudiantes y que propicie que el estudiante se sienta protagonista de su propio aprendizaje;

3) Habilidades para utilizar con propiedad los medios y herramientas tecnológicas, y para producir y manejar los medios y mediaciones telemáticas eficientemente.

4) Sentido de responsabilidad, compromiso y liderazgo con respecto al desarrollo integral del ser humano.

Adicionalmente, un docente que apoya su enseñanza en un entorno virtual, ejerce un rol más activo en el diseño, el desarrollo y la evaluación de una sesión de aprendizaje, así como en la reformulación de estrategias didácticas (Salinas, Peréz y De Benito, 2008). En este entorno, el docente es un tomador de decisiones porque planifica, programa y decide cómo se llevará a cabo la clase en función de las características que detecta en sus alumnos; y, replantea sus objetivos, tomando en cuenta los mensajes y las respuestas recibidas de cada uno de sus estudiantes.

En resumen, la clave de la enseñanza en entornos virtuales es orientar tanto la selección de los recursos más adecuados, mediante el estudio de sus funcionalidades y

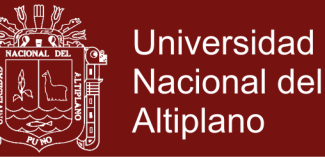

posibilidades, como propiciar una adecuada interacción entre todos los componentes del proceso enseñanza – aprendizaje.

#### **2.2.3.2 El aprendizaje en un entorno virtual**

La concepción del aprendizaje ha cambiado en la sociedad del conocimiento, los objetivos de aprendizaje han pasado de un énfasis en la comprensión al énfasis en aspectos como el pensamiento crítico, la resolución de problemas y el aprendizaje colaborativo, es decir, el aprendizaje responde en la actualidad a una visión constructiva, desde la cual el individuo posee una estructura mental única a partir de la cual construye significados en la interacción social con su entorno, donde recibe la influencia del docente y de sus compañeros, además aplica el conocimiento adquirido en la solución de problemas en contextos reales (Arboleda, 2005).

El conocimiento que se adquiere a través de un entorno virtual de aprendizaje es una construcción cognitiva peculiar y posiblemente irrepetible. En este entorno, el alumno es mediador y protagonista de su propio aprendizaje. Ahí entran en juego sus intereses, sus experiencias personales, el conocimiento que ya posea y los procesos cognitivos que active. En otras palabras, el aprendizaje se orienta hacia una visión constructiva, cuyas variantes son para Finol (2007).

1) *El constructivismo endógeno:* enfatiza la exploración del aprendiz.

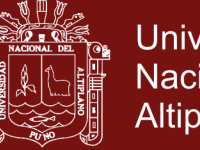

Universidad Nacional del Altiplano

2) *El constructivismo exógeno:* reconoce la función de la instrucción directa (profesor como mediador en el aprendizaje virtual), pero haciendo énfasis en que el alumno es constructor activo de su propio conocimiento.

3) *El constructivismo dialéctico:* enfatiza el papel de la interacción entre alumnos y profesores.

La construcción del conocimiento en entornos virtuales habrá de tomar en cuenta tres categorías planteadas por Finol (2007): Estrategias en línea diseñadas para ayudar a los estudiantes a construir conocimientos desde la información obtenida.

Ayuda en línea, que para este autor se dividen en dos subcategorías: los salones de conversación virtual (chat, foro o correo electrónico) y los recursos adicionales en línea, como los enlaces establecidos en los hipertextos para proveer información adicional.

La interacción y la guía sin conexión, propios del denominado "blended learning", que propone discutir un tema en clase presencial o "cara a cara" con la finalidad de aclarar puntos. Posteriormente la discusión pasa a realizarse en círculos formales o informales de estudio fuera del salón de clase, con el propósito de ayudar a los estudiantes a profundizar en torno a los temas planteados y a establecer contacto con los demás aprendices.

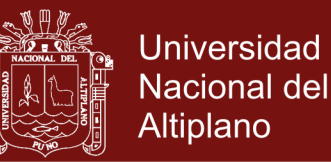

En cuanto a la interacción en un entorno virtual de aprendizaje, éste dispone de herramientas de trabajo en equipo y de construcción conjunta de conocimiento. En consecuencia, promueve la interacción entre los estudiantes, el profesor y los compañeros. En la interacción profesor – estudiante, para Salinas (2004) es de suma importancia atender al cambio de rol del profesor, quien debe tener capacidad de auto-observación y auto-reflexión sobre su propia actuación, debe ser motivador, facilitador y conductor de los esfuerzos individuales y grupales de aprendizaje, y debe apoyar a sus estudiantes en su proceso de aprendizaje.

El realce de la interacción alumno – alumno es una de las ventajas del uso de los entornos virtuales de aprendizaje. Para Johnson, D. y Johnson, R. (s/f) la tecnología debe promover la cooperación entre los estudiantes y propiciar una experiencia compartida. Estos autores definen la cooperación como el trabajo conjunto para alcanzar objetivos compartidos, y el aprendizaje cooperativo como el uso instruccional de pequeños grupos de estudiantes que trabajan juntos para maximizar su propio aprendizaje y el de sus compañeros. Al respecto, Salinas (2004) precisa que el aprendizaje colaborativo resalta el efecto del factor social sobre el aprendizaje porque para él la adquisición individual de conocimiento, actitudes y destrezas es el resultado de la interacción y el trabajo con otros.

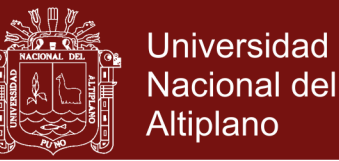

Por consiguiente, en un entorno virtual, el proceso educativo se revalora por la interacción social que este tipo de entorno facilita, la misma que permite una mayor efectividad en la adquisición de capacidades cognitivas complejas.

# **2.2.3.3 La plataforma de Teleformación Moodle (Modular Object-Oriented Dynamic Learning Environment)**

Es un software libre para la creación de cursos y sitios Web basados en internet, se distribuye como software libre bajo la licencia pública GNU. Puede funcionar en cualquier ordenador en el que esté instalado PHP, y soporta varios tipos de bases de datos. Alguna de las funcionalidades más importantes de Moodle son la creación de cursos y temas, la utilización de formularios y consultas, el uso de actividades y subida avanzada de ficheros, además de la posibilidad de insertar contenidos multimedia.

Moodle se utiliza en 211 países, y está traducido a 78 idiomas, con 41,5 millones de usuarios, de los cuales 1,2 millones son profesores (Inzunza et al., 2012) (Escobar y Monge, 2012). Moodle probablemente sea una de las plataformas mejor diseñadas para el apoyo a la docencia siguiendo el nuevo paradigma, ya que permite obtener información acerca de la cómo el aprendizaje va adquiriéndose por parte de los alumnos. (López et al., 2010).

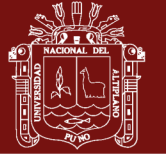

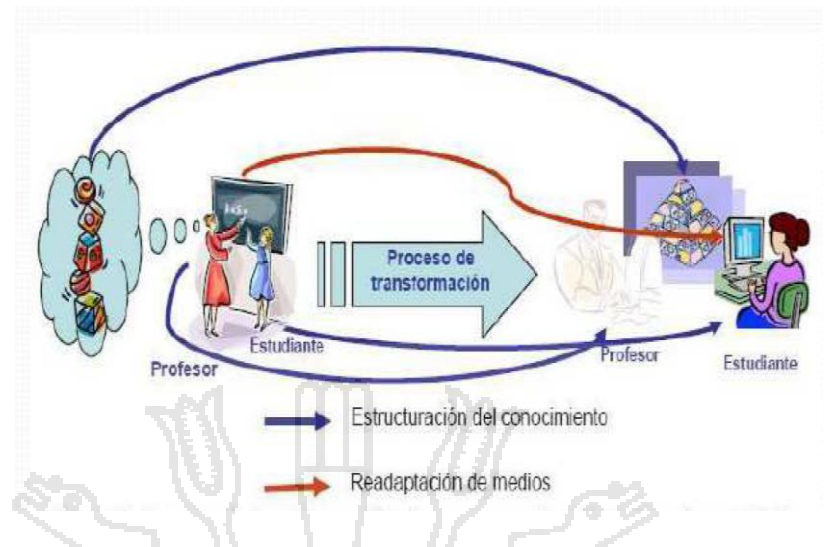

**Figura 1** Proceso de transformación de recursos educativos basados en TIC´S Fuente: Plataforma Moodle

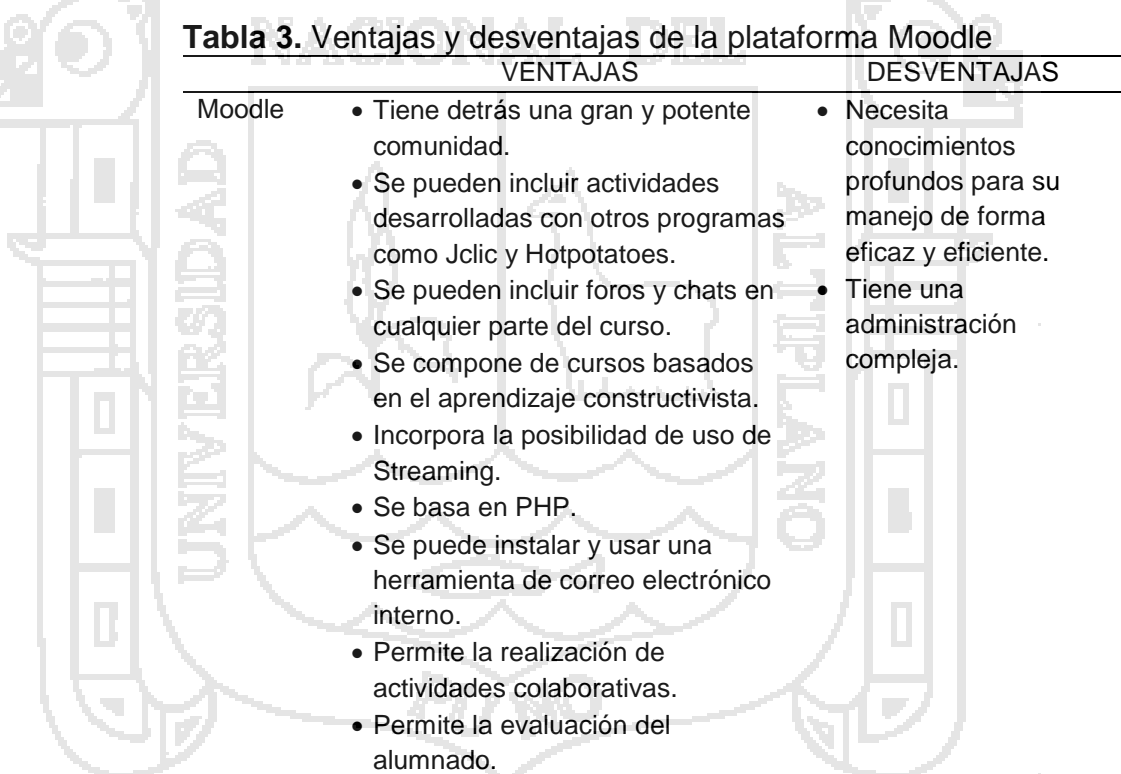

Fuente: plataforma Moodle

**Ventajas de Moodle en el ámbito educativo:** La mayoría de los sistemas de gestión que pueden ser usados para tareas educativas salen al mercado con altos costes económicos tanto en la adquisición como en el mantenimiento que requiere el

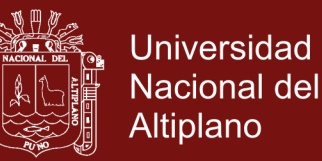

*software*, *Moodle* por su parte, permite al ser código abierto un mantenimiento en red gratuito y un coste cero en torno a la adquisición del mismo que, se lleva a cabo a través de una simple descarga de bajo peso para el equipo del hardware. A su vez, debido a que su uso se realiza en línea ayuda a reducir las distracciones y los cortes que suelen sucederse durante el aprendizaje de los estudiantes.

De igual modo, su uso en línea y automático genera mejoras en la comunicación entre profesor-profesor, profesoralumno, alumno-alumno e incluso profesor-padres (Perkins y Pfaffman, 2006; Barr, Gower y Clayton, 2008).

#### **2.2.4 Redes sociales.**

Según Rojas, O. (2007) (p. 28), las redes sociales en internet son sistemas que permiten establecer relaciones con otros usuarios, a los que se puede conocer o no en la realidad. Cada una de estas relaciones da acceso, además, a todas las personas que tienen algún vínculo con cada usuario, lo que se denomina técnicamente "relaciones de segundo grado". Estas relaciones se establecen generalmente con personas más o menos conocidas, hasta el punto de que algunas redes sociales incluyen toda una serie de funcionalidades añadidas para uso y disfrute de sus usuarios.

¿Y para qué sirve? En principio, para algo tan simple como mantener una referencia de las personas con las que se tiene relación, incluidas sus direcciones y números de contacto, también se emplean para establecer vínculos con otras personas a las que

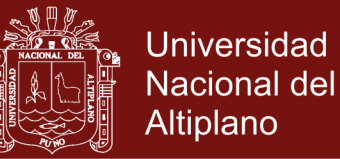

se puede llegar a través de las relaciones iniciales. Pero además, casi todas las aplicaciones de redes sociales incluyen toda una serie de funcionalidades añadidas para uso y disfrute de sus usuarios:

- Buzones de correo para enviar mensajes entre miembros, lo que en teoría elimina la posibilidad del spam.
- Foros temáticos, a los que solo pueden acceder los miembros registrados.
- Búsqueda de personas con las que se puede tener una cierta filiación.
- Organización de eventos físicos a los que solo pueden asistir los miembros.

Tenemos algunas redes sociales como: Facebook, Twitter, etc.

### **2.2.5 Correo electrónico**

Vértice. (2008, p 1), el correo electrónico o e-mail se ha convertido en poco tiempo en uno de los medios de comunicación más extendidos y utilizados. Cada día crece el número de usuarios que utiliza este medio con fines tanto personales como profesionales y, según las predicciones, llegando a ser un instrumento generalizado, necesario y habitual en la vida de los ciudadanos y en la empresa. Junto con el teléfono y el fax, el correo electrónico es el recurso básico para enviar y recibir mensajes a través de un ordenador. Su funcionamiento resulta verdaderamente simple, puesto que se trata de un sencillo programa similar a un procesador de textos donde recibimos el mensaje, indicamos la dirección del destinatario y ordenamos él envió con un clic. Dicho mensaje se almacena en otro ordenador hasta que el destinatario decide leerlo. Por tanto, se trata de un sistema de mensajería de un ordenador a

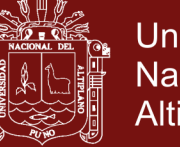

Universidad Nacional del Altiplano

otro a través de líneas telefónicas o de otro tipo, utilizando como soporte Internet.

Y es que Internet, desde prácticamente sus comienzos, incorporo la posibilidad del envió y la recepción de mensajes como un medio de comunicación importante dentro de la red. Así, si 1969 puede considerarse como el año de nacimiento de Internet, 1972 es el año en el que se inicia el Correo Electrónico.

En la actualidad, e-mail no solo nos permite enviar mensajes de texto, sino que nos ofrece la posibilidad de incorporar ficheros en tan solo minutos y, con el avance de la tecnología, estas posibilidades crecerán para brindarnos un servicio más rápido y de mayor calidad. Para que podamos usar el correo electrónico con nuestro ordenador debemos tenerlo configurado correctamente para usar Internet, tener instalado un programa cliente de correo (por ejemplo, Outlook Express) o bien utilizar las cuentas de correo anónimo (Hotmail, Yahoo, etc.).

**2.2.6 Propósitos generales de enseñanza-aprendizaje de la matemática en la educación secundaria**

Según el Ministerio de Educación (2009) los objetivos de la enseñanza de la Matemática en este nivel están orientados a que el educando:

El razonamiento lógico, el aprendizaje de conceptos matemáticos, los métodos de resolución de problemas y el pensamiento científico son desarrollos imprescindibles para los estudiantes, quienes requieren una cultura científica y tecnológica

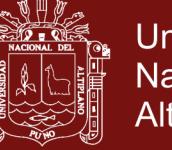

para la comprensión del mundo que los rodea y sus transformaciones.

La institución educativa, mediante las matemáticas, las ciencias y la tecnología, favorece el rigor intelectual propio del razonamiento y la investigación. Ofrece a los estudiantes experiencias enriquecedoras para el desarrollo de sus capacidades y actitudes científicas, así como la adquisición y aplicación de conocimientos científicos naturales y tecnológicos, teniendo como sustento conceptual el dominio de la matemática como ciencia formal.

En el caso del área de Matemática, las capacidades explicitadas para cada grado involucran los procesos transversales de Razonamiento y demostración, Comunicación matemática y Resolución de problemas, siendo este último el proceso a partir del cual se formulan las competencias del área en los tres niveles.

#### **2.2.7 Aprendizaje de la matemática**

Calero (1993), es el tránsito de lo concreta o a lo abstracto, según Dienes se ha comprobado que, cuando son los mismos niños los que descubren determinadas relaciones matemática su aprendizaje es mucho más consolidado y les resulta más fácil aplicar a nuevas situaciones (transferencias) por éstos procura que todo concepto matemático se ha inducido o descubierto por los niños a partir de una variedad de experiencias con diversas materializaciones concretas de este concepto. (p. 128).

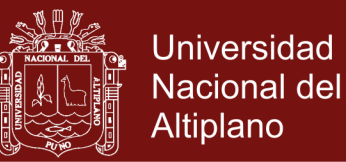

#### **2.2.8 Escalas de calificación de los aprendizajes**

Según el MED (2009), la valoración de los resultados de

evaluación en educación secundaria se da mediante la escala

numérica de 0 a 20.

Para esta investigación se toma en cuenta esta escala para

calificar los aprendizajes de los estudiantes.

**Tabla 4.** Escala de calificación de los aprendizajes en la educación básica regular

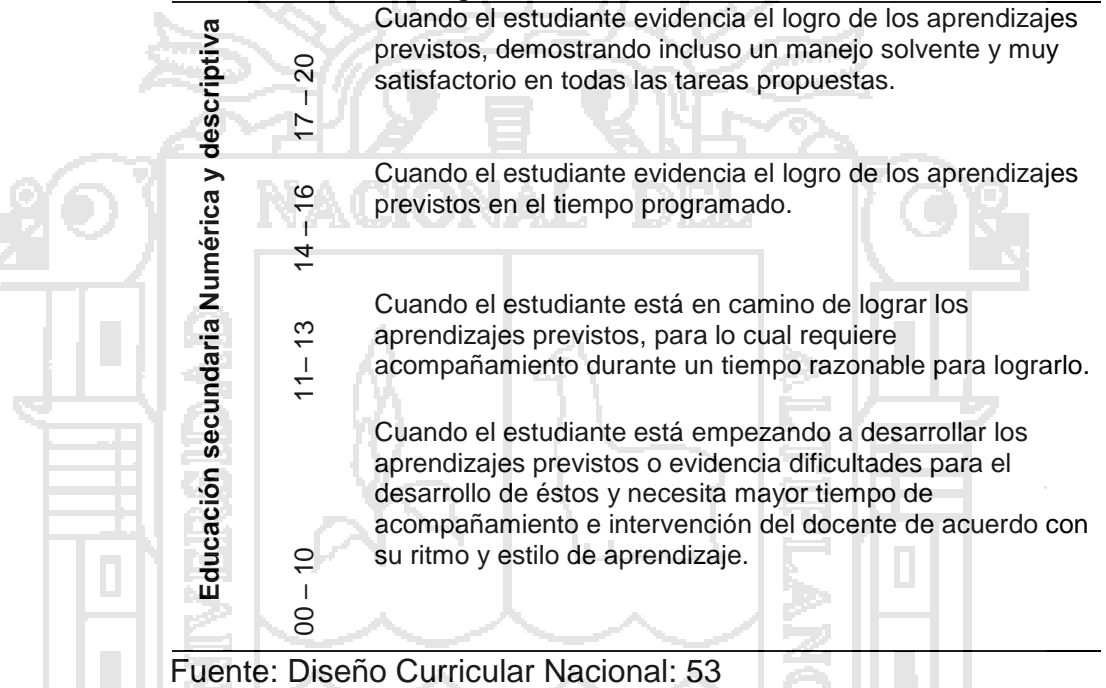

#### **2.2.9 Criterios del área de matemática**

En el caso del área de Matemática, las capacidades explicitadas para cada grado involucran los procesos transversales de Razonamiento y demostración, Comunicación matemática y Resolución de problemas, siendo este último el proceso a partir del cual se formulan las competencias del área en los tres niveles los siguientes criterios.

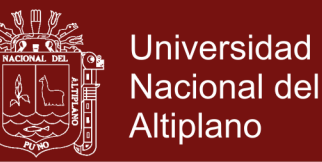

*Razonamiento y demostración:* Para formular e investigar conjeturas matemáticas, desarrollar y evaluar argumentos y comprobar demostraciones matemáticas, elegir y utilizar varios tipos de razonamiento y métodos de demostración para que el estudiante pueda reconocer estos procesos como aspectos fundamentales de las matemáticas. (Diseño Curricular Nacional, 2009, p. 316).

*Comunicación matemática:* para organizar y comunicar su pensamiento matemático con coherencia y claridad; para expresar ideas matemáticas con precisión; para reconocer conexiones entre conceptos matemáticos y la realidad, y aplicarlos a situaciones problemáticas reales. (Diseño Curricular Nacional, 2009, p. 316).

*Resolución de problemas:* para construir nuevos conocimientos resolviendo problemas de contextos reales o matemáticos; para que tenga la oportunidad de aplicar y adaptar diversas estrategias en diferentes contextos, y para que al controlar el proceso de resolución reflexione sobre éste y sus resultados. La capacidad para plantear y resolver problemas, dado el carácter integrador de este proceso, posibilita la interacción con las demás áreas curriculares coadyuvando al desarrollo de otras capacidades; asimismo, posibilita la conexión de las ideas matemáticas con intereses y experiencias del estudiante.

(Diseño Curricular Nacional, 2009, p. 317).

#### **2.2.10 Aprendizaje de programación lineal**

**2.2.10.1 Número, relaciones y funciones:** Se refiere al conocimiento de los Números, relaciones y funciones y a las propiedades de

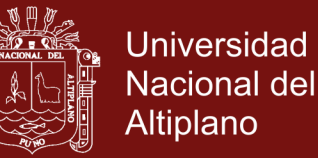

las operaciones y conjuntos. Es necesario que los estudiantes internalicen, comprendan y utilicen varias formas de representar patrones, relaciones y funciones, de manera real. Asimismo, deben desarrollar habilidades para usar modelos matemáticos para comprender y representar relaciones cuantitativas. (Diseño Curricular Nacional, 2009, p. 317).

- **2.2.10.2 Programación lineal:** Tiene como finalidad desarrollar el pensamiento algebraico y de optimización, de manera que se pueda determinar los parámetros que restringen a situaciones relacionadas con las inecuaciones y evaluar las mejores condiciones de costo-beneficio en problemas de productividad. Para alcanzar este propósito se presentan actividades relacionados con los métodos de solución de sistemas de ecuaciones e inecuaciones lineales y con los métodos de programación lineal. El logro de todo ello hará que puedan desenvolverse de manera adecuada en situaciones de contexto empresarial que exijan minimizar costos y maximizar beneficios. (MINEDU, 2012a 5 Matemática, p. 46).
- **2.2.10.3 Evaluación de programación lineal:** Resuelve problemas de programación lineal y funciones; argumenta y comunica los procesos de solución y resultados utilizando lenguaje matemático. (Diseño Curricular Nacional, 2009, p. 317).

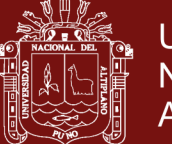

## **Universidad** Nacional del Altiplano

#### **2.2.11 Programación lineal**

#### **2.2.11.1 Aspectos históricos**

Para el desarrollo sobre la historia de la Programación lineal se ha utilizado los aportes de Taborda (2010) y Coronado (2012) a fin de conocer y valorar el origen de la P.L. y su influencia en la historia de este siglo. En el siglo XVII y XVIII, Newton, Leibniz, Bernouilli y La Grange estudiaron los máximos y mínimos de las funciones al estudiar el cálculo infinitesimal, luego, Jean Baptiste Joseph Fourier (1768- 1830) estudió imprecisamente, el método de P.L. y resolvió sistemas lineales de inecuaciones con el método de eliminación llamado: Fourier Motzkin. Finalmente, en 1776 el matemático Gaspar Monge (1746- 1818) se interesó en realizar estudios sobre P.L. En cuanto al estudio de fundamentos matemáticos en P.L. estos se deben al matemático John Von Neuman (1903- 1957), quien en el año 1928, publicó su famosa teoría de Juegos, este matemático realizó conjeturas sobre la equivalencia de los problemas de P.L. y la teoría de matrices. En los años 1941 y 1942 el ruso Leonidas Vitalyevich Kantarovitch formula el problema de transporte al que se le llamó problema de Koopmans y Kantarovitch, luego Stigler estudió otro problema particular llamado problema del régimen alimenticio óptimo. Posteriormente, en 1946 el mundo vivió las consecuencias de la guerra fría, ahí apareció George Dantzig quien en 1947

e.

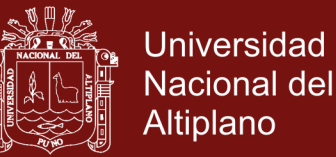

publicó el método simplex y le dió un mayor impulso al estudio de la P.L., el cual estaba estrechamente ligado a estrategias militares y años más tarde usaría modelos de ordenadores de la IBM.

Dantzig junto a una serie de investigadores del United States Department of Air Force, forman el grupo llamado SCOOP cuyas iniciales proviene de la palabra: Scientific Computation of Optimum Programs, y aplicaron dicho método en el famoso puente aéreo de Berlín. Este episodio se dio cuando Stalin ordenó a sus tropas que el 24 de Junio de 1948 bloquearan las comunicaciones terrestres entre las zonas alemanas que quedaron en poder de los aliados con la ciudad de Berlín occidental, iniciando de esta manera el bloqueo de Berlín. Los aliados sólo tenían dos caminos, el primero era romper con este bloqueo empleando la fuerza, el segundo camino era hacerlo por el aire. Así fue que el poder americano se demostró en 1948 cuando se puso un puente aéreo entre las zonas alemanas con la ciudad de Berlín transportando en Diciembre de 1948 la cantidad de 4500 toneladas de productos por día y luego en Marzo de 1949 llegaron a 8000 toneladas por día igualando de esta manera el equivalente por tierra (carretera y ferrocarril) que existió antes del corte de las comunicaciones. El método de Programación Lineal era hasta 1948 un secreto militar donde se utilizaba en la planificación de suministros, pero durante la guerra fría se usó para poder

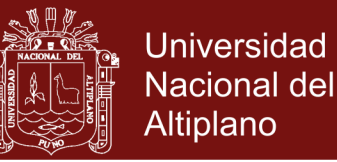

suministrar a la ciudad de Berlín con alimentos, combustible y otros suministros que ya no tenían por el bloqueo terrestre. Finalmente, el 12 de Mayo de 1949 los soviéticos levantaron el bloqueo. En la postguerra la mayoría de las industrias a nivel mundial utilizaron este método de P.L., en la planificación diaria de trabajo, porque se detectó que existía una eficaz coordinación entre las energías y recursos de la nación y que la solución a esta complejidad pasaba necesariamente por los modelos de optimización que resuelve la P.L. Como lo mencionamos en el capitulo anterior en 1958 el método de P.L. se aplicó a un problema concreto: el cálculo del plan óptimo de transporte de arena de la construcción de las obras de edificación de la ciudad de Moscú. Se trataba de un problema con 10 puntos de partida diferente y 230 puntos de llegada, se calculó el plan óptimo de transporte con el ordenador Strena y durante el transcurso de 10 días del mes de Junio se observó una disminución del 11 % en los gastos previstos en el transporte con el uso de la P.L. y el ordenador Strena, existiendo en forma generalizada una disminución porcentual del Producto Bruto Interno de un país.

En 1984, el matemático Hindú Narendra Karmarkar introduce el método de punto interior para resolver problemas de P.L. con un gran número de variables. Finalmente, los problemas de P.L., pueden tener cuatro principales tipos de enfoques: El de insumo producto de W. Leontiez, el problema

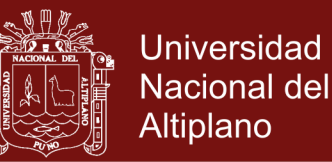

de la dieta de Stigler, el problema del transporte de Hitchcock y el método Simplex en industrias y negocios de George Dantzig. En la figura 22, se muestra algunas aplicaciones de la P.L., existiendo aún muchas otras:

#### **2.2.12 Enseñanza de la programación lineal**

La programación lineal corresponde a un algoritmo a través del cual se resuelven situaciones reales en las que se pretende identificar y resolver dificultades para aumentar la productividad respecto a los recursos (principalmente los limitados y costosos), aumentando así los beneficios. El objetivo primordial de la programación lineal es optimizar, es decir, maximizar o minimizar funciones lineales en varias variables reales con restricciones lineales (sistemas de inecuaciones lineales), optimizando una función objetivo también lineal.

Los resultados y el proceso de optimización se convierten en un respaldo cuantitativo de las decisiones frente a las situaciones planteadas. Decisiones en las que sería importante tener en cuenta diversos criterios administrativos como: Los hechos, la experiencia, la intuición y la autoridad

**¿Cómo resolver un problema mediante programación lineal?**

El primer paso para la resolución de un problema de programación lineal consiste en la identificación de los elementos básicos de un modelo matemático, estos son:

- ▶ Función Obietivo
- $\triangleright$  Variables

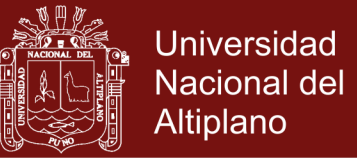

#### $\triangleright$  Restricciones

El siguiente paso consiste en la determinación de los mismos,

para lo cual proponemos seguir la siguiente metodología:

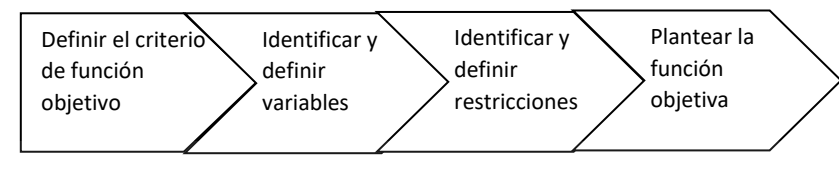

#### **La función objetivo**

La función objetivo tiene una estrecha relación con la pregunta general que se desea responder. Sí en un modelo resultasen distintas preguntas, la función objetivo se relacionaría con la pregunta del nivel superior, es decir, la pregunta fundamental. Así por ejemplo, si en una situación se desean minimizar los costos, es muy probable que la pregunta de mayor nivel sea la que se relacione con aumentar la utilidad en lugar de un interrogante que busque hallar la manera de disminuir los

costos.

**PREGUNTA FUNDAMENTAL** Como se puede disminuir los costos de inventario? ¿Qué se debe hacer para mejorar las utilidades netas de la compañía?

**FUNCIÓN OBJETIVA** Minimizar costos de mtto y de ordenar. - Maximizar utilidades después de causar impuestos

### **Las variables de decisión**

Similar a la relación que existe entre objetivos específicos y objetivo general se comportan las variables de decisión respecto a la función objetivo, puesto que estas se identifican partiendo de una serie de preguntas derivadas de la pregunta fundamental. Las variables de decisión son en teoría factores controlables del sistema que se está modelando, y como tal, estas pueden tomar diversos valores posibles,

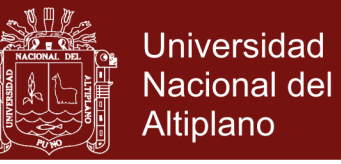

de los cuales se precisa conocer su valor óptimo, que contribuya con la consecución del objetivo de la función general del problema.

#### **Las restricciones**

Cuando hablamos de las restricciones en un problema de programación lineal, nos referimos a todo aquello que limita la libertad de los valores que pueden tomar las variables de decisión. La mejor manera de hallarlas consiste en pensar en un caso hipotético en el que decidiéramos darle un valor infinito a nuestras variables de decisión, por ejemplo, ¿qué pasaría si en un problema que precisa maximizar sus utilidades en un sistema de producción de calzado decidiéramos producir una cantidad infinita de zapatos? Seguramente ahora nos surgirían múltiples interrogantes, como por ejemplo:

- ¿Con cuánta materia prima cuento para producirlos?
- ¿Con cuánta mano de obra cuento para fabricarlos?
- ¿Pueden las instalaciones de mi empresa albergar tal cantidad de producto?
- $\triangleright$  ¿Podría mi fuerza de mercadeo vender todos los zapatos?
- ¿Puedo financiar tal empresa?

Pues bueno, entonces habríamos descubierto que nuestro sistema presenta una serie de limitantes, tanto físicas, como de contexto, de tal manera que los valores que en un momento dado podrían tomar nuestras variables de decisión se encuentran condicionados por una serie de restricciones. *Disponible en:* 

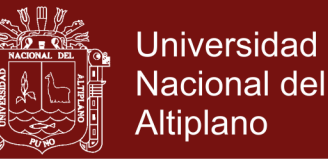

[http://www.ingenieriaindustrialonline.com/herramientas-para-el](http://www.ingenieriaindustrialonline.com/herramientas-para-el-ingeniero-industrial/investigaci%C3%B3n-de-operaciones/programaci%C3%B3n-lineal/)[ingeniero-industrial/investigaci%C3%B3n-de-](http://www.ingenieriaindustrialonline.com/herramientas-para-el-ingeniero-industrial/investigaci%C3%B3n-de-operaciones/programaci%C3%B3n-lineal/)

[operaciones/programaci%C3%B3n-lineal/](http://www.ingenieriaindustrialonline.com/herramientas-para-el-ingeniero-industrial/investigaci%C3%B3n-de-operaciones/programaci%C3%B3n-lineal/)

## **2.3 MARCO CONCEPTUAL**

- **Aprendizaje.** Es el proceso a través del cual se adquieren habilidades, destrezas, conocimientos o valores como resultado de la experiencia, la observación y la socialización.
- **Estrategias de Enseñanza.-** Son las que diseña el docente para cumplir objetivos en un tiempo determinado, según Díaz y Hernández son el resultado de la aproximación impuesta.
	- **Método de Enseñanza.** Procesos instruccionales, aplicables a una variedad de asignaturas utilizables por el docente, significa que no depende del talento, rasgos o recursos que son únicos de un docente.
- **Entornos virtuales.** Espacio formativo ofertado por una institución de educación que se desarrolla a través de redes digitales.
- **Entornos Virtuales de Enseñanza – Aprendizaje.** Los ambientes de aprendizaje no se circunscriben al espacio escolar o a la educación formal, ni tampoco a una modalidad educativa en particular, se trata de aquellos espacios en donde se crean las condiciones para que el individuo se apropie de nuevos conocimientos, de nuevas experiencias, de nuevos elementos que le generen procesos de análisis, reflexión y apropiación.
- **Programación Lineal.** Es el campo de la optimización matemática dedicado a maximizar o minimizar (optimizar) una función **lineal**,

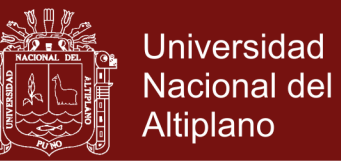

denominada función objetivo, de tal forma que las variables de dicha función estén sujetas a una serie de restricciones expresadas mediante un sistema de ecuaciones o inecuaciones lineales.

## **2.4 HIPÓTESIS DE INVESTIGACIÓN**

#### **2.4.1 Hipótesis general**

La aplicación de los entornos virtuales es eficaz para el aprendizaje de programación lineal del área de matemática en los estudiantes del quinto año de la IES Pedro Vilcapaza de la ciudad de Juliaca durante el tercer trimestre del año escolar 2014.

### **2.4.2 Hipótesis específicas**

- La aplicación de los entornos virtuales para el aprendizaje de programación lineal tiene un efecto positivo en el criterio comunicación matemática.
- La aplicación de los entornos virtuales para el aprendizaje de programación lineal es eficaz en el criterio razonamiento y demostración.
- La aplicación de los entornos virtuales para el aprendizaje de programación lineal es efectivo en el criterio resolución de problemas.

### **2.5 SISTEMA DE VARIABLES**

*Variables intervinientes*: (**elementos del proceso enseñanzaaprendizaje**)

Estas variables son fundamentales en la ejecución de toda acción educativa, e influyen significativamente en el proceso de enseñanzaaprendizaje, generalmente afectan su viabilizarían.

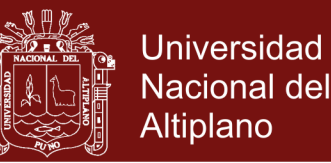

**Docente:** El profesor constituye una de las variables que más influye en el proceso de enseñanza y aprendizaje, tanto por el grado de conocimiento de la materia que imparte como por su estilo para presentar y organizar el material de aprendizaje como por su capacidad para comunicarse y transmitir valores a los alumnos. En la presente investigación, cada grupo estuvo a cargo de un mismo docente titular, con un mismo plan curricular.

**Objetivos:** Lo que se espera que los alumnos logren durante el proceso de enseñanza, formulados en base a los objetivos de la asignatura y de los lineamientos de la política educativa nacionales. Los docentes trabajan con el mismo objetivo general, pero diferentes objetivos específicos.

**Contenidos:** Capítulo de programación lineal, organizados en función del logro de los fines y objetivos, dentro del plan curricular.

**Métodos:** En el grupo experimental se usa el método activo, con participación de los alumnos tanto individual como grupal utilizando como herramienta entornos virtuales, y con ayuda del modelo didáctico y otros materiales; mientras en el grupo de control se hace en forma expositiva por el profesor, con limitada participación de los alumnos.

**Evaluación:** Se aplica una prueba de requisitos a ambos grupos, las evaluaciones de proceso (o formativas cada grupo lo hace en forma independiente), y una pos prueba (prueba de salida) se administra a ambos grupos; de acuerdo a lo establecido en el plan curricular.

**Entorno:** La experiencia académica de la presente investigación se llevó a cabo las aulas de la IES "Pedro Vilcapaza" de la ciudad de Juliaca

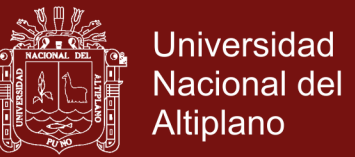

#### **Variables extrañas**

Variables cuya influencia se ignoran durante el proceso de investigación, que son:

**Sexo**: masculino y femenino.

**Edad:** Fluctúan entre 15 y 18 años.

**Lugar de procedencia:** Distrito Juliaca.

**Condición socio económico**: clase baja y clase media local.

**Actividad y apoyo de los padres**: Comerciantes, empleados públicos y agricultores

## **Control de las variables extrañas**

Las variables extrañas, son aquellas que se encuentran presentes en el desarrollo de la investigación, pero que se refieren directamente al objeto de la misma, será controlada en las clases de la IES. Pedro Vilcapaza de la ciudad de Juliaca.

Operacionalmente se define a partir de las siguientes dimensiones e

indicadores:

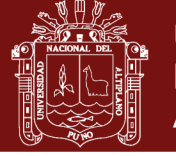

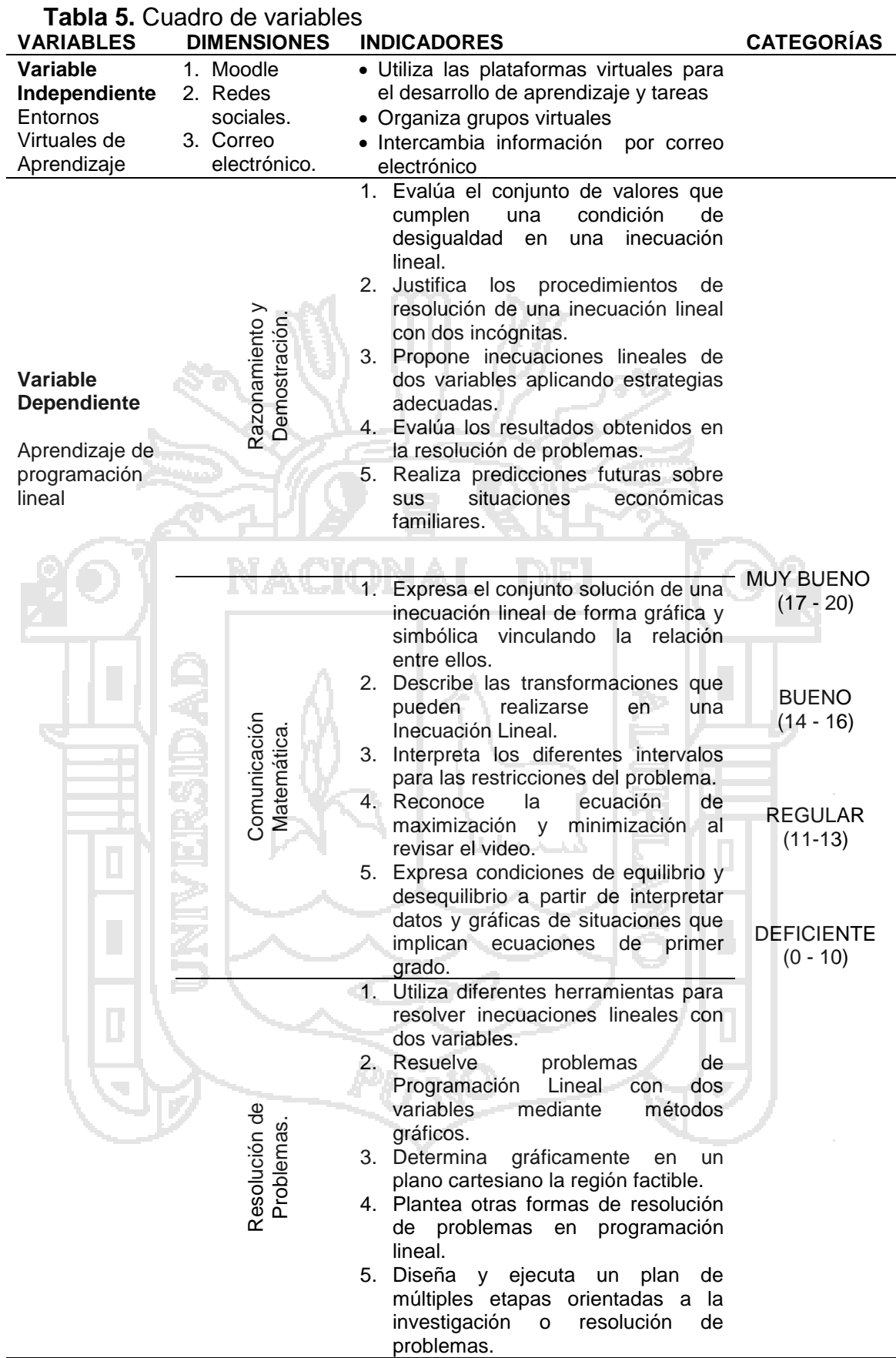

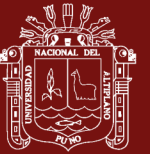

## **CAPÍTULO III**

### **METODOLOGÍA**

## **3.1. TIPO Y DISEÑO DE LA INVESTIGACIÓN**

La presente investigación se clasifica de acuerdo a los siguientes criterios, señalados por Mejía (2008)

- $\triangleright$  Por el tipo de conocimientos previos que sirven de partida es una investigación científica.
- Por la naturaleza del objeto de estudio es una investigación empírica.
- Por el tipo de pregunta planteada en el problema es una investigación de tipo explicativo.
- Por el método de contrastación de la hipótesis es una investigación de causa a efecto de tipo cuasi experimental, el cual trabaja con dos grupos que son homogéneos (casi iguales), pero que el investigador no los forma; sino que dichos grupos ya están formados antes del experimento, son grupos intactos.
- Por el método de estudio de las variables es una investigación cuantitativa debido a la obtención, manejo y procesamiento de valores

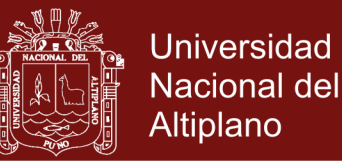

numéricos.

- Por el número de variables es una investigación bivariada, ya que trabaja con dos variables.
- $\triangleright$  Por el ambiente en que se realiza es una investigación de campo.
- $\triangleright$  Por la naturaleza de los datos que produce es una investigación secundaria, es decir, produce información de segunda fuente.
- > Por la profundidad en el tratamiento del tema es una investigación propiamente dicho o un estudio en profundidad.
- $\triangleright$  Por el tiempo de aplicación de la variable es una investigación transversal que permite obtener datos haciendo dos cortes en el momento necesario para realizar la medición (al inicio y al final).

Para la prueba de hipótesis se siguió los siguientes pasos:

- 1. En principio se plantearon las hipótesis de investigación, tanto la general como las específicas.
- 2. Se especificó el nivel de significancia, que en la estadística está claramente definida: \*p <,05 \*\*p <,01 \*\*\* p < ,001
- 3. Se determinó el tamaño de la muestra y los grupos de investigación: experimental y de control.
- 4. Se determinó la prueba estadística a utilizar considerando los resultados del test de *Kolgomorov smirnov* que nos indicaron si existe o no una distribución normal para, a partir de ello, utilizar estadísticas paramétricas de *Levene*
- 5. Para probar la hipótesis de la presente investigación se eligió el diseño cuasi experimental. Para esto se manipuló la variable independiente (Entornos Virtuales de Aprendizaje) para luego ver

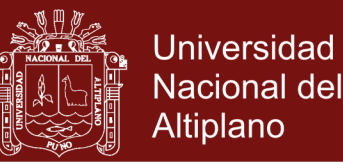

el efecto en la variable dependiente (Aprendizaje de programación lineal). Se utilizó el siguiente esquema en el que se trabaja con dos grupos no aleatorizados; el grupo experimental (GE.) y grupo control (GC). A ambos grupos se les aplica la prueba de entrada (PE) y la prueba de salida (PS), y solamente en el grupo experimental se aplicará el experimento o investigación que pretendemos realizar(x):

GE: PE--------(X)--

$$
GC: PE
$$
---(+)----- $PS$ 

GE = Grupo experimental

- GC = Grupo de control
- PE = Prueba de entrada
- PS = Prueba de salida

(X) = Aplicación de los entornos virtuales en el aprendizaje.

- (-) = No aplicación de los entornos virtuales en el aprendizaje.
- 6. Se recolectaron los datos del pre prueba y pos prueba y se llevaron a una base de datos en el paquete estadístico SPSS, se efectuó la prueba de hipótesis utilizando la prueba Z, cuyo estadístico es:

$$
Z = \frac{\overline{X}_{\text{exp}} - \overline{X}_{\text{cont}}}{\sqrt{\frac{S_{\text{exp}}^2}{n_{\text{exp}}} + \frac{S_{\text{cont}}^2}{n_{\text{cont}}}}}
$$

7. Se contrastaron los resultados con las fuentes teóricas y las investigaciones antecedentes

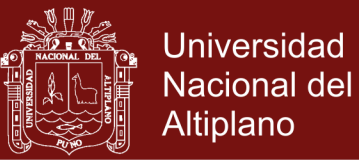

### **3.2. POBLACIÓN Y MUESTRA DE LA INVESTIGACIÓN**

### **3.2.1. Población**

La población de estudio estuvo determinada por los estudiantes del quinto año de la Institución Educativa Secundaria "Pedro Vilcapaza" – Juliaca – 2014, conformada por 325 estudiantes.

**Tabla 6**. Número de estudiantes matriculados por secciones en el quinto año de la institución educativa secundaria "Pedro Vilcapaza" – Juliaca – 2014**.**

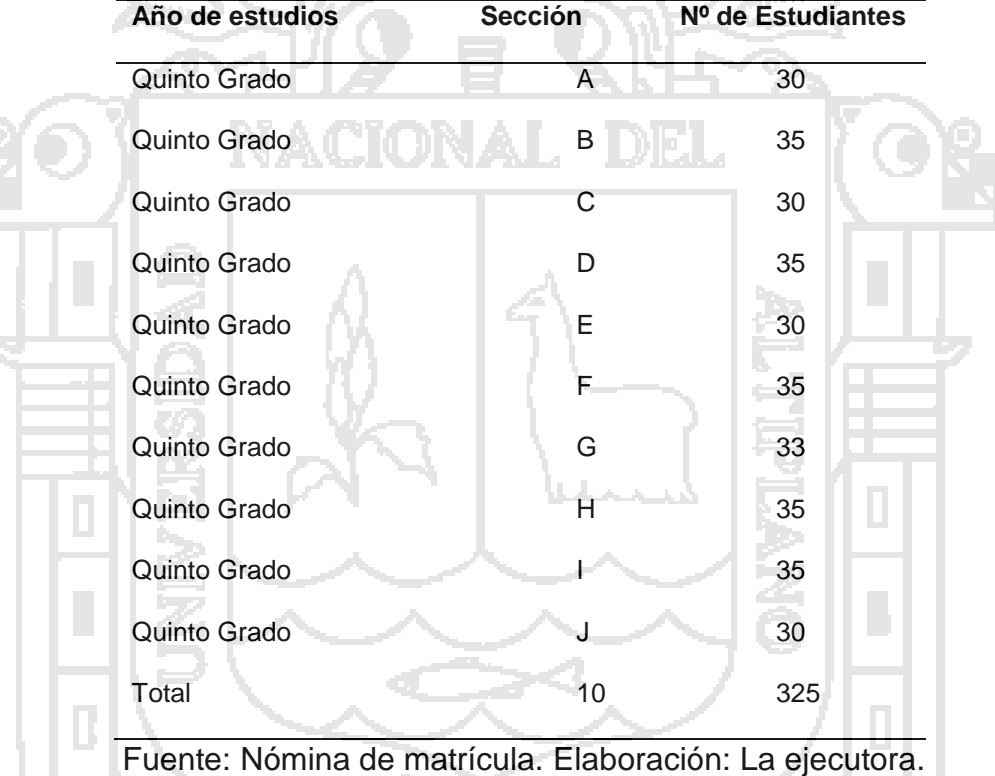

#### **3.2.2. Muestra**

La muestra está representada por los estudiantes del quinto año "G" y "H" de la Institución Educativa Secundaria "Pedro Vilcapaza" – Juliaca – 2014., que son un total de 68 estudiantes. La muestra responde al "muestreo no probabilístico por

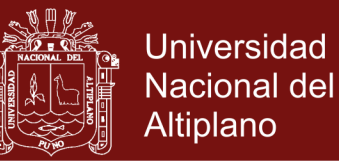

conveniencia", siendo el criterio de selección de la muestra lo siguiente:

- Están a cargo del mismo docente titular.
- Tienen similares promedios en matemática en el trimestre anterior.
- El rango de edades es similar en ambos grupos.
- El sexo de los estudiantes es el mismo.
- Según información del director sus recursos económicos son

similares en todos los estudiantes

A continuación, se detalla en el siguiente cuadro:

**Tabla 7.** Número de estudiantes del grupo experimental y grupo control quinto año de la institución educativa secundaria "Pedro Vilcapaza" – Juliaca – 2014.

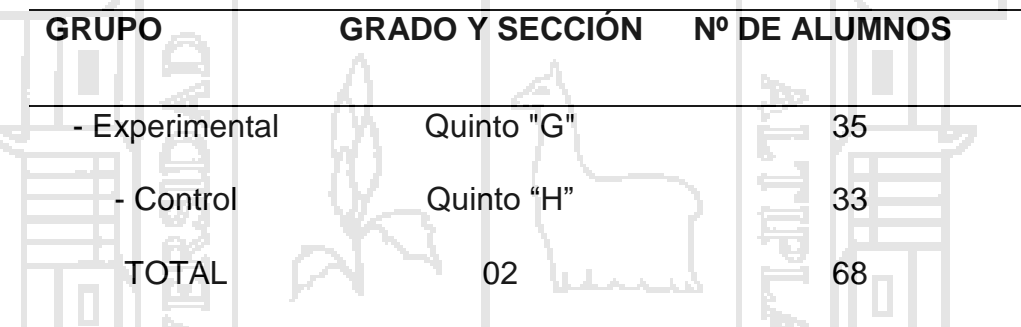

Fuente: Nómina de matrícula. Elaboración: La ejecutora.

Tal como se puede apreciar en la Tabla 7, el número de alumnos del grupo experimental es de 35, mientras que los del grupo de control es igualmente de 33.

### **3.3. UBICACIÓN Y DESCRIPCIÓN DE LA POBLACIÓN**

La población de estudio que se considera para el presente trabajo está ubicado en la institución educativa secundaria pedro Vilcapaza" de la ciudad de Juliaca, conformado por los estudiantes del Quinto grado cuya procedencia es de zona urbana, su lengua materna de la población escolar

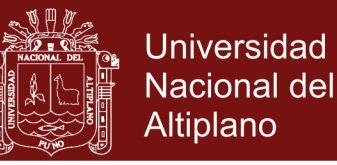

es el español. La población es aproximadamente de un grupo correspondiente de 15 y 17 años de edad. La mayoría de los padres de familia tienen grado de educación secundaria y de ocupación son independientes: comerciantes, conductores, albañiles y otros.

La población estudiantil procede de familias de escasos y medios recursos económicos, que tienen sus viviendas tanto en la periferia como en centro de la ciudad de Juliaca.

#### **3.4. MATERIAL EXPERIMENTAL**

Diseñamos un EVEA mediante la utilización del software Moodle y se implementó en el año 2014 correspondiente al área curricular de matemática para el quinto año de la IES "Pedro Vilcapaza". La utilización del EVEA fue obligatoria en el grupo experimental y se evaluaron parámetros predeterminados para conocer la eficacia del recurso pedagógico como complementario con los contenidos curriculares de los trabajos prácticos. Las características poblacionales de los participantes para ello al iniciar el experimento se incluyó una capacitación para la utilización de la plataforma MOODLE: en actividades fuera de línea, tareas en línea, foros de aprendizaje, glosarios. Se proporcionó a los participantes en cada sesión de aprendizaje tareas para la resolución de problemas. Se registraron calificaciones conceptuales en los trabajos prácticos, de parciales y recuperatorios y se valoró la utilidad del recurso pedagógico en función de participación, horas y rango horario de ingreso, frecuencia de acceso, beneficio para el proceso de enseñanza de los foros de discusión y de los materiales disponibles.

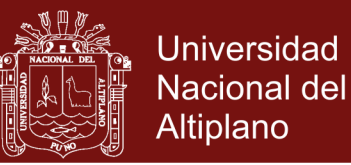

### **3.5. TÉCNICAS E INSTRUMENTOS DE RECOLECCIÓN DE DATOS**

Las principales técnicas e instrumentos que se empleara para la

recolección de datos en el trabajo de investigación.

#### **Tabla 8.** Técnicas e instrumentos

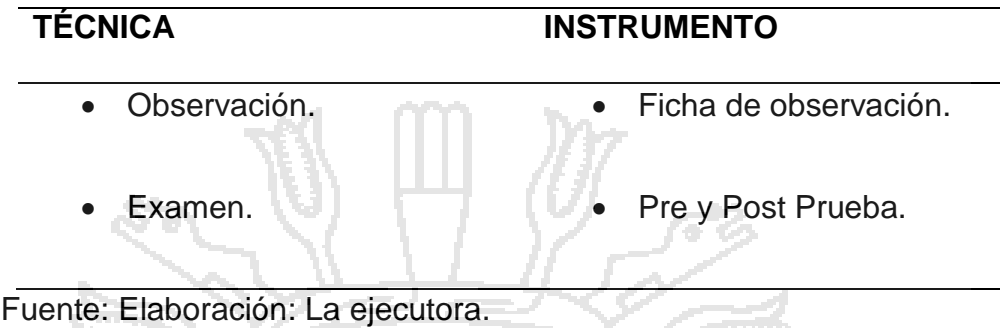

**3.5.1. Técnica:** En el presente trabajo, se utilizarán las siguientes técnicas:

**a) Prueba (Examen)**.- Esta técnica consiste en formular preguntas de manera escrita, los cuales permite obtener resultados en ambos grupos, para conocer diferencias del nivel de aprendizaje.

**b) Técnica de Observación.-** Esta técnica se empleara al inicio y al final del experimento es decir en el proceso de tratamiento con el fin de evaluar los progresos en el desarrollo de capacidades.

**3.5.2. Instrumento:** Los instrumentos que fueron utilizados para la recolección de dados en la investigación son:

**Para la variable independiente "Entornos virtuales"**

**Escala de opinión.** Se ha elaborado con la finalidad de conocer la opinión de los estudiantes, respecto a la aplicación de los entornos virtuales en el aprendizaje.
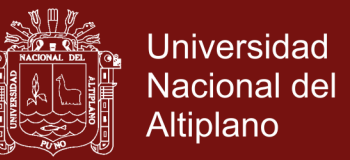

**Guías de la plataforma MOODLE.** Se elaboraron guías

de para realizar la aplicación de la plataforma MOODLE.

**Para la variable dependiente aprendizaje de programación lineal**

**Pre-Prueba:** (Prueba de Entrada): Comprende la parte Comunicación Matemática, Resolución de Problemas. Razonamiento y Demostración. Se elaboró para conocer la homogeneidad de los grupos al inicio de la investigación y se realizó en base a los conocimientos previos que tenían los estudiantes.

**Post-Prueba:** (Prueba de salida): Comprende la parte Comunicación Matemática, Resolución de Problemas. Razonamiento y Demostración Se elaboró con la intención de medir la influencia de los entornos virtual en el aprendizaje de programación lineal luego comparar los resultados de los grupos de investigación.

**Ficha de Observación:** Es un instrumento en lo que se registran situaciones especialmente interesantes por su significación durante el desarrollo de las actividades educativas.

#### **3.2.2.1 Proceso del diseño de la pre prueba y post prueba**

Los diseños de la pre prueba y la post prueba se realizó con la finalidad de avaluar las condiciones relativas de los dos grupos (grupo experimental y grupo control) con respecto al aprendizaje en el tema de programación lineal.

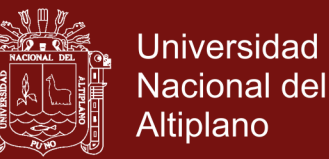

Para el proceso del diseño se contó con los textos del ministerio de educación y otros relacionados al tema, de la cual se ha extraído las preguntas para los tres criterios de evaluación (Comunicación matemática, razonamiento y demostración y resolución de problemas), para dicho diseño se desarrolló una matriz de evaluación el cual está en el anexo 3.

Si bien este diseño de pre prueba y post prueba tiene la finalidad de medir las condiciones de aprendizaje de programación lineal en ambos grupos tiene un alcance limitado y presenta algunas fortalezas y amenazas que pondrán ser evaluados en trabajos posteriores.

**3.2.2.2 Validez y confiabilidad de los instrumentos de recolección de datos.**

#### **Validez de los instrumentos**

Hernández et al. (2010, p. 201 ), con respecto a la validez, sostienen que: "se refiere al grado en que un instrumento realmente mide la variable que pretende medir". En otras palabras, como sustenta Bernal (2006, p. 214) "un instrumento de medición es válido cuando mide aquello para lo cual está destinado".

Según Muñiz (2003, p. 151) las formas de validación que "se han ido siguiendo en el proceso de validación de los tests, y que suelen agruparse dentro de tres grandes

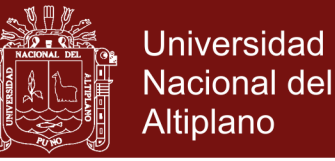

bloques: validez de contenido, validez predictiva y validez de constructo".

La presente investigación optó por la validez de contenido para la validación de los instrumentos.

La validación de contenido se llevó a cabo por medio de la consulta a expertos. Al respecto, Hernández et al. (2010, p. 204) menciona: Otro tipo de validez que algunos autores consideran es la validez de expertos o *tace validity,*  la cual se refiere al grado en que aparentemente un instrumento de medición mide la variable en cuestión, de acuerdo con "voces calificadas". Se encuentra vinculada a la validez de contenido y, de hecho, se consideró por muchos años como parte de ésta.

Para ello, recurrimos a la opinión de docentes del área de matemáticas de la IES Pedro Vilcapaza. Los cuales determinaron la adecuación muestra de los ítems de los instrumentos. A ellos se les entregó la matriz de consistencia, los instrumentos y la ficha de validación donde se determinaron: la correspondencia de los criterios, objetivos e ítems.

Se procedió a la consulta de los dos instrumentos de avaluación (Pre prueba y post prueba), cuyos resultados se muestra en las siguientes tablas.

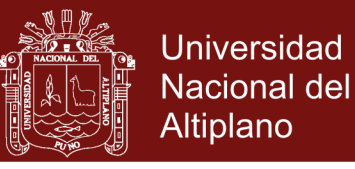

#### **Tabla 9** Valides de los instrumentos según el juicio de expertos

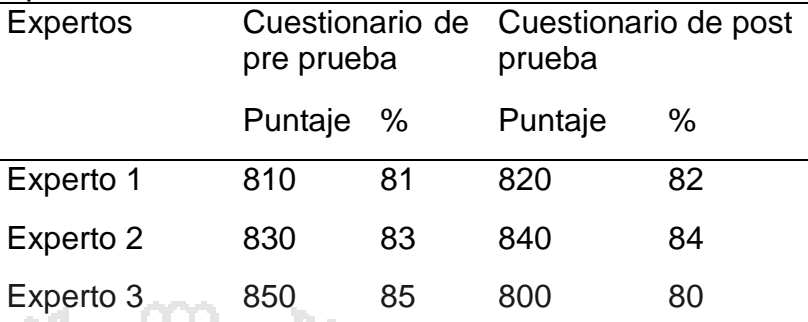

Fuente. Instrumento de opinión de expertos

Los valores resultantes después de tabular la calificación emitida por los expertos para determinar el nivel de validez, pueden ser comprendidos mediante la

siguiente tabla 8.

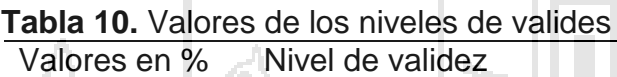

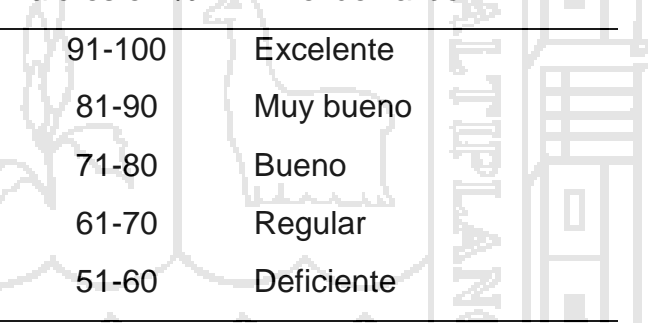

Fuentes. Cabanillas(2004,p.76)

Dada la validez de los instrumentos por juicio de expertos, donde el cuestionario de las estrategias didácticas del docente obtuvo un valor de 83% y el cuestionario del aprendizaje en el área de Matemática obtuvo el valor de 82 %, se puede deducir que ambos instrumentos tienen muy buena validez.

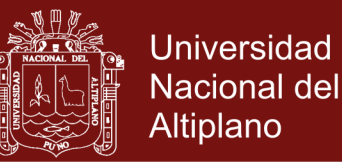

#### **Confiabilidad de instrumento**

Se empleó el coeficiente *alfa (α)* para indicar la consistencia interna del instrumento. Acerca de este coeficiente Muñiz (2003, p. 54) afirma que *"a* es función directa de las covarianzas entre los ítems, indicando, por tanto, la consistencia interna del test". Así, se empleará la fórmula del alfa de Cronbach porque la variable está medida en la escala de Líkert (politómica):

Para establecer la confiabilidad de los instrumentos mediante el coeficiente del alfa de Cronbach se siguieron los siguientes pasos.

**a.** Para determinar el grado de confiabilidad del cuestionario de las estrategias didácticas del docente, primero se determinó una muestra piloto de 25 individuos.

Posteriormente, se aplicó para determinar el grado de confiabilidad.

**b.** Luego, se estimó la confiabilidad por la consistencia interna de Cronbach, mediante el software SPSS, el cual analiza y determina el resultado con exactitud.

Fórmula: 
$$
\alpha = \frac{k}{k-1} \left[ 1 - \frac{\sum s_i^2}{s_i^2} \right]
$$
 Donde:

*k* : El numero de ítems

 $\sum s_t^2$  $s_t^i$ : Suma de varianza de los ítems

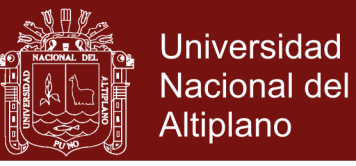

- $s_t^i$ :Varianza de la suma de los ítems
- $\alpha$ : Coeficiente de alfa de Cronbach

Cuestionario evaluado por el método estadístico de alfa de Cronbach mediante el software SPSS luego se busca los valores obtenidos en la siguiente tabla.

**Tabla 11.** Valores de los niveles de confiabilidad del coeficiente de alfa de alfa de Cronbach

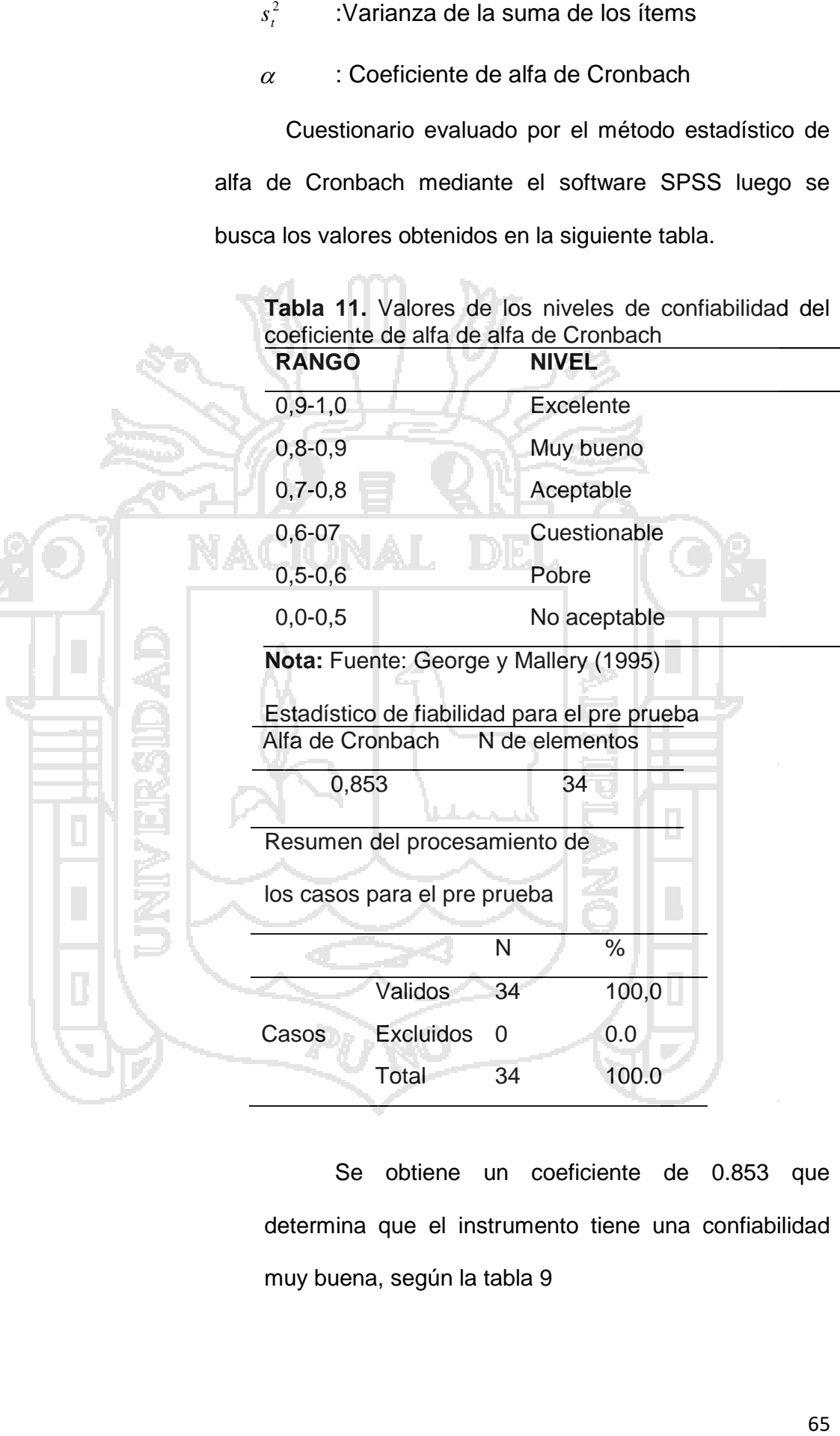

Se obtiene un coeficiente de 0.853 que determina que el instrumento tiene una confiabilidad muy buena, según la tabla 9

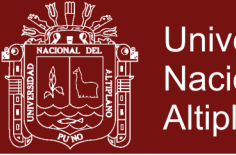

**Universidad** Nacional del Altiplano

#### Estadístico de fiabilidad para el post prueba Alfa de Cronbach N de elementos

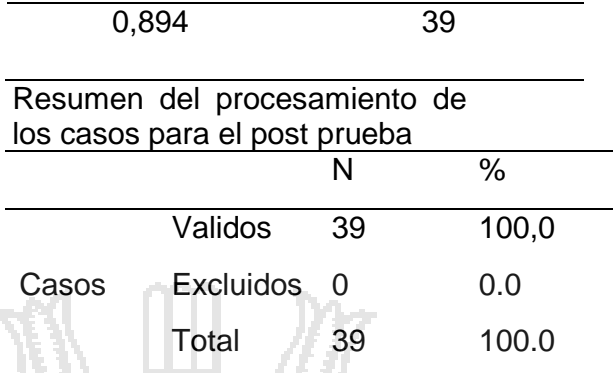

Se obtiene un coeficiente de 0.894 que

determina que el instrumento tiene una confiabilidad

muy buena, según la tabla 9

### **3.6. PROCEDIMIENTOS DEL EXPERIMENTO**

- Presentación de solicitud a la dirección de la Institución Educativa Secundaria "Pedro Vilcapaza" – Juliaca.
- Coordinar con los docentes del Área de Matemática.
- Selección de la muestra, formándose dos grupos que son: el grupo control (GC) y el grupo experimental (GE).
- Aplicación de la prueba de entrada tanto al grupo experimental como al grupo control.
- Estudio experimental propiamente dicho. Se aplica los entornos virtuales en el aprendizaje, de programación lineal, en el grupo experimental.
- Aplicación de la prueba de salida, con el objeto de verificar el aprendizaje logrado tanto en el grupo experimental (con tratamiento), como en el grupo control (sin tratamiento).
- $\triangleright$  Se procede al análisis e interpretación de los resultados.

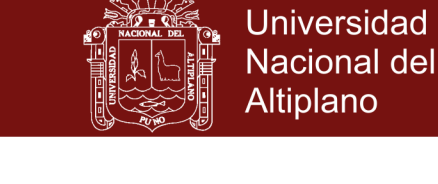

### **3.7. MATERIAL EXPERIMENTAL**

### **3.7.1. Prueba de entrada (Pre Prueba)**

Es una prueba objetiva que se tomó a los alumnos, consta de preguntas objetivas, resolución de problemas en un determinado número de ítems. Esta prueba permitirá determinar la realidad de sus aprendizajes

### **3.7.2. Prueba de salida (Pos Prueba)**

Se caracteriza como post prueba de igual manera consta de preguntas objetivas con su determinado ítems, es decir su características es muy similar a la prueba de entrada, con el fin de lograr el resultado del aprendizaje de ambos grupos.

### **3.8. DISEÑO ESTADÍSTICO PARA LA PRUEBA DE HIPÓTESIS**

Para la prueba de hipótesis se realizaron los siguientes procedimientos:

- Se planteó la hipótesis nula  $(H<sub>0</sub>)$  y la hipótesis alterna  $(H<sub>1</sub>)$
- Se eligió el nivel de significación:  $α = 0.05$
- Se formuló la regla de decisión tanto para la hipótesis general como para las hipótesis específicas: Rechazar la hipótesis nula, si **Z > 1,96** y aceptar la hipótesis alterna.
- Se eligió la prueba Z, cuyo estadístico es:

$$
Z = \frac{\overline{X}_{\text{exp}} - \overline{X}_{\text{cont}}}{\sqrt{\frac{\overline{S}_{\text{exp}}^2}{n_{\text{exp}}} + \frac{\overline{S}_{\text{cont}}^2}{n_{\text{cont}}}}}
$$

Donde:

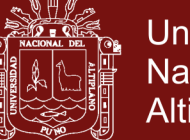

**Universidad** Nacional del Altiplano

#### $Z = Z$  calculada

- $\overline{X}_{\text{exp}}$ = Promedio del grupo experimental
- $\overline{X}_{\mathit{con}}$  = Promedio del grupo control
- Sexp = Desviación standard del grupo experimental
- Scon = Desviación standard del grupo control
- nexp = Tamaño de muestra del grupo experimental
- ncon = Tamaño de muestra del grupo control
- Se realizó la adopción de decisiones.

#### **Contrastación de la Hipótesis General**

- ${H}_{\rm 0}\colon\, \overline{X}_{\rm exp} = \overline{X}_{\rm con}.$  La aplicación de los entornos virtuales es eficaz para
	- el aprendizaje de programación lineal en los estudiantes del quinto
	- año de la IES Pedro Vilcapaza de la ciudad de Juliaca durante el
	- tercer trimestre del año escolar 2014.
- $H_0$ :  $X_e \neq X_e$ . La aplicación de los entornos virtuales no es eficaz para el aprendizaje de programación lineal en los estudiantes del quinto año de la IES Pedro Vilcapaza de la ciudad de Juliaca durante el tercer trimestre del año escolar 2014.

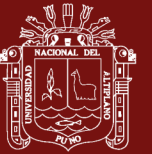

### **CAPÍTULO IV**

#### **RESULTADOS Y DISCUSIÓN**

# **4.1. RESULTADOS DE LA PRE PRUEBA POR CRITERIOS EN EL ÁREA DE MATEMÁTICA**

Para el análisis de los datos relacionados con las variables se ha seguido el siguiente procedimiento:

**Primero,** se verificó la normalidad de los datos en la pre prueba mediante la prueba de *Kolmogorov-Smirnov*.

**Segundo,** se analizó la pre prueba para verificar la homogeneidad de los grupos de investigación con la prueba de *Levene*

**Tercero,** se analizó el aprendizaje de programación lineal (Comunicación Matemática, Razonamiento y Demostración, Resolución de Problemas) de los estudiantes a través de la post prueba.

**Cuarto,** se analizó los resultados de la aplicación de los entornos virtuales en el aprendizaje de programación lineal mediante la escala definida.

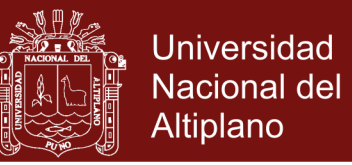

#### **4.2. RESULTADOS OBTENIDOS SOBRE LA NORMALIDAD DE LOS DATOS**

Esta prueba se aplicó para verificar la normalidad de los datos en

la pre prueba.

**Tabla 12**. Prueba de Kolmogorov-Smirnov pre prueba grupo control y grupo experimental

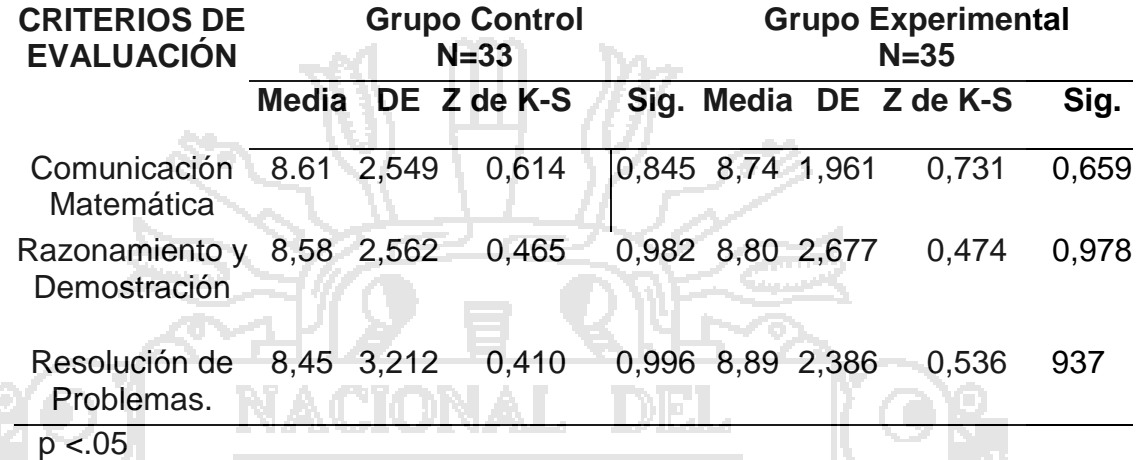

Los resultados presentados en la tabla 12 indican que los valores obtenidos de p (sig.) para el grupo control 0.845; 0.982 ; 0.996 y para el grupo experimental 0.659; 0.978; 0.937 y son mayores que α = 0,05 es decir, no hay diferencias significativas en las distribuciones de los puntajes de la Pre-prueba. Por lo que se puede concluir que los datos presentan una adecuada aproximación a la curva normal, por lo que es factible utilizar estadísticas paramétricas.

**Tabla 13.** Prueba de Kolmogorov-Smirnov – pre prueba

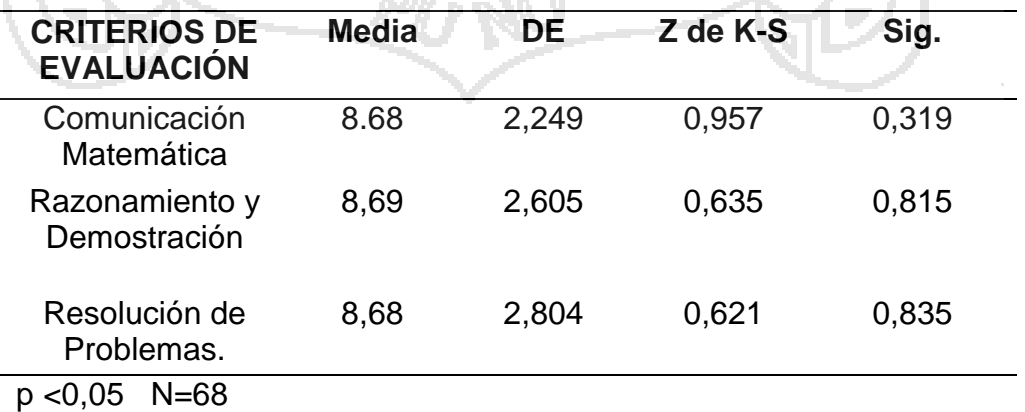

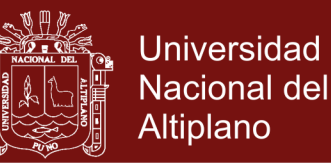

Los resultados presentados en la tabla 13 indican que los valores obtenidos de p (sig.) 0,319; 0,815 y 0,835 son mayores que α = 0,05 es decir, no hay diferencias significativas en las distribuciones de los puntajes de la Pre-prueba. Por lo que se puede concluir que los datos presentan una adecuada aproximación a la curva normal, por lo que es factible utilizar estadísticas paramétricas.

# **4.3. RESULTADOS DE LA PRE PRUEBA Y VERIFICACIÓN DE LA HOMOGENEIDAD DE LOS GRUPOS DE INVESTIGACIÓN**

Para establecer la homogeneidad de los grupos experimental y de control al inicio de la investigación, se aplicó una pre prueba que sirvió para verificar que ambos grupos sean homogéneos en el criterio de Comunicación matemática, resolución de problemas, razonamiento y demostración, para probar la homogeneidad se realiza con el estadístico: Prueba de Levene para la igualdad de varianzas.

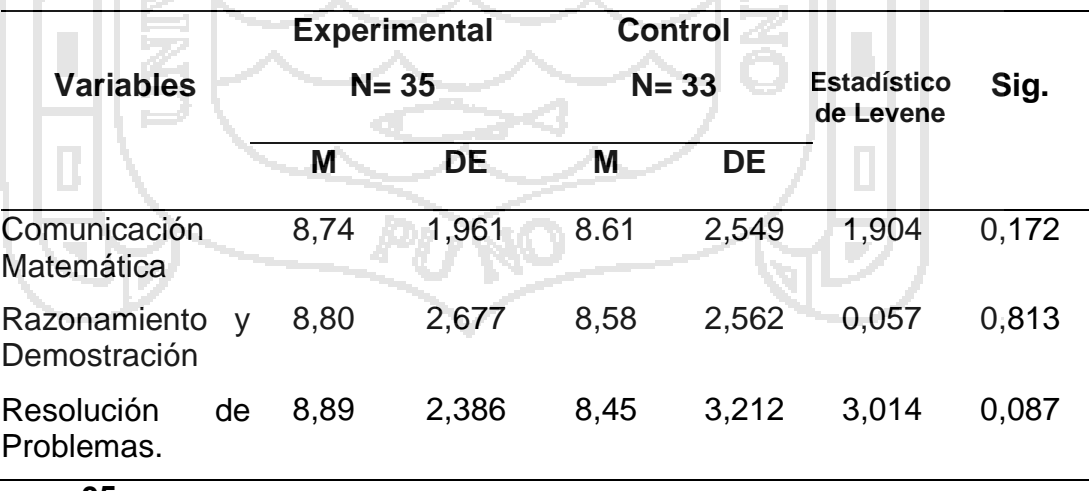

**Tabla 14.** Estadísticos de la pre prueba para verificar la homogeneidad de los grupos de investigación

**p < .05** 

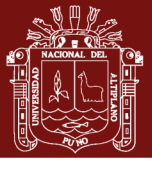

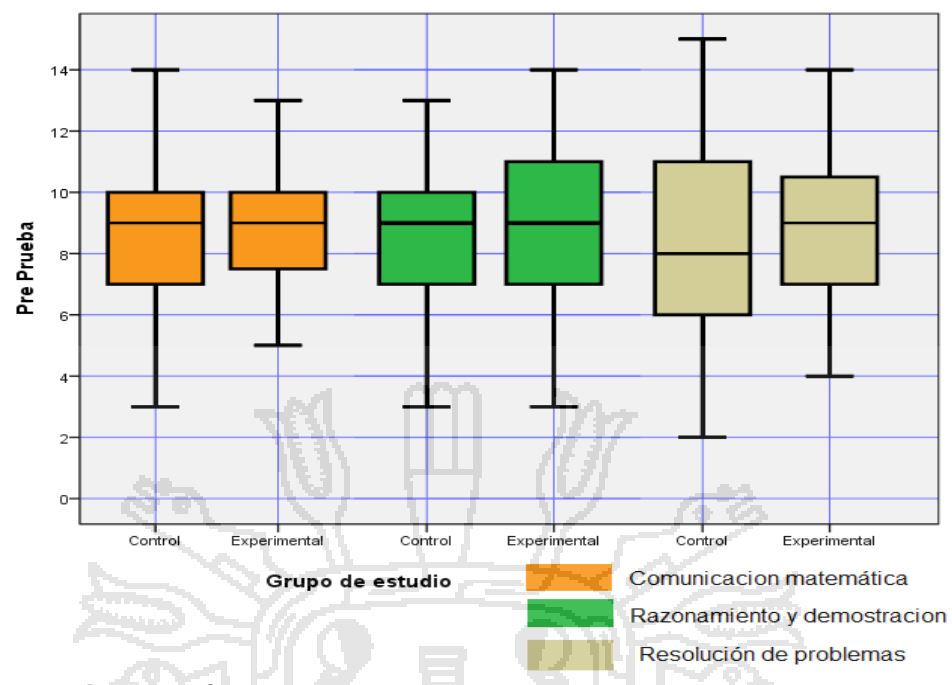

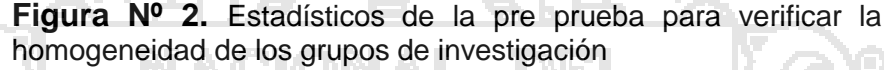

Los resultados presentados en la tabla 14 indican que los valores obtenidos de p (sig.) 0,172; 0.813 y 0.087 son mayores que  $\alpha = 0.05$  es decir, no hay diferencias significativas en las distribuciones de los puntajes de la Pre-prueba.

Los resultados presentados en la tabla 14 y en la figura 2 donde se contrastan el desempeño de los grupos Experimental y de Control, permiten apreciar que en la Pre-prueba, no existen diferencias estadísticas significativas en los criterios, por lo que ambos grupos presentan niveles similares de desempeño, es decir son homogéneos, lo cual es bastante adecuado para los efectos de la realización de la presente investigación.

#### **4.4. RESULTADOS OBTENIDOS SOBRE EL APRENDIZAJE**

Los resultados obtenidos se presentan a través de los resultados de los criterios comunicación matemática, resolución de problemas, razonamiento y demostración de la post prueba, así como el promedio

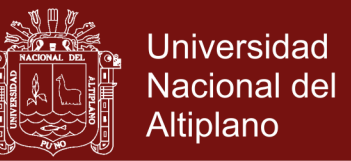

para el rendimiento académico, comparando el grupo experimental con

el grupo de control. Finalmente se presenta una tabla comparativa entre el

pre test y el post test.

**Resultados de la post prueba en el criterio de comunicación** 

#### **matemática**

**Tabla 15.** Estadísticos de los resultados en el criterio comunicación matemática de la post prueba

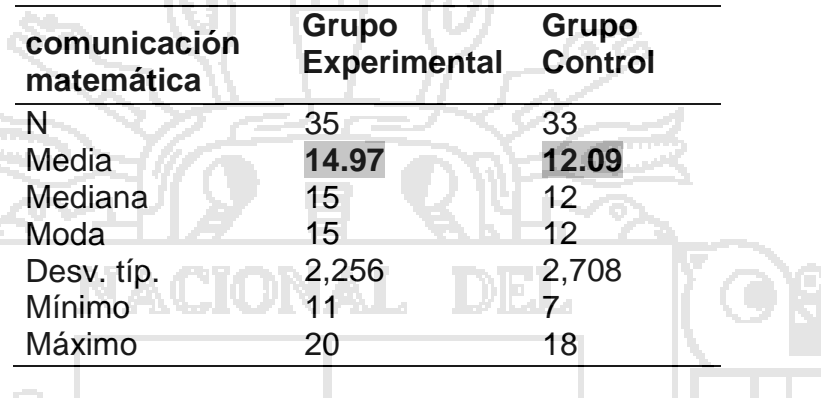

Según la tabla 15, señala que el grupo experimental presenta una

media aritmética de 14,97 mayor que del grupo control de 12,09 con

respecto a los resultados conceptuales de la post prueba.

**Tabla 16**. Análisis descriptivo de los resultados en el criterio de comunicación matemática de la post prueba

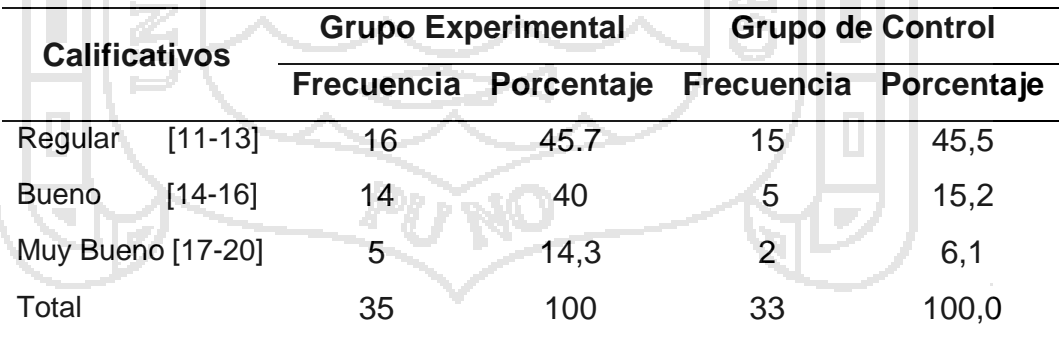

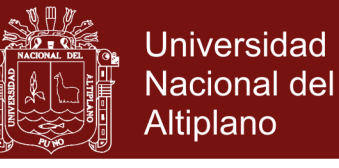

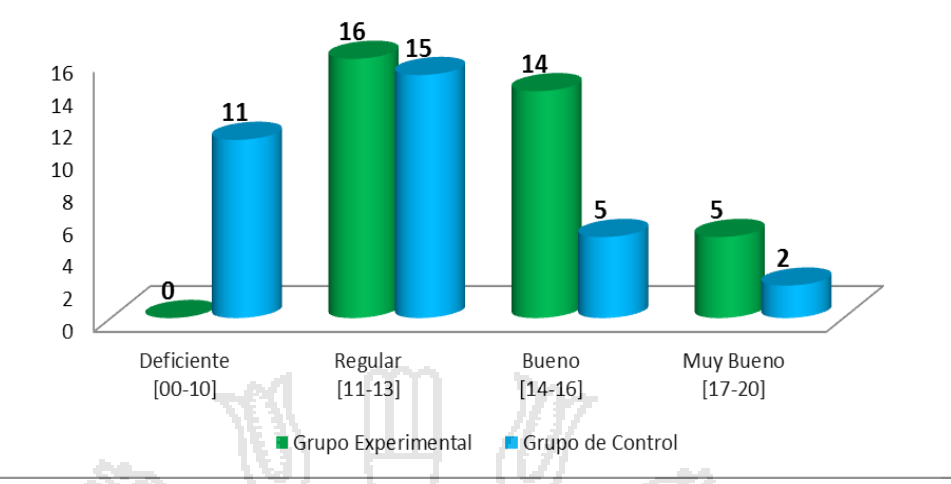

**Figura 3.** A nálisis descriptivo de los resultados en el criterio de comunicación matemática de la post prueba

De acuerdo a la tabla 16 y a la figura 3, se observa que 14 estudiantes (40.0%) del grupo experimental obtienen calificativos de bueno; mientras que 15 estudiantes (45.5%) del grupo control obtienen calificativos de regular, respecto a los resultados conceptuales de la post prueba.

**Resultados de la post prueba en el criterio de razonamiento y demostración**

> **Tabla 17**. Estadísticos de los resultados en el criterio razonamiento y demostración de la post prueba

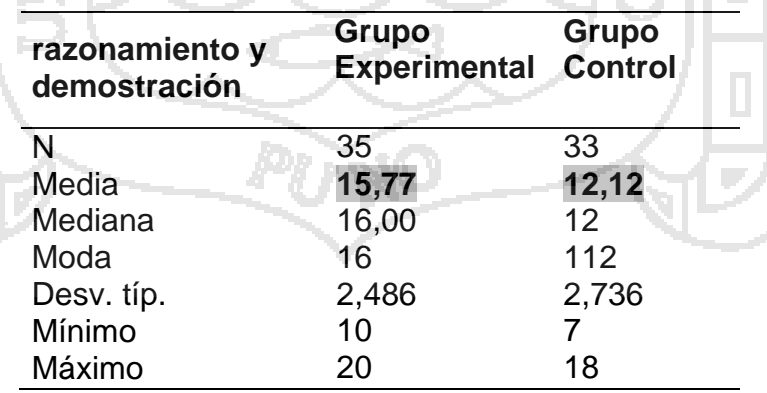

Según la tabla 17, señala que el grupo experimental presenta una media aritmética de 15,77 mayores que del grupo control de 12,12 con respecto a los resultados del criterio de razonamiento y demostración de

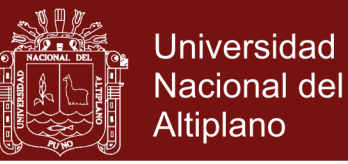

la post prueba.

**Tabla 18**. Análisis descriptivo de los resultados en el criterio de razonamiento y demostración de la post prueba

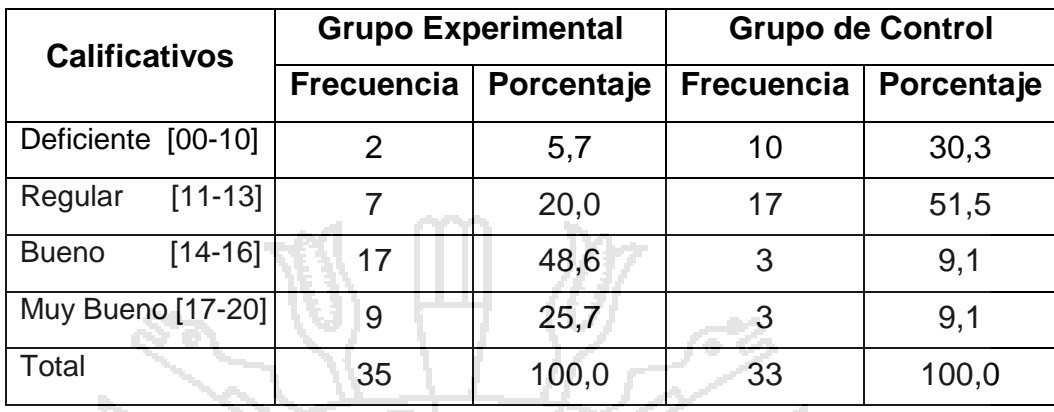

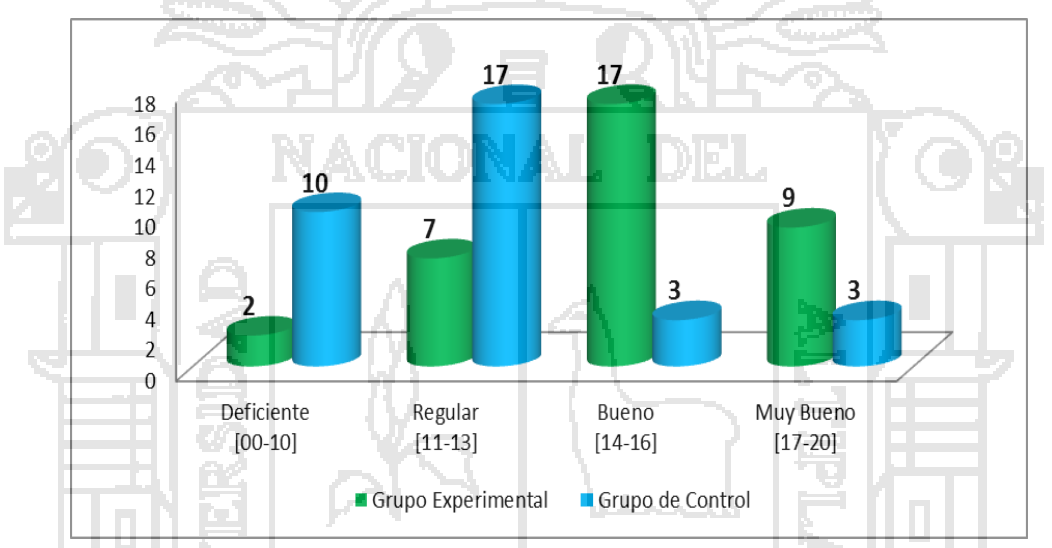

**Figura Nº 4.** Análisis descriptivo de los resultados en el criterio de razonamiento y demostración de la post prueba

Según la tabla 18 y la figura 4, se observa que 17 estudiantes (48.6%) del grupo experimental obtienen calificativos de bueno; mientras que 17 estudiantes (51.5%) del grupo control obtienen calificativos de regular, respecto a los resultados en el criterio de razonamiento y demostración de la post prueba.

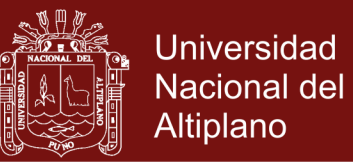

#### **Resultados de la post prueba en el criterio de resolución de**

#### **problemas**

**Tabla 19**. Estadísticos de los resultados en el criterio de resolución de problemas de la post prueba

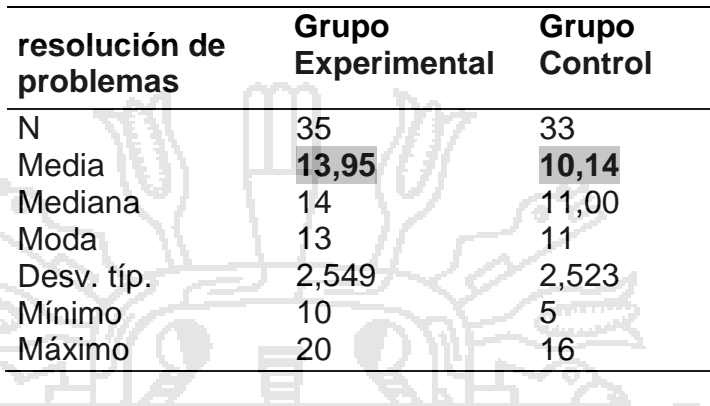

Según la tabla 19 señala que el grupo experimental presenta una

media aritmética de 13,95 mayor que del grupo control de 10,14 con

respecto a los criterios de resolución de problemas de la post prueba.

**Tabla 20**. Análisis descriptivo de los resultados en el criterio de resolución de problemas de la post prueba

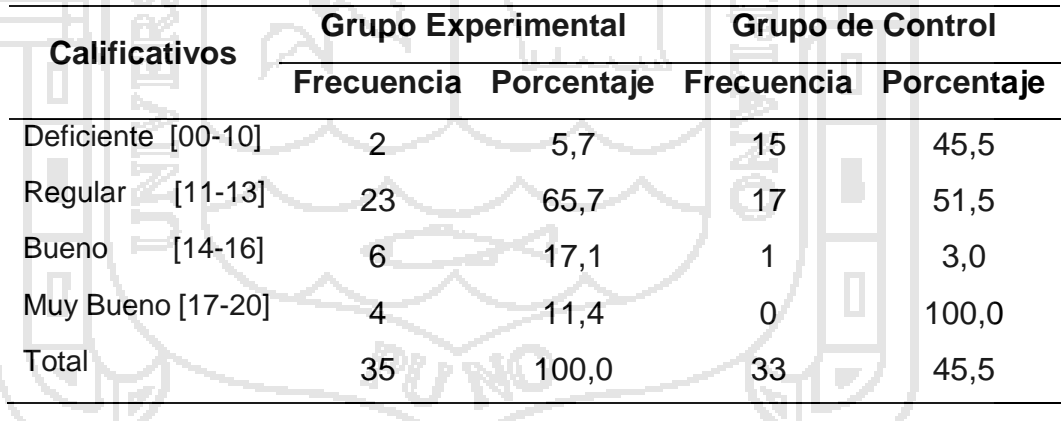

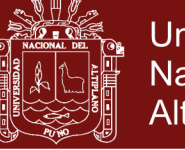

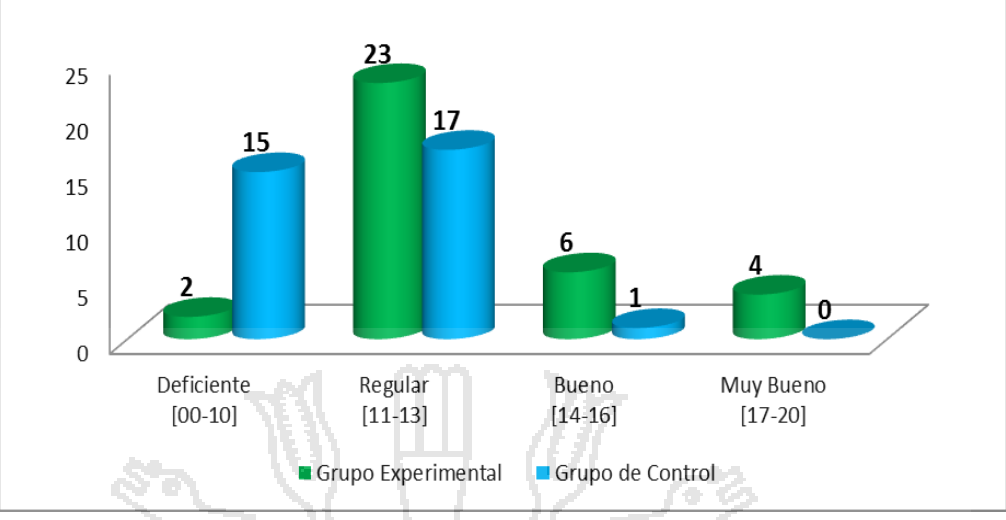

**Figura 5.** Análisis descriptivo de los resultados en el criterio de resolución de problemas de la post prueba

Según la tabla 20 y la figura 5, se observa que 23 estudiantes (65.7%) del grupo experimental obtienen calificativos de regular; mientras que 17 estudiantes (51.7%) del grupo control obtienen calificativos de regular, respecto a los resultados en el criterio de resolución de problemas de la post prueba.

**Resultados de aprendizaje de los tres criterios - post prueba**

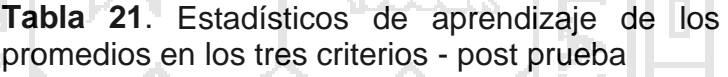

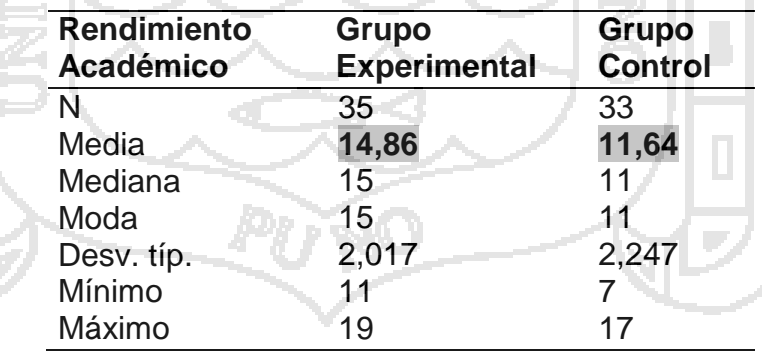

Según la tabla 21, señala que el grupo experimental presenta una media aritmética de 14,86 mayor que del grupo control que tiene 11,64 con respecto al rendimiento académico (promedio) de la post prueba.

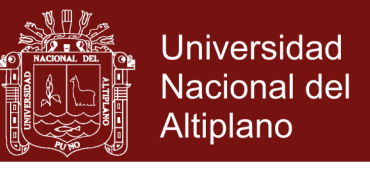

**Tabla 22.** Análisis descriptivo de aprendizaje de los promedios en los tres criterios - post prueba

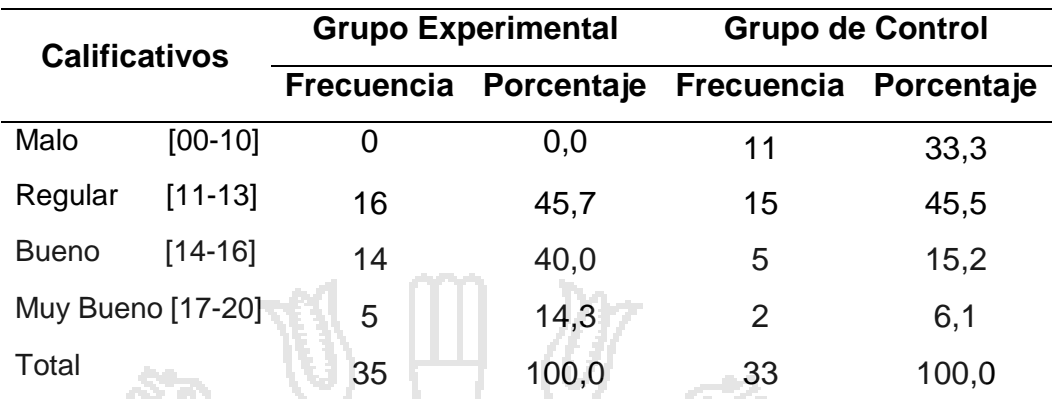

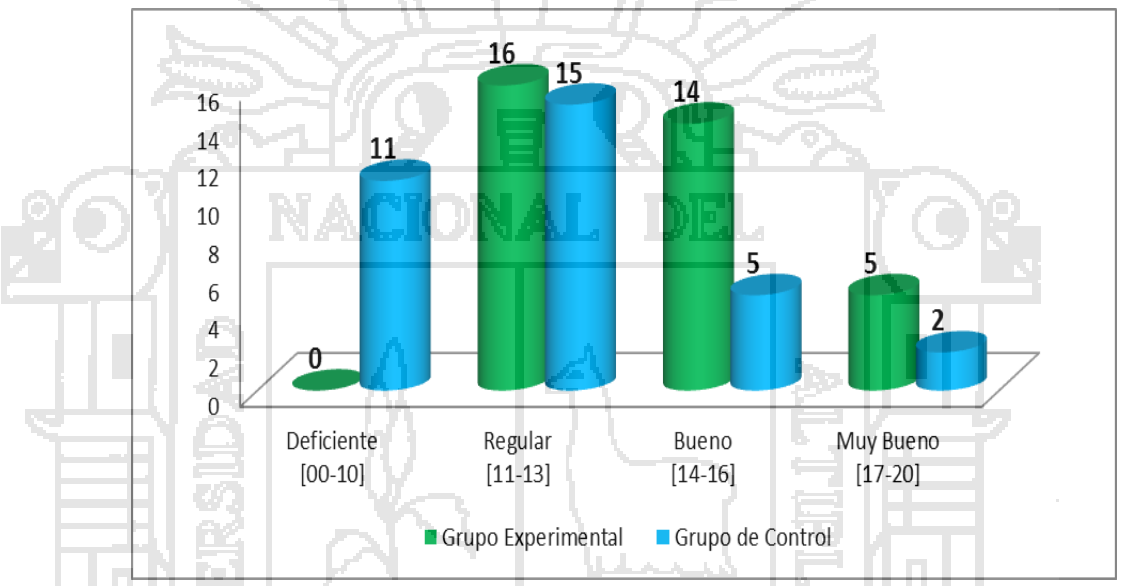

**Figura 6**. Análisis descriptivo de aprendizaje de los tres criteriospost prueba

Según la tabla 22 y la figura 6, se observa que 16 estudiantes (45.7%) obtienen calificativos regular y 14 estudiantes (40%) obtienen bueno del grupo experimental; mientras que 11 estudiantes (33.3%) obtienen calificativos de deficiente y 15 estudiantes (45.5%) obtienen calificativos de regular del grupo control, respecto al aprendizaje del promedio de los tres criterios de la post prueba.

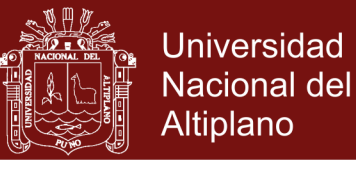

#### **- Resultados de la pre prueba y de la post prueba**

**Tabla 23.** Estadísticos de los resultados de la pre prueba y la post prueba

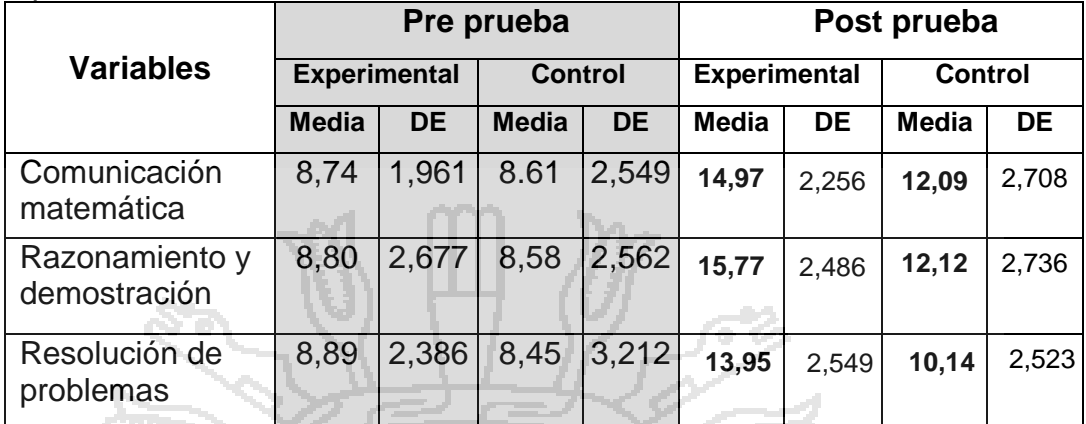

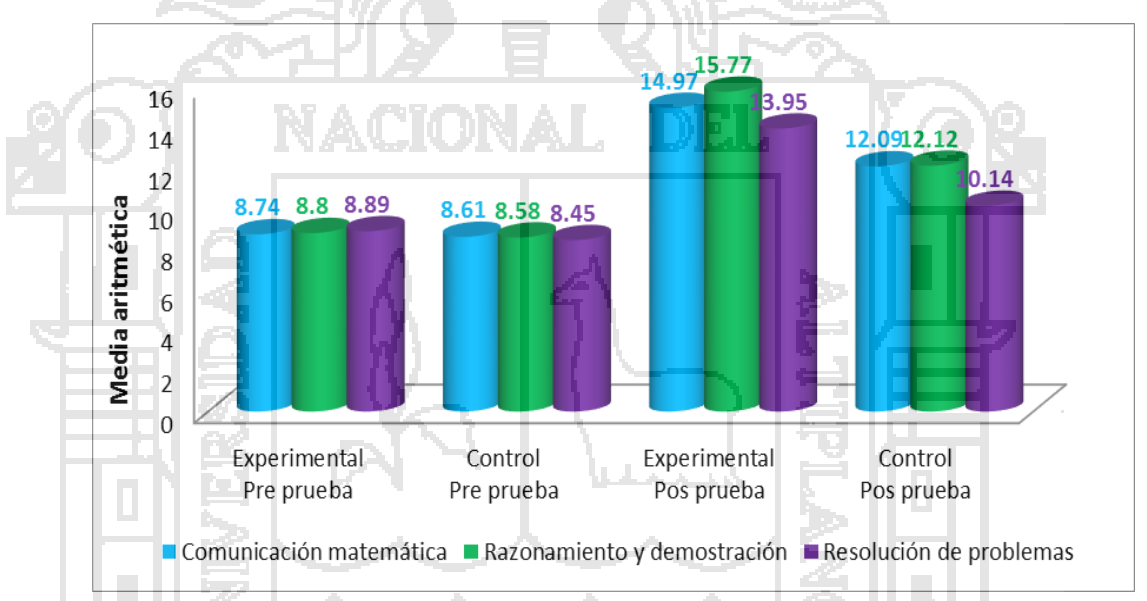

**Figura 7.** Estadísticos de los resultados las medias de la pre prueba y la post prueba

Los resultados presentados en la tabla 23 y en la figura 7 donde se contrastan los resultados de la pre prueba y de la post prueba permiten apreciar que en el Pre-prueba, no existen diferencias estadísticas significativas entre el grupo experimental y de control, mientras que la post prueba si existen diferencias estadísticas significativas entre el grupo experimental y el grupo de control.

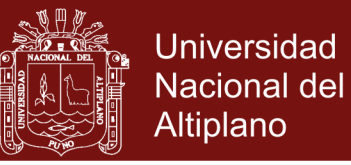

### **4.5. RESULTADOS DE LA APLICACIÓN DE ENTORNOS VIRTUALES**

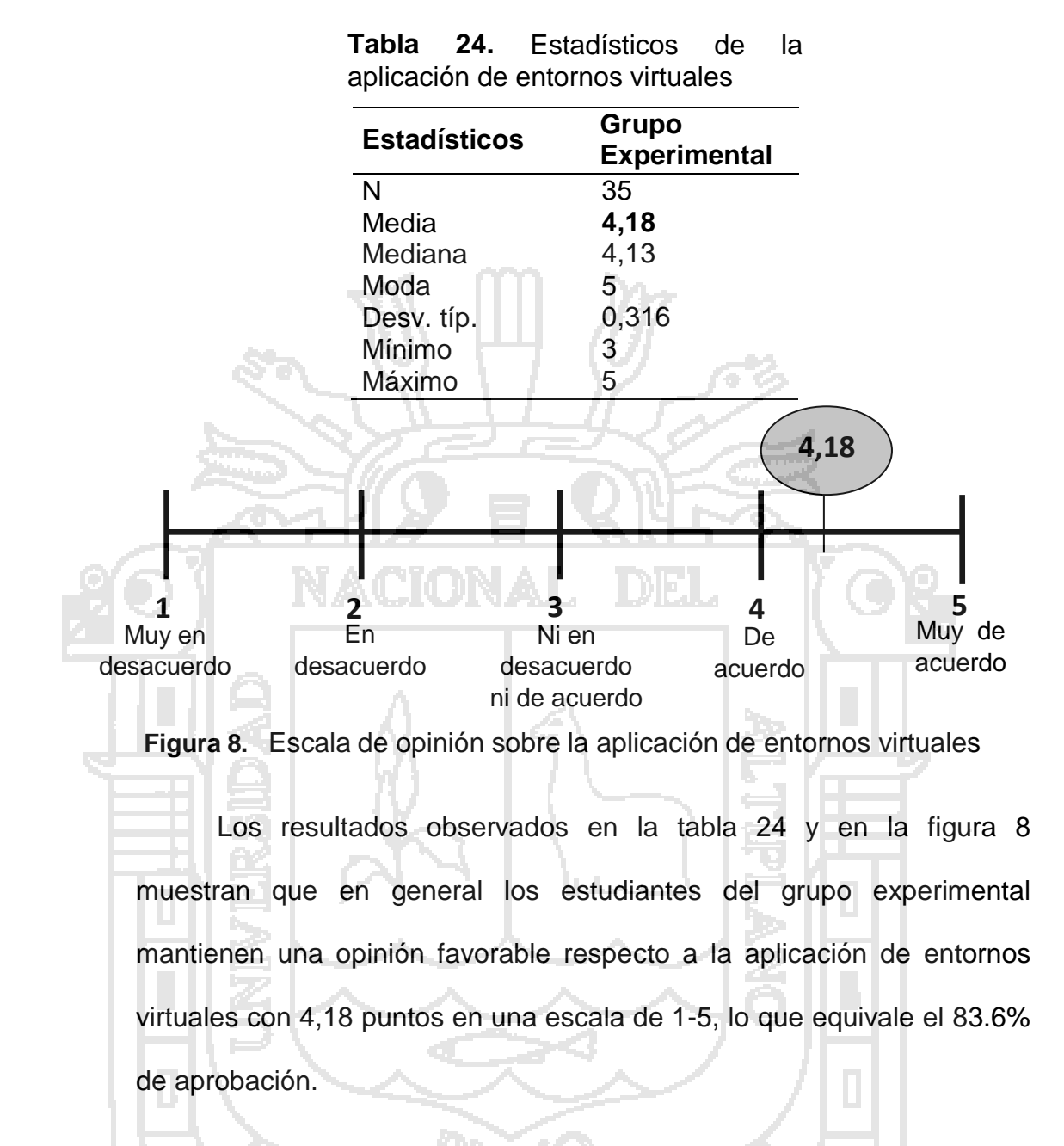

### **4.6. PROCESO DE PRUEBA DE HIPÓTESIS**

#### **Hipótesis General**

La aplicación de los entornos virtuales es eficaz para el aprendizaje de programación lineal del área de matemática en los estudiantes del quinto año de la IES "Pedro Vilcapaza" de la ciudad de Juliaca durante el tercer trimestre del año escolar 2014.

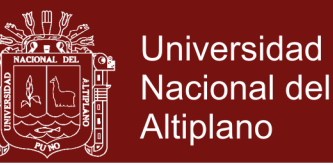

- **H<sup>0</sup> (µ<sup>1</sup> = µ2):** La aplicación de los entornos virtuales no es eficaz para el aprendizaje de programación lineal del área de matemática en los estudiantes del quinto año de la IES "Pedro Vilcapaza" de la ciudad de Juliaca durante el tercer trimestre del año escolar 2014.
- **H<sup>1</sup> (µ<sup>1</sup> ≠ µ2):** La aplicación de los entornos virtuales es eficaz para el aprendizaje de programación lineal del área de matemática en los estudiantes del quinto año de la IES "Pedro Vilcapaza" de la ciudad de Juliaca durante el tercer trimestre del año escolar 2014.

**Tabla 25**. Prueba Z de aprendizaje de los tres criterios - post prueba

|                                             | <b>Grupo</b>         | Grupo      | Prueba <sub>Z</sub>                |         |
|---------------------------------------------|----------------------|------------|------------------------------------|---------|
| <b>Estadísticos</b>                         | Experim.             | Control    | (Z calculada)                      | p(sig.) |
| <b>Media</b>                                | 14,86                | 11,64      | $14,86 - 11,64$<br>$Z_c$           |         |
| <b>Desviación</b><br>estándar               | 2,017                | 2,247      | $(2,017)^2$<br>(2,247)<br>35<br>33 | 0,000   |
| Total                                       | $n_1 = 35$           | $n_2 = 33$ | $Z_c = 6,2057$                     |         |
|                                             |                      |            |                                    |         |
| $*$ p<,01<br>$^*{\rm p} < 0.05$<br>$N = 68$ | $***$<br>< 0.01<br>р |            |                                    |         |

En la tabla 25, se observa como Z calculada 6,2057 es mayor que la Z tabulada 1,96 entonces se rechaza la hipótesis nula y se acepta la hipótesis alterna que es la siguiente: La aplicación de los entornos virtuales es eficaz para el aprendizaje de programación lineal en los estudiantes del quinto año de la IES "Pedro Vilcapaza" de la ciudad de Juliaca durante el tercer trimestre del año escolar 2014.

#### **Contrastación de la hipótesis específica (criterio comunicación matemática)**

**H<sup>0</sup> (µ<sup>1</sup> = µ2):** La aplicación de los entornos virtuales para el aprendizaje de programación lineal es eficaz en el criterio comunicación

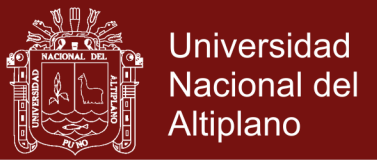

matemática.

**H<sup>1</sup> (µ<sup>1</sup> ≠ µ2):** La aplicación de los entornos virtuales para el aprendizaje

de programación lineal no es eficaz en el criterio comunicación

matemática.

**Tabla 26**. Prueba Z de los resultados del criterio de comunicación matemática en la post prueba

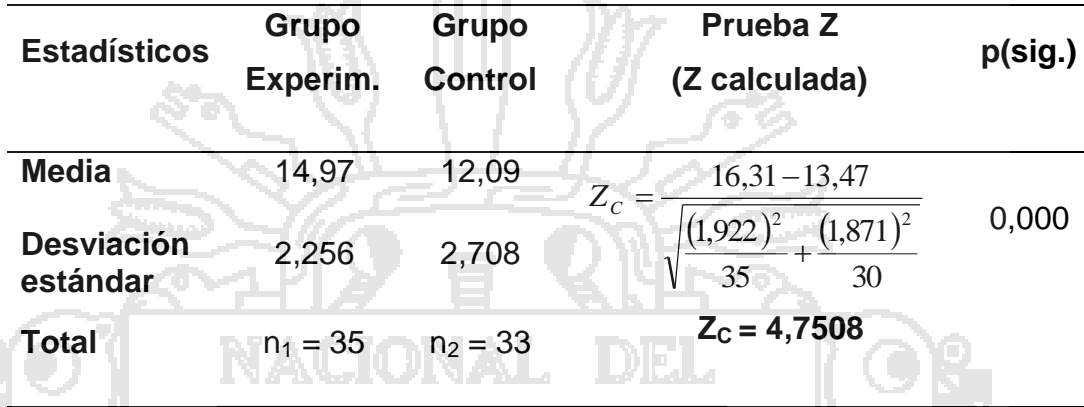

 $p < 0.05$  \*\*p<, 01 \*\*\* p < 0.01 N= 68

 En la tabla 26, se observa como Z calculada 4,7508 es mayor que la Z tabulada 1,96 entonces se rechaza la hipótesis nula y se acepta la hipótesis alterna que es la siguiente: La aplicación de los entornos virtuales para el aprendizaje de programación lineal es eficaz en el criterio comunicación matemática.

**Contrastación de la Hipótesis Específica (razonamiento y demostración)**

- **H<sup>0</sup> (µ<sup>1</sup> = µ2):** La aplicación de los entornos virtuales para el aprendizaje de programación lineal es eficaz en el criterio razonamiento y demostración.
- **H<sup>1</sup> (µ<sup>1</sup> ≠ µ2):** La aplicación de los entornos virtuales para el aprendizaje de programación lineal no es eficaz en el criterio razonamiento y demostración.

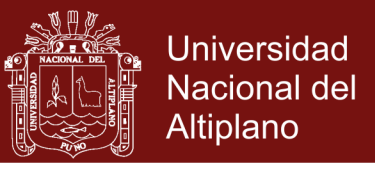

**Tabla 27**. Prueba Z de los resultados del criterio de razonamiento y demostración en la post prueba

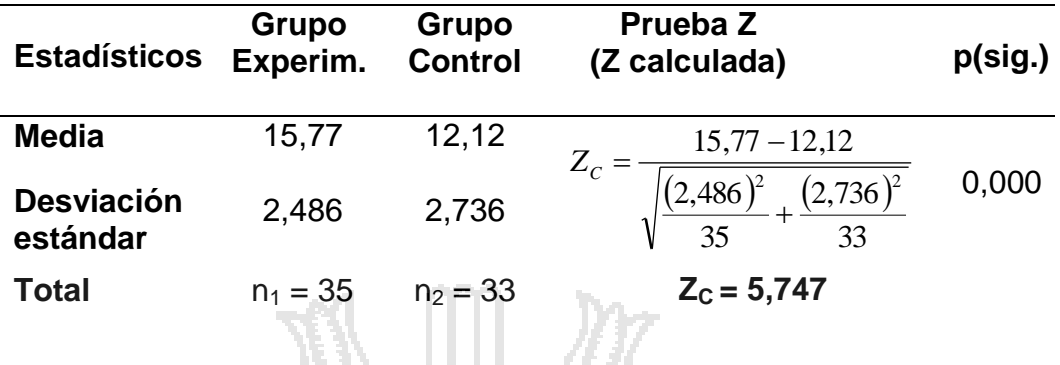

 $*p$  <,05  $*p$  <,01  $**p$  p < ,001  $N = 68$ 

 En la tabla 27 se observa como Z calculada 5,747 es mayor que la Z tabulada 1,96 entonces e rechaza la hipótesis nula y se acepta la hipótesis alterna que es la siguiente: La aplicación de los entornos virtuales para el aprendizaje de programación lineal es eficaz en el criterio razonamiento y demostración.

**Contrastación de la Hipótesis Específica (resolución de problemas)**

**H<sup>0</sup> (µ<sup>1</sup> = µ2):** La aplicación de los entornos virtuales para el aprendizaje de

programación lineal es eficaz en el criterio resolución de problemas.

**H<sup>1</sup> (µ<sup>1</sup> ≠ µ2):** La aplicación de los entornos virtuales para el aprendizaje de

programación lineal no es eficaz en el criterio resolución de problemas.

**Tabla 28**. Prueba Z de los resultados del criterio de resolución de problemas en post prueba

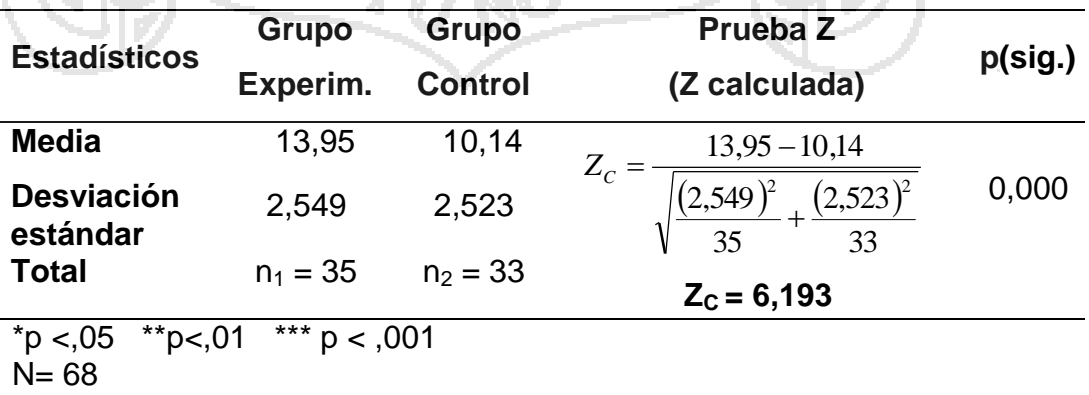

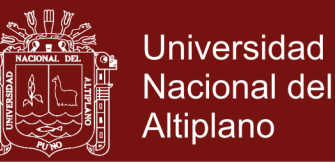

En la tabla 28, se observa como Z calculada 6,193 es mayor que la Z tabulada 1,96 entonces se rechaza la hipótesis nula y se acepta la hipótesis alterna que es la siguiente: La aplicación de los entornos virtuales para el aprendizaje de programación lineal es eficaz en el criterio resolución de problemas.

#### **4.7. DISCUSIÓN DE LOS RESULTADOS**

En principio tenemos que señalar un logro importante, producto del desarrollo de la presente investigación, son los instrumentos que se elaboraron y responden a las exigencias que el caso requiere. Esto se ve reflejado en los resultados de los análisis estadísticos, los mismos que señalan que los entornos virtuales presentan la respectiva validez y confiabilidad que hace posible su utilización.

En lo que respecta a la hipótesis general de investigación *"*La aplicación de los entornos virtuales es eficaz para el aprendizaje de programación lineal en los estudiantes del quinto año de la IES "Pedro Vilcapaza" de la ciudad de Juliaca durante el tercer trimestre del año escolar 2014*",* los resultados obtenidos en la estadística descriptiva indican que existen diferencias significativas entre los grupos de estudio en la post prueba, presentando el grupo experimental valores más altos en la media (14,86) que el grupo de control (11,64), Por lo tanto, nuestra propuesta de utilizar los entornos virtuales es importante para el aprendizaje de programación lineal en los estudiantes del quinto año de la IES "Pedro Vilcapaza" de la ciudad de Juliaca.

Tanto, el resultado de la variable de aprendizaje como, los resultados en los criterios de comunicación matemática, razonamiento y

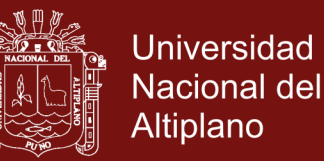

demostración y resolución de problemas obtenidos de manera individual en la post prueba, por el grupo experimental presentan mejores niveles de promedios ubicado en la escala bueno y muy bueno; en comparación al grupo de control cuyos niveles de promedio son regulares.

Por otro lado, los resultados obtenidos en la prueba de hipótesis mediante la prueba Z, también corroboran los mismos resultados, es decir, el grupo experimental con la aplicación de entornos virtuales obtiene diferencias altamente significativas al nivel de 0,000… en el aprendizaje de programación lineal y en los criterios de comunicación matemática, razonamiento y demostración y resolución de problemas, frente al grupo de control con respecto a la post prueba.

Finalmente, los estudiantes del grupo experimental mantienen una opinión favorable respecto a la aplicación de la variable de entornos virtuales con 4,18 puntos lo que equivale el 89% de aprobación.}

#### **4.8. ADOPCIÓN DE DECISIONES**

En base a los resultados obtenidos en el presente trabajo experimental, podemos confirmar nuestra hipótesis de investigación, el cual establece, que La aplicación de los entornos virtuales es eficaz para el aprendizaje de programación lineal en los estudiantes del quinto año de la IES "Pedro Vilcapaza" de la ciudad de Juliaca durante el tercer trimestre del año escolar 2014. En tal sentido, podemos afirmar que la hipótesis planteada ha sido respaldada mediante la prueba Z calculada 6,2057 mayor que la Z tabulada 1,96 al nivel de significación 0,000….

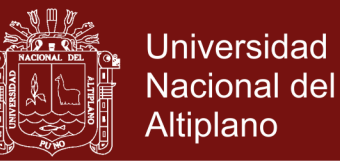

De igual manera, la aplicación de entornos virtuales, también ha influido significativamente en el resultado de los criterios de comunicación matemática, razonamiento y demostración y resolución de problemas de los estudiantes del quinto año de la IES "Pedro Vilcapaza" de la ciudad de Juliaca.

Por consiguiente, la información resultante de la presente investigación debe servir como insumo informacional para continuar con los cambios en las estrategias pedagógicas e implementar ampliamente la utilización de los entornos virtuales en tanto queda claramente demostrada su utilidad.

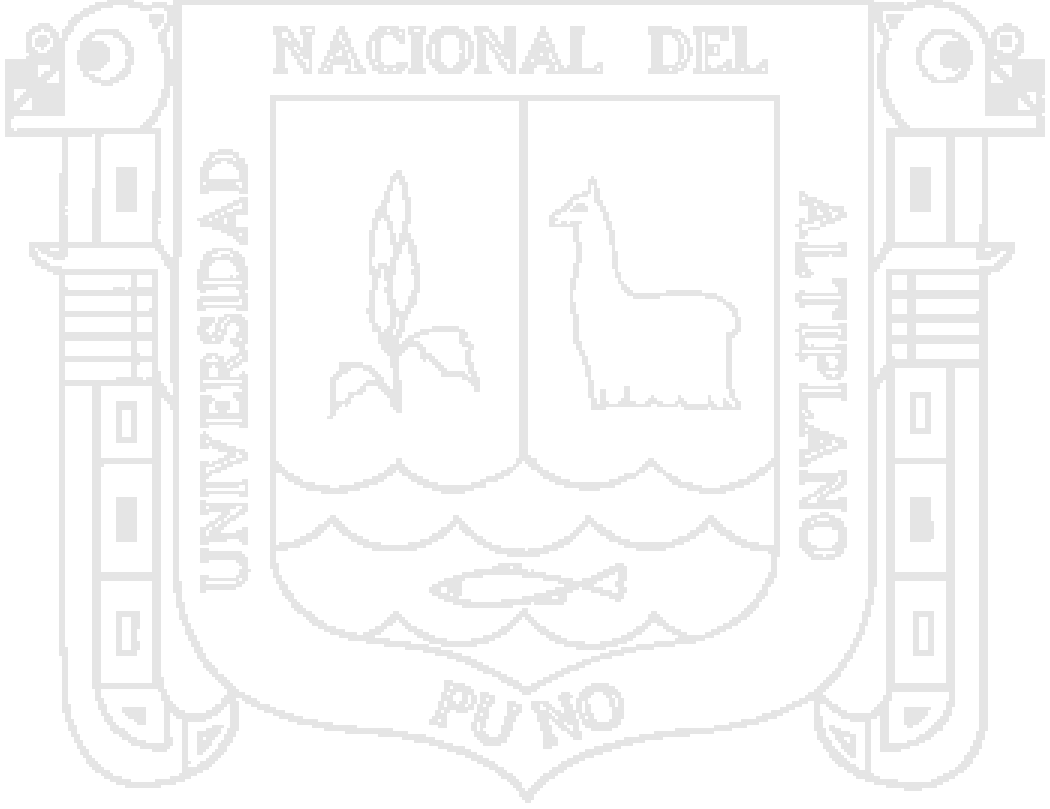

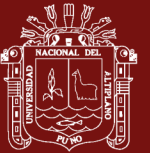

#### **CONCLUSIONES**

- Realizando la prueba de hipótesis se tiene que: La aplicación de los entornos virtuales de aprendizaje es eficaz para el aprendizaje de programación lineal tal como se muestra en la prueba (Z = 6,2057 / p **<**  0,001) observándose entre los grupos de investigación en la post prueba, respecto al aprendizaje de programación lineal notándose que los estudiantes que recibieron el curso de matemática con entornos virtuales, alcanzan puntajes más elevados con un promedio de 14,86, que los estudiantes que recibieron el curso de la manera tradicional solo con un promedio de 11,64, lo cual demuestra la utilidad e importancia del entorno virtual como estrategia pedagógica y por tanto la necesidad de utilizarla regularmente en los cursos de matemática generarían un mayor efecto sobre el aprendizaje al poseer características de interacción y presencia de factores fundamentales en el proceso de enseñanza y aprendizaje.
- **La aplicación de los entornos virtuales para el aprendizaje de programación lineal tiene un efecto positivo para el aprendizaje de**

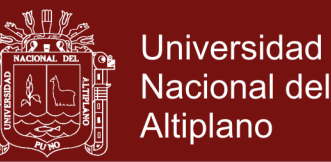

**programación lineal en el criterio comunicación matemática**, donde se puede observar que existen diferencias significativas entre los grupos de investigación en la post prueba, respecto criterio de comunicación matemática como se muestra en la prueba ( $Z = 4,7508 / p < 0,001$ ) notándose que los estudiantes del grupo experimental obtuvieron una media de 14,97 superan a los alumnos del grupo control solo con una media de 12,09.

- **La aplicación de los entornos virtuales para el aprendizaje de programación lineal es eficiente para el aprendizaje de programación lineal en el criterio razonamiento y demostración.**, donde se puede observar que existen diferencias significativas entre los grupos de investigación en la post prueba, respecto al criterio de razonamiento y demostración como se muestra en la prueba (Z = 5,747 / p < 0,001) notándose que los alumnos del grupo experimental (M = 15,77) superan a los alumnos del grupo control (M = 12,12).
- **La aplicación de los entornos virtuales para el aprendizaje de programación lineal es efectivo para el aprendizaje de programación lineal en el criterio resolución de problemas.**, donde se puede observar que existen diferencias significativas entre los grupos de investigación en la post prueba, respecto al criterio de resolución de problemas como se muestra en la prueba ( $Z = 6,193 / p < 0,001$ ) notándose que los alumnos del grupo experimental (M = 13,95) superan a los alumnos del grupo control  $(M = 10, 14)$ .

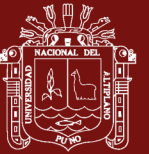

#### **RECOMENDACIONES**

- La aplicación de los Entornos Virtuales de Aprendizaje permite a los estudiantes mejorar sus niveles de aprendizaje, puesto que los estudiantes pueden trabajar de una manera más divertida por lo que es necesario promover la utilización de diversas estrategias pedagógicas que faciliten el proceso enseñanza - aprendizaje, particularmente las que estén relacionadas al uso de recursos tecnológicos como son los entornos virtuales de aprendizaje.
- Hacer una réplica de la presente investigación en alumnos de enseñanza preuniversitaria y universitaria de tal manera que se hagan uso de las Tecnologías de Información y Comunicación y los Entornos Virtuales de Aprendizaje para tener una amplia gama de recursos y estrategias pedagógicas que asegure la calidad de la enseñanza y de la formación académica de nuestros alumnos.
- Trabajar en la capacitación de docentes en entornos virtuales de aprendizaje a fin de que no exista una brecha tan alejada entre lo que exige el D.C.N, y el libro texto, que realmente se da en el aula.

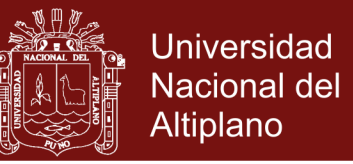

- A los docentes de EBR diseñar nuevos problemas sobre distribución de recursos, transporte y dietas adaptados a la realidad peruana con la utilización de las tecnologías de información y comunicación.

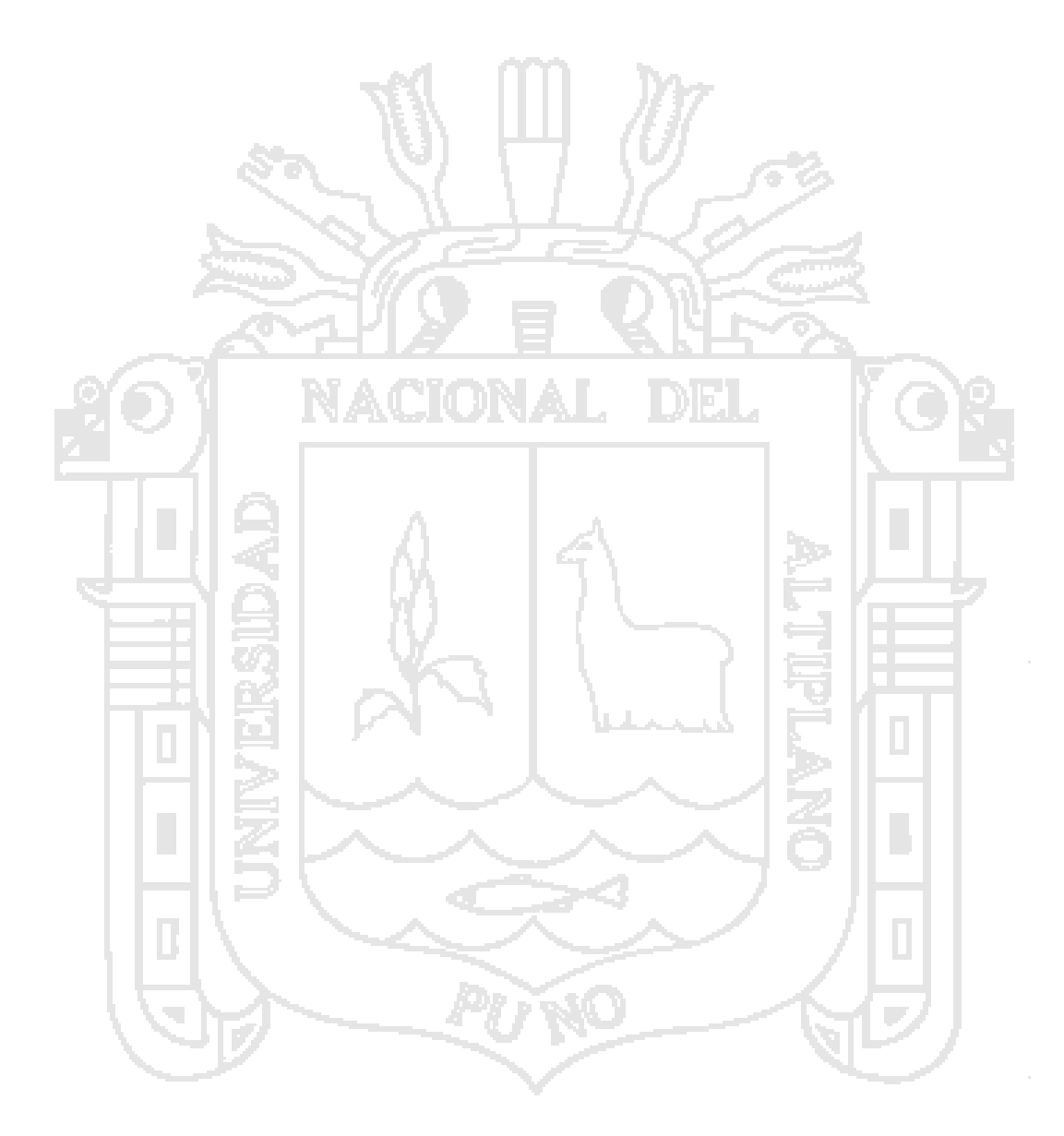

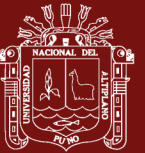

#### **BIBLIOGRAFÍA**

Alayo, J. (2015). *El entorno virtual de aprendizaje en el desarrollo de la capacidad de resolución de problemas de Física de estudiantes del tercer grado de secundaria de una institución educativa particular de Lima Metropolitana*. (Tesis inédita de maestría). Pontificia Universidad Católica Del Perú, Perú, Lima.

Anderson, L. (1994). *Shyntesis of Research on Mastery Learning. Nortwville. ERIC Documents Reproduction Service No*. ED 382567.

- Arboleda, N. (2005). *ABC de la educación virtual y a distancia*. Bogotá: Filigrana E.U.
- Ardura, D., & Zamora, Á. (2013). *¿Son útiles entornos virtuales de aprendizaje en la enseñanza de las ciencias secundaria? Evaluación de una. Eureka*, 83-93, ESPAÑA.
- Ausubel, P. (1968). *Educational Psychology: A Cognitive View. New Cork. Holt, Rinehart & Winston*.
- Barajas, M. (2003). *La tecnología Educativa en la Enseñanza Superior. Entornos virtuales de aprendizaje*. Universidad de Barcelona: Mc Graw Hill.
- Barajas, M., & Owen, M. (2000). *Implementing Virtual Learning Enverionments: Looking for Holistic Approach. Educational Technology & Society.3(3)*. Documento en línea Disponible http://ifets.ieee.org/periodical. vol\_3\_2000/barajas.html.

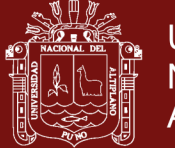

- Barr, H., Gower, B., & Clayton, J. (2008). *Faculty response to that implementation of an open source learning management system in three tertiary Institutions in New Zealand. Computers in the Schools*, 24(3-4), 125-137.
- Bello, B. (2013). *Mediación del software geogebra en el aprendizaje de programación lineal en alumnos del quinto grado de educación secundaria*. (Tesis de maestría). Universidad PUCP, Lima, Perú.
- Belloch, C. (s/f). *Entornos virtuales de aprendizaje. Unidad de Tecnología Educativa*. Universidad de Valencia. Recuperado de http://www.uv.es/bellochc/pedagogia/EVA3.pdf.
- Bernal, C. (2006). *Metodología de Metodología de la investigación para administración, economía, humanidades y ciencias sociales*. (2da ed). México: Pearson.
- Bouras, Ch.; ,Destounis,P & otros (2000). *Efficent Web-based Open Distance Learning Services. Journal of Telematics and Informatic. Elsevier Science*. Vol.17, (3). Documento en línea. Disponible: http://ru6.cti.gr/Publications/564.pdf.

Bruner, J. (1990). *Acts of Meaning*. Cambridge. MA. Harvard.

- Cabanillas, G. (2004). *Influencia de la enseñanza directa en el mejoramiento de lacomprensión lectora de Jos estudiantes de Ciencias de la Educación de la UNSCH* (Tesis doctoral). Universidad Nacional Mayor de San Marco, Lima.
- Calero, M. (1993). *Aprendizaje de la Matemática*. Primera edición. Lima, Perú: San Marcos.
- Cañizares, J. (2010). *Entornos virtual de aprendizaje y el aprendizaje significativode la integral definida, en el area de ciencias exactas de la universidad politécnica Saleciana*. tesis de maestria.
- Coronado, T. (2012). *Programación Lineal*. Recuperado de http://thales.cica.es/rd/Recursos/rd98/Matematicas/29/matematicas-29.html
- Diaz, F. & Hernández, G. (2004). *Estrategias Docentes para un Aprendizaje Significativo: Una Interpretación Constructivista*. Mc Graw Hill: México.

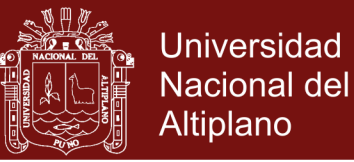

- Dillenburg, P. (2000). *Virtual Learning Environments*. EUN Conference. Documento en línea. Disponible: http://tecfa.unige.ch/tecfa/publicat/dilpapers-2/Dil.7.5.18.pdf.
- Domínguez, A. (2003). *Entornos Virtuales Integrados de Enseñanza Virtual*. En Cebrián, M. (Coord.). Enseñanza Virtual para la Enseñanza Universitaria. Narcea. Madrid. España.
- Duart, J. & Sangrá, A. (2000) (Comp.). *Aprender en la Virtualidad*. Gedisa. Barcelona. España.
- Escobar, T., & Monge, P. (2012). *The acceptance of Moodle technology by business administration students, Computers and Education* 58, 1085– 1093.
- Finol, A. (2007). *Principios Cognitivo-Constructivistas en la Aplicación de las Tecnologías de la Información y la Comunicación (TIC) para la Enseñanza-Aprendizaje de Inglés con Propósitos Específicos*. Universidad de Zulia – Venezuela. 38-64. Recuperado de http://ressources-cla.univ-

fcomte.fr/gerflint/Venezuela3/SYNERGIES2.pdf.

Gagné, R. (1965). *Conditions of learning*. New Cork. Hol Rinehart & Winston.

- George, D. & Mallery, P. (1995). *SSPSIPC* + Step by Step: A Simple Guide and reference. Belmont: Wadsworth Publishing Company.
- Gómez, A. (2007). *La Evaluación en las actividades de aprendizaje con uso de tecnología*. (Tesis de maestría). IPN, México D.F.
- Grossman, S. (1992a). *Álgebra Lineal*. Tercera Edición en Español. México, D.F.: Impresora y Maquiladora de Libros MIG. S.A.
- Grossman, S. (1992b). *Aplicaciones de Álgebra Lineal.* Cuarta Edición en Español. México. México, D.F.: Graf América.
- Hernández, R., Fernández, R., & Baptista, P. y. (2010). *Metodología de la investigación*. México: Me Graw-Hill.
- Inzunza, C., Rocha, A., Márquez, G., & Duk, S. (2012). *Asignatura Virtual como Herramienta de Apoyo en la Enseñanza Universitaria de Ciencias Básicas: Implementación y Satisfacción de los Estudiantes*. Formación Universitaria, 5(4), 3-14.
- Johnson, D. & Johnson, R (s/f). *Cooperation and the Use of Technology University of Minnesota*. Minneapolis: University of Minnesota.

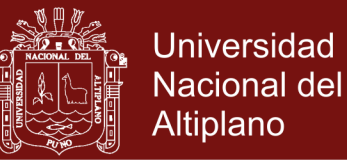

Jonassen, H. (2002). *Learning as Activity.* Educational Technology. Vol.42. (2).

- Koper, R (2001). *Modeling Units of Sudy from a Pedagogical Perspective.* The Pedagogical Model Behind EML. Open Universiteit Nederland. http://eml.ou.nl/introductiondocs/pedmetamodel.pdf.
- Koper, R. (2000). *From Change to Renewal Educational Technology Foundations of Electronic Enverionments Open Universiteit Nederland*. Documento en línea.Disponible: http://eml.ou.nl/introduction/docs/koperinaugural-address.pdf.
- López, R. (2010). *Utilización de Moodle para el desarrollo y evaluación de competencias en los alumnos*. Formación Universitaria, 3(3), 45-52.
- Maher, L.; Simof, J.; & Clark, S. (2001). *Learner-centred Open Virtual Environments as Places. Euro- CSCL*, Maastricht. Documento en línea. Disponible:http://www.mmi.unimaas.nl/euro-cscl/Papers/106.
- Malaspina, U. (2008). *Intuición y rigor en la resolución de problemas de Optimización. Un análisis desde el enfoque ontosemiótico de la cognición e Instrucción matemática*. (Tesis doctoral). Universidad PUCP, Lima, Perú. Recuperado de http://irem.pucp.edu.pe/wpcontent/uploads/2012/05/Tesis\_Doctoral\_Uldarico\_Malaspina\_Jurado.pd f.
- Mejía, A. (2008). *Programas de investigación: de Popper a Lakatos*. En: Guerrero, G. (Comp.). Entre ciencia y filosofía: algunos problemas actuales. Ed. Programa editorial Universidad del Valle, Santiago de Cali.
- Merril, M. & Tensión, R. (1977). *Concept teaching: An Instructional design Guide*. Englewood Cliffs, N.J. Educational Technology.
- Ministerio de Educación del Perú .MINEDU. (2012a). *Matemática 5*. Lima, Perú: Santillana S. A.
- Ministerio de Educación del Perú. MINEDU (2012b). *Marco del buen desempeño docente*. Recuperado de http://www.perueduca.pe/web/desarrollo-docente/marco-del-buendesempenodocente.
- Ministerio de Educación del Perú. MINEDU. (2009). *Diseño Curricular Nacional de la educación Básica Regular*. Lima, Perú: Word Color Perú S.A. Recuperado de http://www.minedu.gob.pe/
- Moodle. Consultable en: https://moodle.org.

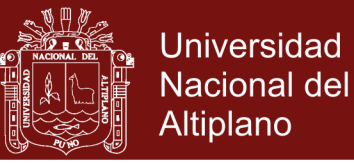

- Mora, O. (2012). *Diseño de herramientas didácticas en ambientes virtuales de aprendizaje mediante unidades de aprendizaje integrado en matemáticas* (Tesis inédita de maestria). Universidad Nacional de Colombia sede Palmira, Colombia, Palmira.
- Moreno, O. (2011). *Un estudio Didáctico de los Sistemas de inecuaciones Lineales con dos variables y sus aplicaciones a la programación lineal en el Instituto superior tecnológico Público ¨Simón Bolívar¨*. (Tesis de maestría). Universidad PUCP, Lima, Perú.
- Muñiz, J. (2003). *Teoría clásica de los tests*. (3.ra ed.). Madrid: Pirámide.
- Novak, D.; Gowin,.B. (1989). *Learning How to Learn*. New Cork. Cambridge University Press.
- Nuñez, A. (2000). *Una Comparación del Campus virtual de British Open University y el Campus Virtual de Florida State University: Constructivismo vs. Conductismo*. En Online Educa Madrid, Junio. Documento en línea. Disponible:http.www//cvc.cervantes.es/obref/ formación\_virtual/campus\_virtual/nunez.htm.
- Ortega P. (2004). *La enseñanza del Álgebra Lineal mediante sistemas informáticos de cálculo algebraico*. (Tesis inédita de doctorado). Universidad Complutense de Madrid de la Facultad de Educación, España, Madrid.
- Paiva, S. (2008). *A programação linear no ensino Secundário. Universidade Portucalense Infante D. Henrique Departamento del novação, Ciência e Tecnología*. (Dissertação do grau de Mestre em matemática/ Educação). UPIDH, Lisboa, Portugal. Recuperado de http://repositorio.uportu.pt/dspace/handle/123456789/62?mode=full
- Pérez, H. & Solbes, J. (2006). *Algunos problemas en la enseñanza de la relatividad*. Enseñanza de las Ciencias, 21(1), pp. 135-146.
- Perkins, M. & Pfaffman. (2006). *Using a course management system to improve classroom communication*. ScienceTeacher, 73(7), 33-37.
- Piaget, J. (1986). *Epistemología Genética*. Editorial Debate. 1era. Reimpresión. España.
- Programación lineal Disponible en: http://www.ingenieriaindustrialonline.com/herramientas-para-el-ingeniero-
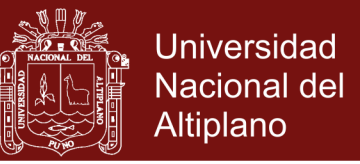

industrial/investigaci%C3%B3n-de-operaciones/programaci%C3%B3nlineal/

- Reaño, C. (2011). *Sistema de inecuaciones lineales con dos incógnitas y problema de programación lineal. Una mirada desde la teoría de las situaciones didácticas*. (Tesis de maestría). Universidad PUCP, Lima, Perú.
- Rojas, I.; Alonso, J.; Antúnez, J.; Orihuela, J.; & Varela, J. (2007), 2ª ed.: Blogs. *La conversación en Internet que está revolucionando medios, empresas y a ciudadanos*. Madrid, ESIC
- Salinas, J, Pérez, A., & De Benito, B. (2008). *Metodologías centradas en el alumno para el aprendizaje en red*. Ed. Síntesis.
- Salinas, J. (2004). *Cambios metodológicos con las TIC. Estrategias didácticas y entornos virtuales de enseñanza-aprendizaje*. Bordón Revista de pedagogía, 56(3-4), 469-481.
- Salinas, J. (2004). *Innovación docente y uso de las TIC en la enseñanza universitaria*. Revista de Universidad y Sociedad del Conocimiento, 1 (1), 1-16. Universitat Oberta de Catalunya. Recuperado de: http://cmapspublic.ihmc.us/rid=1HB67HZSF-16FT4P2-

1001/Innovaci%C3%B3n%20docente%20y%20uso%20de%20TIC.pdf.

- Scheuermann, F., & Barajas, M. (2003). *Aspectos pedagógicos de la enseñanza y el aprendizaje en la red*. *La tecnología educativa en la enseñanza superior. Entornos virtuales de aprendizaje.* Madrid: McGraw Hill.
- Schoenfeld, H. (1992). *Learning to think mathematically: Problem solving, metacognition and sense-making in mathematics*. New York: MacMillan.
- Silver, A. (1997.). *Fostering creativity through instruction rich in mathematical problem solving and problem posing*. The International Journal on Mathematics Education, Berlin, v. 29, 147-164.
- Skinner, B. (1968). *The Technology of Teaching*. New Cork. Appleton-Century-Crofts.
- Stojanovic, L. (2002). *El paradigma constructivista en el diseño de actividades y productos informáticos para ambientes de aprendizaje* "on-line" Revista de Pedagogía Vol. XXIII, Nº. 66.

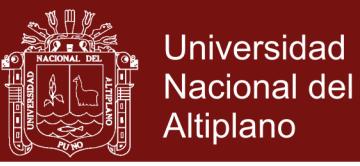

- Stojanovic, L. (2003). *Una visión Constructivista del Aprendizaje y las NTIC en el Diseño de Ambientes de Aprendizaje*. Extramuros.No.19. UCV. Facultad de Humanidades y Educación.
- Taborda, J. (2010). *Programación lineal*, Historia. Recuperado de http://taboxriveraa.blogspot.com/2010/09/historia.html.
- Varderas, V. (2000). *Didáctica de la matemática*. El libro de recursos. Madrid: La muralla, S.A.
- Vértice. (2008). e-Commerce: *aplicación y desarrollo*. Málaga: Vértice.
- Vigotzky, L.S. (1978). *Mind in Society: The Development of Higher Psychological Processes*. Cambridge. MA. Harvard University Press.

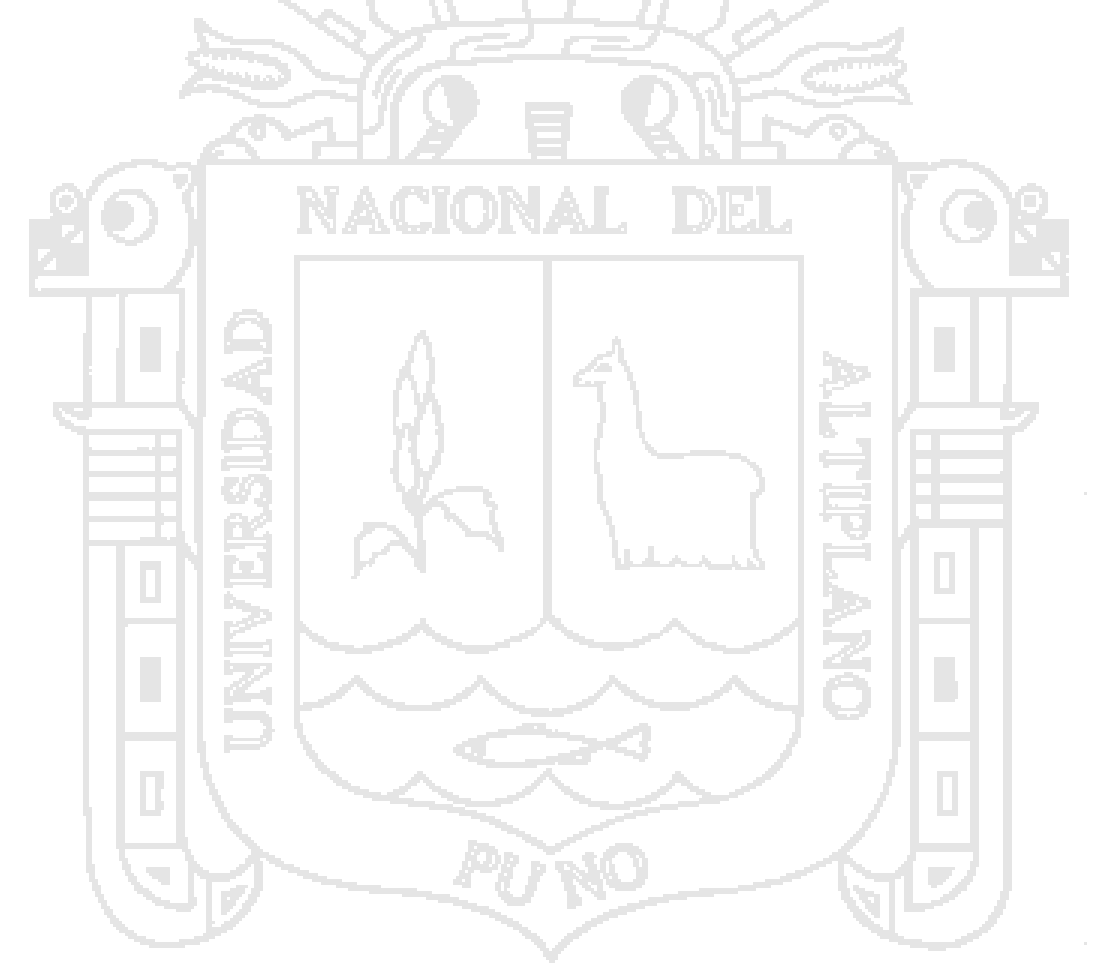

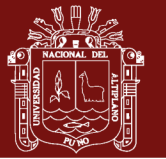

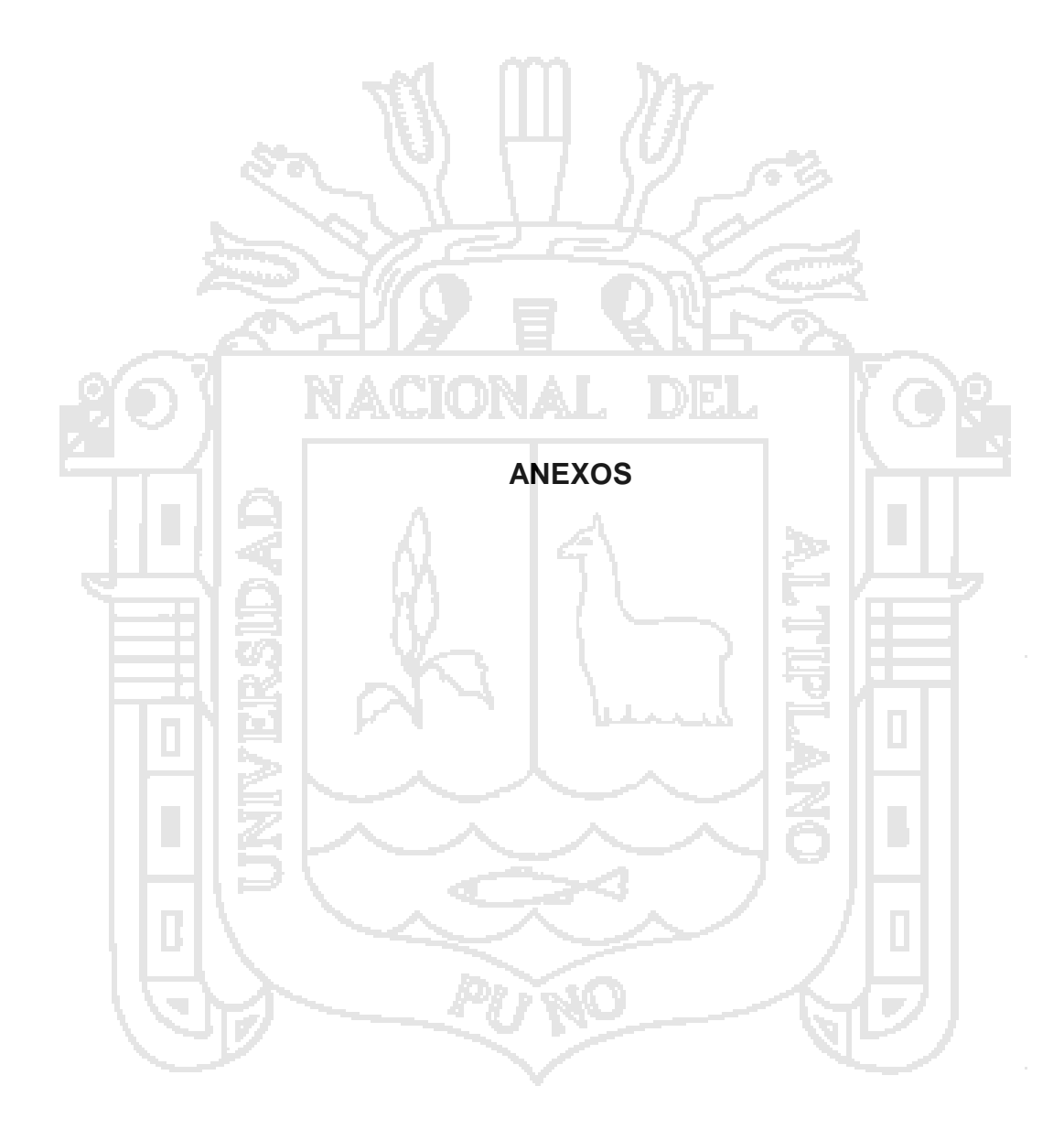

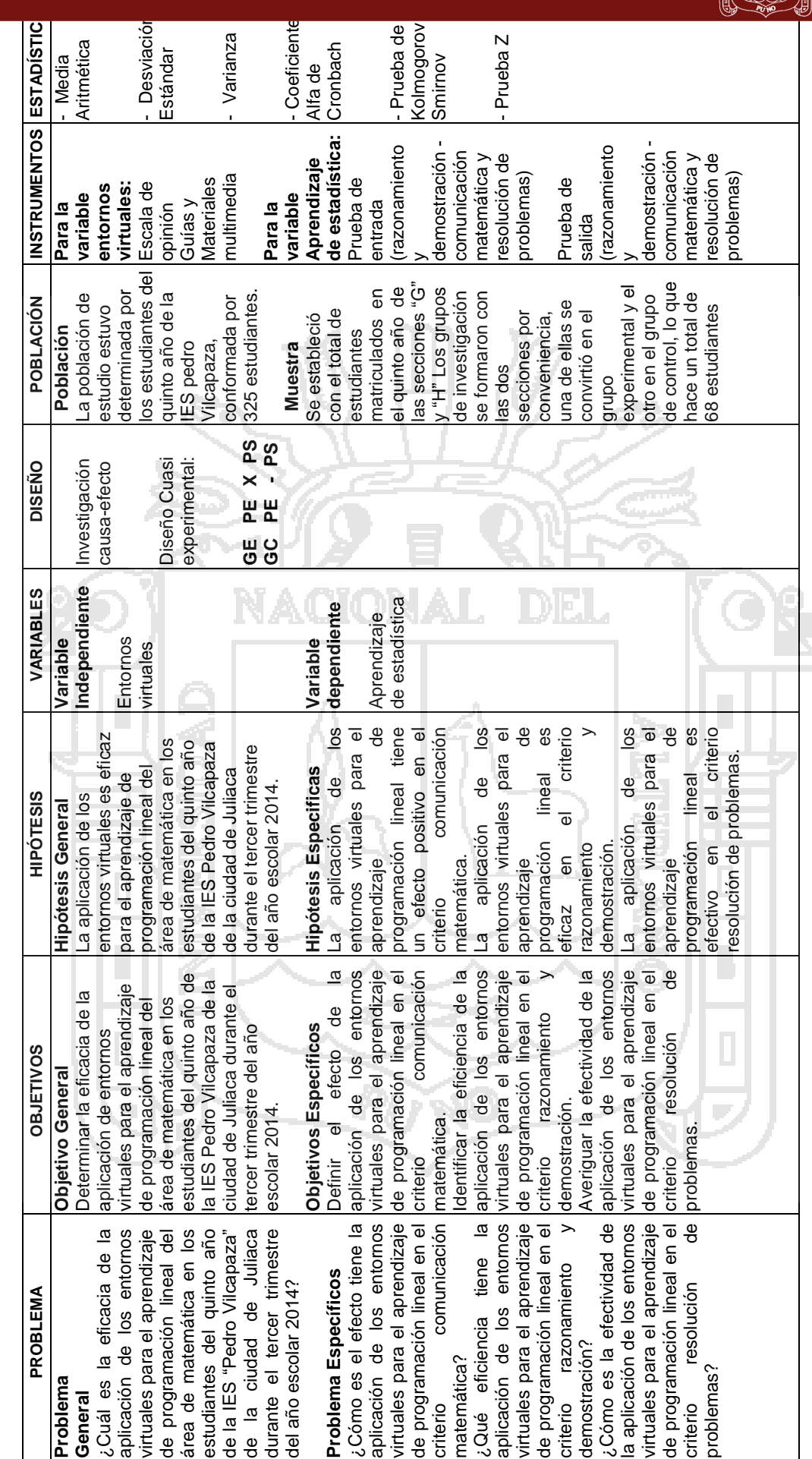

# Anexo 1. Matriz de consistencia **Anexo 1.** Matriz de consistencia

NHY,

99

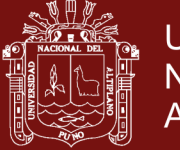

## **Anexo 2.** Cuadro de variables

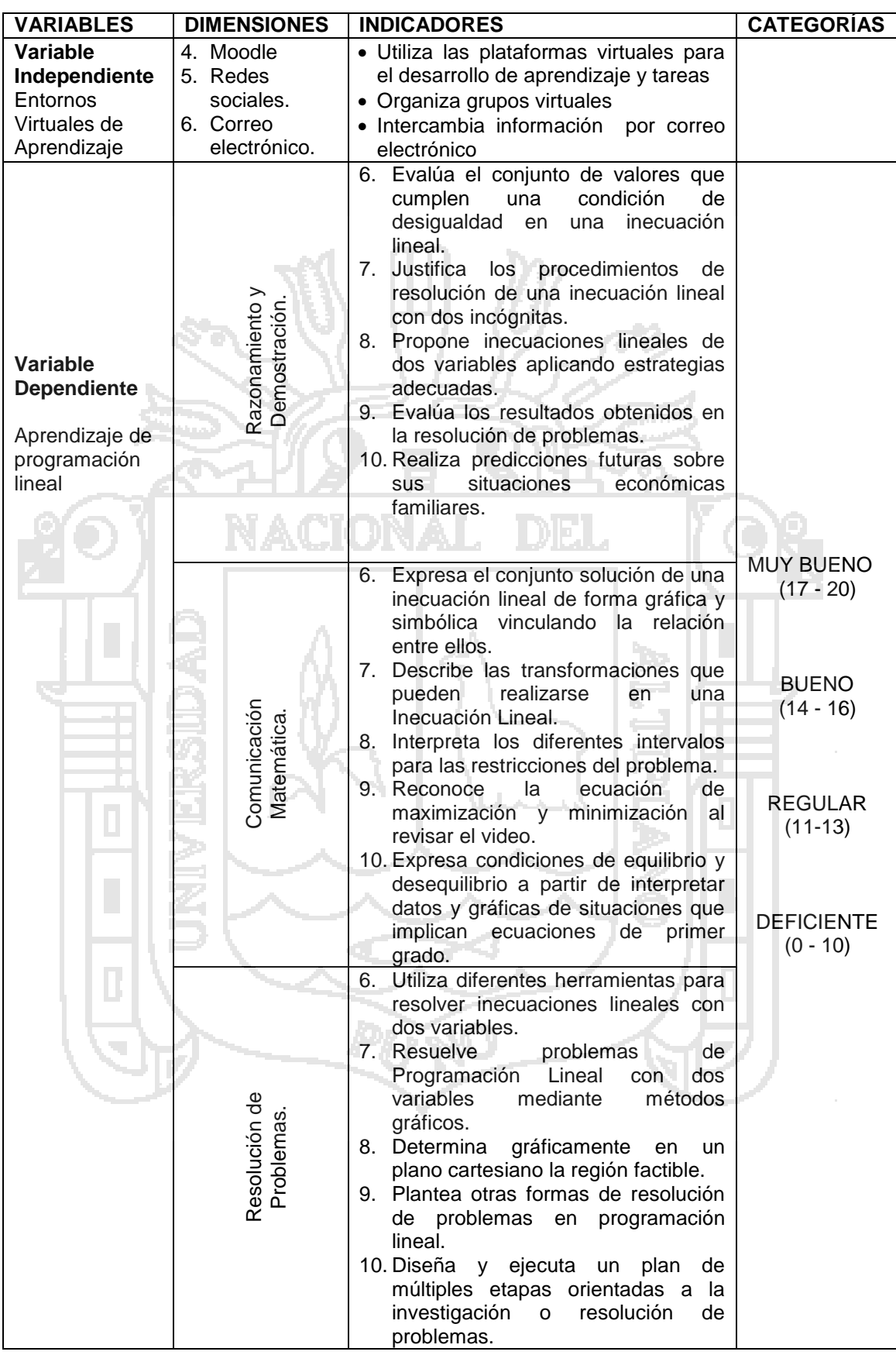

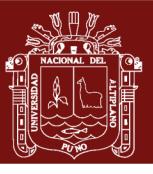

101

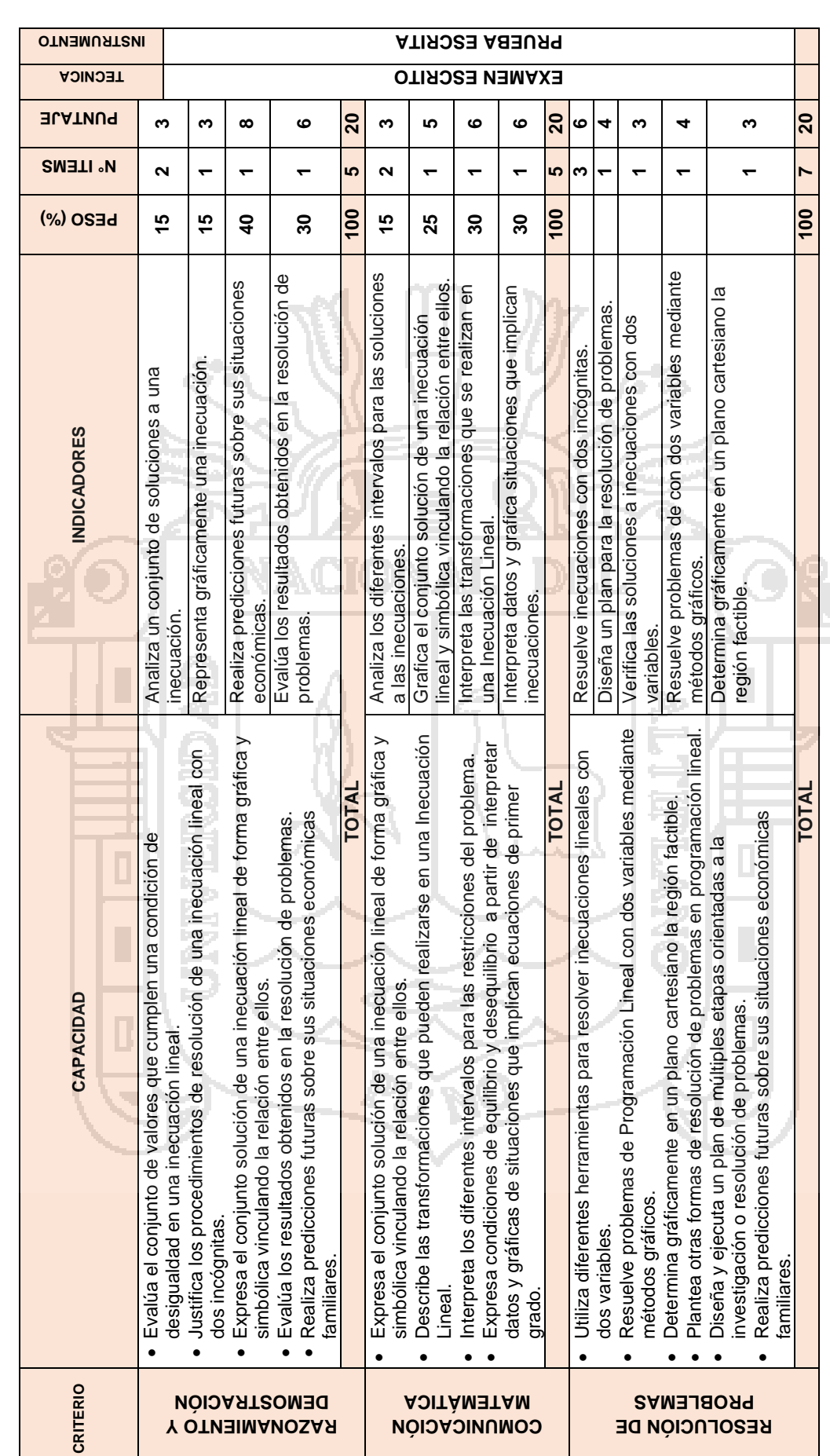

Anexo 3. Matriz de evaluación de la pre prueba **Anexo 3.** Matriz de evaluación de la pre prueba

No olvide citar esta tesis

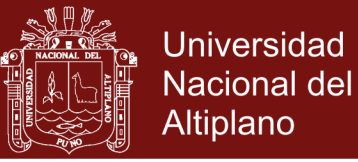

## **Anexo 4.** Pre prueba

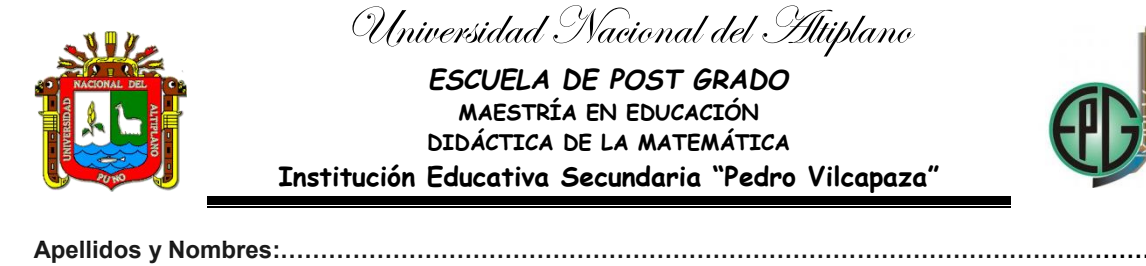

**Nº de orden:………….……………. Grado:………..……… Sección:……………….……....**

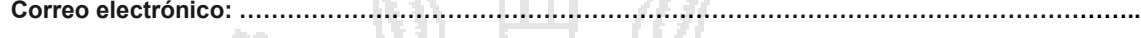

#### **Docente: YOVANA PAXCI CONTRERAS**

**Instrucciones:** Lea atentamente cada una de las siguientes preguntas según lo comprenda, utilice lápiz y borrador. 

## **I. COMUNICACIÓN MATEMÁTICA (20 puntos)**

# Rectas Selección de puntos Tabulación Pares ordenados **A: -2x+ y=4 valores cómodos : (puntos interceptos ) Si x=0, entonces y= Si y=0, entonces x=**  $x + y$  $\overline{0}$ 0 A= (  $B=( , , , )$ **B: 3x+2y=12 Otros valores Si x=2.5 , entonces y= Si y=3.5** , **entonces x=** x y 2.50 3.5  $C = ($  ,  $)$  $D=($ ,  $)$

#### **1. Complete el siguiente cuadro, para graficar ecuaciones: (3 puntos)**

**2. Grafica cada ecuación en la tabla 1, obteniendo así líneas rectas.** 

#### **Tabla 1. Gráficas de las ecuaciones A y B (5 puntos)**

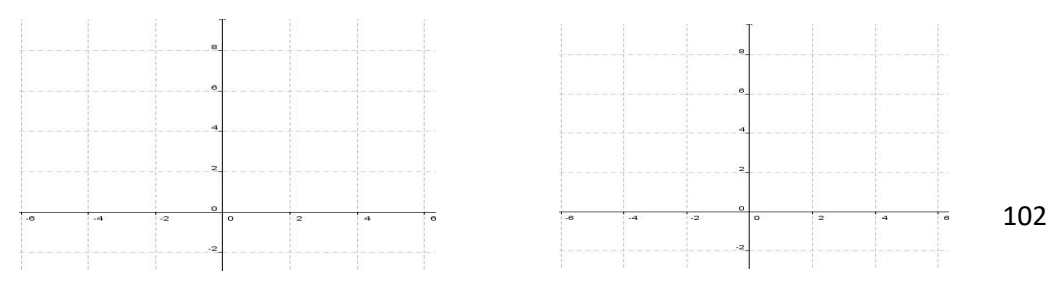

No olvide citar esta tesis

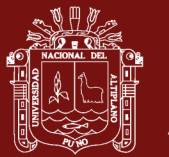

**3. Interpreta la tabla que se muestra y determina el conjunto de inecuaciones que conforman las restricciones. Luego, representa la región factible. (6 Puntos)**

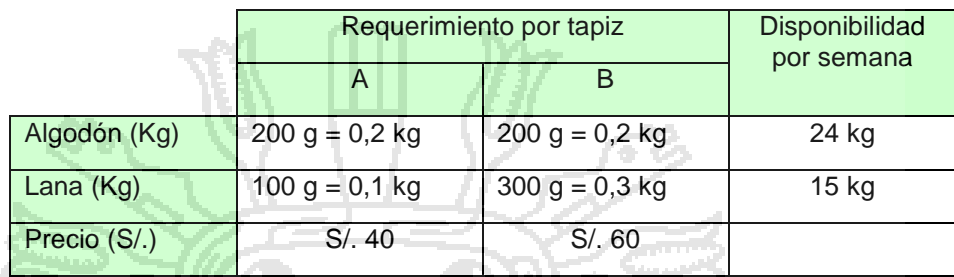

**4. Representa gráficamente y maximiza la función objetivo F(x; y) = 2x + y considerando las restricciones x + y ≤ 5; x – y ≤ 3; x ≤ 4; x ≥ 0; y ≥ 0. Luego, clasifícala de acuerdo con el tipo de solución. (6 Puntos) Gráfica**

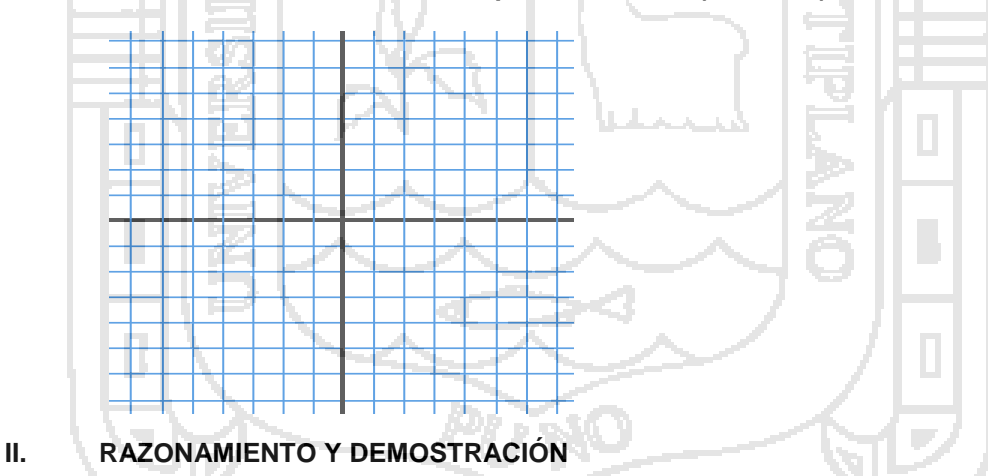

**1. En cada caso, demuestra si el par ordenado (-2; -3) es solución de los sistemas. (3 puntos)**

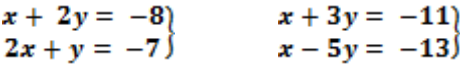

**Resolución:** 

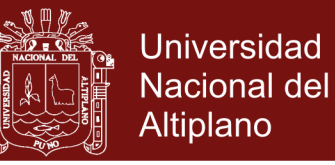

**2. Representa gráficamente la inecuación 6x + 2y ≤ 4 (3 puntos)**

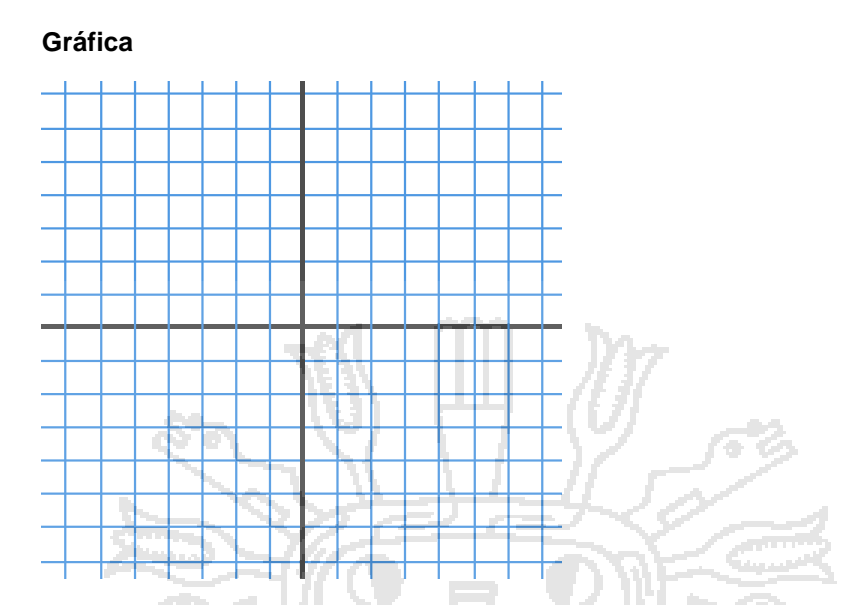

**3. En una panadería se dispone diariamente de 80 kg de masa y d e24 kg de frutas (secas confitadas) para preparar dos tipos de panetones: panetón especial, con 200g de frutas y 1 kg de masa, y panetón Premium, con 400g de frutas y 1 kg de masa. Si el panetón especial se vende a S/. 18 y el panetón premium a S/. 24 determina las restricciones y plantea la función objetivo que determina el máximo ingreso. (8 puntos)**

**4. Maximiza la función objetivo F(x;y) = x + 1,2y para un problema en que las**  restricciones son:  $x ≥ 0$ ;  $y ≥ 0$ ;  $2x + y ≤ 180$ ;  $x + 3y ≤ 300$ . Indica el tipo de **solución. (6 puntos)**

**III. RESOLUCIÓN DE PROBLEMAS**

**1. Resolver las siguientes inecuaciones con dos incógnitas: (6 puntos)**

**a)**  $x - 2y < 5$ 

$$
b) \ \frac{2y-3}{2} \le \frac{x-1}{3}
$$

104

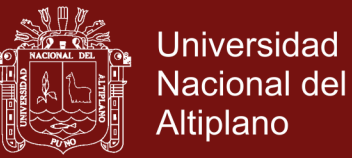

#### **c)**  $3x + 2y + 5 \le 0$

- **2. Jorge tiene en su cartera billetes de 10€ y 20€, en total tiene 20 billetes y 440€ ¿Cuántos billetes tiene de cada tipo? (4 puntos)**
- **3. Halla una solución (x, y) de la ecuación – 4x + y = 17 sabiendo que: (3 puntos)**
	- **a) x = 1**
	- **b) y = -7**
	- **4. Un herrero con 80 kgs. de acero y 120 kgs. de aluminio quiere hacer bicicletas de paseo y de montaña que quiere vender, respectivamente a 200 y 150 Soles cada una para sacar el máximo beneficio. Para la de paseo empleará 1 kg. De acero y 3 kgs de aluminio, y para la de montaña 2 kgs. de ambos metales. ¿Cuántas bicicletas de paseo y de montaña venderá? (4 puntos)**

**5. Un ascensor soporta una masa máxima de 700 kg y el espacio está dado como para que suban 9 personas. Si la masa total de 8 de ellas es 627 kg, ¿qué condiciones una novena persona para que al subir el ascensor no emita la alarma de exceso de masa? (3 puntos)**

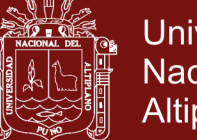

**Universidad Nacional del Altiplano** 

**Anexo 5.** Programación Anual

# **PROGRAMACIÓN ANUAL**

#### **I. DATOS INFORMATIVOS:**

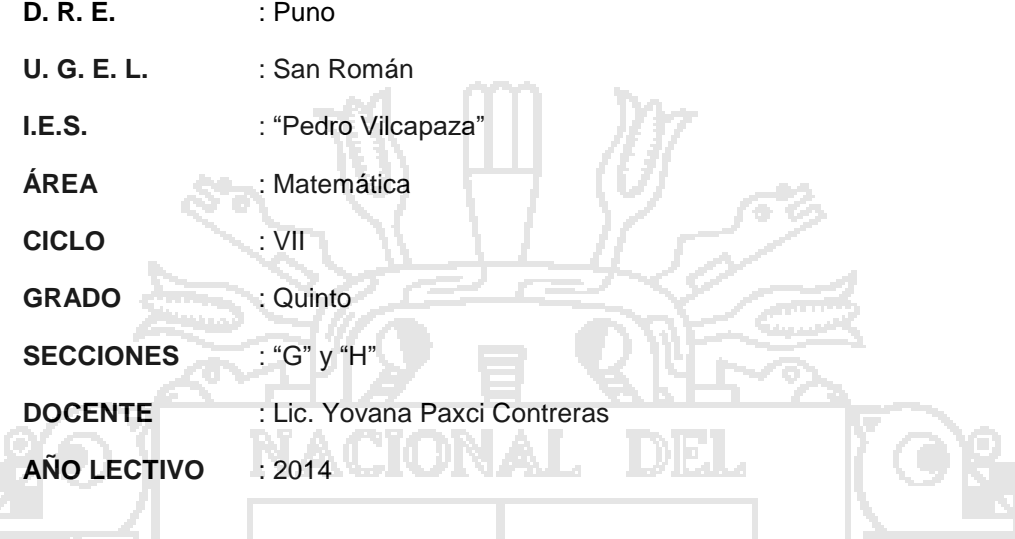

#### **II. FUNDAMENTACIÓN:**

El presente documento es base para el desarrollo de las actividades pedagógicas del área de matemática en el quinto año de secundaria, durante el año lectivo 2014. Cuya elaboración obedece a las nuevas disposiciones de un nuevo enfoque del marco curricular como los mapas de progreso o estándares de aprendizaje y las rutas de aprendizaje por parte del Ministerio de Educación.

Este enfoque consiste en promover formas de enseñanza-aprendizaje que den respuesta a situaciones problemáticas cercanas a la vida real. Para eso recurre a tareas y actividades matemáticas de progresiva dificultad, que plantean demandas cognitivas crecientes a los estudiantes, con pertinencia a sus diferencias socio culturales. El enfoque pone énfasis en un saber actuar pertinente ante una situación problemática, presentada en un contexto particular preciso, que moviliza una serie de recursos o saberes, a través de actividades que satisfagan determinados criterios de calidad.

Por ende constituye entonces una vía potente y eficaz para desarrollar actitudes positivas hacia las matemáticas que a su vez permite que cada estudiante se sienta capaz de resolver situaciones problemáticas y de aprender matemáticas, considerándola útil y con sentido para la vida, una aspiración que la sociedad contemporánea le plantea a la escuela peruana.

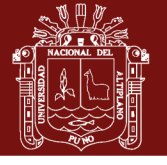

## **III. COMPETENCIAS DE CICLO:**

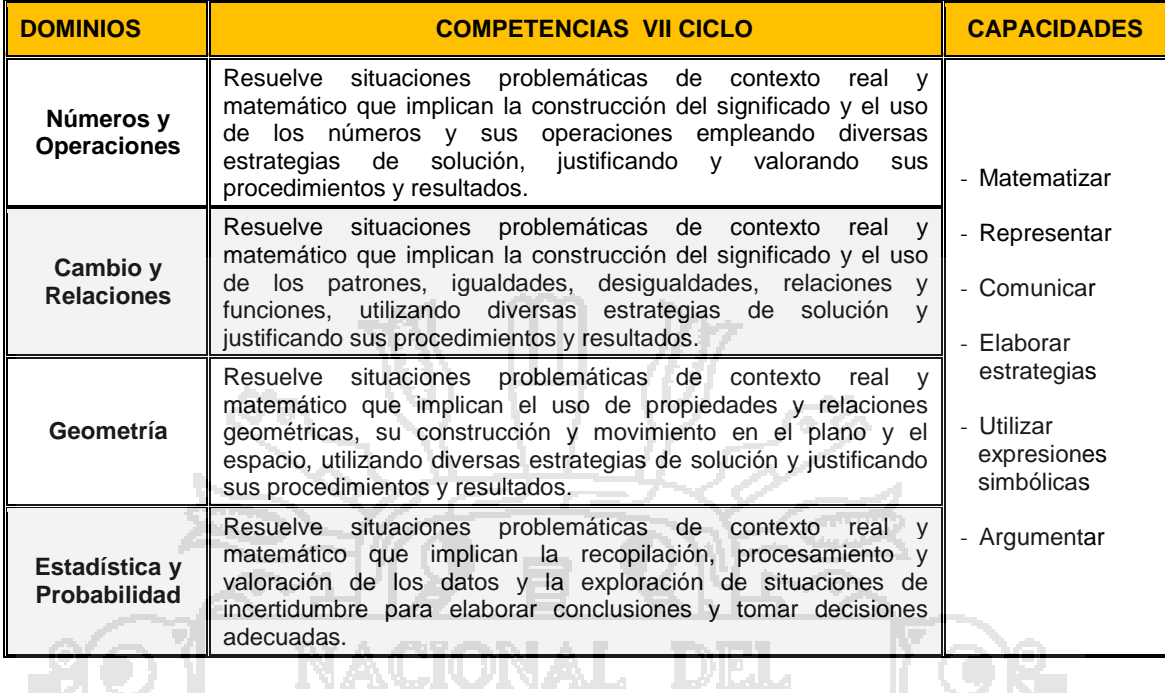

#### **IV. ESTANDARES DE APRENDIZAJE:** 99 H

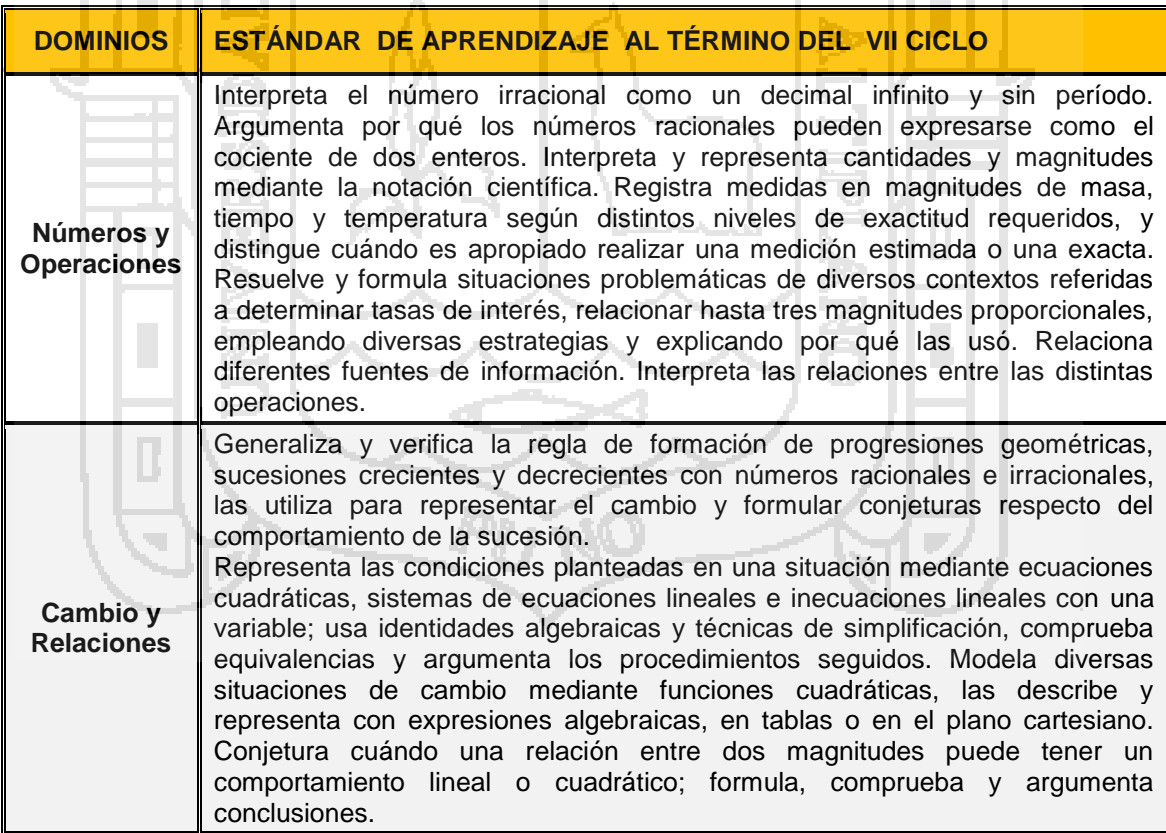

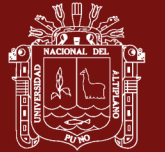

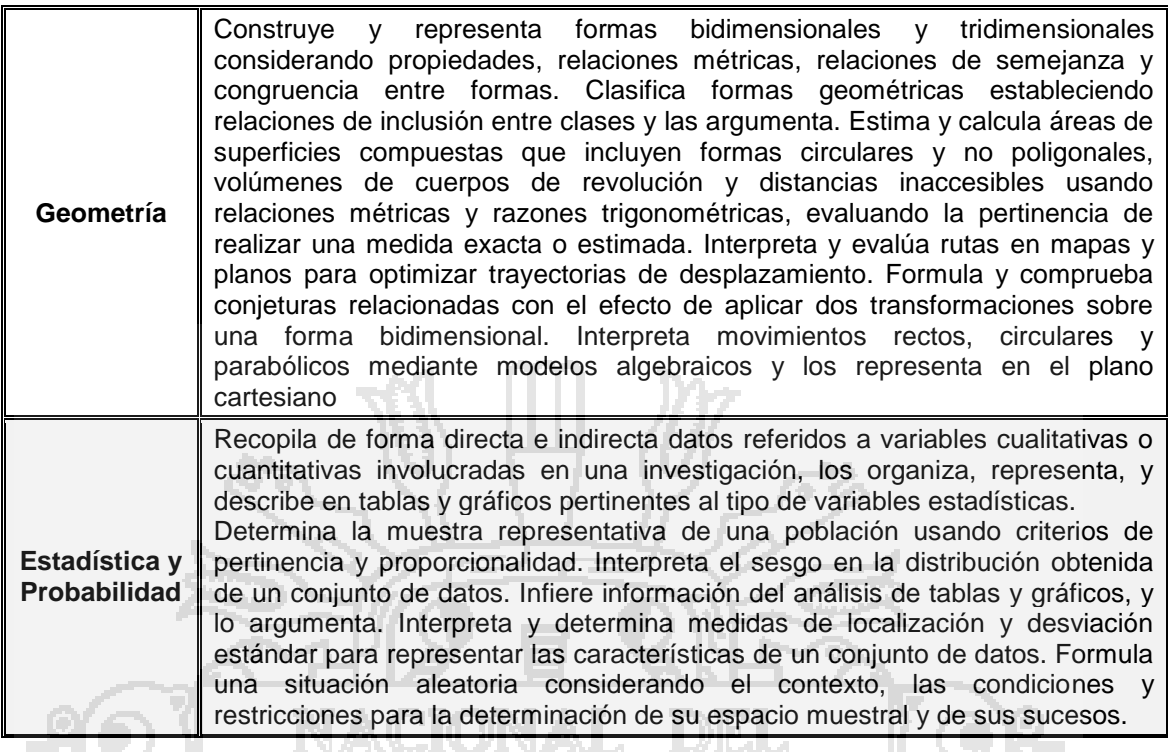

## **V. TEMAS TRANSVERSALES:**

- 11 Est

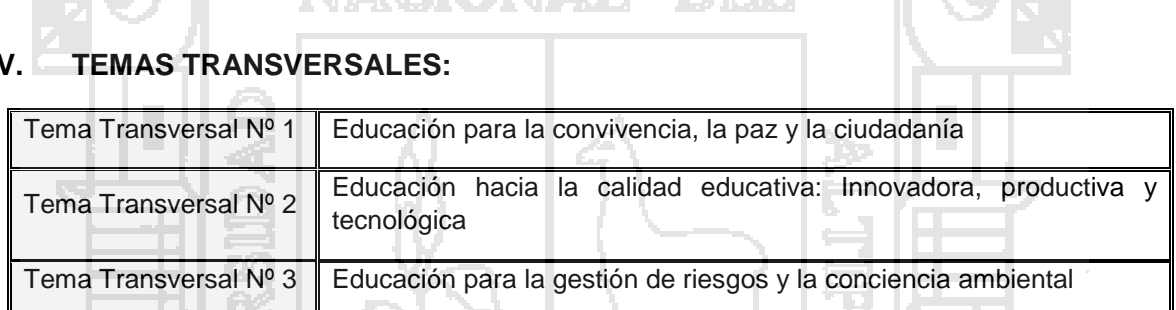

kab.

# **VI. VALORES Y ACTITUDES ANTE EL ÁREA:**

- 19

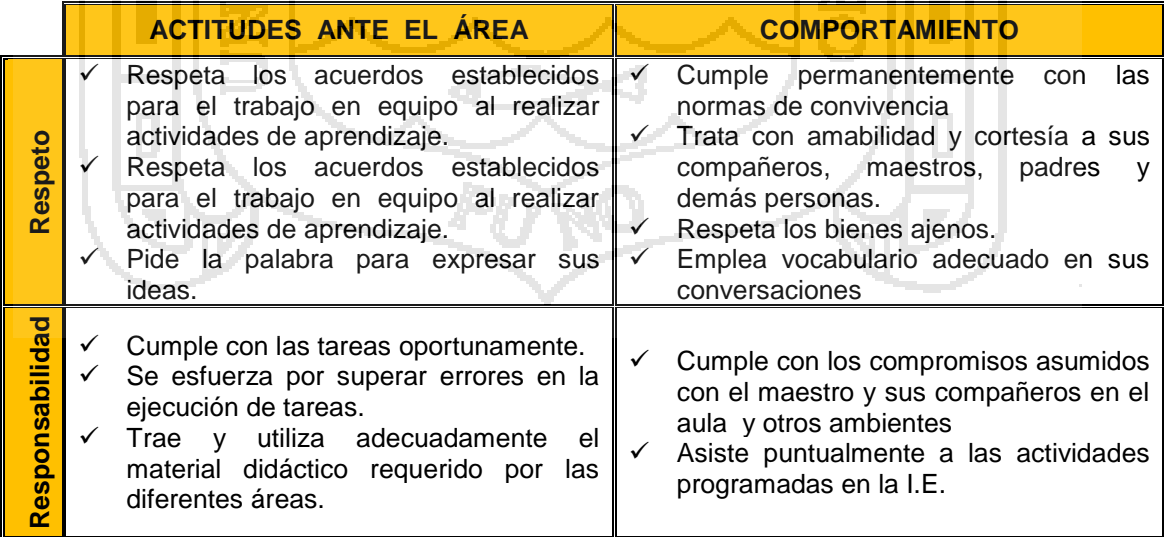

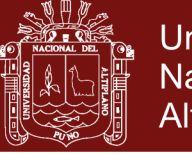

## **VII. CALENDARIZACIÓN:**

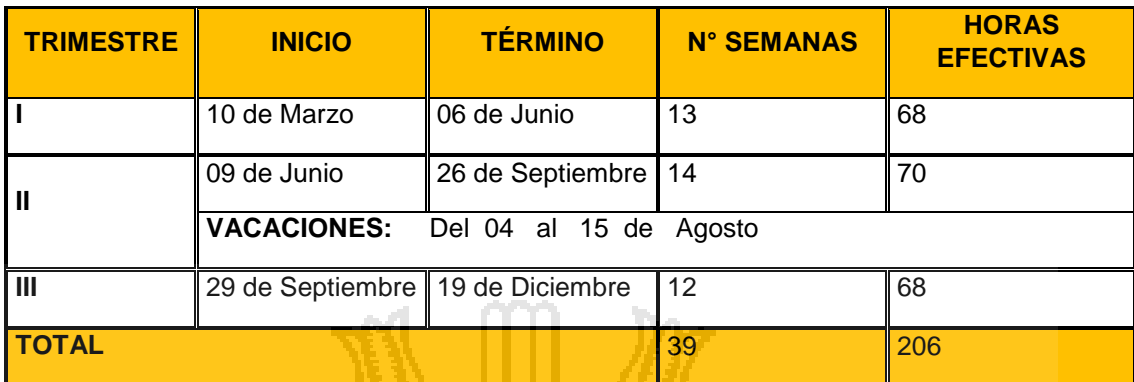

œ

# **VIII. ORGANIZACIÓN DE LAS UNIDADES DIDÁCTICAS:**

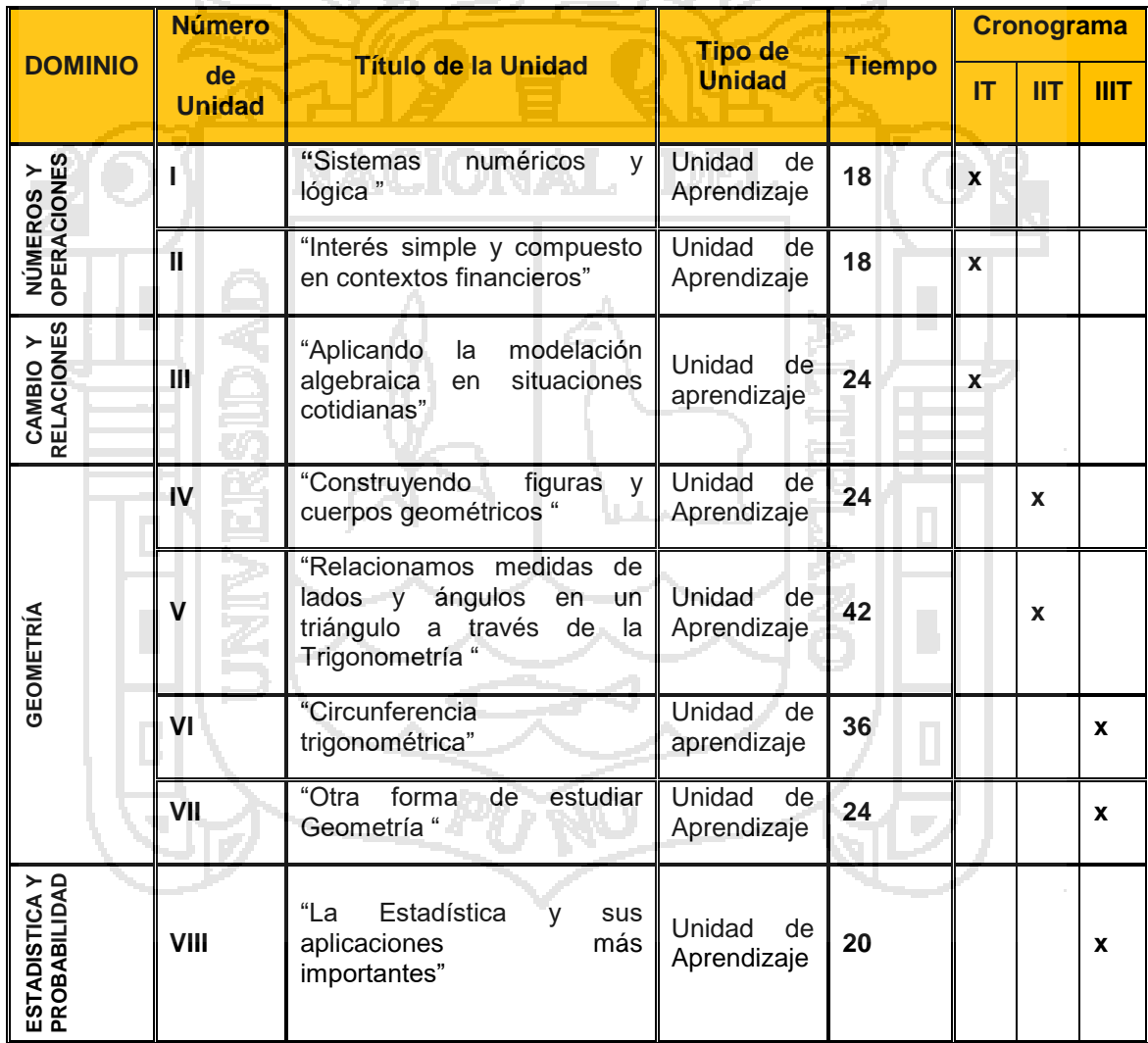

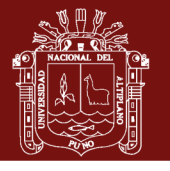

## **IX. ESTRATEGIAS METODOLÓGICAS DEL ÁREA:**

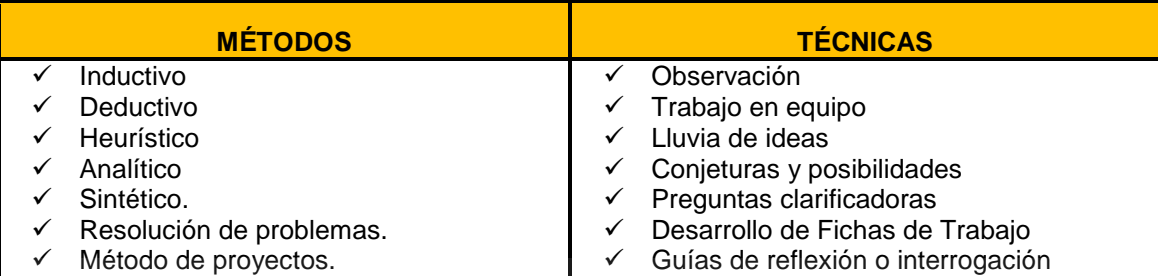

## **X. RECURSOS EDUCATIVOS:**

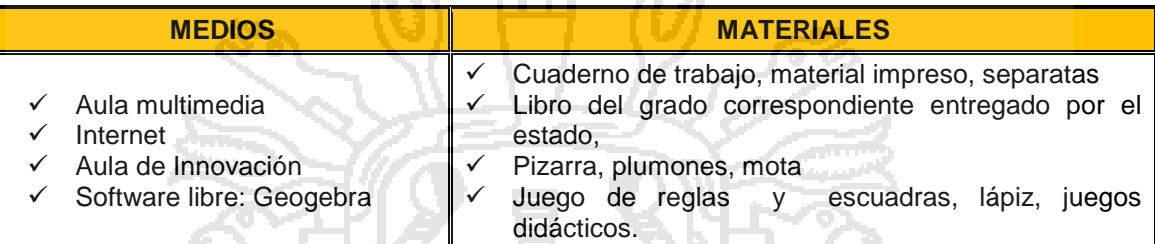

## **XI. ORIENTACIONES PARA LA EVALUACIÓN:**

- La evaluación será permanente, integral y diferenciada, respetando los estilos de aprendizaje de los estudiantes.
- Se tendrá especial atención en la evaluación de progreso o formativa.
- La evaluación de capacidades se realizará mediante indicadores de evaluación.
- La evaluación de actitudes ante el área es cuantitativa, se registra en una ficha de seguimiento de actitudes.
- Se utilizara la autoevaluación y la coevaluación y tendrán carácter formativo para identificar avances y dificultades.
- $\triangleright$  Se utilizarán instrumentos de evaluación variados de acuerdo a cada uno de los diversos indicadores de evaluación propuestos.

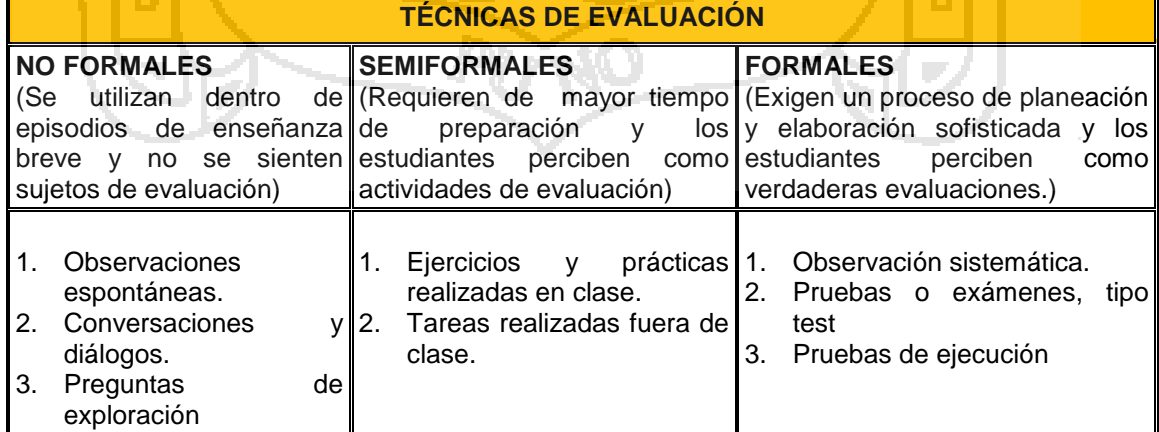

**The State** 

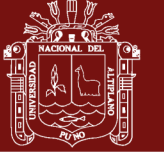

#### **XII. FUENTES DE CONSULTA:**

- $\triangleright$  Para el alumno
	- Texto Matemática 5º, sugerido por el MED
- $\triangleright$  Para el docente
	- DCN
	- Rutas del Aprendizaje, fascículo general de matemática
	- Mapas de Progreso -IPEBA
	- Marco Curricular Nacional Propuesta para el dialogo
	- Marco del buen desempeño docente. Resolución Ministerial No. 0547-2012-ED.
	- Orientaciones para el trabajo pedagógico (OTP) 2010
	- Matemática 5°. Manual del docente.

#### Páginas Web

- [www.enmate20.blogspot.com](http://www.enmate20.blogspot.com/)
- [www.proyectodescartes.com](http://www.proyectodescartes.com/)
- [www.20enmate.com](http://www.20enmate.com/)
- www.sectormatematica.cl/libros.htm
- [www.perueduca.edu.pe](http://www.perueduca.edu.pe/)

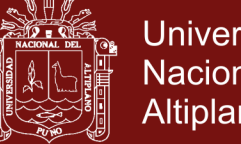

**Universidad Nacional del** Altiplano

**Anexo 6.** Unidad de aprendizaje

# UNIDAD DE APRENDIZAJE

TÍTULO: "Aplicando la modelación algebraica en situaciones cotidianas"

#### **I. DATOS INFORMATIVOS:**

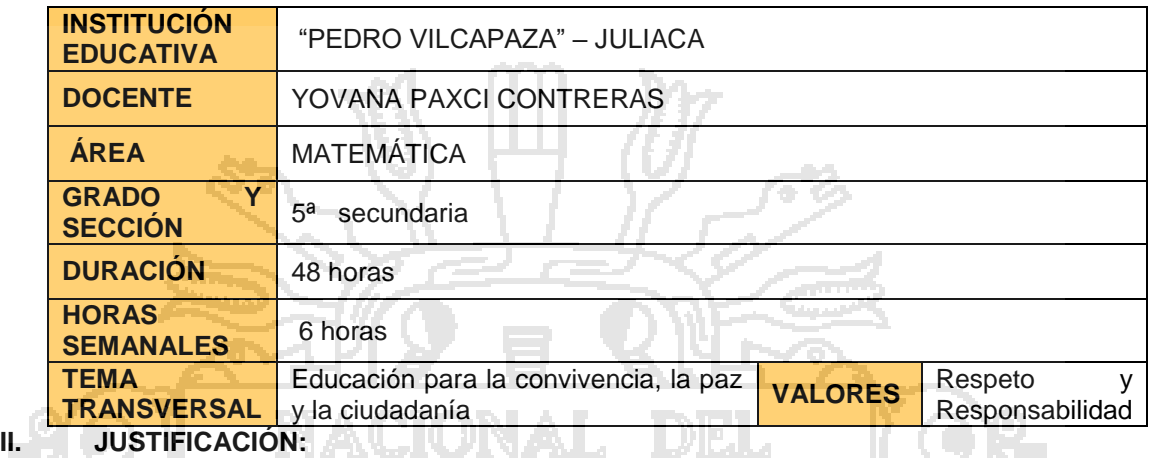

Esta unidad tiene como finalidad desarrollar el pensamiento algebraico y de optimización, de manera que puedan determinar los parámetros que restringen a situaciones relacionadas con las inecuaciones y evaluar las mejores condiciones de costo-beneficio en problemas de productividad. Para alcanzar estos propósitos se presentarán actividades relacionadas con los métodos de solución de sistemas de ecuaciones e inecuaciones lineales y con los métodos de programación lineal. El logro de todo lo expuesto hará que puedan desenvolverse de manera adecuada en situaciones de contexto empresarial que exijan minimizar costos y maximizar beneficios.

## **III. CAPACIDAD FUNDAMENTAL:**

Plantea y resuelve problemas usando estrategias y procedimientos matemáticos

#### **IV. COMPETENCIAS**

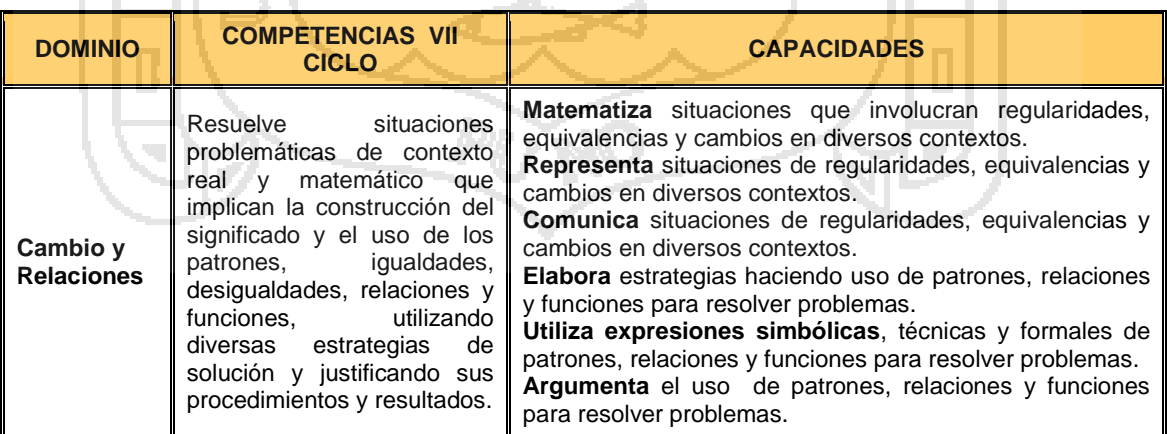

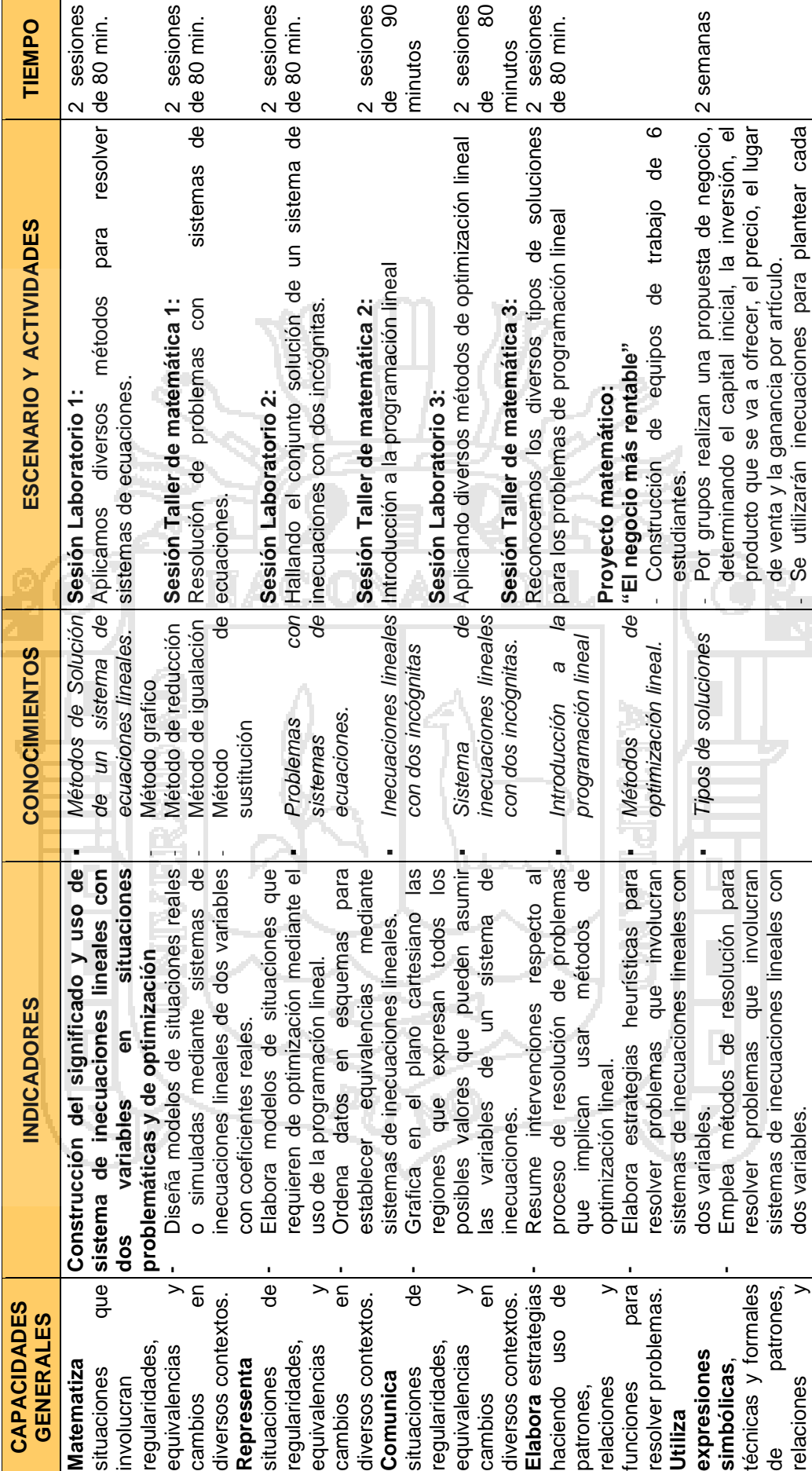

Universidad Nacional del Altiplano

113

QД

Repositorio Institucional UNA-PUNO

No olvide citar esta tesis

 $\mathbf{r}$ 

**V. ORGANIZACIÓN DE LOS APRENDIZAJES:**

ORGANIZACIÓN DE LOS APRENDIZAJES:

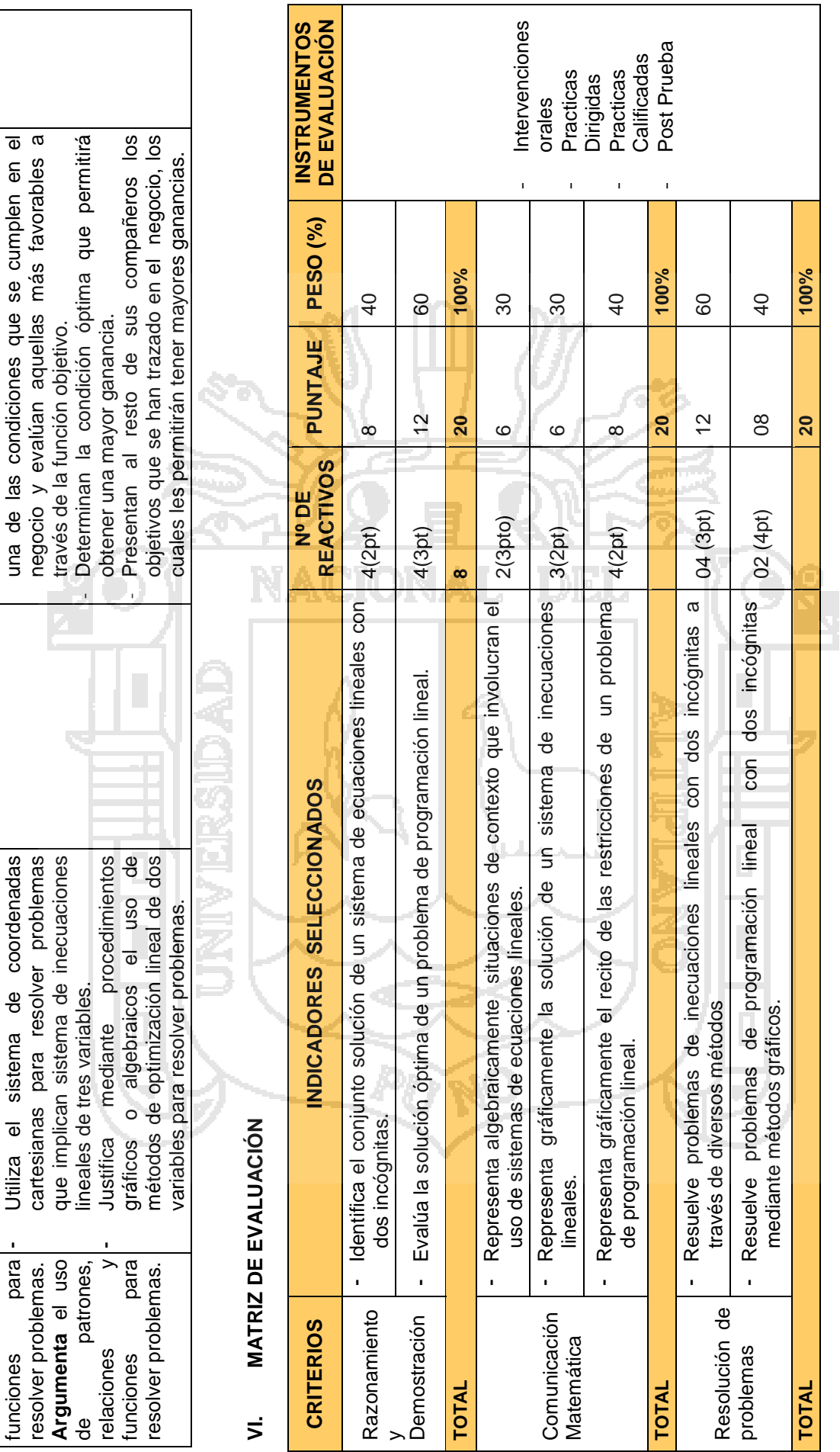

Universidad<br>Nacional del<br>Altiplano ≌

114

 $\mathcal{O} \oplus \mathcal{P}$ 

Repositorio Institucional UNA-PUNO

No olvide citar esta tesis

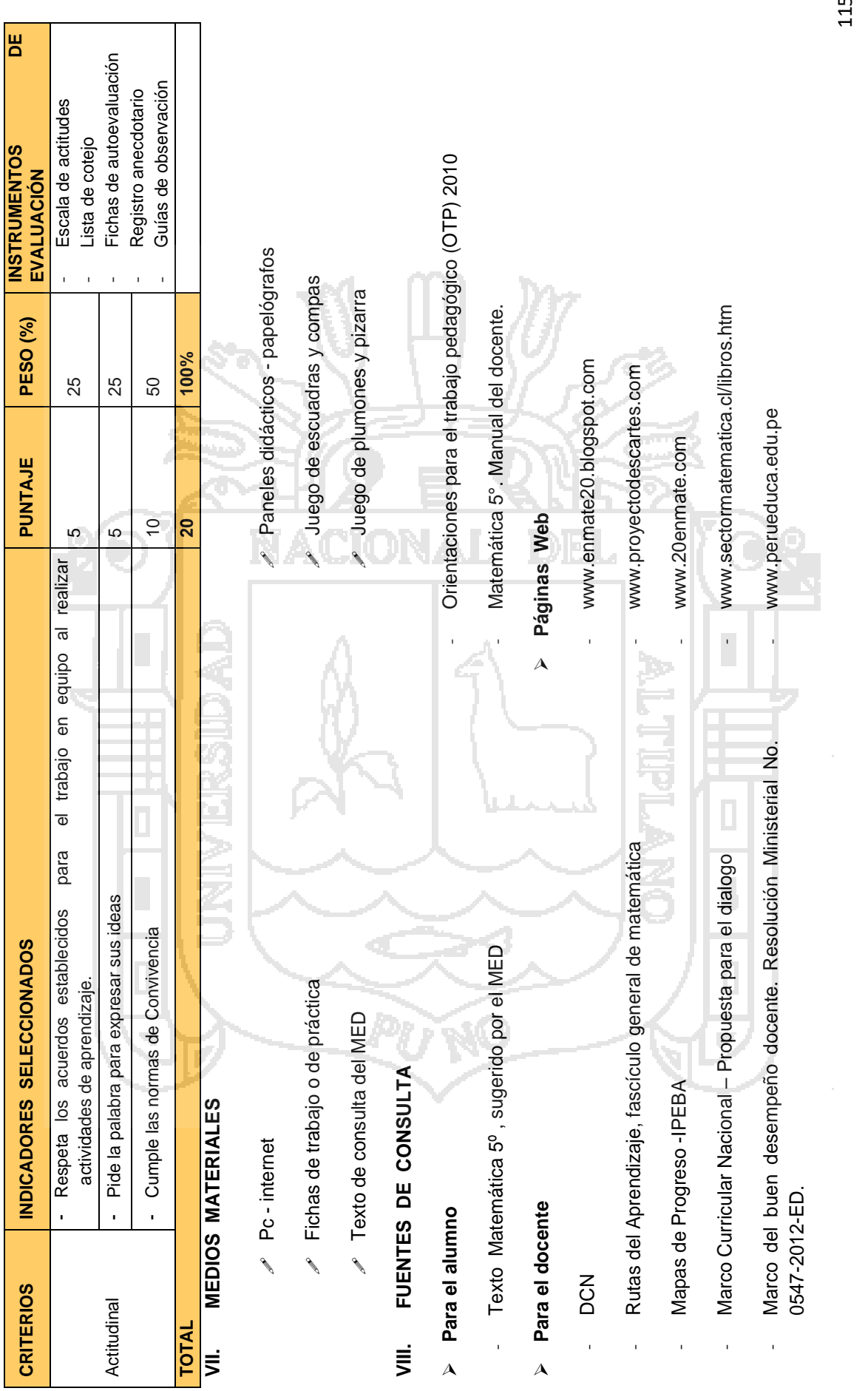

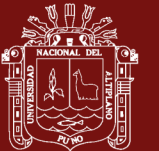

 $\overline{5}$ 

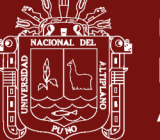

## **Anexo 7.** Sesiones de aprendizaje

# SESIÓN DE APRENDIZAJE 1

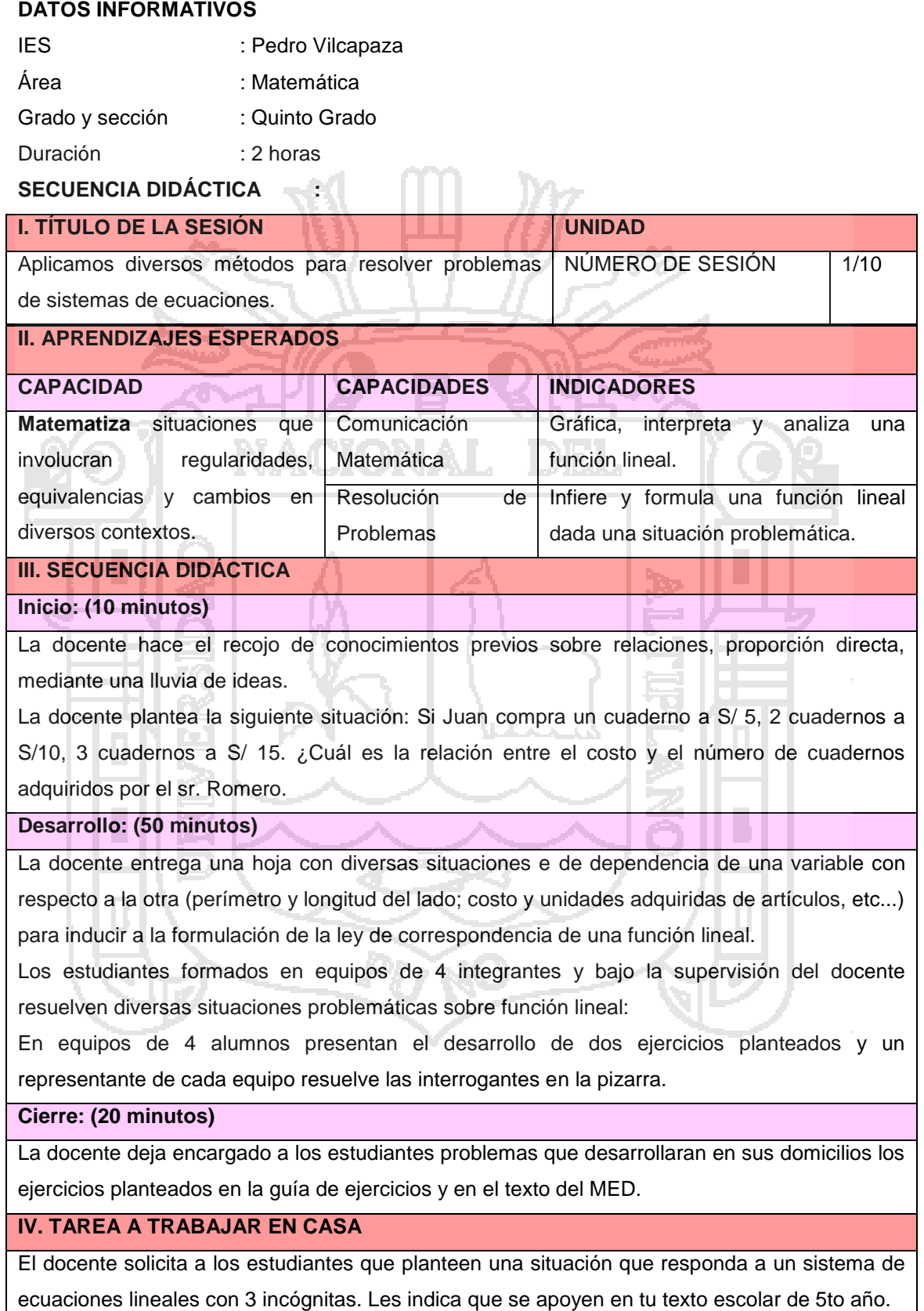

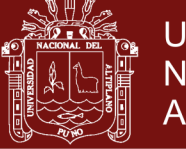

#### **V. MATERIALES O RECURSOS A UTILIZAR**

- MINEDU, Ministerio de Educación. Texto escolar Matemática 5 (2012) Lima: Editorial Norma S.A.C.

#### **EVALUACIÓN**

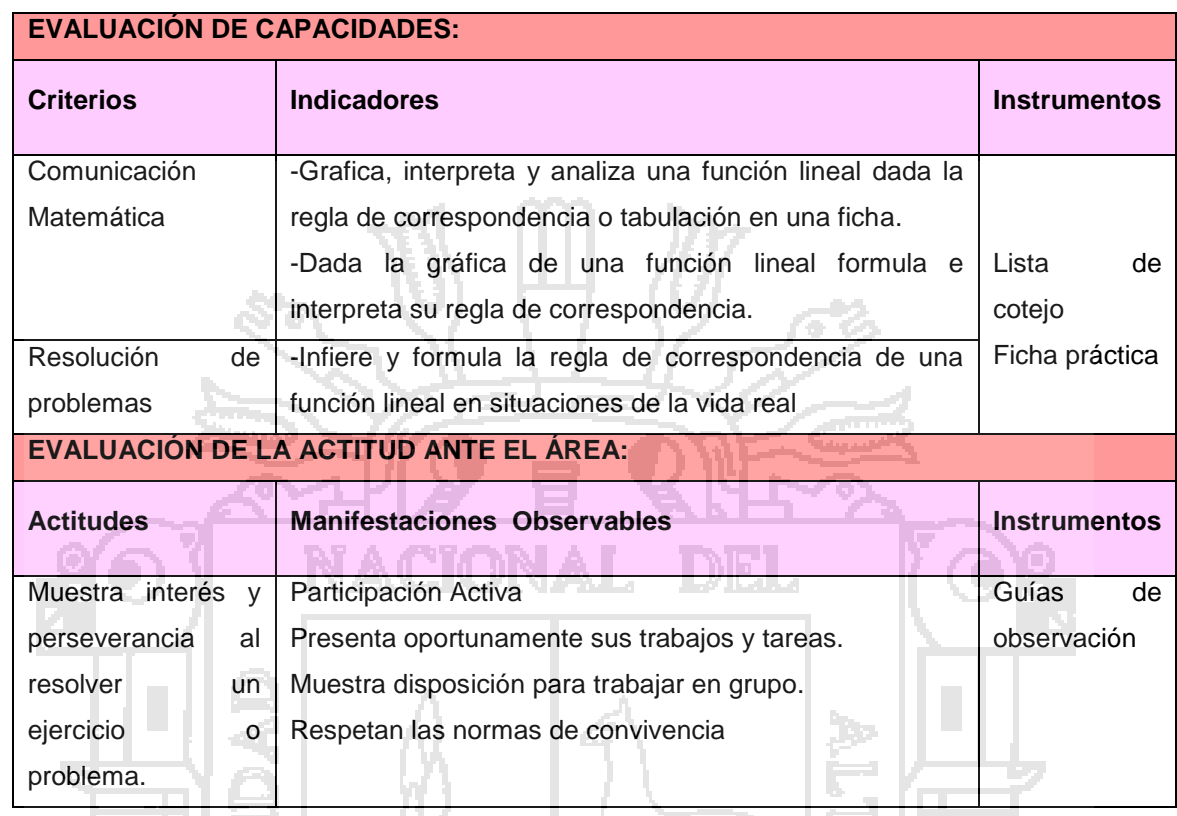

## ANEXOS

#### **GUÍA PARA DESARROLLAR EN CLASE**

#### **Situaciones**

- La tarifa mensual del agua potable y de la energía eléctrica están en función del consumo.
- El número de objetos que podemos comprar dependen del dinero que dispongamos
- El salario de un vendedor está en dependencia del número de ventas que realice
- La masa de un objeto varía según la gravedad
- Si la velocidad de un móvil es constante, la distancia recorrida por él depende del tiempo empleado
- $\checkmark$  ...otras ...

#### **ASIMILACIÓN Y ORGANIZACIÓN**

1.- María fue de compras a una librería y compró cuadernos al precio unitario de S/.3

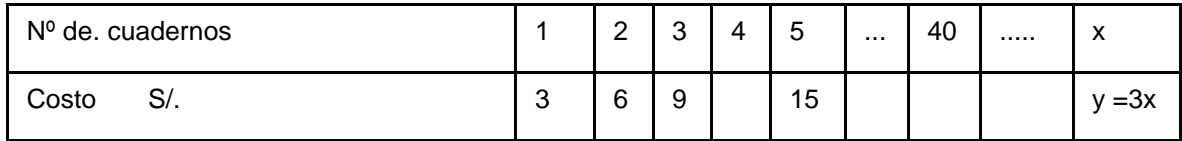

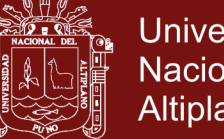

**Universidad Nacional del** Altiplano

2.-Variables:

- a) Independiente: número de cuadernos ''x''
- b) Dependiente: pago efectuado por los cuadernos "y"
- c) Regla de correspondencia: y= 3x

También podemos utilizar f(x), en lugar de "y"

Es decir:  $y = f(x) = 3x$ 

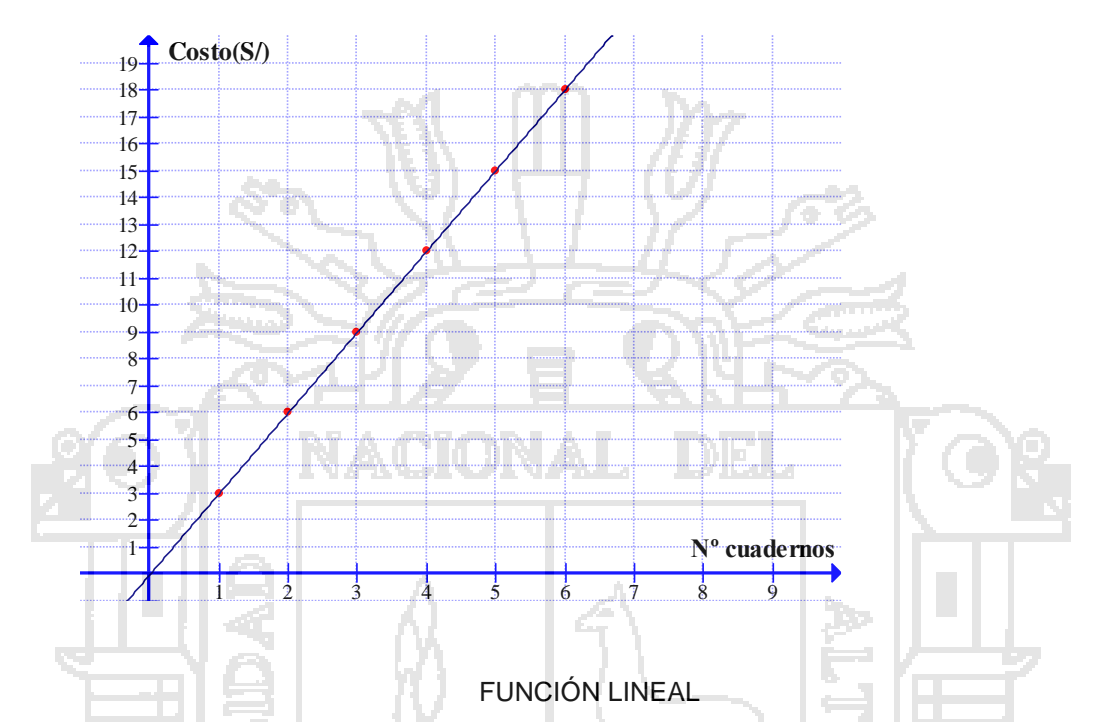

Es aquella función cuyo dominio y rango es el conjunto de los números reales y está definido por:

f: R ----------R

x  $y=f(x) = ax + b$ , donde :

a y b constantes reales y a ,diferente de cero

a , es la pendiente y b es el punto del eje y por donde pasa la gráfica

La gráfica es una línea recta

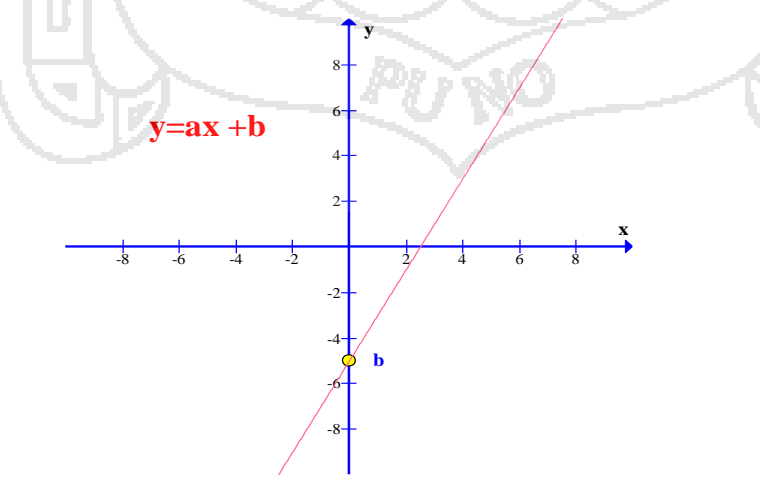

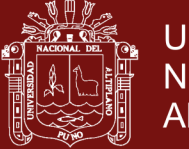

#### **GUÍA PARA LA SISTEMATIZACIÓN DE LA INFORMACIÓN**

1: El perímetro de un cuadrado de lado L es igual a 4L, se escribe p=4L.

- a. ¿Cuál es el perímetro de un cuadrado de lado 10m?,
- b. ¿Cuál es el perímetro de un cuadrado de 20cm de lado?,
- c. ¿de 0.5m de lado?,
- d. ¿de 3/5 dm de lado?

2.- Cuando una persona una tela (de anchura constante), paga por ella un precio P que depende de la longitud L adquirida. Suponga que el metro de tela cuesta S/50.

a) Completa la tabla de este ejercicio con los valores de P correspondientes a los valores de L que se indican

b) Represente mediante una gráfica los valores de la tabulación , en el sistema de coordenadas X – Y.

c) Analiza los datos y formule la regla de correspondencia.

d) Identifica las variables dependiente e independiente..

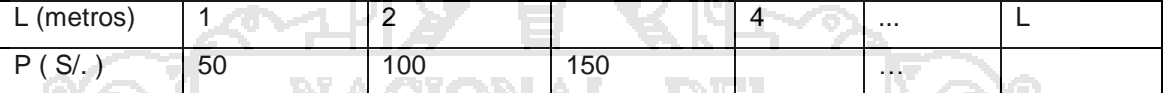

3.- Por el alquiler de un auto, una empresa cobra S/2 por cada hora o fracción, más S/.10 fijo de seguro

- **a)** La variable independiente es ……………………………
- **b)** La variable dependiente es …………………………….
- **c)** La regla de correspondencia es: ………………………

#### **GUÍA PARA LA APLICACIÓN DE LOS APRENDIZAJES**

1.- Una compañía que fabrica cierto producto tiene costos fijos de \$32.000. Si el

costo variable por producir una unidad es de \$4.

- a) Encuentra la función de costo total de este producto
- b) El valor del costo por la fabricación de 50 unidades
- 2.- Si en el ejercicio anterior se considera que cada producto fabricado se

puede vender a \$6. Indica:

a) La función de ingreso.

- b) La función de utilidad de esta operación. Respuesta
- 3.- Identifica la gráfica que corresponde a la función: y = 2x + 2

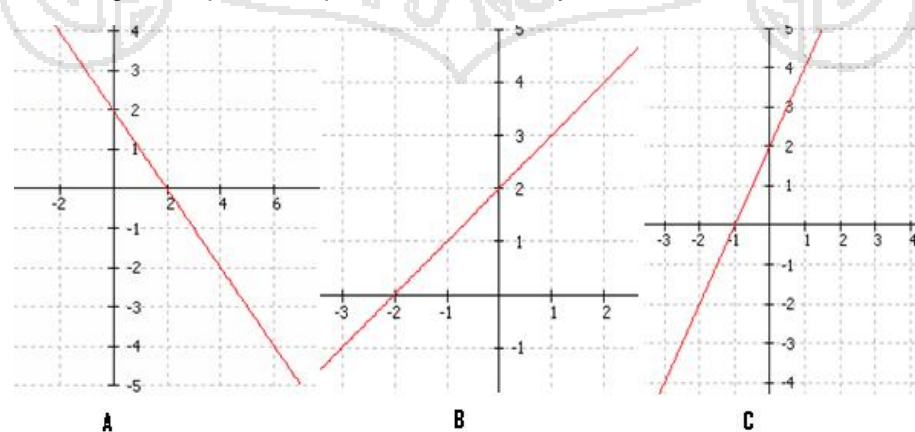

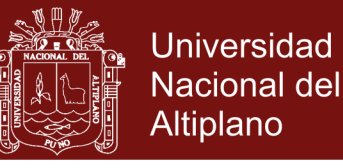

4.- Indica la función que corresponde a la siguiente tabla

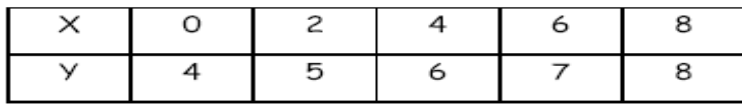

#### ESTRUCTURA TARIFARIA (Nº 026-2010-SUNASS-CD) – SEDAPAL IGV 19%

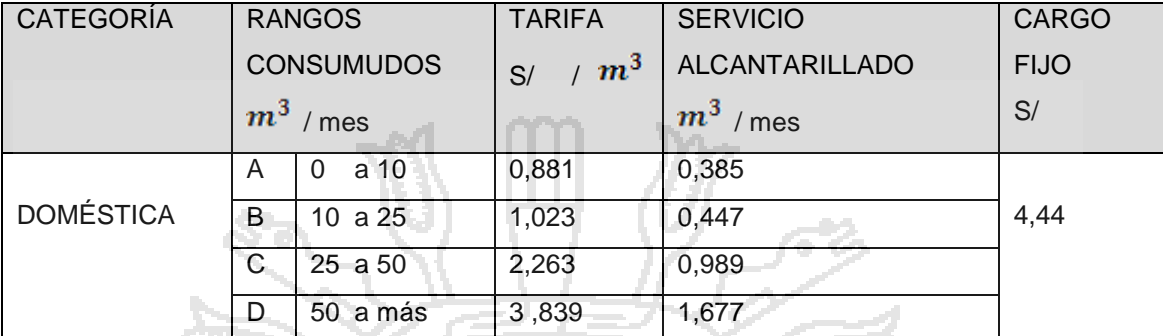

5.- Según el cuadro tarifarlo ¿Cuál será la función de costo total si se encuentra en el rango consumido A?

#### **EVALUACIÓN**

1.-Escribe la regla de correspondencia de la siguiente función que muestra la gráfica

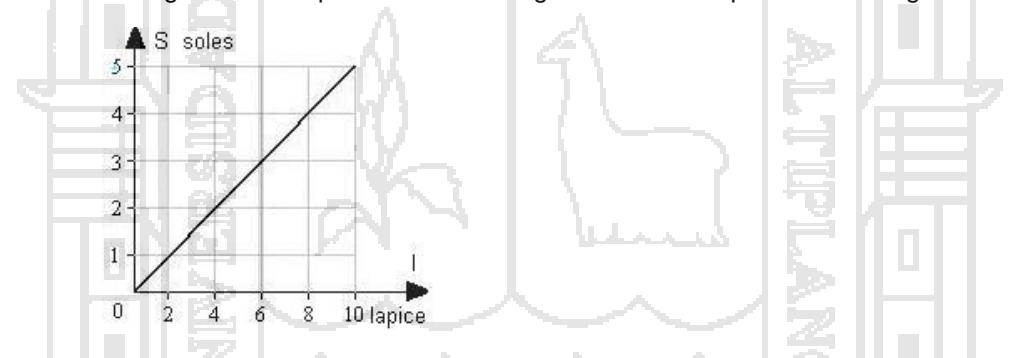

2.- Escribe la regla de correspondencia que corresponde a la siguiente tabla de valores:

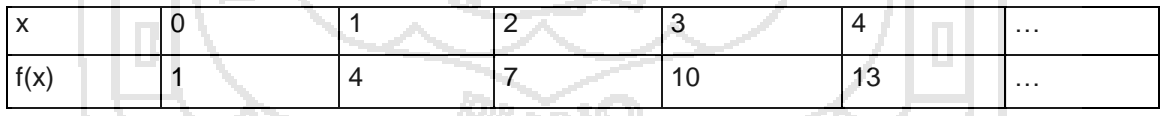

3.-Una compañía que fabrica cierto producto tiene costos fijos de \$32.000. Si el costo variable por producir una unidad es de \$4.

- a) Encuentra la función de costo total de este producto
- b) El valor del costo por la fabricación de 50 unidades

4.- El ingreso por la venta de cierto artículo de repostería está dado por I(x) = 450x + 50 soles y el costo de producción por  $C(x) = 50x + 80$  soles. Determina la utilidad si se producen y se venden en un día 50 de estos artículos

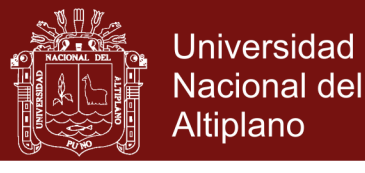

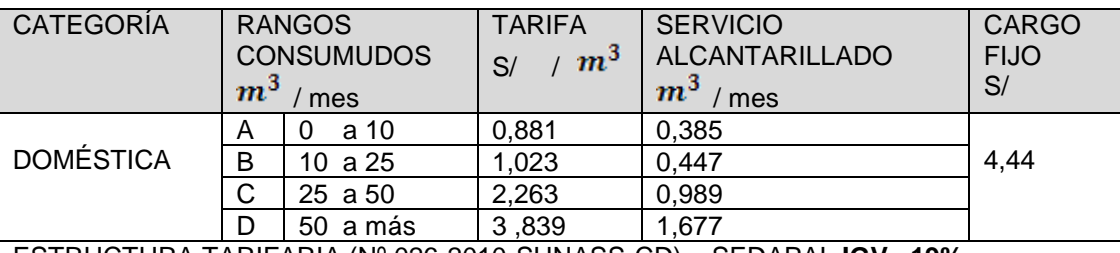

#### **PRÁCTICA DOMICILIARIA**

ESTRUCTURA TARIFARIA (Nº 026-2010-SUNASS-CD) – SEDAPAL **IGV 19%**

Al volumen consumido comprendido dentro del segundo rango (encima de 10 hasta 25  $m^2$ ) de la categoría Doméstico, se aplicará la tarifa correspondiente al primer rango por los primeros 10 m3 consumidos y la tarifa correspondiente al segundo rango por el volumen en exceso de 10

 $m<sup>3</sup>$ . La suma de los resultados parciales determinará el importe a facturar

1.- Según el cuadro tarifarlo ¿Cuál será la función de costo total a pagar del señor Castillo si se encuentra en el rango de consumo B?

Al volumen consumido comprendido dentro del tercer rango (encima de 25 hasta 50  $m^2$ ) de la categoría Doméstico, se aplicará la tarifa correspondiente al segundo rango por los primeros 25 m3 consumidos y la tarifa correspondiente al tercer rango por el volumen en exceso de 25 $m^3$ . La suma de los resultados parciales determinará el importe a facturar

2.- Según el cuadro tarifario ¿Cuál será la función de costo total a pagar del señor Castillo si se encuentra en el rango de consumo c?

3..- Un carpintero cobra el doble del costo de los materiales más S/.50 por la elaboración de cualquier mueble. Escribe una ecuación que asocie el precio de venta con el costo de cada mueble.

4.-En el diagrama siguiente se ha modelado el comportamiento de una función en un teatro

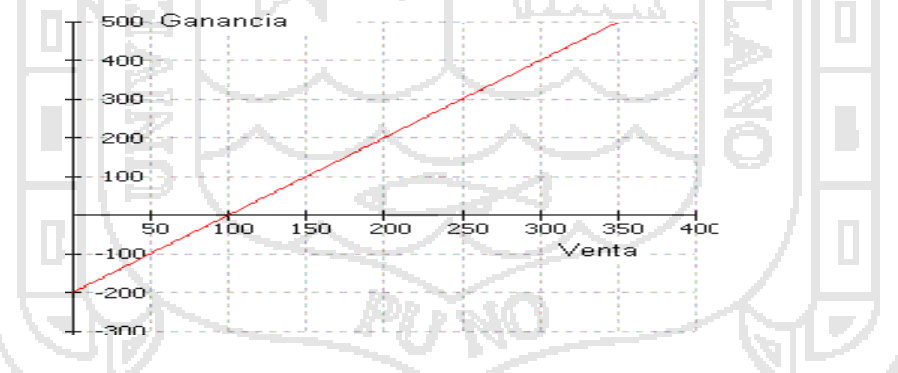

a) ¿Qué consecuencias económicas hubiese traído si no venden entradas?

- b) ¿Qué ganancias se logró con la venta de 350 entradas?
- c) Las ganancias obtenidas con la venta de 250 entradas
- d) ¿Cuántas entradas se necesitaban vender para solo cubrir los gastos
- 5.- Gráfica la siguiente función: y = 3x 1
- 6.- Si  $f(x)= x + 10$  y  $f(b)= 20$ , entonces b es igual a:

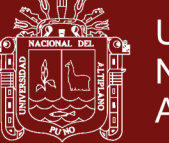

## SESIÓN DE APRENDIZAJE 2

#### **DATOS INFORMATIVOS**

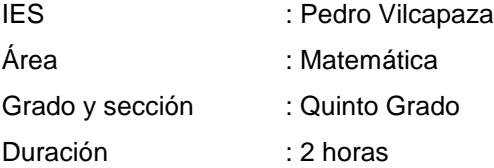

## **SECUENCIA DIDÁCTICA :**

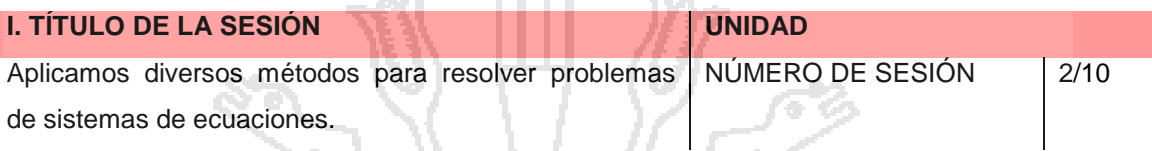

ニゾングニン

÷

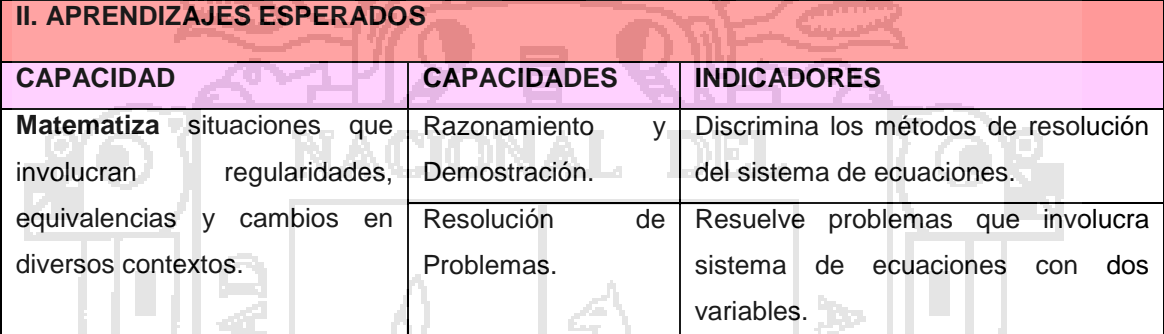

#### **III. SECUENCIA DIDÁCTICA**

#### **Inicio: (10 minutos)**

El docente les recuerda una ecuación lineal con una variable, luego les indica que dos ecuaciones con dos variables o más ecuaciones forman un sistema de ecuaciones, las cuales se pueden resolver con ciertos métodos de: igualación, sustitución, reducción, determinantes, y forma gráfico

#### **Desarrollo: (50 minutos)**

Una vez internalizado los métodos de resolución del sistema de ecuaciones principalmente de igualación, sustitución y reducción. Los estudiantes identificaran los procedimientos y métodos estratégicos de cada uno de estos métodos en la resolución de los sistemas ecuaciones con dos variables propuestas por el Docente en la clase.

#### **Cierre: (20 minutos)**

Una vez que los estudiantes han comprendido los procedimientos y métodos de resolución de los sistemas de ecuaciones. Los estudiantes emplearan manifestando las diferencias entre los métodos de resolución y las estrategias necesarias en los ejercicios, propuestos en clases así como en los trabajos prácticos

#### **IV. TAREA A TRABAJAR EN CASA**

El docente solicita a los estudiantes que planteen una situación que responda a un sistema de ecuaciones lineales. Les indica que se apoyen en tu texto escolar de 5to año.

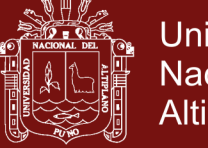

#### **V. MATERIALES O RECURSOS A UTILIZAR**

**CONTRACTOR** 

- MINEDU, Ministerio de Educación. Texto escolar Matemática 5 (2012) Lima: Editorial Norma S.A.C.

## **EVALUACIÓN**

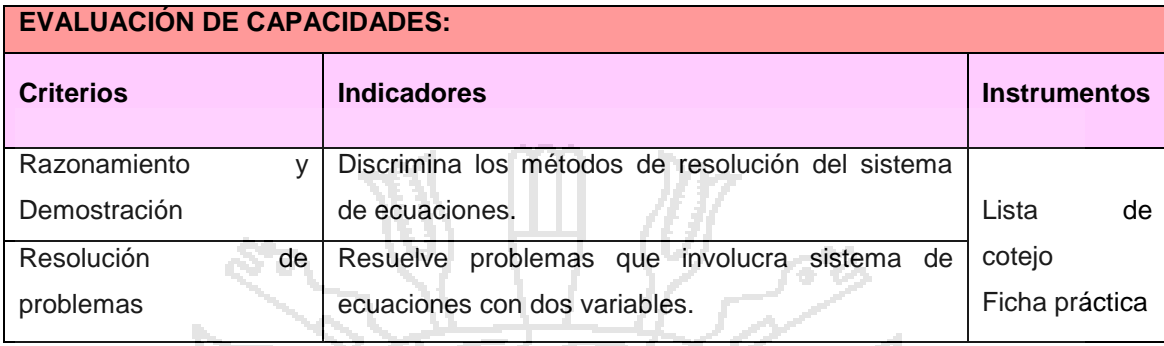

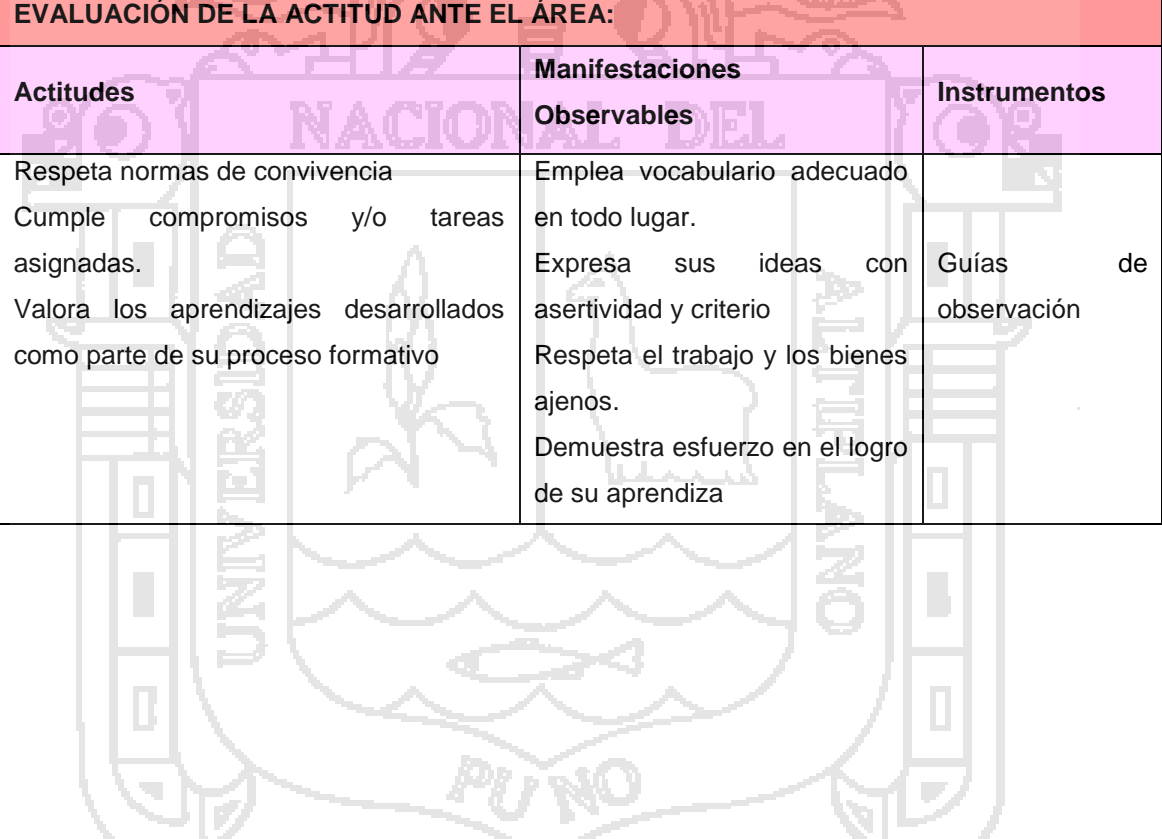

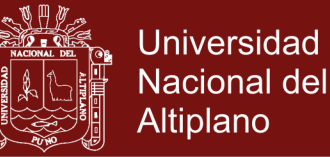

## ANEXOS

#### **RESOLUCIÓN DE SISTEMAS DE ECUACIONES**

#### **Técnicas de resolución**

#### **1) Resolución por igualación**

Tenemos que resolver el sistema:

 $4x + 3y = 22$  $2x + 5y = 18$ 

Esto significa, encontrar el punto de intersección entre las rectas dadas, de las cuales se conoce su ecuación.

Despejamos una de las dos variables en las dos ecuaciones, con lo cual tenemos un sistema equivalente (en este caso elegimos y):

$$
\begin{cases} y = \frac{22 - 4x}{3} \\ y = \frac{18 - 2x}{5} \end{cases}
$$

Recordamos que al tener dos ecuaciones, si los primeros miembros son iguales los segundos también lo son, por lo tanto:

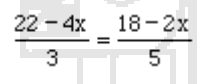

Luego:

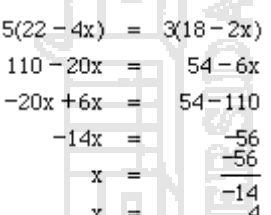

**FOR** 

Reemplazamos el valor de x obtenido en alguna de las ecuaciones (elegimos la segunda):

$$
y=\frac{18-2(4)}{5}
$$

Operamos para hallar el valor de y:

$$
y = \frac{18-8}{5}
$$

$$
y = \frac{10}{5}
$$

#### **y=2**

Verificamos, en ambas ecuaciones, para saber si realmente  $(x ; y) = (4; 2)$ :

 $4(4) + 3(2)[=22$   $2(4) + 5(2)[=118]$  $16 + 16 = 22$  $8 + 10 = 118$  $22 = 22$  $18 = 18$ 

Ahora sí, podemos asegurar que **x= 4 e y = 2**

Realice este mismo ejemplo despejando x al comienzo y reemplazando en las dos ecuaciones.

# Repositorio Institucional UNA-PUNO

No olvide citar esta tesis

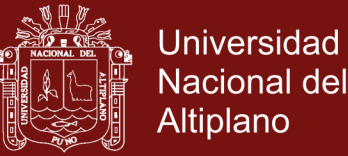

#### **2) Resolución por sustitución.**

Tenemos que resolver el sistema:

 $4x + 3y = 22$  $2x + 5y = 18$ 

Despejamos una de las variables en una de las ecuaciones (en este caso elegimos y en la primera ecuación):

$$
y = \frac{22 - 4x}{3}
$$

Y la reemplazamos en la otra ecuación:

$$
2x + 5(\frac{22-4x}{3}) = 18
$$

Operamos para despejar la única variable existente ahora:

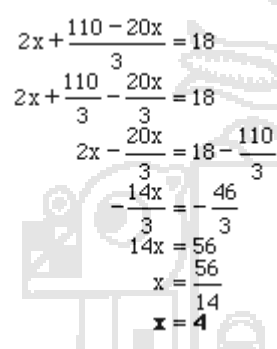

Reemplazamos el valor de x obtenido en alguna de las ecuaciones (elegimos arbitrariamente la primera):

$$
4(4) + 3y = 22
$$
  
\n
$$
16 + 3y = 22
$$
  
\n
$$
3y = 22 - 16
$$
  
\n
$$
3y = 6
$$
  
\n
$$
y = \frac{6}{3}
$$
  
\n
$$
y = 2
$$

Hallamos la respuesta  $x=4$ ,  $y = 2$ , obviamente igual que en el caso anterior. No verificaremos, dado que ya sabemos que esta respuesta es correcta.

Realice este mismo ejemplo despejando x al comienzo.

#### **3) Resolución por reducción**

Tenemos que resolver el sistema:

 $4x + 3y = 22$  $2x + 5y = 18$ 

El objetivo es eliminar una de las incógnitas, dejándolas inversas aditivas, sabiendo que una igualdad no cambia si se la multiplica por un número.

También sabemos que una igualdad no se cambia si se le suma otra igualdad.

Si se quiere eliminar la x, ¿por qué número debo multiplicar a la segunda ecuación, para que al sumarla a la primera se obtenga cero?

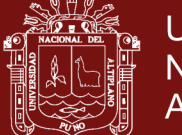

La respuesta es -2. Veamos:

 $4x + 3y = 22$  $(-2) \rightarrow 2x+5y = 18$ 

Con lo que obtenemos:

 $4x + 3y =$ 22  $-4x - 10y = -36$ 

Y la sumamos la primera obteniéndose:

 $-7y = -14$ 

**y = 2**

Reemplazar el valor obtenido de y en la primera ecuación:

 $4x + 3(2) = 22$  $4x+6 = 22$ 

Y finalmente hallar el valor de x:

 $4x = 22 - 6$  $4x$  $\equiv$ 16 16  $\mathbf x$  $\overline{4}$  $\mathbf x$  $\equiv$  $\overline{4}$ 

Ejercicio: Resuelve por este método:

$$
\begin{cases}\n\frac{3}{2}x + \frac{1}{4}y = 4\\
4x + 8y = 40\n\end{cases}
$$

#### **4) Resolución por determinante**

Sabemos que un determinante se representa como:

*c d a b*

Este se calcula de la siguiente manera:  $\Delta = a \cdot d - b \cdot c$ 

Sea el sistema:

 $a_1x + b_1y = c_1$ 

$$
a_2x + b_2 y = c_2
$$

El valor de x está dado por:

$$
x = \frac{\begin{vmatrix} c_1 & b_1 \\ c_2 & b_2 \end{vmatrix}}{\begin{vmatrix} a_1 & b_1 \\ a_2 & b_2 \end{vmatrix}} \qquad y = \frac{\begin{vmatrix} a_1 & c_1 \\ a_2 & c_2 \end{vmatrix}}{\begin{vmatrix} a_1 & b_1 \\ a_2 & b_2 \end{vmatrix}}
$$

Resolvamos el sistema::

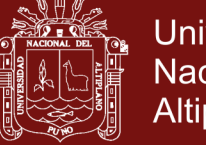

Universidad Nacional del Altiplano

$$
\begin{cases} 4x + 3y = 22 \\ 2x + 5y = 18 \end{cases}
$$

$$
x = \frac{\begin{vmatrix} c_1 & b_1 \\ c_2 & b_2 \end{vmatrix}}{\begin{vmatrix} a_1 & b_1 \\ a_2 & b_2 \end{vmatrix}} = \frac{\begin{vmatrix} 22 & 3 \\ 18 & 5 \end{vmatrix}}{\begin{vmatrix} 4 & 3 \\ 2 & 5 \end{vmatrix}} = \frac{110 - 54}{20 - 6} = \frac{56}{14} = 4
$$

$$
y = \frac{\begin{vmatrix} a_1 & c_1 \\ a_2 & c_2 \end{vmatrix}}{\begin{vmatrix} a_1 & b_1 \\ a_2 & b_2 \end{vmatrix}} = \frac{\begin{vmatrix} 4 & 22 \\ 2 & 18 \end{vmatrix}}{14} = \frac{72 - 44}{14} = \frac{28}{14} = 2
$$

El punto de intersección de las rectas dadas es {(4, 2)}

Resuelve, por determinantes:

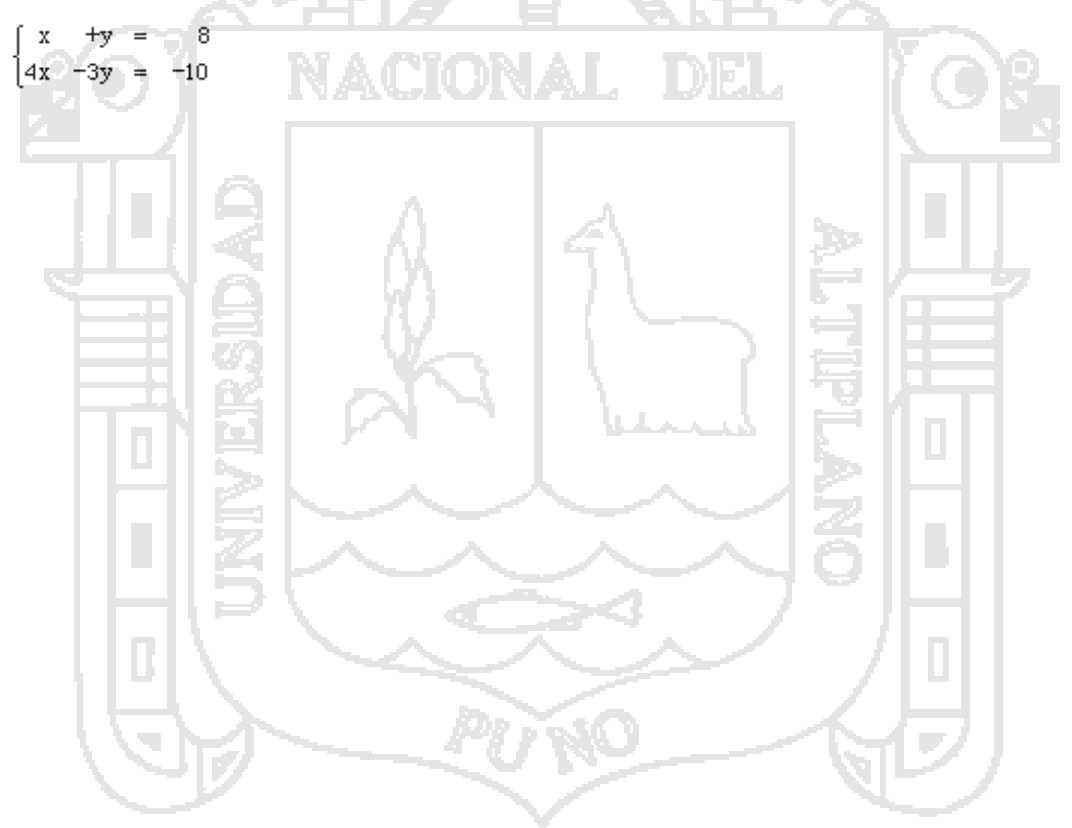

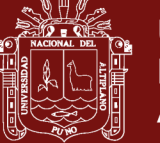

## SESIÓN DE APRENDIZAJE 3

#### **DATOS INFORMATIVOS**

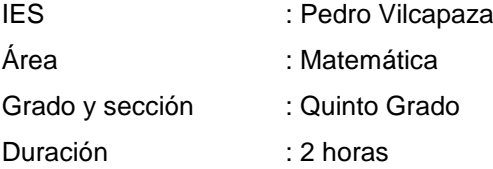

#### **SECUENCIA DIDÁCTICA :**

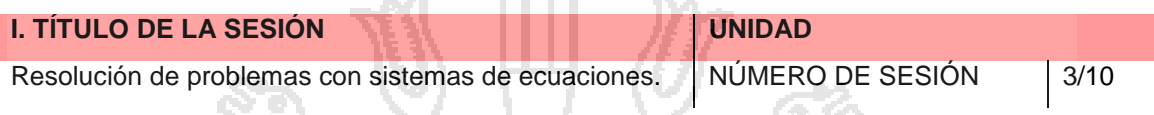

**CONTRACTOR** 

#### **II. APRENDIZAJES ESPERADOS**

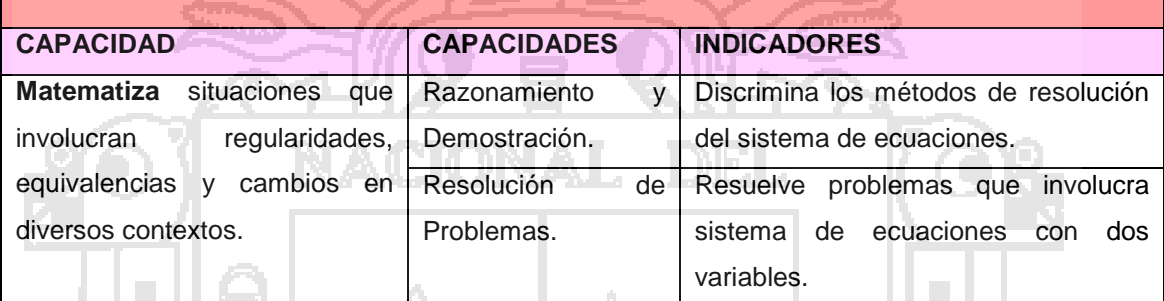

#### **III. SECUENCIA DIDÁCTICA**

#### **Inicio: (10 minutos)**

El docente les indica los métodos de resolución del sistema de ecuaciones con dos variables ya vistos como el método de igualación, sustitución y reducción. Y cada uno de ellos tienen sus propios procedimientos para hallar el valor de las variables, los cuales representa el conjunto solución del sistema de ecuaciones.

#### **Desarrollo: (50 minutos)**

El docente les señala que en las resoluciones del sistema de ecuaciones con dos variables deben tener en cuenta primero el identificar que método debe de utilizar y luego los procedimientos y el orden a seguir en cada de los métodos al momento de aplicar en los ejercicios propuestos por el docente en el aula.

Una vez que los estudiantes han asimilado y comprendido los procedimientos para las resoluciones del sistema de ecuaciones con dos variables, resolverán efectuando la secuencia de procesos y procedimientos estratégicos que sean necesarios para efectuarla resolución del sistema de ecuaciones que el Docente les plantea en clase de una serie de ejercicios de la ficha práctica.

#### **Cierre: (20 minutos)**

El docente les plantea una serie de ejercicios en clase y los estudiantes emplearan las estrategias necesarias para resolverlo, sobre todo el método que es práctico para los estudiantes. Los ejercicios propuestos en trabajos prácticos y fichas prácticas, serán resueltos

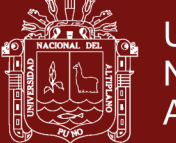

7NO

#### en sus domicilios.

**IV. TAREA A TRABAJAR EN CASA**

El docente solicita a los estudiantes que resuelvan los problemas de ficha de apoyo.

#### **V. MATERIALES O RECURSOS A UTILIZAR**

- MINEDU, Ministerio de Educación. Texto escolar Matemática 5 (2012) Lima: Editorial Norma S.A.C.

#### **EVALUACIÓN**

 $\alpha \sim 1$ 

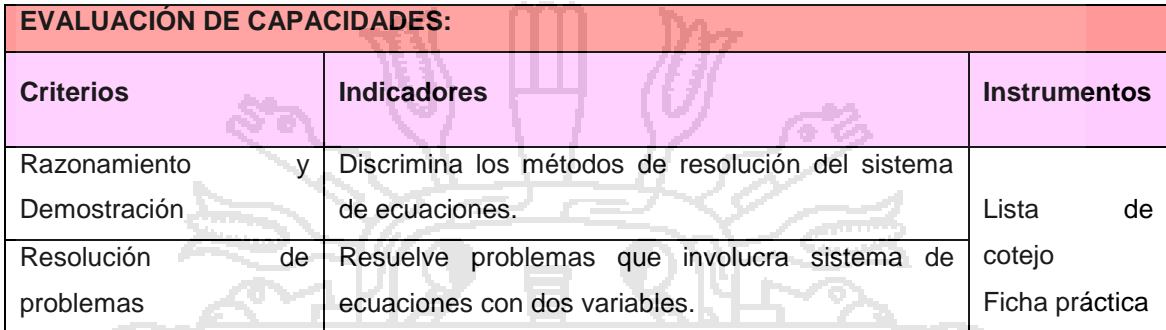

NACIONAL DEL

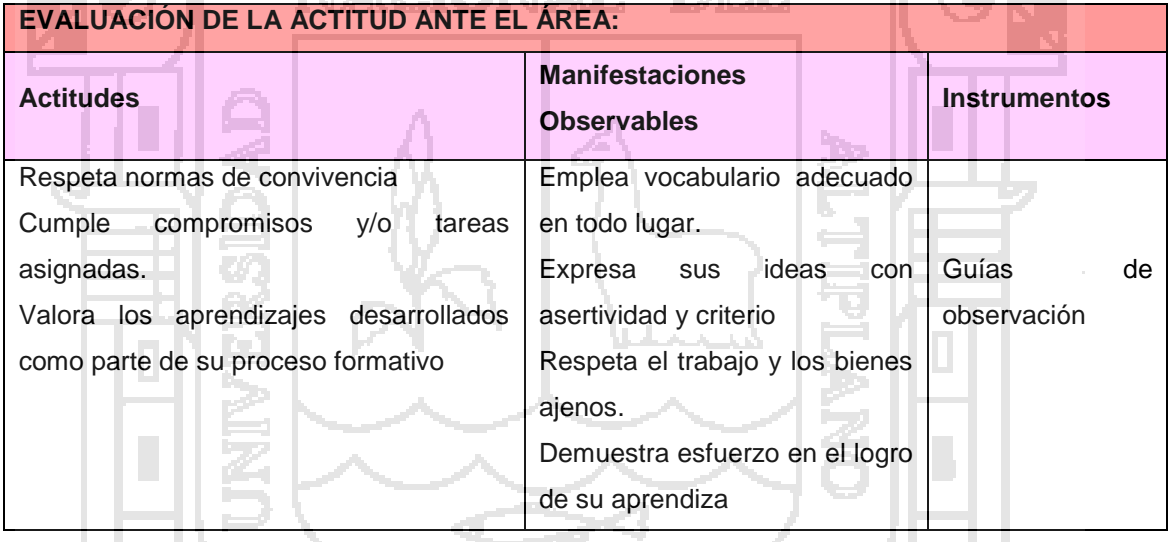

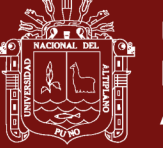

# ANEXOS

#### **MEJORANDO NUESTROS APRENDIZAJES**

Lee atentamente la siguiente situación y resuélvela aplicando los métodos de solución para un sistema de ecuaciones lineales.

**A**. Doña Clara, sabe que el consumo de frutas en las mañanas y entre comidas es saludable. Por ello, cada mañana se dirige al mercado para comprarla. Los domingos hay ofertas interesantes como las siguientes: 2 kilos de mango más tres kilos de manzana cuestan 12 soles o 3 kilos de mango más 2 kilos de manzana cuestan 13 soles. Si el precio normal del kilo de mango es 3.50 soles y el precio normal del kilo de manzana es 2.60 soles. ¿Cuánto de rebaja por kilo ofrece la oferta a doña Clara?

Sea el costo del kilo de mago: X

Sea el costo del kilo de manzana: Y

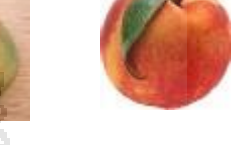

1. Método de Igualación:

2x + 3y = 12 despejando: x= (12 – 3y)/2 ……….. (1) 3x + 2y =13 despejando: x = (13 – 2y)/3…………(2)  $3(12-3Y) = 2(13-2Y)$   $36 - 9Y = 26 - 4Y$ 

> $10 = 5Y$   $Y=2$ Reemplazando en  $(1)$ : x=  $(12 - 6)/2$  x=3

#### 2. Método de sustitución:

Despejar una variable de una de las ecuaciones y reemplazarla en la otra ecuación. Despejando" x "de la primera ecuación:  $2x + 3y = 12$  despejando:  $x = (12 - 3y)/2$  ............ (1)

Remplazar en la segunda**:**

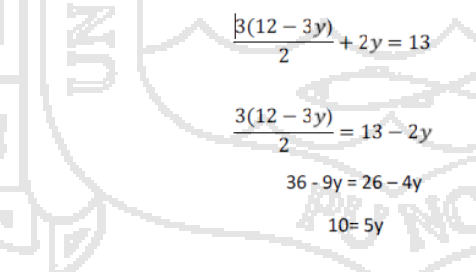

#### 3. Método de reducción:

 $2x + 3y = 12$  Multiplicar por 3 a toda la ecuación:  $6x + 9y = 36$  $3x + 2y = 13$  Multiplicar por -2 a toda la ecuación: -6x - 4x = -26

Sumando miembro a miembro:  $5y = 10$   $y= 2$   $X= 3$ 

Respuesta: El kilo de mango cuesta 3 soles y el kilo de manzana 2 soles. Comparándolo con el precio normal, el mango tiene una rebaja de 0.50 soles y la manzana de 0.60 soles.

 $v = 2$ 

#### **B. Resuelve los siguientes problemas utilizando los métodos antes mencionados.**

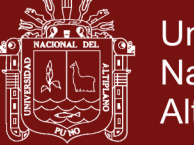

1. Teresa va al mercado con su vecina y compra 3 kilos de quinua más 2 kilos de soya, pagando por todo 20 soles. Su vecina compra 2 kilos de quinua y 3 kilos de soya, pagando 20 soles. ¿Cuánto cuesta el kilo de quinua y el kilo de soya? ¿Cuál de los productos cuesta más?

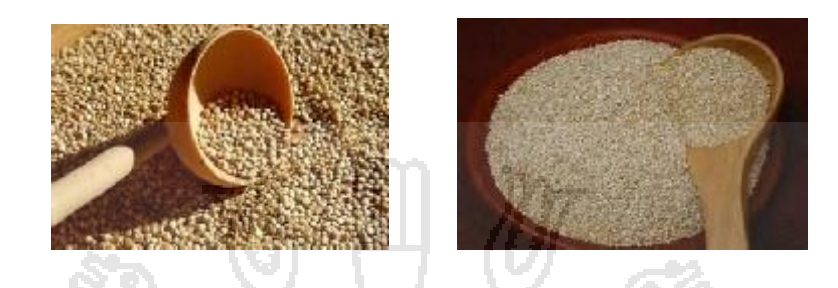

2. Pedro, Hugo y Olber son tres estudiantes que toman su desayuno en el quiosco de su escuela. Pedro compra una taza de quinua y 2 panes con queso, y paga 3,50 soles. Hugo se toma dos vasos de quinua con un pan con queso y paga 4 soles. ¿Cuánto pagará Olber si él consume una taza de quinua con un pan con queso?

## **EJERCICIOS DE SISTEMAS DE ECUACIONES LINEALES**

- **1. Resuelve estos sistemas por el método de sustitución:**
	- (a)  $\begin{cases} 3x 5y = 5 \\ 4x + y = -1 \end{cases}$  (b)  $\begin{cases} 8x 7y = 15 \\ x + 6y = -5 \end{cases}$  (c)  $\begin{cases} 2x + 5y = -1 \\ 3x y = 7 \end{cases}$  (d)  $\begin{cases} 3x 2y = 2 \\ 5x + 4y = 7 \end{cases}$

#### **2. Resuelve los siguientes sistemas por el método de igualación:**

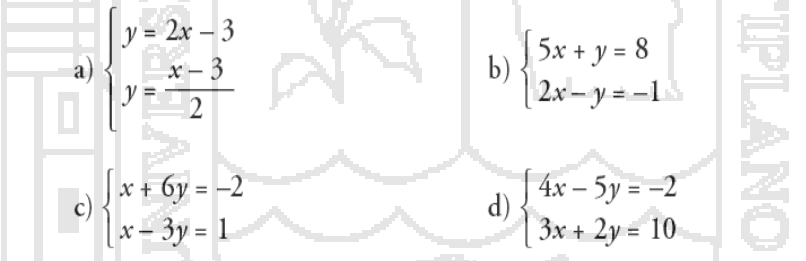

#### **3. Resuelve los siguientes sistemas por el método de reducción:**

b)  $\begin{cases} 2x + 5y = 11 \\ 4x - 3y = -4 \end{cases}$ <br>d)  $\begin{cases} 5x - 2y = 7 \\ 4x + 3y = -2 \end{cases}$ a)  $\begin{cases} 3x + 2y = 4 \\ 5x - 2y = 4 \end{cases}$ c)  $\begin{cases} x + 6y = -4 \\ 3x - 5y = 11 \end{cases}$ 

#### **4. Resuelve por el método que consideres más adecuado:**

a) 
$$
\begin{cases} 7x + 6y = 2 \\ y + 5 = 3 \end{cases}
$$
  
b) 
$$
\begin{cases} 5x - 3y = 1 \\ 4x + 2y = 14 \end{cases}
$$
  
c) 
$$
\begin{cases} 3(x + 2) = y + 7 \\ x + 2(y + 1) = 0 \end{cases}
$$
  
d) 
$$
\begin{cases} \frac{x}{3} + \frac{y}{2} = 3 \\ 2(x + y) = 16 \end{cases}
$$
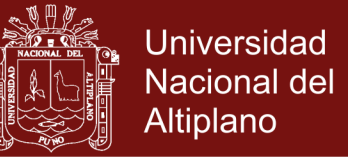

**5. Dos de los siguientes sistemas tienen solución única, uno de ellos es incompatible (no tiene solución) y otro es indeterminado (tiene infinitas soluciones). Intenta averiguar de qué tipo es cada uno, simplemente observando las ecuaciones. Después, resuélvelos gráficamente para comprobarlo:**

a) 
$$
\begin{cases} x + 2y = 5 \\ y - x = 4 \end{cases}
$$
b) 
$$
\begin{cases} 2x + y = 3 \\ 4x + 2y = 2 \end{cases}
$$
c) 
$$
\begin{cases} x + y = 2 \\ 3x + 3y = 6 \end{cases}
$$
d) 
$$
\begin{cases} 3x + y = 2 \\ x - y = -2 \end{cases}
$$

**6. Resuelve los sistemas de ecuaciones siguientes:**

a) 
$$
\begin{cases} 4(x-3) + y = 0 \\ 3(x+3) - y = 18 \end{cases}
$$
  
b) 
$$
\begin{cases} \frac{x}{4} + \frac{y+1}{5} = 1 \\ x + 3y = 1 \end{cases}
$$
  
c) 
$$
\begin{cases} \frac{x+4}{5} - y = -1 \\ \frac{x-6}{5} + y = -1 \end{cases}
$$
  
d) 
$$
\begin{cases} \frac{x-6}{5} + y = -1 \end{cases}
$$

**7. Halla las soluciones de estos sistemas:**

a) 
$$
\begin{cases} x + y = 1 \\ xy + 2y = 2 \end{cases}
$$
  
b) 
$$
\begin{cases} 2x + y = 3 \\ x^2 + y^2 = 2 \end{cases}
$$
  
c) 
$$
\begin{cases} 2x + y = 3 \\ xy - y^2 = 0 \end{cases}
$$
  
d) 
$$
\begin{cases} x - y = 1 \\ x^2 + y^2 = 11 - 3x \end{cases}
$$

**8. Cuatro barras de pan y seis litros de leche cuestan 6,8** €**; tres barras de pan y cuatro litros de leche cuestan 4,7** €**. ¿Cuánto vale una barra de pan? ¿Cuánto cuesta un litro de leche?**

**TATES** 

**9. La suma de dos números es 15. La mitad de uno de ellos más la tercera parte del otro es 6. ¿De qué números se trata?**

**10. Por una calculadora y un cuaderno habríamos pagado, hace tres días, 10,80** €**. El precio de la calculadora ha aumentado un 8%, y el cuaderno tiene una rebaja del 10%. Con estas variaciones, los dos artículos nos cuestan 11,34** €**. ¿Cuánto costaba cada uno de los artículos hace tres días?**

**11. Una persona compra un equipo de música y un ordenador por 2 500** €**. Después de algún tiempo, los vende por 2 157,50** €**. Con el equipo de música perdió el 10% de su valor, y con el ordenador, el 15%. ¿Cuánto le costó cada uno?**

**12. En una cafetería utilizan dos marcas de café, una de 6** €**/kg y otra de 8,50** €**/kg. El encargado quiere preparar 20 kg de una mezcla de los dos cuyo precio sea 7** €**/kg. ¿Cuánto tiene que poner de cada clase?**

**13. La distancia entre dos ciudades, A y B, es de 400 km. Un coche sale desde A hacia B a una velocidad de 90 km/h. Simultáneamente, sale otro coche desde B hacia A a 110 km/h. ¿Cuánto tiempo tardarán en cruzarse? ¿A qué distancia de A se producirá el encuentro?**

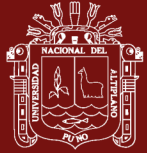

Universidad Nacional del Altiplano

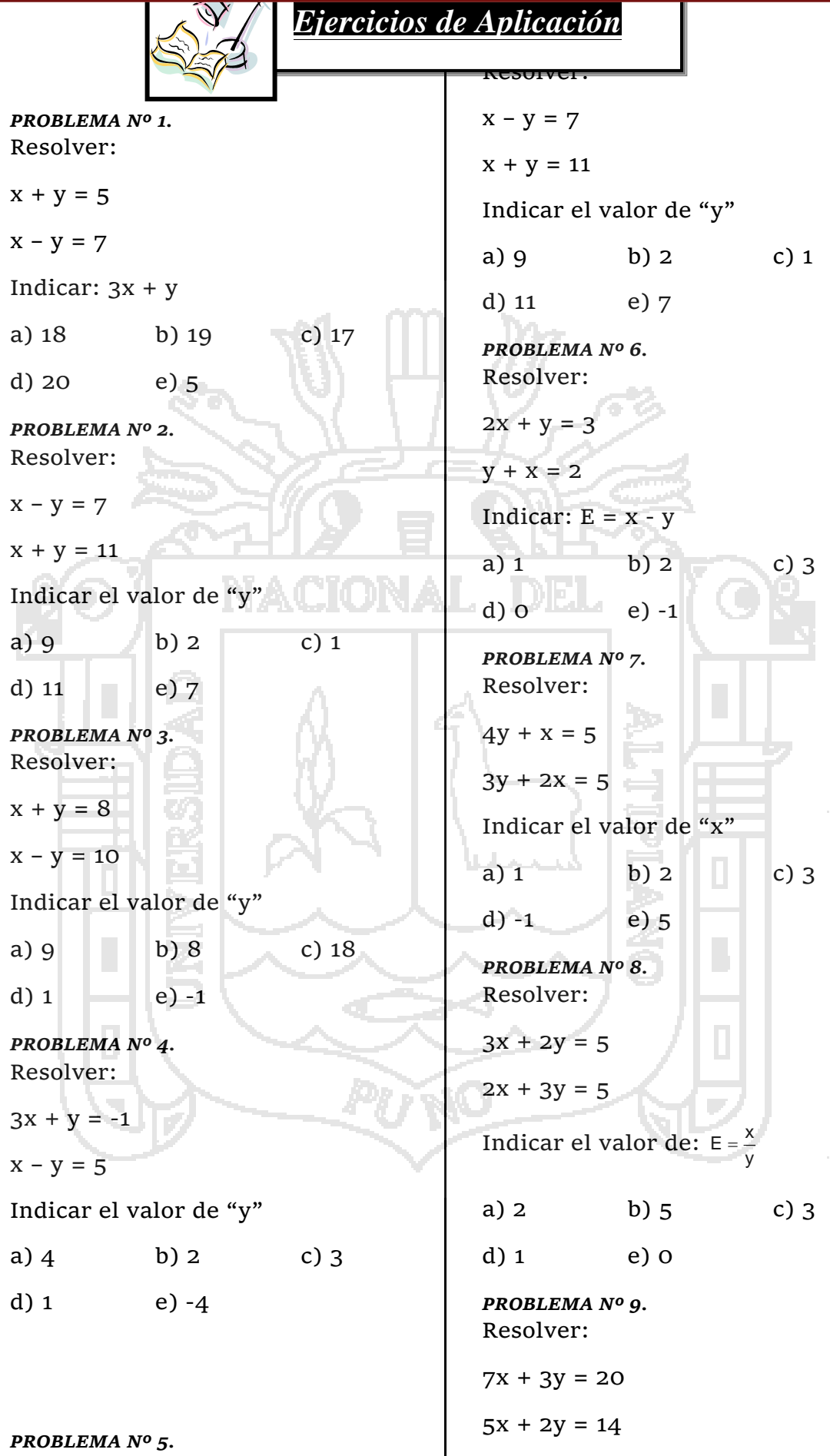

*PROBLEMA Nº 5.*

## Repositorio Institucional UNA-PUNO

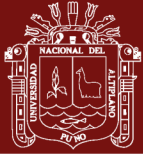

Universidad Nacional del Altiplano

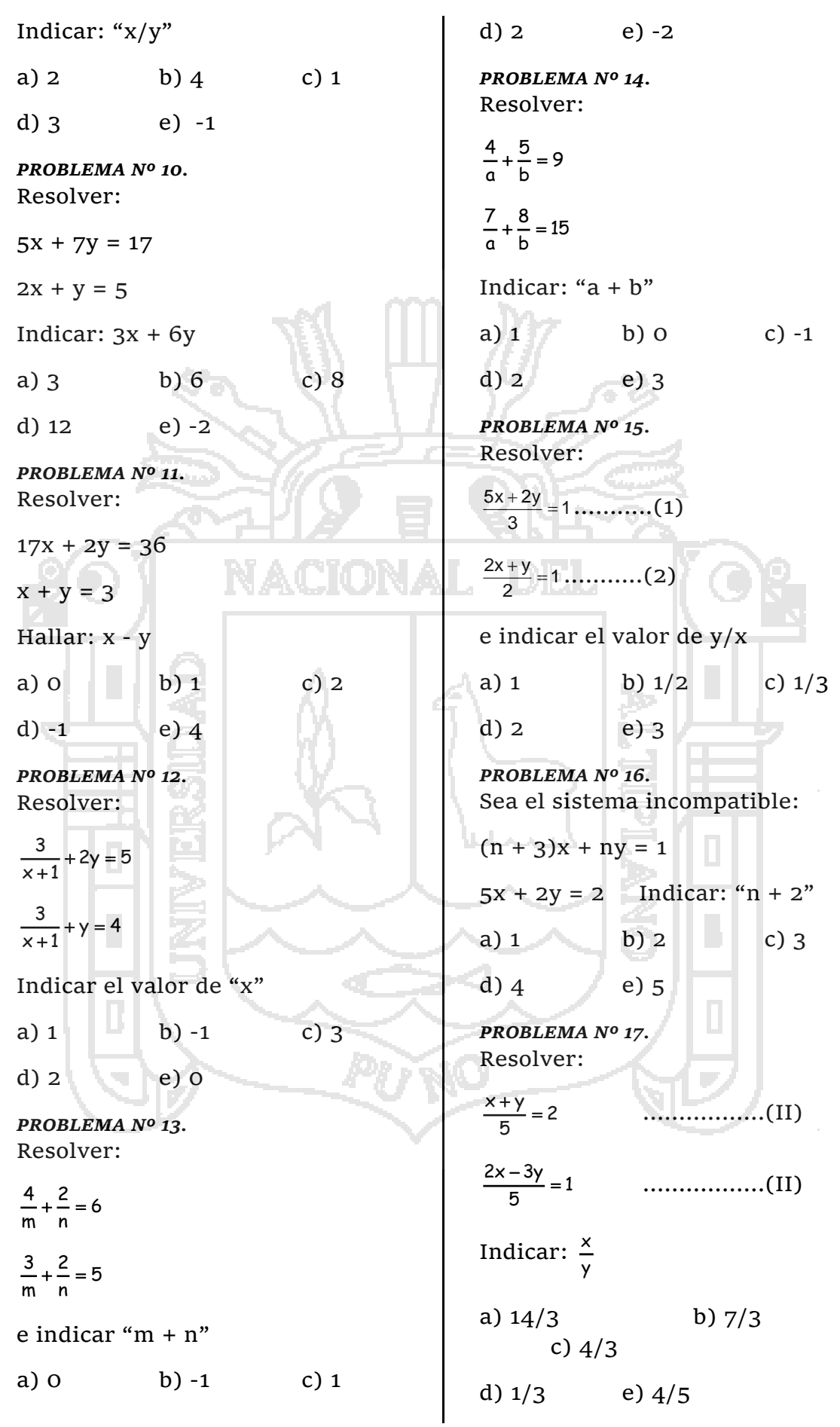

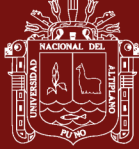

*PROBLEMA Nº 18.* Sea el sistema compatible determinado:  $(3m + 1)x + my = 2$  $12x + 3y = 1$ Indicar lo correcto: a)  $m \ne 2$  b)  $m \ne 1$  c)  $m \ne 3$ d)  $m \ne -1$  e)  $m \ne -2$ *PROBLEMA Nº 19.* Sea el sistema indeterminado:  $(a + 1)x + (b + 2)y = 12$  $2x + 3y = 4$ Indicar: " $a + b$ " a)  $2$  b)  $5$  c)  $7$ d) 12 e) 3 *PROBLEMA Nº 20.* Sea el sistema incompatible:  $(a + 2)x + 2y = 7$  ……...(1) 5x + 3y = 8 ………..…..(2) Indicar el valor de "a" a)  $3/4$  b)  $3/5$  c)  $4/3$ d)  $1/3$  e) 3 *PROBLEMA Nº 21.* Resolver:  $\frac{1}{y+1} = 7$ 1  $x + 1$  $\frac{3}{+1} - \frac{1}{y+1} =$  $\frac{1}{y+1} = 13$ 1  $x + 1$  $\frac{1}{+1} - \frac{1}{y+1} =$ Indicar el valor de "x" a)  $\frac{3}{5}$  $rac{3}{5}$  b)  $rac{4}{5}$  $\frac{4}{5}$  c)  $\frac{-4}{5}$ 5  $\overline{a}$ d)  $\frac{3}{4}$  $\frac{3}{4}$  e) N.A. *PROBLEMA Nº 22.* Resolver:  $2abx + by = 1$  $ax + y = 2$ Indicar el valor de "x" a) 1 – 2b b) ab c)  $\frac{b-a}{b}$ ab ÷, d)  $\frac{1-2b}{1}$ b  $e) \frac{1-2b}{1}$ ab Ļ. *PROBLEMA Nº 23.* Sea el sistema incompatible:  $(m + 1)x + ny = 5$  $2x + 3y = 8$ Indicar el valor de: "3m – 2n" a)  $3$  b)  $5$  c)  $-3$ d)  $-5$  e)  $-1$ *PROBLEMA Nº 24.* Resolver:  $3\sqrt{x+3} - \sqrt{y+2} = 4$  $4\sqrt{x+3} + 2\sqrt{y+2} = 12$ Indicar: "x - y" a)  $1$  b)  $-1$  c) 0  $d) -2$  e) 2 *PROBLEMA Nº 25.* Si el sistema:  $mx + ny = 3$  $3x + 2y = 1$ tiene infinitas soluciones. Indicar el valor de:  $E = \frac{m-n}{3}$  $=\frac{m-1}{2}$ a) 3 b) 9 c) 1 d)  $-1$  e)  $-3$ 

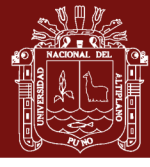

*PROBLEMA Nº 26.* Sea el sistema compatible determinado:  $2x + 3ay = 7$  $3x + y = 8$ Indicar el valor que "a" no puede tomar: a)  $5/4$  b)  $2/7$  c)  $2/9$ d)  $3/9$  e)  $9/3$ *PROBLEMA Nº 27.* Si el sistema:  $ax + 3by = c$  $3x + 2y = \frac{3}{a}$ 3 es indeterminado indicar el valor de "c". a)  $o \mid b$ ) -1 c) 3 d)  $1$  e)  $2$ *PROBLEMA Nº 28.* Resolver:  $\frac{1}{x+y} = 5$ 1  $x - y$  $\frac{1}{-y} + \frac{1}{x+y} =$  $\frac{1}{x-y} = 1$ 1  $x - y$  $\frac{1}{-y} - \frac{1}{x-y} =$ Indicar el valor de "x" a)  $7/12$  b)  $4/12$  c)  $5/12$ d) 1 e)  $12/7$ *PROBLEMA Nº 29.* Al resolver:  $ax + by = 2$  $bx + ay = 4$ Indicar el valor de "y" siendo (b  $\neq$  a) a)  $\frac{20}{b-a}$ 2b  $\frac{1}{a}$  b)  $b^2 - a$ 2b – 4a  $2^{\sim}$  $\overline{a}$ c)  $b^2 - a^2$ 2b – 4a  $\overline{a}$ d)  $\frac{4a}{b^2-a^2}$ 4a e)  $\frac{6}{2a}$ b *PROBLEMA Nº 30.* Resolver:  $x + 3(2 - y) = 6$  ………..(1)  $3x + 2y = 77$  ………...(2) Indicando: x/y a)  $2$  b)  $3$  c) 1 d)  $7$  e) 21 *PROBLEMA Nº 31.* Dado el sistema:  $3ax + 2by = 16$  $x + 2y = 8$ Que tiene infinitas soluciones indicar el valor de: 2  $E = \frac{3a + b}{2}$ a)  $1 + b$ ) 2 c) 3 d)  $4$  e)  $5$ 

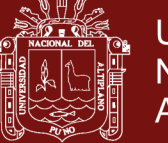

### SESIÓN DE APRENDIZAJE 4

#### **DATOS INFORMATIVOS**

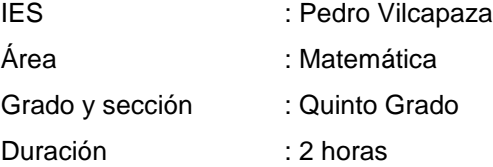

#### **SECUENCIA DIDÁCTICA:**

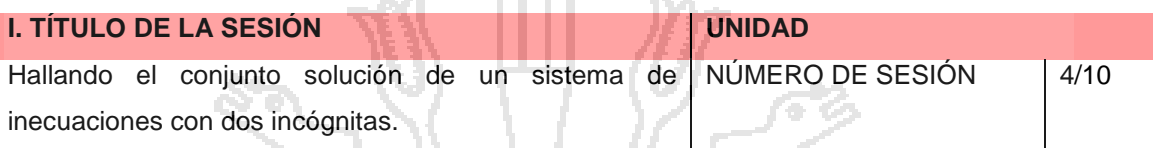

**COMPANY** 

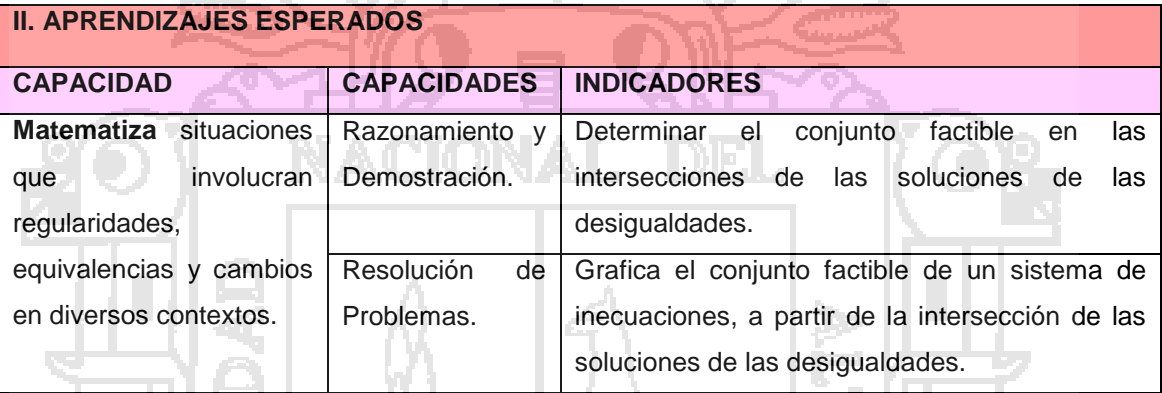

### **III. SECUENCIA DIDÁCTICA**

#### **Inicio: (10 minutos)**

La docente para determinar los conocimientos previos, se solicita a los estudiantes contestar las siguientes preguntas:

فتحملنا

- Qué entiende por desigualdad.
- Qué entiende por inecuación.
- Que es un sistema de inecuaciones

La docente pide a los estudiantes a graficar las desigualdades

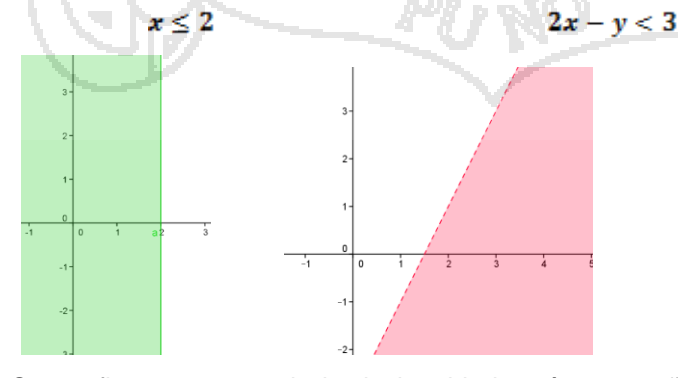

 Se confirma que cuando la desigualdad está acompañada del signo igual, la línea de la gráfica es continua, y cuando solo está un signo de desigualdad la gráfica es entre cortada.

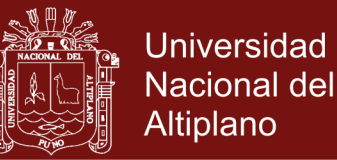

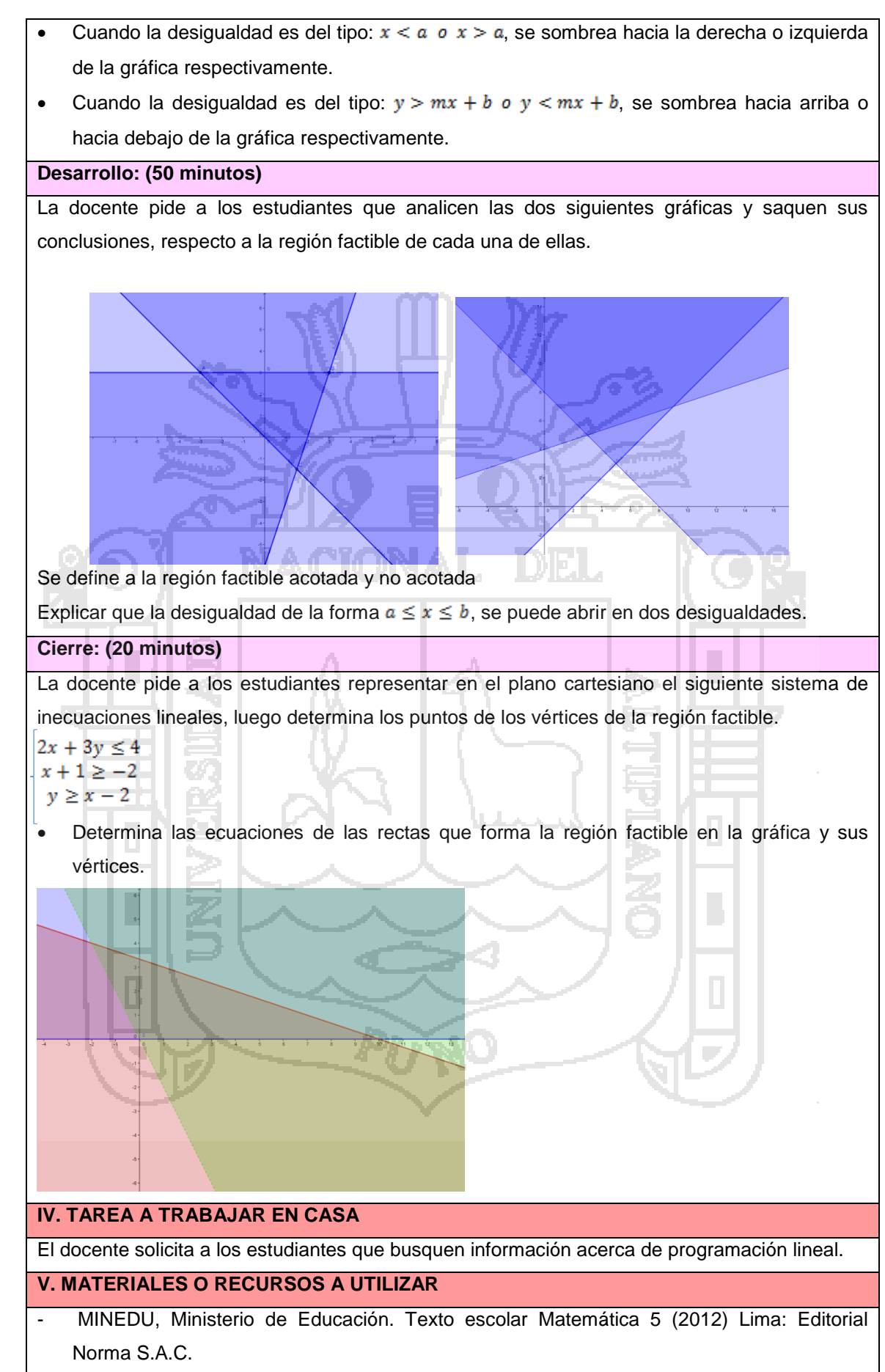

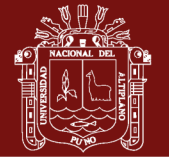

### **EVALUACIÓN**

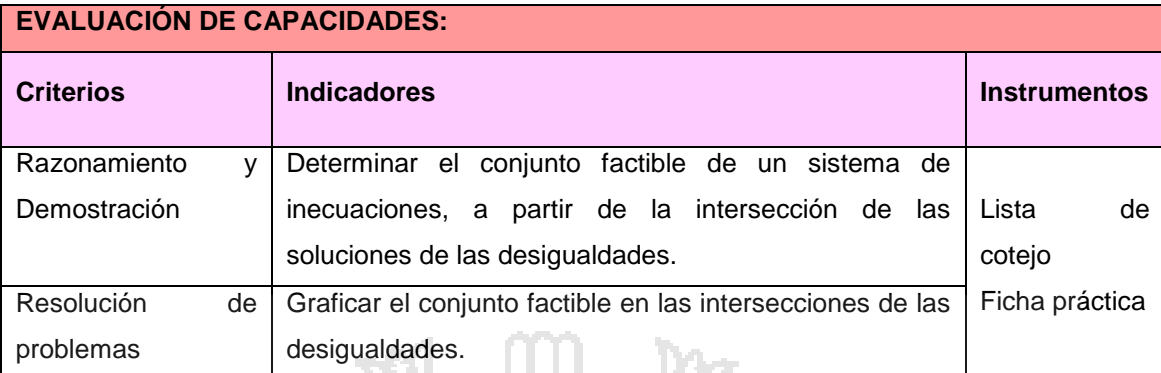

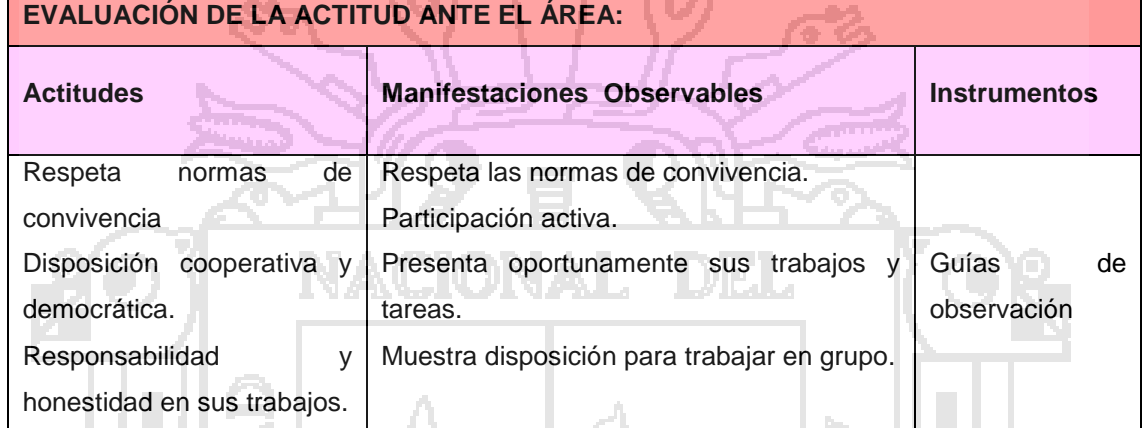

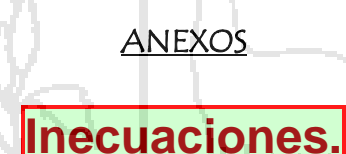

- **Desigualdad:** se llama **desigualdad** a toda relación entre expresiones numéricas o algebraicas unidas por uno de los cuatro signos de desigualdad $\lt$ ,  $>$ ,  $\leq$ ,  $\geq$ .
- **Inecuaciones de primer grado con dos variables:** son aquellas en las que las variables que intervienen están elevadas a un exponente igual a la unidad.
	- **Expresión general:** son de la forma  $ax + by < c$ y todas sus equivalentes  $ax + by \leq c$ , o  $ax + by > c$ , etc...
		- Representan zonas del plano, o dividen al plano en zonas.
- **Método de resolución:** se trata en el fondo de ecuaciones de rectas o parábolas que debemos resolver y luego analizar las zonas del plano en que se cumple la desigualdad inicial.
	- $\checkmark$  Para las **inecuaciones de la forma**  $\left| \mathrm{ax + by < c} \right|$ , pasamos primero a la ecuación lineal  $y = mx + b$ , despejando de modo adecuado. Ésta no es más que la ecuación de una recta en el plano, la cual divide al mismo en dos semiplanos. Uno de esos semiplanos contiene los puntos tales que  $y > mx + b$  y el otro los puntos tales que  $y < mx + b$ . Se trata pues de determinar qué puntos son los que cumplen la desigualdad o inecuación previa. Para ello:

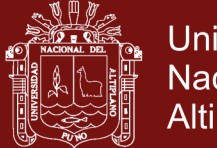

- **Universidad Nacional del** Altiplano
- **Dibujamos la recta,** una vez dibujada tomamos un punto x del eje de abscisas cualquiera y trazamos la perpendicular por el mismo. El punto en que ésta corta a la recta es tal que  $y = mx + b$ , prolongando la perpendicular encontraremos los puntos tales que  $y > mx + b$ , y por debajo estarán los que cumplen que  $y < mx + b$ .
	- **Ejemplo\_1:** sea la inecuación  $2x + y > 4$ . Pasamos a la ecuación de la recta  $y = -2x + 4$ , la cual dibujamos dando valores a x e y.
		- $x \mid y$
		- $\overline{\mathbf{x}}$  $\boldsymbol{\Lambda}$  $2 \mid 0$ con estos dos puntos es suficiente, ya que por dos
			- puntos pasa una y solo una recta.
		- **EX** Trazamos una recta vertical por un punto cualquiera del eje de abscisas. El punto en que ésta corta a la recta la ordenada y cumple la ecuación de la misma, es decir  $y = r$ , un punto por encima es mayor y uno por debajo es menor. Como nuestra inecuación, despejada la y, es  $y > -2x + 4$ , los puntos que la cumplen son los del semiplano sombreado. La recta no está incluida por ser la desigualdad estricta.

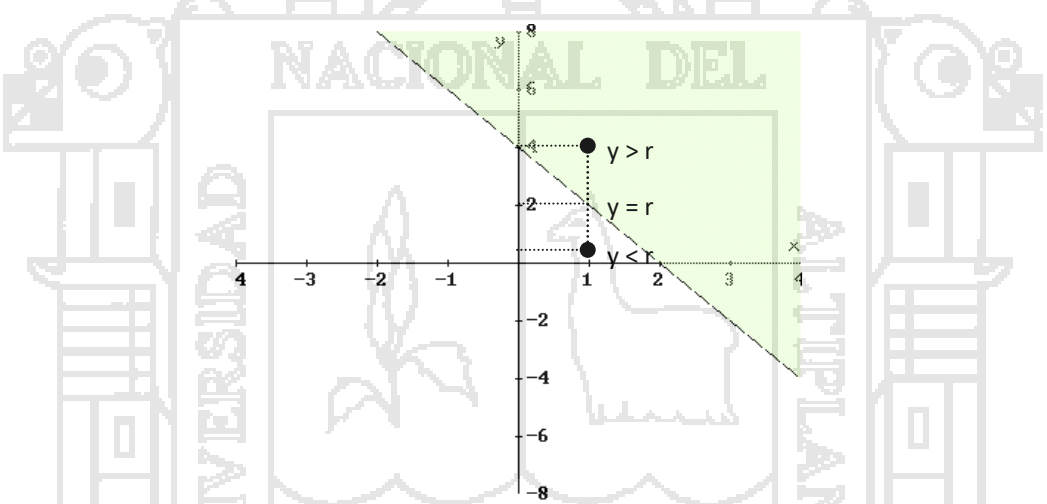

**Ejemplo\_2:**  $2x + y \le 4$ , es similar al anterior, solo cambia el sentido de la desigualdad y el hecho de que ahora no es estricta. Pasamos a la ecuación  $y = -2x + 4$ , igual que antes. Damos valores a x e y para dibujarla:

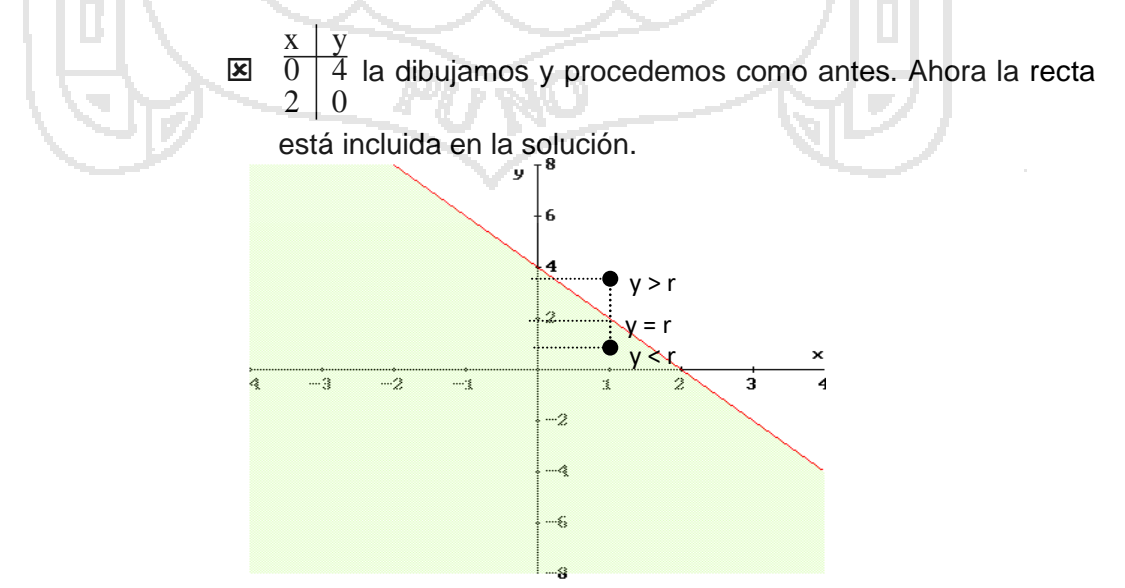

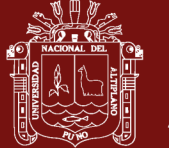

141

- **Sistemas de inecuaciones mixtas con dos variables:** son sistemas formados por una inecuación de primer grado y dos variables con otra de primer grado, también con dos variables. O bien ambas de segundo grado. O bien una de cada.
	- **Sistemas de dos ecuaciones y dos variables de primer grado:** son de la  $a_1x + b_1y < c$

forma  $1^{\mathbf{A}}$   $\mathbf{U}_1 \mathbf{y}$   $\mathbf{U}_1$  $_{2}x - v_{2}y > c_{2}$  $\begin{cases} a_1x + b_1y < c_1 \\ a_2x + b_2y > c \end{cases}$ 

 $\begin{cases} 1, & \text{if } x \leq 1, \\ a_2x + b_2y > c_2 \end{cases}$ , o cualquiera de sus variaciones.

 **Método de resolución:** dibujamos ambas rectas por separado. Buscamos los semiplanos que cada recta produce en el plano, y por último buscamos las zonas de intersección de ambos, o los puntos del plano que cumplen ambas desigualdades simultáneamente.

(x - y > 4

## *Ejemplo 1*

## Resolver el siguiente sistema de inecuaciones :

Re solvemos graficamente cada una de la inecuaciones de que consta. La solución será la intersección gráfica de las distintas regiones solución.

- x y > 4 representamos la recta y = x 4 y vemos la región solución. Figura 4.
- $3x + 2y < 3$  representamos la recta  $y = \frac{-3x + 3}{2}$  y vemos la solución. Figura 5 2.
- 3. La solución del sistema será la zona que cumpla las soluciones de las dos. Figura 6.

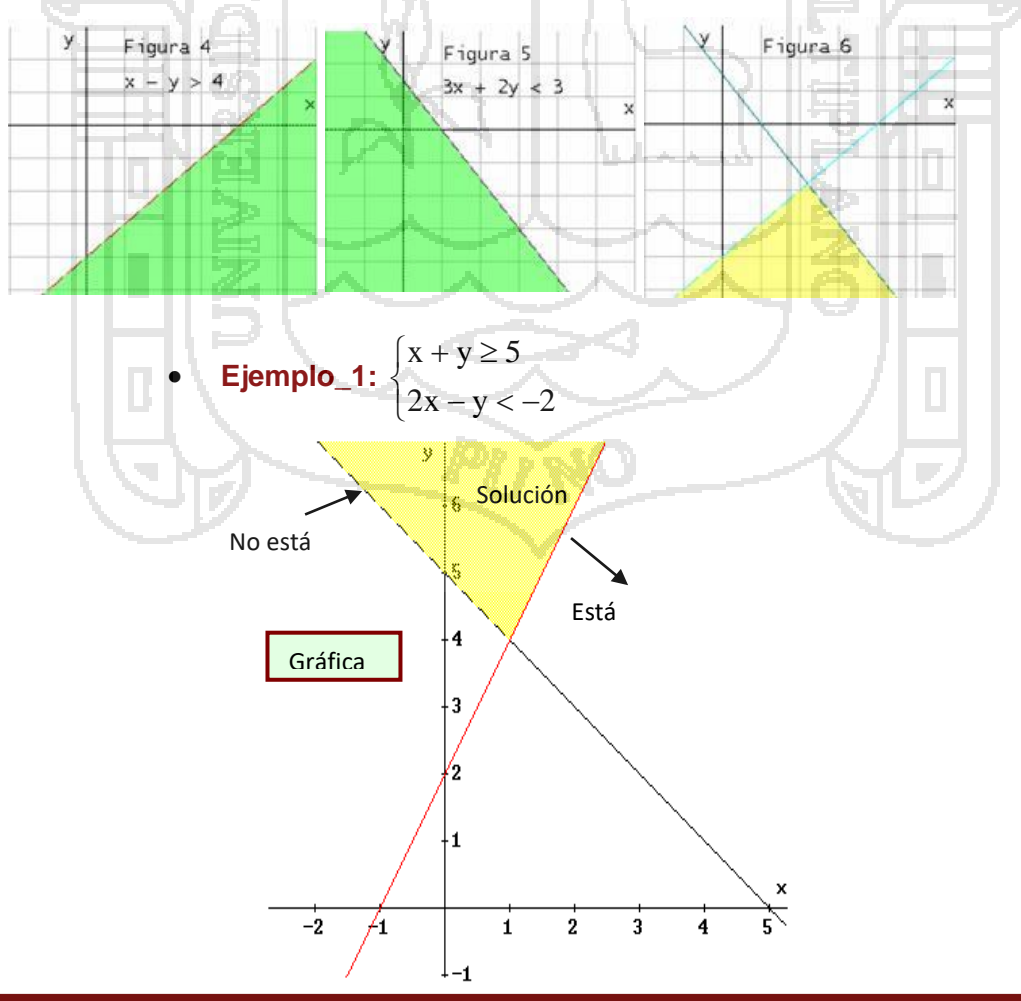

### **Repositorio Institucional UNA-PUNO**

No olvide citar esta tesis

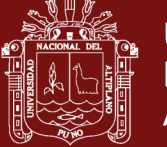

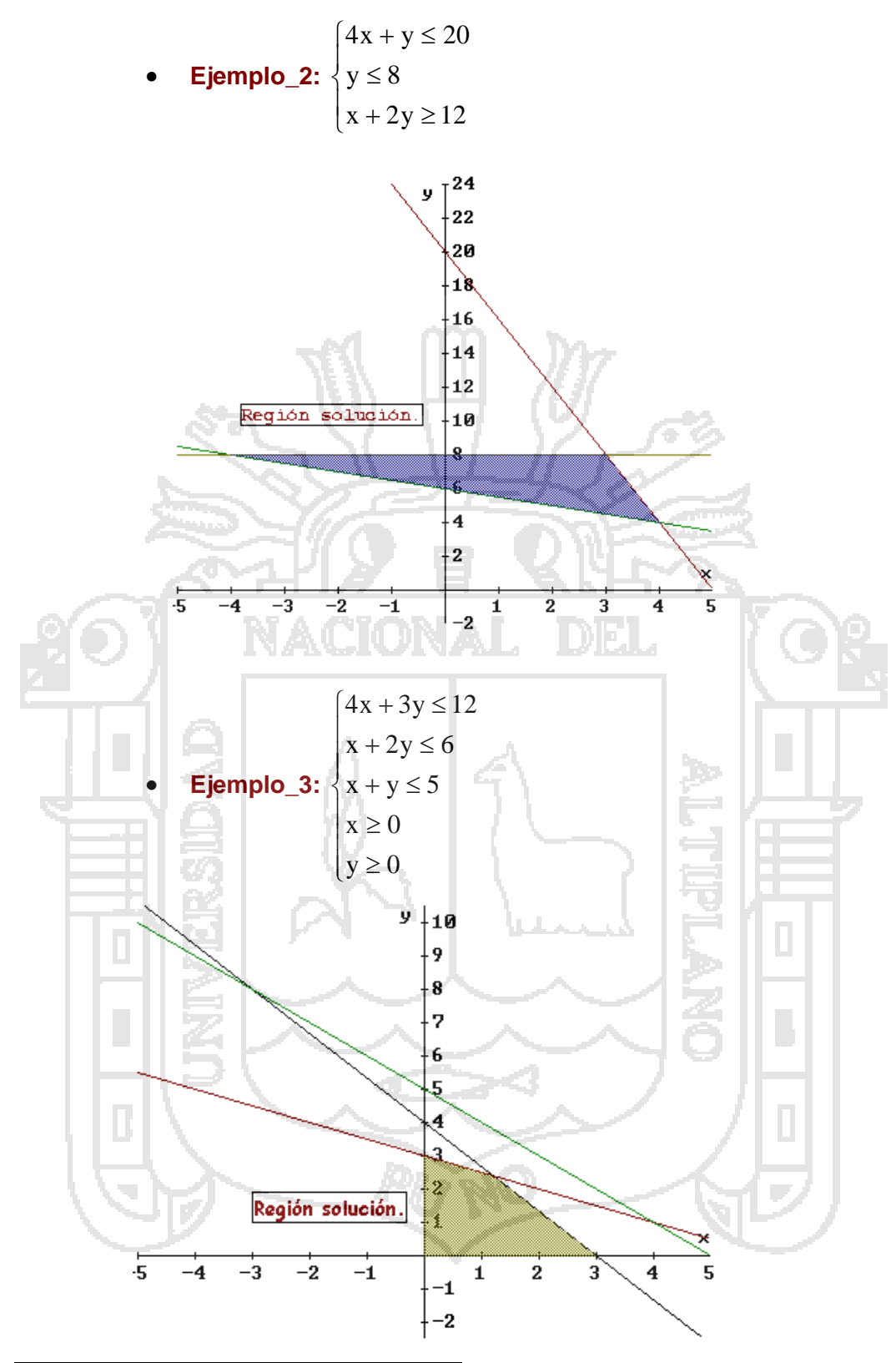

# **Actividades de aplicación.**

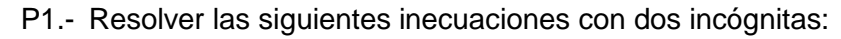

a) 
$$
x - 2y < 5 \Rightarrow
$$
 b)  $\frac{2y - 3}{2} \le \frac{x - 1}{3} \Rightarrow$  c)  $3x + 2y + 5 \le 0 \Rightarrow$ 

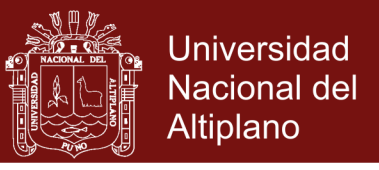

d) 
$$
3x - 2y < 2 \implies
$$
 e)  $2x - 3y \le 0 \implies$  f)  $(x-3) \cdot (x-1) \le y \implies$   
g)  $(x-1) \cdot (x+2) \le y \implies$  h)  $x^2 - 4x + 3 > y \implies$  i)  $-x + 2 \ge -y \implies$ 

P2.- Resolver los siguientes sistemas de inecuaciones lineales con dos incógnitas:

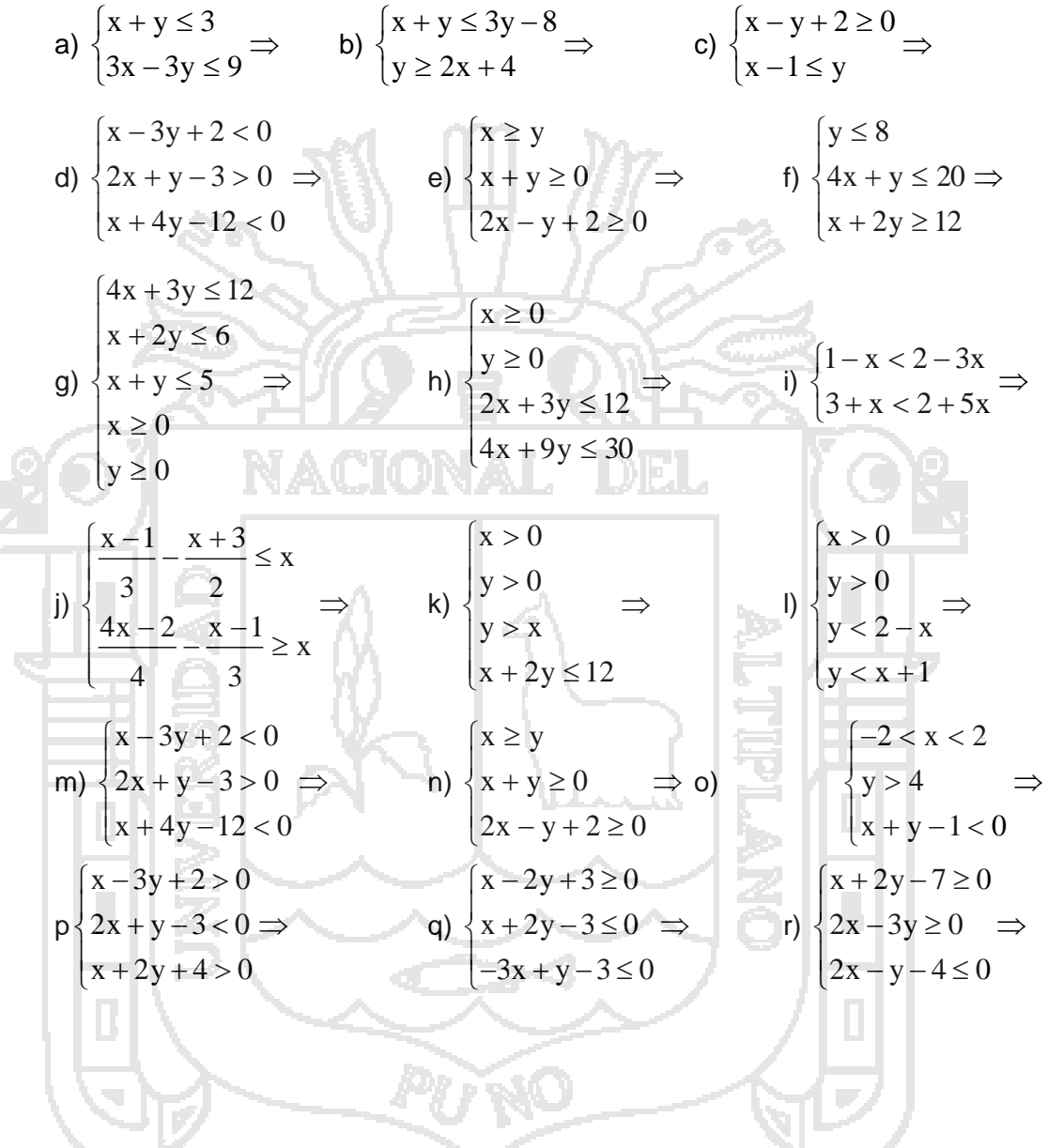

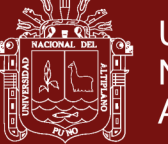

## SESIÓN DE APRENDIZAJE 5

#### **DATOS INFORMATIVOS**

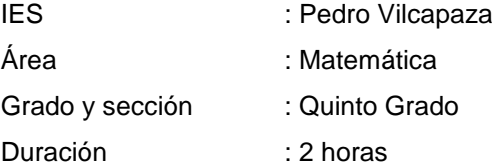

#### **SECUENCIA DIDÁCTICA :**

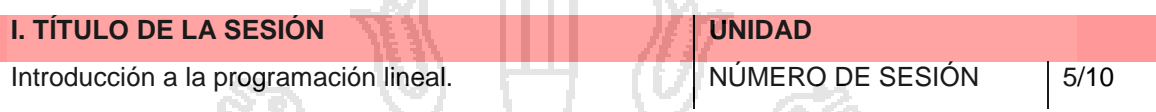

**STATISTICS** 

#### **II. APRENDIZAJES ESPERADOS**

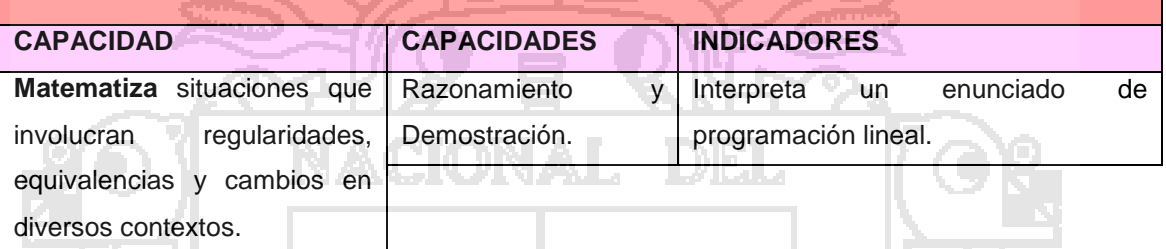

#### **III. SECUENCIA DIDÁCTICA**

#### **Inicio: (10 minutos)**

- Se plantea situaciones problemáticas para generar el conflicto cognitivo: ¿Por qué es importante ser emprendedor? ¿Cómo obtener el máximo de ganancias con el menor costo?
- La docente haciendo uso de la multimedia proyecta un Power Point y explica a los estudiantes la historia de la programación lineal.

#### **Desarrollo: (50 minutos)**

- La docente explica sobre la importancia de interpretar un enunciado de programación lineal
- En una diapositiva se expone un problema de programación lineal
- Los estudiantes analizan los problemas y con la guía de la docente identifican los datos y las variables del enunciado del problema e interpretan el problema.
- Los estudiantes en grupos de cuatro, revisan su libro de Matemática en la página 20, copian los problemas en su cuaderno e identifican los datos del problemas y subrayan utilizando resaltadores de colores.
- Los estudiantes salen a la pizarra y explican la forma de analizar los datos de un problema de programación lineal.
- La docente absuelve las dudas de los estudiantes.

### **Cierre: (20 minutos)**

Los estudiantes evalúan su participación, indicando.

¿Qué aprendieron hoy?

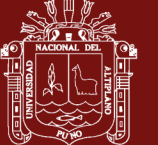

W.

- ¿Cómo lo aprendieron?
- ¿Qué dificultades tuvieron?
- ¿Qué les faltó aprender?

### **IV. TAREA A TRABAJAR EN CASA**

El docente solicita a los estudiantes que resuelvan los problemas de ficha de apoyo.

### **V. MATERIALES O RECURSOS A UTILIZAR**

- MINEDU, Ministerio de Educación. Texto escolar Matemática 5 (2012) Lima: Editorial Norma S.A.C.

### **EVALUACIÓN**

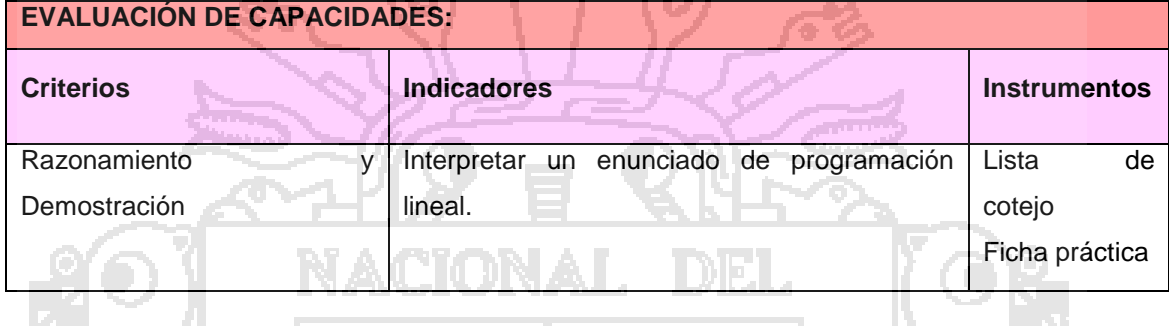

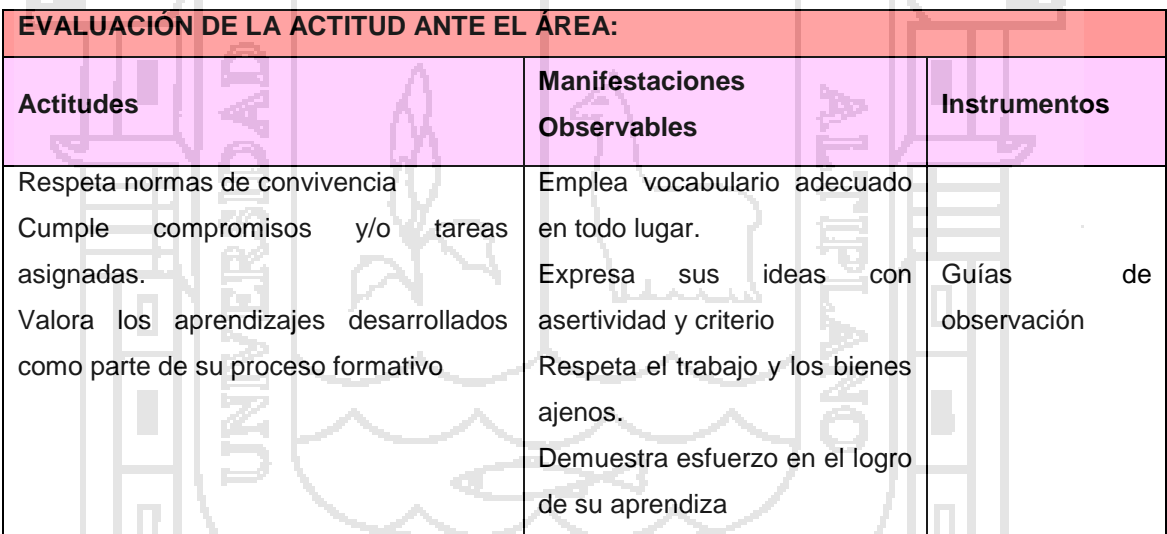

#### **BIBLIOGRAFÍA**

GÁLVEZ PAREDES, Rubén Hildebrando Matemática Básica 5° de Secundaria. Perú. Ediciones El Nocedal S.A.C.2008 Primera edición 2008

かんが

TAN, S.T. Matemáticas para administración y economía. México: Internacional Thomson y Editores S.A. 2000.

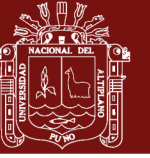

### **ANEXOS**

#### PROGRAMACIÓN LINEAL.

- La programación lineal es una técnica de modelado (construcción de modelos).
- La programación lineal (PL) es una técnica matemática de optimización, es decir, un método que trata de maximizar o minimizar un objetivo.
- Su interés principal es tomar decisiones óptimas.
- Se usa mucho en la industria militar y en la petrolera. S i bien esos sectores han sido quizá los principales usuarios de ella, el sector servicios y el sector público de la economía también la han aprovechado ampliamente.

#### ESTRUCTURA BÁSICA DE UN PROBLEMA DE PROGRAMACIÓN LINEAL (PL)

Un problema de PL consta de una función objetivo (lineal) por maximizar o minimizar, sujeta a ciertas restricciones en la forma de igualdades o desigualdades.

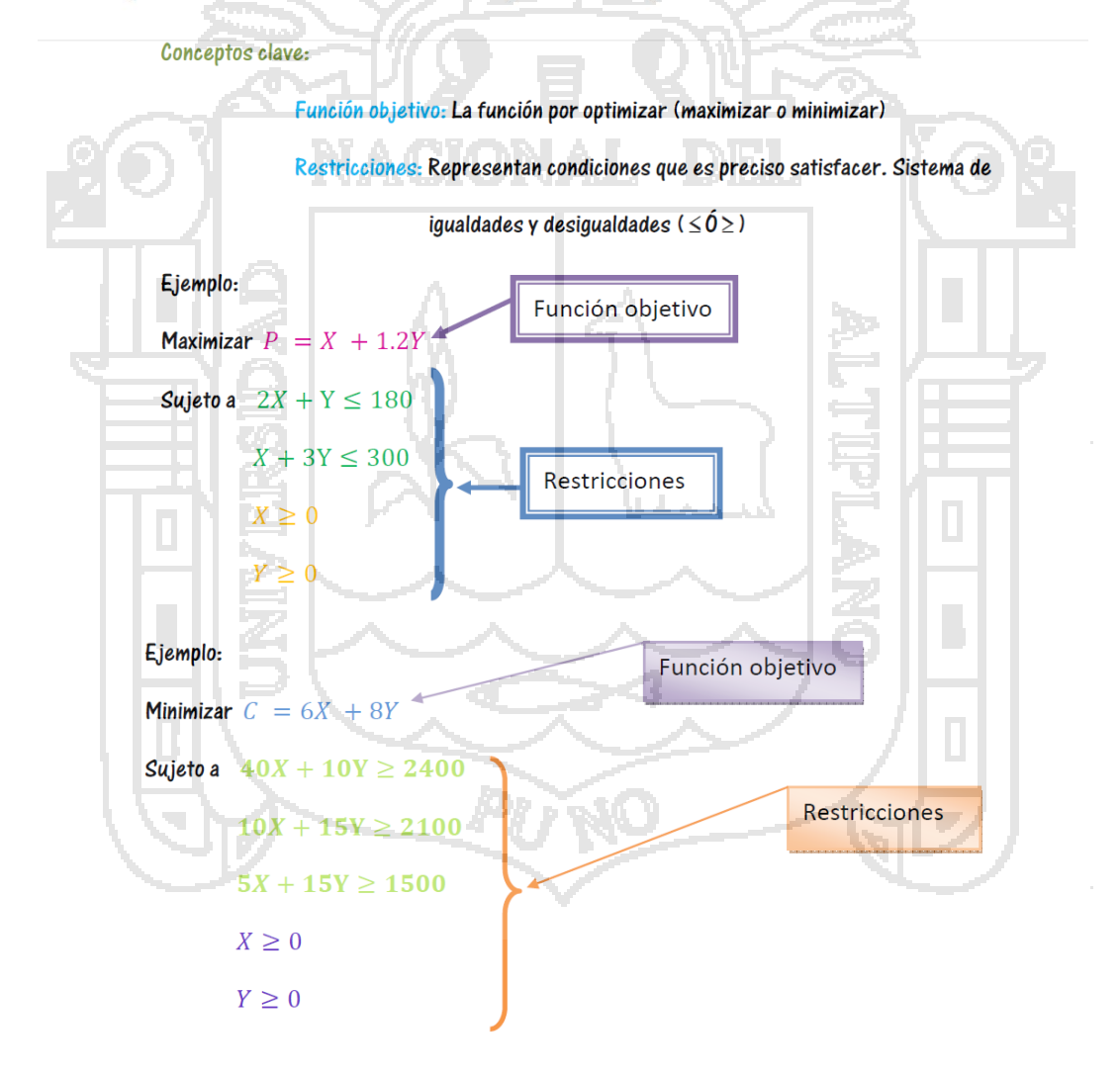

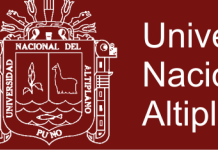

**Universidad Nacional del** Altiplano

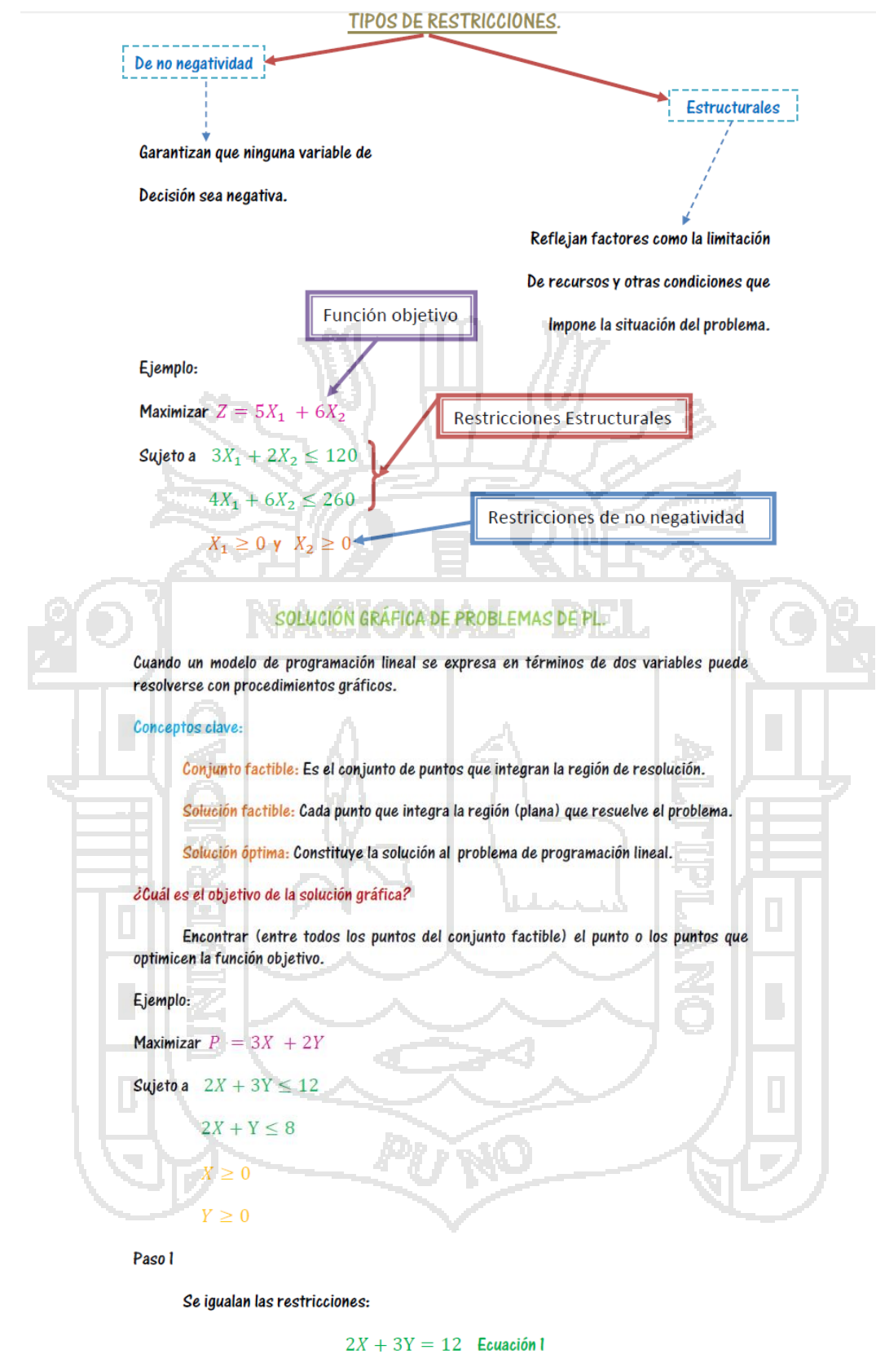

 $2X + Y = 8$  Ecuación 2

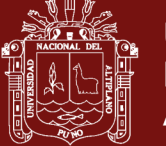

**Universidad Nacional del** Altiplano

Paso<sub>2</sub>

Se grafican las ecuaciones, se puede hacer escogiendo un conjunto de números que nos permitan dibujar la línea (por ejemplo 0, 1, 2, 3,-1, -2, -3), es decir, para la ecuación 1

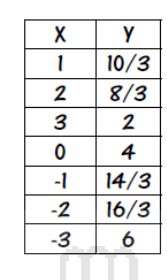

Y de la misma forma se procede con la ecuación 2.

Una manera más sencilla es la siguiente:

Y de la misma forma se procede con la ecuación 2.

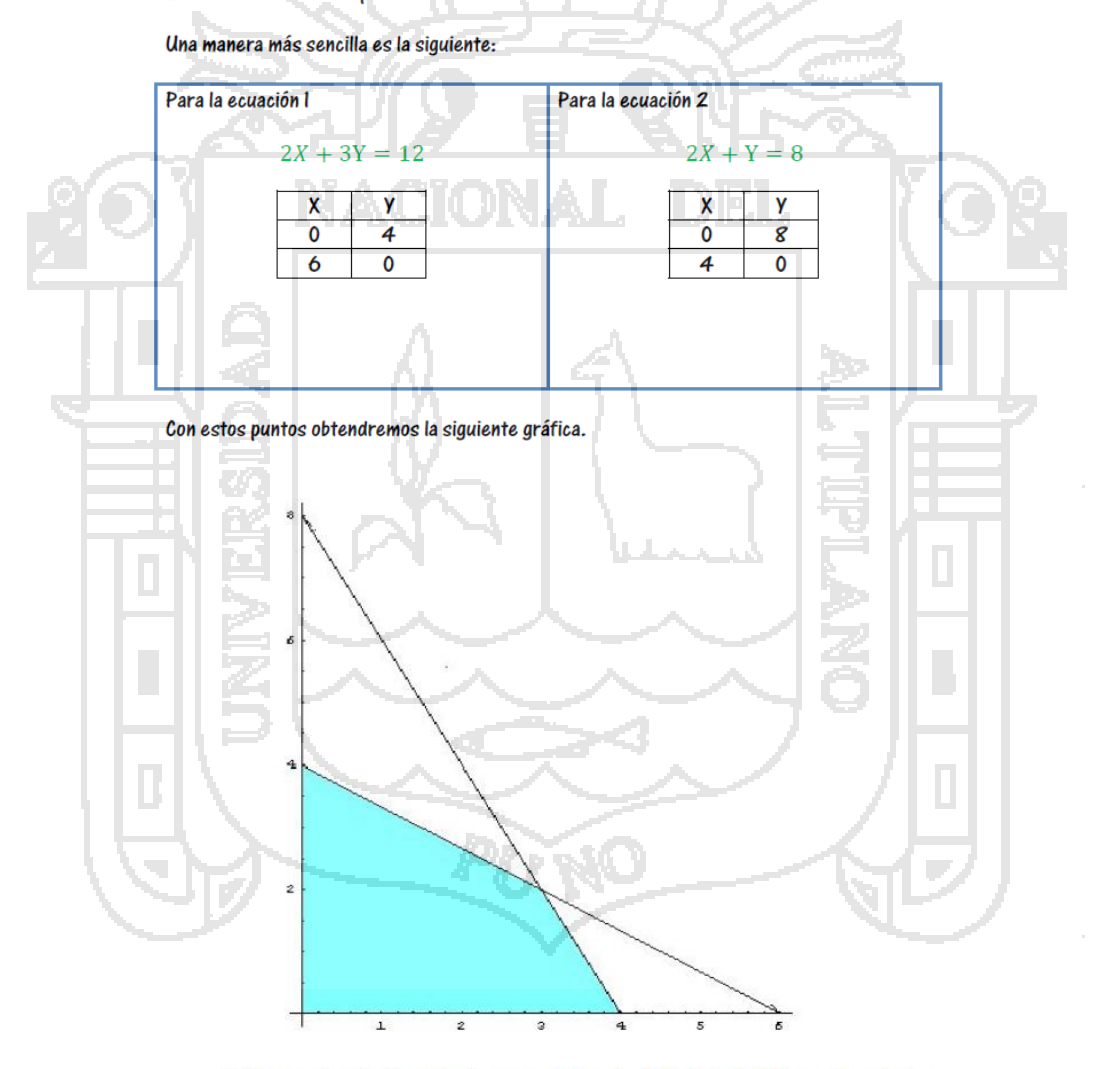

El área sombreada de azul es la que corresponde al conjunto factible, cada punto que contiene el conjunto factible es un candidato para resolver este problema.

Ya que tienes graficado el conjunto factible (el área azul de la gráfica) identifica las coordenadas de todas las esquinas (vértices) del conjunto factible:

## Repositorio Institucional UNA-PUNO

No olvide citar esta tesis

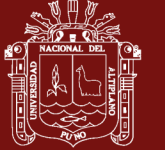

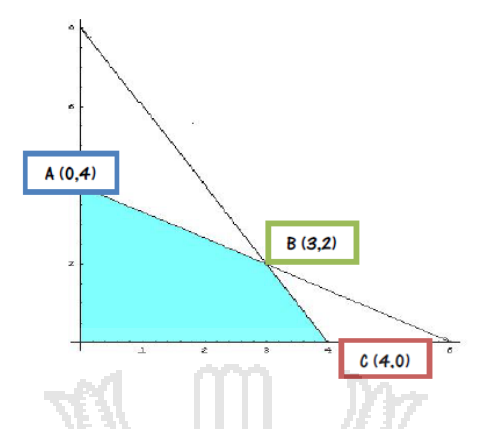

Nota: Para poder encontrar las coordenadas del punto B tienes que resol ver el sistema de ecuaciones conformado por las dos ecuaciones anteriores  $(2X + 3Y = 12)$  $2X + Y = 8$ ) puedes resolver el sistema a través de los métodos que ya debes de haber estudiado anteriormente (suma y resta, sustitución, igualación o gráfico). En nuestro caso utilizaremos el método de sustitución.

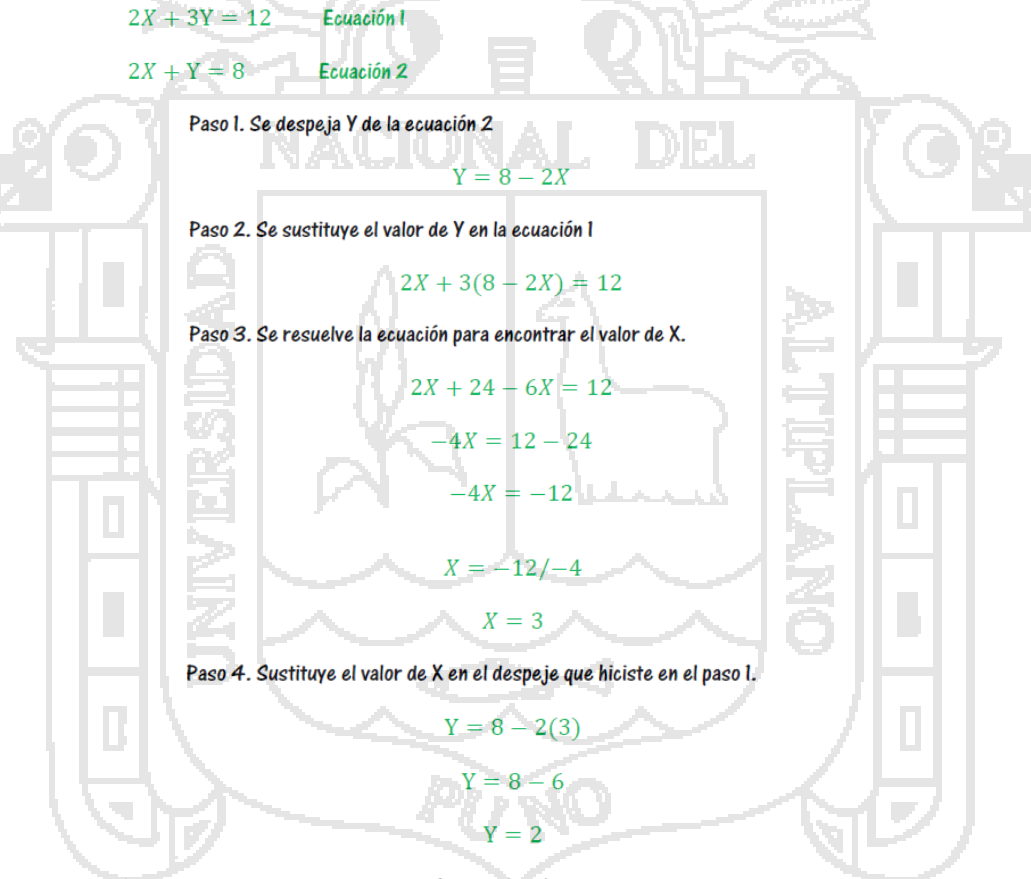

Y con esto obtienes el resultado del vértice B (3,2)

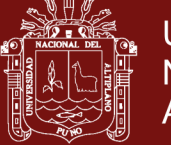

**Universidad Nacional del** Altiplano

Después de haber encontrado las coordenadas de todas las esquinas es necesario que sustituyas el valor de cada una de ellas en la función objetivo, para que encuentres el valor máximo (o mínimo, según sea el caso).

Sustituyendo el valor del vértice A en la función objetivo.

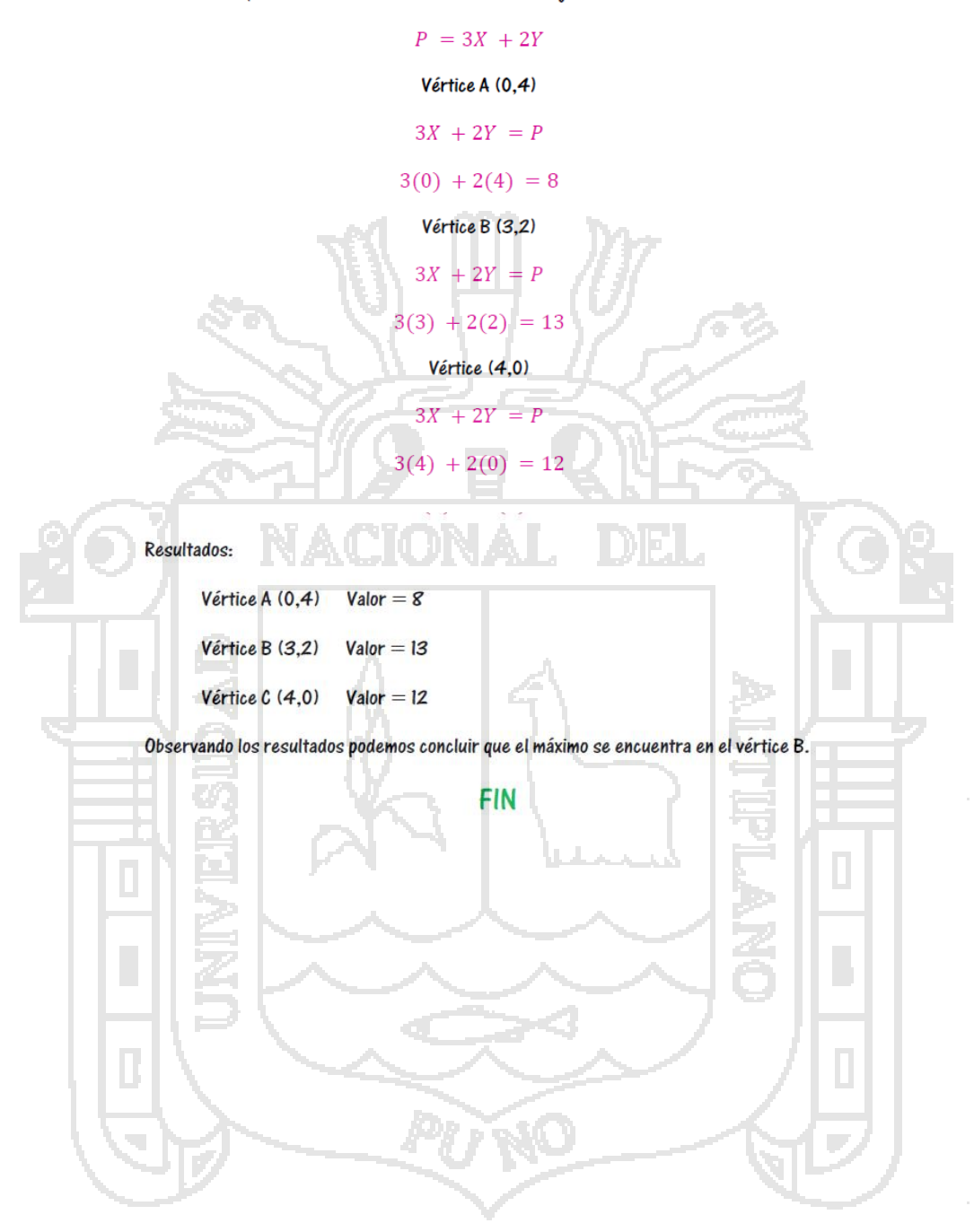

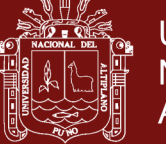

## SESIÓN DE APRENDIZAJE 6

#### **DATOS INFORMATIVOS**

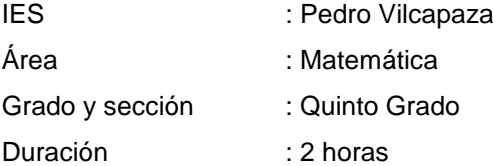

#### **SECUENCIA DIDÁCTICA :**

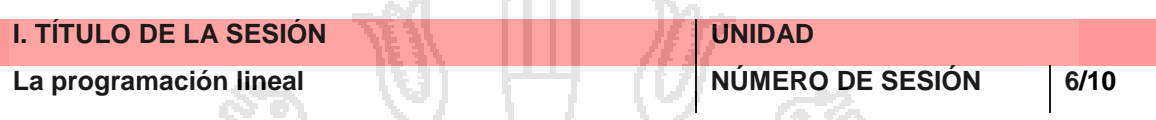

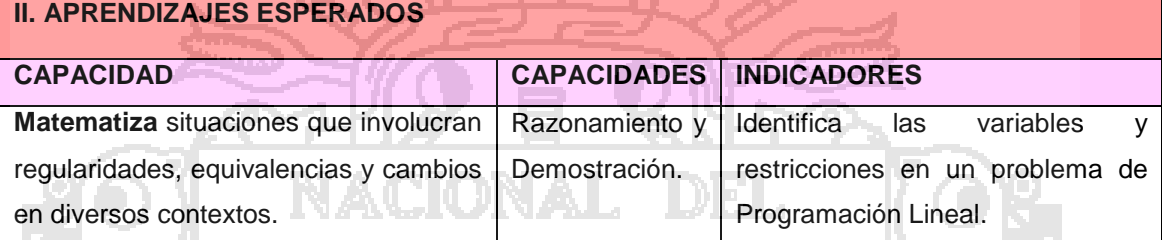

### **III. SECUENCIA DIDÁCTICA**

### **Inicio: (10 minutos)**

Se plantea situaciones problemáticas para generar el conflicto cognitivo: ¿Un enunciado se puede representar con variables x e y? ¿En una inecuación se puede considerar las variables x e y?

#### **Desarrollo: (50 minutos)**

- La docente haciendo uso de la multimedia proyecta un Power Point un problema de programación lineal.
- En una diapositiva se expone un problema de programación lineal
- Los estudiantes analizan el problema, con la guía de la docente identifican los datos y las variables del enunciado del problema.
- Modela la relación de las variables y las restricciones según el enunciado.
- Se organiza a los alumnos en grupos de cuatro.
- Nombran un responsable.
- Los estudiantes revisan el libro de Matemática y resuelven los ejercicios de la pagina 20.
- Los estudiantes analizan los datos y modelan las variables y las restricciones según el enunciado.
- Los estudiantes salen a la pizarra y explican la resolución de los ejercicios.
- La docente absuelve las dudas de los estudiantes.

#### **Cierre: (20 minutos)**

Los estudiantes evalúan su participación, indicando.

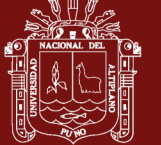

- ¿Qué aprendieron hoy?
- ¿Cómo lo aprendieron?
- ¿Qué dificultades tuvieron?
- ¿Qué les faltó aprender?

### **IV. TAREA A TRABAJAR EN CASA**

El docente solicita a los estudiantes que resuelvan los problemas de ficha de apoyo.

### **V. MATERIALES O RECURSOS A UTILIZAR**

- MINEDU, Ministerio de Educación. Texto escolar Matemática 5 (2012) Lima: Editorial Norma S.A.C.

### **EVALUACIÓN**

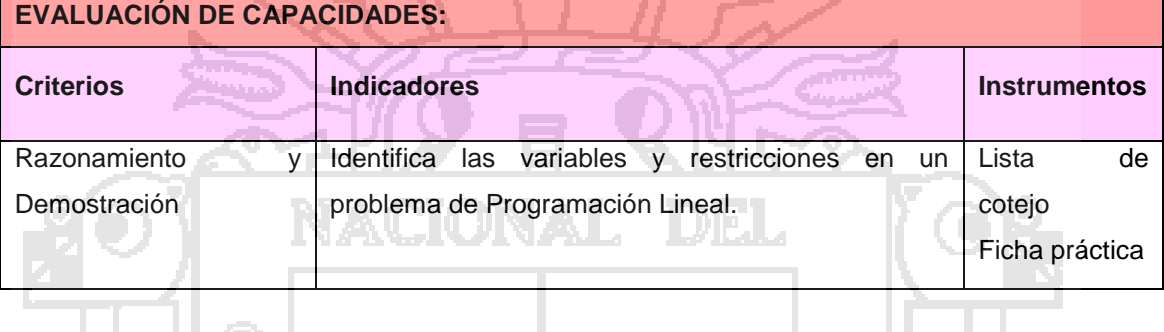

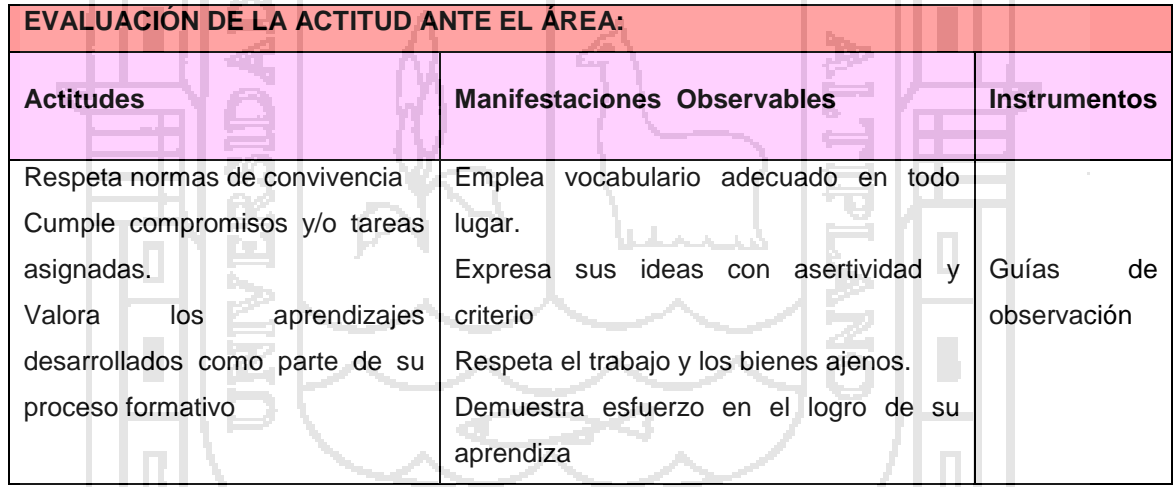

#### **BIBLIOGRAFÍA**

GÁLVEZ PAREDES, Rubén Hildebrando Matemática Básica 5° de Secundaria. Perú. Ediciones El Nocedal S.A.C.2008 Primera edición 2008

 $(2n)$  and

TAN, S.T. Matemáticas para administración y economía. México: Internacional Thomson y Editores S.A. 2000.

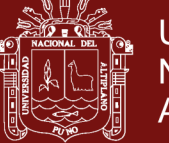

## SESIÓN DE APRENDIZAJE 7

#### **DATOS INFORMATIVOS**

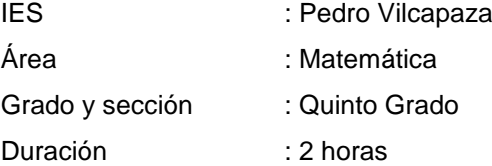

#### **SECUENCIA DIDÁCTICA :**

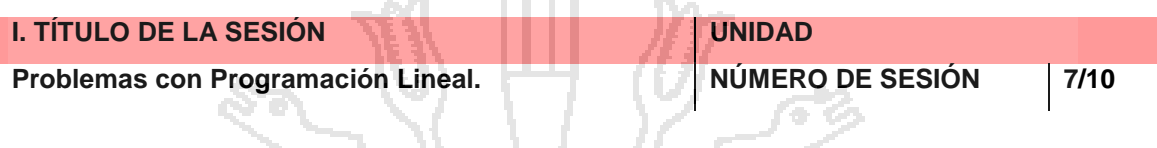

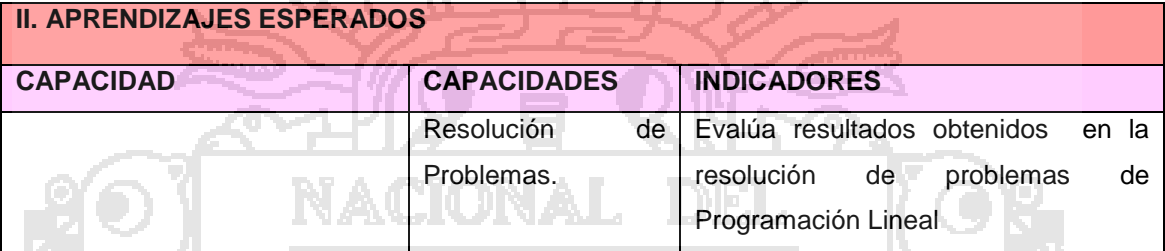

### **III. SECUENCIA DIDÁCTICA**

#### **Inicio: (10 minutos)**

Se plantea situaciones problemáticas para recuperar los saberes previos formulando preguntas: ¿Cómo se grafican sistemas de inecuaciones lineales? ¿Por qué se grafican inecuaciones lineales en el plano cartesiano?

#### **Desarrollo: (50 minutos)**

- Los estudiantes observan un problema de programación lineal en un Power Point utilizando la multimedia del Aula de Innovación Pedagógica.
- Analizan los datos, las variables y restricciones, se modelan en inecuaciones
- Grafican las inecuaciones en un plano cartesiano.
- Hallan, las restricciones, la región factible y la función objetivo en un problema de programación lineal.
- Verifican el resultado obtenido.
- Se organiza a los alumnos en grupos de cuatro.
- Nombran un responsable.
- En grupo de cuatro los estudiantes trabajan con los libros de matemática, analizan los datos, modelan las variables y restricciones
- Grafican las inecuaciones en el plano cartesiano y hallan la región factible.
- Hallan la función objetivo y verifican el resultado, luego salen a la pizarra y explican la resolución de los ejercicios.
- La docente absuelve las dudas de los estudiantes.

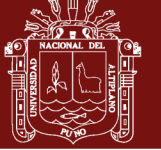

#### **Cierre: (20 minutos)**

Los estudiantes evalúan su participación, indicando.

- Φ ¿Qué aprendieron hoy?
- ¿Cómo lo aprendieron?
- ¿Qué dificultades tuvieron?
- ¿Qué les faltó aprender?

### **IV. TAREA A TRABAJAR EN CASA**

El docente solicita a los estudiantes que resuelvan los problemas de ficha de apoyo.

#### **V. MATERIALES O RECURSOS A UTILIZAR**

- MINEDU, Ministerio de Educación. Texto escolar Matemática 5 (2012) Lima: Editorial Norma S.A.C. 石の

#### **EVALUACIÓN**

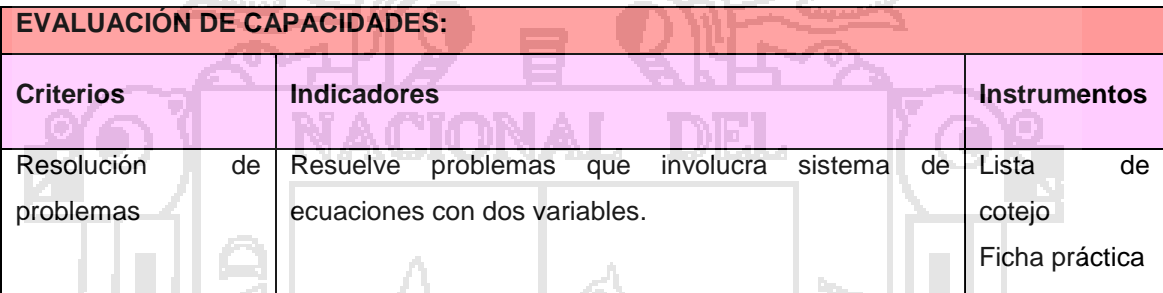

AV.

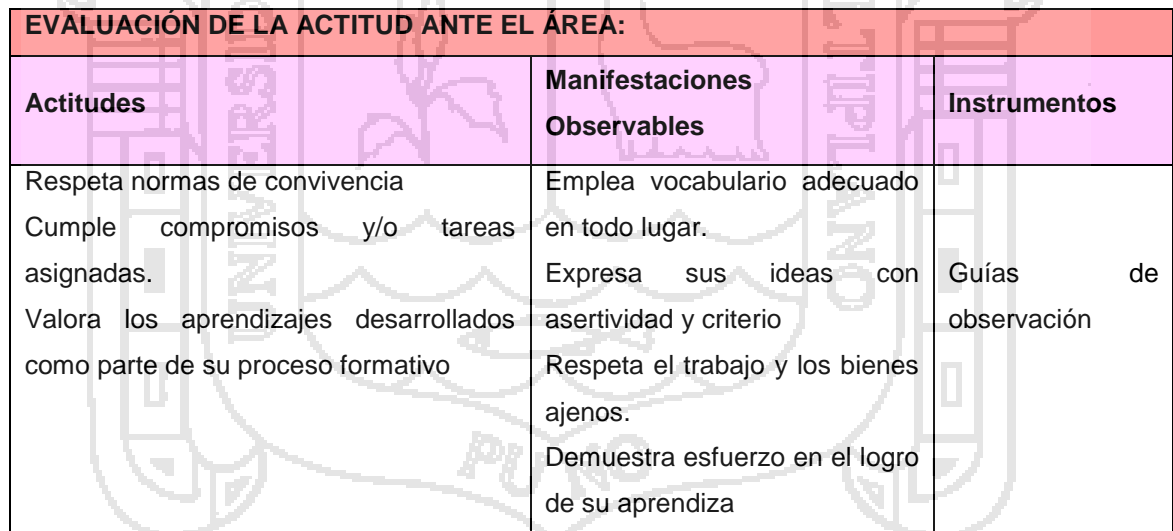

### **BIBLIOGRAFÍA**

GÁLVEZ PAREDES, Rubén Hildebrando Matemática Básica 5° de Secundaria. Perú. Ediciones El Nocedal S.A.C.2008 Primera edición 2008

TAN, S.T. Matemáticas para administración y economía. México: Internacional Thomson y Editores S.A. 2000.

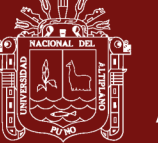

## SESIÓN DE APRENDIZAJE 8

#### **DATOS INFORMATIVOS**

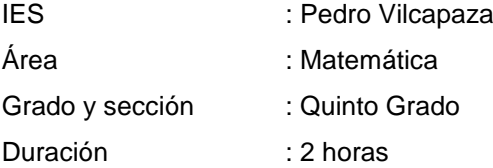

#### **SECUENCIA DIDÁCTICA :**

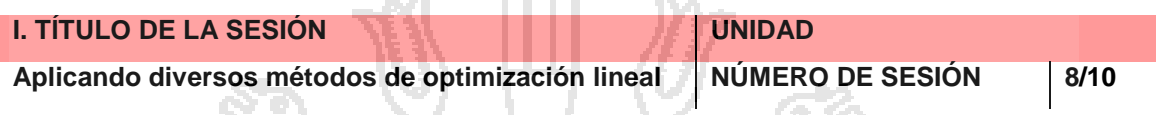

**STATISTICS** 

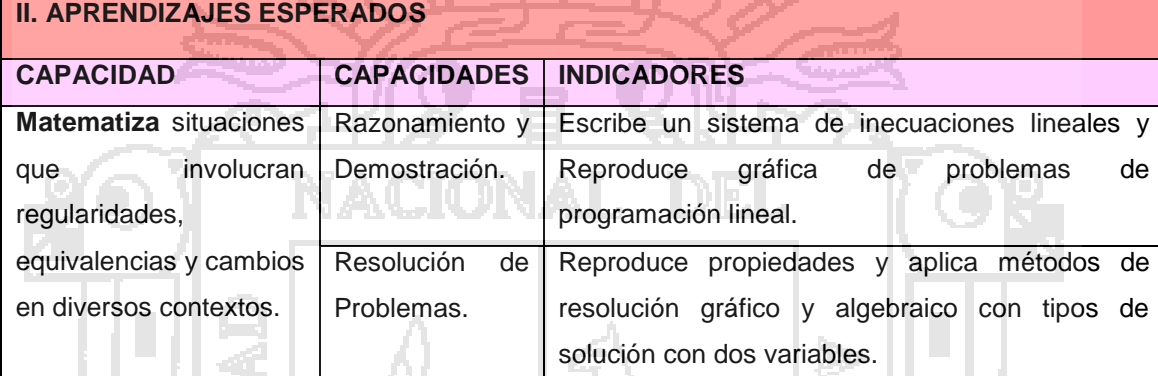

### **III. SECUENCIA DIDÁCTICA**

#### **Inicio: (10 minutos)**

Se pide a los estudiantes se agrupen de 4, propone la actividad de competencia para una campaña de ofertas de material educativo. Cada grupo se encargará de agrupar el material educativo que tendrá que ofertar empaquetando en dos distintas formas proponiendo los respectivos precios a cada paquete, representando en forma numérica el óptimo de la ganancia esperada.

¿Por qué es importante ser emprendedor? ¿Cómo obtener el máximo de ganancias con el menor costo?

Deberán plantear las inecuaciones a partir de lo observado, y construyen las respectivas gráficas.

Se reparte papelotes cuadriculados a los participantes en la cual responderán a la pregunta:

¿Por qué es importante la programación lineal? Colocaran los papelotes de cómo han resuelto cada grupo la optimización de ganancias. Y responden a las interrogantes que se ha tomado en cuenta para dicha optimización.

¿Cuántas variables se han considerado?

Reconocen la participación de dos o más sistemas de inecuaciones. Grafican y guiados por el docente los estudiantes concluyen que si la región diseñada es un polígono convexo y conocer el valor de la función en los vértices.

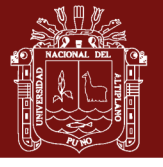

**Universidad Nacional del** Altiplano

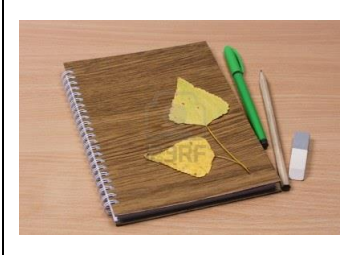

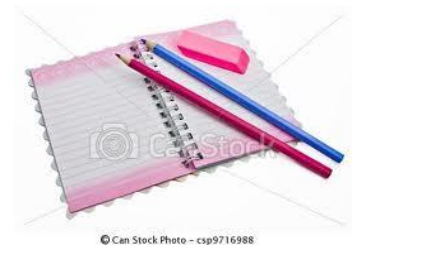

### **Desarrollo: (50 minutos)**

### *Se consolida las ideas con ayuda del ppt. PROGRAMACIÓN LINEAL*

La **programación lineal** es un procedimiento o algoritmo matemático mediante el cual se resuelve un problema indeterminado, formulado a través de un [sistema de inecuaciones](http://es.wikipedia.org/wiki/Sistema_de_inecuaciones) [lineales,](http://es.wikipedia.org/wiki/Ecuaci%C3%B3n_de_primer_grado) [optimizando](http://es.wikipedia.org/wiki/Optimizaci%C3%B3n_(matem%C3%A1tica)) la función objetivo, también lineal.

Consiste en optimizar (minimizar o maximizar) una función lineal, denominada función objetivo, de tal forma que las variables de dicha función estén sujetas a una serie de restricciones que expresamos mediante un sistema de [inecuaciones](http://es.wikipedia.org/wiki/Inecuaci%C3%B3n) lineales.

- Solución única.
- Solución múltiple.
- $\checkmark$  Solución no acotada.
- $\checkmark$  Solución no factible.

Se solicita a los estudiantes ir al aula de innovación y mediante el cmap tools organizar las ideas de lo que es programación lineal para trabajar con geogebra y las aplicaciones de la programación lineal.

Se grafica lo siguiente con el software geogebra. Y los problemas propuestos en el ppt para cada grupo.

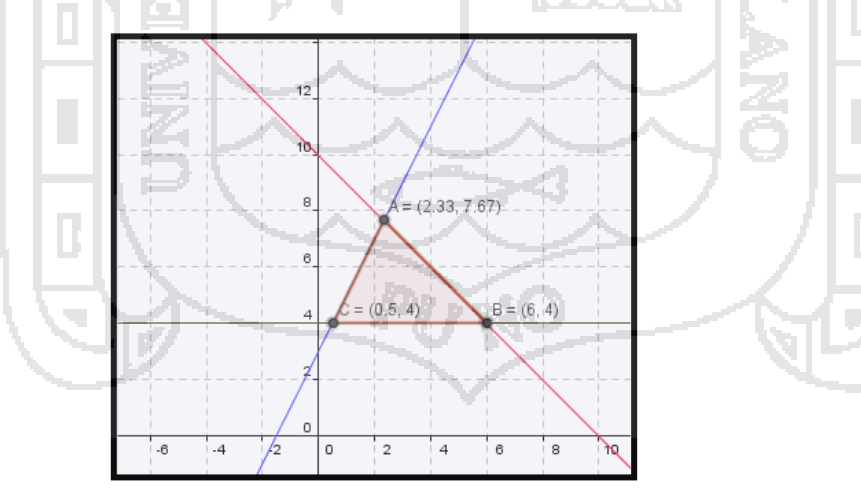

**Paso 1.-** En la barra de menú se abre vista y se selecciona CUADRÍCULA y se oculta vista ALGEBRAICA.

*Paso 2:* En la BARRA DE ENTRADA (zona inferior) se inserta la función ejm. y = 2x +3 ENTER, de igual forma se representan otras funciones como  $y = -x +10$ ;  $y = 4$ .

*Paso 3:* Con el botón derecho del mouse se hace click sobre cada recta, se despliega

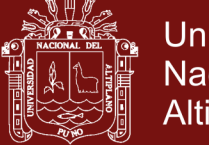

**Universidad Nacional del** Altiplano

VENTANA y se selecciona PROPIEDADES, se coloca color y rótulo a cada una. **Paso 4:** En la barra de herramientas se selecciona POLIGONO y se pinta región factible. **Paso 5** : Se coloca el cursor sobre cada punto y con el con el botón derecho se despliega ventana, se elige PROPIEDADES – BASICO – MUETSRA ROTULO – NOMBRE Y VALOR y

salen las coordenadas de los vértices.

*Se reparte una hoja taller para que los estudiantes apliquen lo aprendido. Ejercicio nº 2.-*

Maximiza la función *z* = *x* +*y*, sujeta a las siguientes restricciones:

 $y \ge 0$  $\overline{ }$  $\mathbf{x} \geq 0$  $\bigg\{ 2x + 3y \le 28$  $\mathbf{I}$  $4x + 3y \le 44$  $\bm{x} + 3\bm{y} \leq 26$ 

*Ejercicio nº 3.-*

Halla el mínimo de la función *z* = 3*x* + 2*y* con las siguientes restricciones:

 **0** *y* **0** *x*  $3x + 2y \ge 2$ ↑  $3x + 4y \le 12$ 

#### *Transferencia:*

#### *Con ayuda del geogebra resuelven el siguiente problema:*

Un estudiante dedica parte de su tiempo al reparto de gaseosas. La empresa A le paga 0,5 soles por cada caja de gaseosa repartida y la empresa B, con otro tipo de gaseosa familiar más grandes, le paga 0,7 soles por caja. El estudiante lleva dos camionadas: una para los de A, en la que caben 120 cajas, y otra para los de B, en la que caben 100 cajas. Ha calculado que cada día es capaz de repartir 150 cajas como máximo. Lo que se pregunta el estudiante es: ¿Cuántas cajas habrá que repartir de cada clase para que su beneficio diario sea máximo? Llamemos:

x= n: de cajas de gaseosa de tipo A repartidos.

y= n: de cajas de gaseosa de tipo B repartidos.

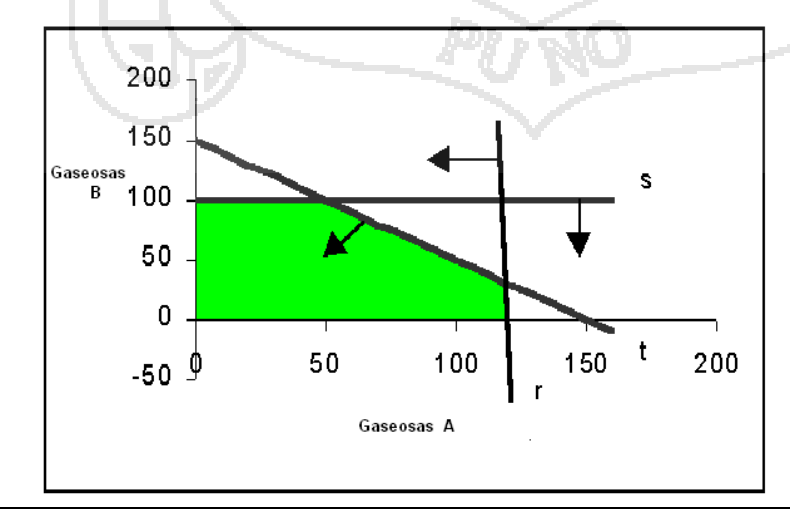

La función objetivo es:  $f(x, y) = 0.5x + 0.7y$ Las restricciones:  $x \geq 0$  $v \geq 0$  $r \equiv x \leq 120$ 

$$
s \equiv y \le 100
$$
  
\n
$$
t \equiv x + y \le 150
$$
  
\nA partir de la participación

*de todos se consolida el concepto de* 

## **Repositorio Institucional UNA-PUNO**

No olvide citar esta tesis

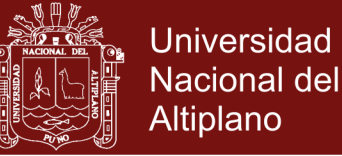

*programación lineal y se pide resolver la ficha de información problemática en una exposición del papelote desarrollado en grupo.* Vértices: A(0, 100) B intersección de s,t:  $v = 100$  $\Rightarrow$  B(50,100)  $x + y = 150$ C intersección de r,t:  $x = 120$  $\angle C(120.30)$  $x + y = 150$ D (120, 0) Siendo los valores de la función objetivo:  $A = (0,100) \rightarrow 0,5(0) + 0,7(100) = 70$  $B = (50, 100) \rightarrow 0,5(50) + 0,7(100) = 95$  Máximo  $C = (120, 30) \rightarrow 0,5(120) + 0,7(30) = 81$  $D = (120, 0) \rightarrow 0,5(120) + 0,7(0) = 60$ Las gaseosas que debe repartir son: 50 cajas del tipo A y 100 cajas del tipo B para una ganancia máxima diaria de 95 soles. En el distrito de San Miguel un ciudadano reciclador hace dos tipos de cajas de cartón.

Para hacer del primer tipo, que se vende por 6 soles gasta 2 metros de cinta adhesiva y 0,5 metros de rollo de papel cartón.

Para hacer el segundo tipo que se vende a 4 soles gasta 4 metros de cinta adhesiva y un cuarto de metro del mismo rollo; si además dispone de un rollo de cinta que tiene 160 metros y otro de cartón de 25 metros. ¿Cuántas cajas de cada tipo deben hacerse para que el valor de la producción sea máximo? Responde las siguientes preguntas:

- a) ¿Podrías construir una tabla de doble entrada para representar el problema?
- b) ¿Cómo representas las inecuaciones de cada tipo?
- c) ¿Cuántas restricciones logras deducir en este problema?
- d) ¿Qué significa la función objetivo en un problema de programación lineal?
- e) ¿Cuándo decimos que una región no es acotada?

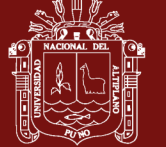

#### **Cierre: (20 minutos)**

El docente les plantea una serie de ejercicios en clase y los estudiantes emplearan las estrategias necesarias para resolverlo, sobre todo el método que es práctico para los estudiantes. Los ejercicios propuestos en trabajos prácticos y fichas prácticas, serán resueltos en sus domicilios.

### **IV. TAREA A TRABAJAR EN CASA**

El docente solicita a los estudiantes que resuelvan los problemas de ficha de apoyo.

#### **V. MATERIALES O RECURSOS A UTILIZAR**

- MINEDU, Ministerio de Educación. Texto escolar Matemática 5 (2012) Lima: Editorial Norma S.A.C.

#### **EVALUACIÓN**

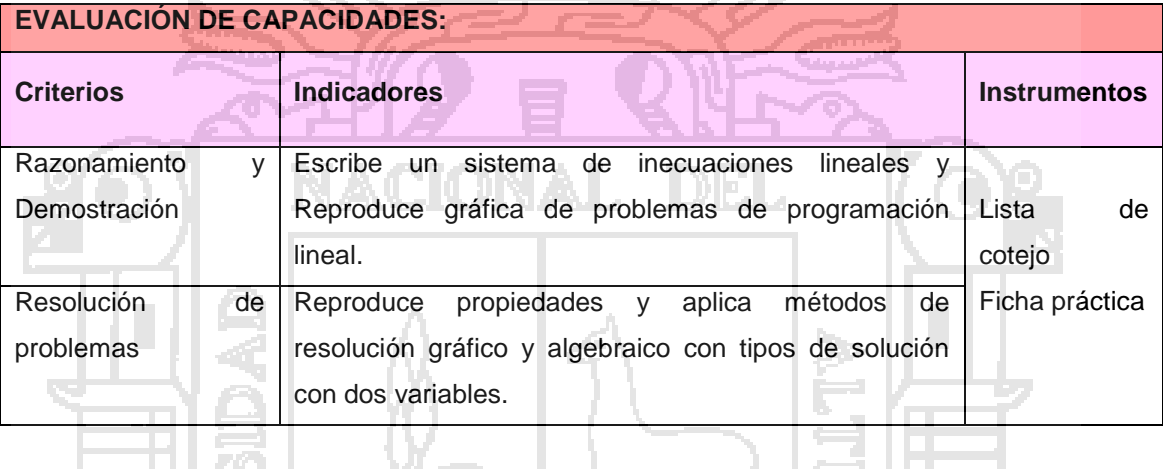

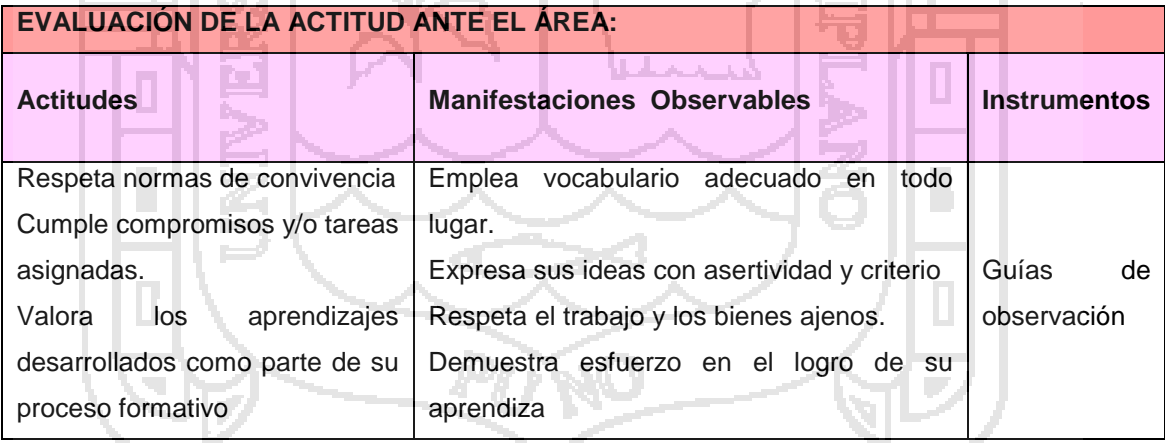

#### **BIBLIOGRAFÍA**

GÁLVEZ PAREDES, Rubén Hildebrando Matemática Básica 5° de Secundaria. Perú. Ediciones El Nocedal S.A.C.2008 Primera edición 2008

TAN, S.T. Matemáticas para administración y economía. México: Internacional Thomson y Editores S.A. 2000.

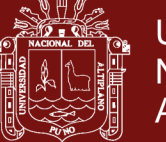

## SESIÓN DE APRENDIZAJE 9

#### **DATOS INFORMATIVOS**

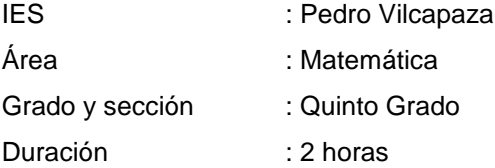

#### **SECUENCIA DIDÁCTICA :**

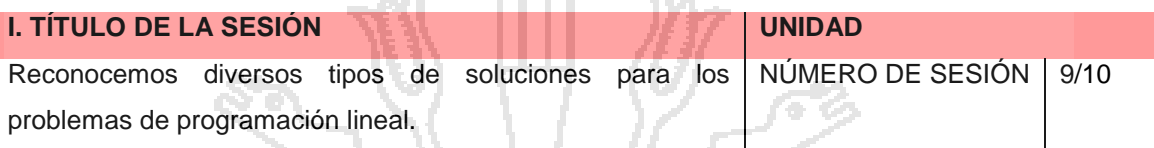

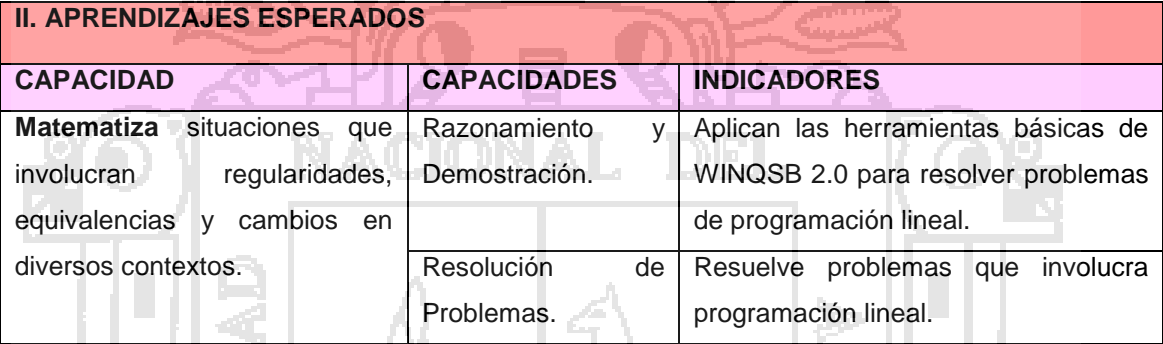

#### **III. SECUENCIA DIDÁCTICA**

**Inicio: (10 minutos)**

El trabajo que asumirán los discentes son los temas ya trabajados como funciones y problemas de programación lineal.

¿Cómo nos ayudarán estos programas matemáticos en los temas ya trabajados como funciones y programación lineal?

#### **Desarrollo: (50 minutos)**

Hacemos entrega de la guía de trabajo y se dan las indicaciones.

El alumno debe trabajar con su cuaderno de trabajo.

Se forman grupos de 04 alumnos.

Se ejecuta el programa netsuport para iniciar con las indicaciones generales.

Se inicia con el programa de GEOGEBRA 3.2. dando las indicaciones con la hoja de guía.

Se solicita que los alumnos utilicen su cuaderno y puedan desarrollar libremente ejercicios.

Se solicita verificar algunos ejercicios.

Se Inicia con el trabajo del programa matemático WINQSB 2.0 para problemas de programación lineal.

De igual manera se solicita que ingresen las ecuaciones de diferentes problemas y vayan verificando sus resultados.

Les dan solución a algunos planteamientos de la hoja de trabajo.

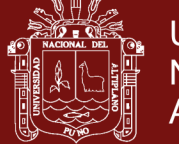

Se valora la participación de los alumnos y se van sellando las participaciones..

Se dan las instrucciones necesarias para el cumplimento de la tarea virtual y se deja libremente que practiquen y desarrollen las preguntas que necesiten absolverlas.

En grupo van modelando funciones y diversas funciones y exploran las demás herramientas para su posterior uso.

**Cierre: (20 minutos)**

¿Qué aprendimos? ¿Cuáles fueron los procesos de solución? ¿Cómo te sentiste en clase?

#### **IV. TAREA A TRABAJAR EN CASA**

**AV** 

El docente solicita a los estudiantes que resuelvan los problemas de ficha de apoyo.

#### **V. MATERIALES O RECURSOS A UTILIZAR**

- PC

- MINEDU, Ministerio de Educación. Texto escolar Matemática 5 (2012) Lima: Editorial Norma S.A.C.

#### **EVALUACIÓN**

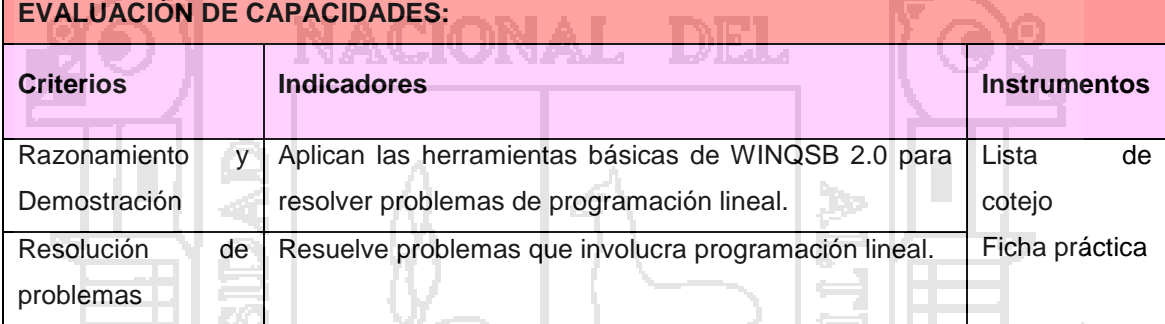

ीड

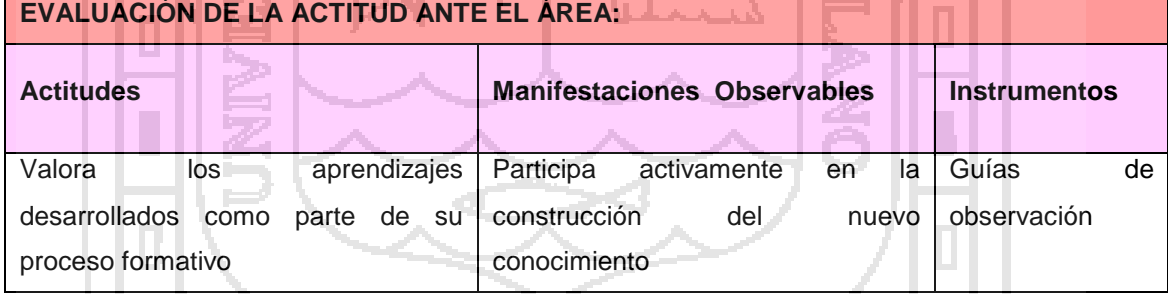

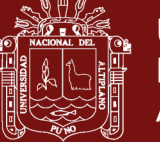

## SESIÓN DE APRENDIZAJE 10

#### **DATOS INFORMATIVOS**

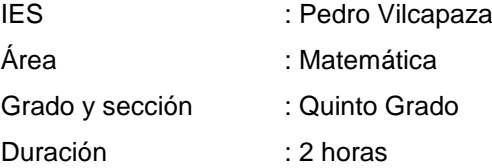

### **SECUENCIA DIDÁCTICA :**

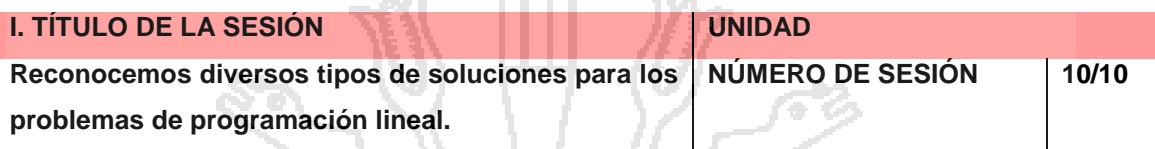

' P

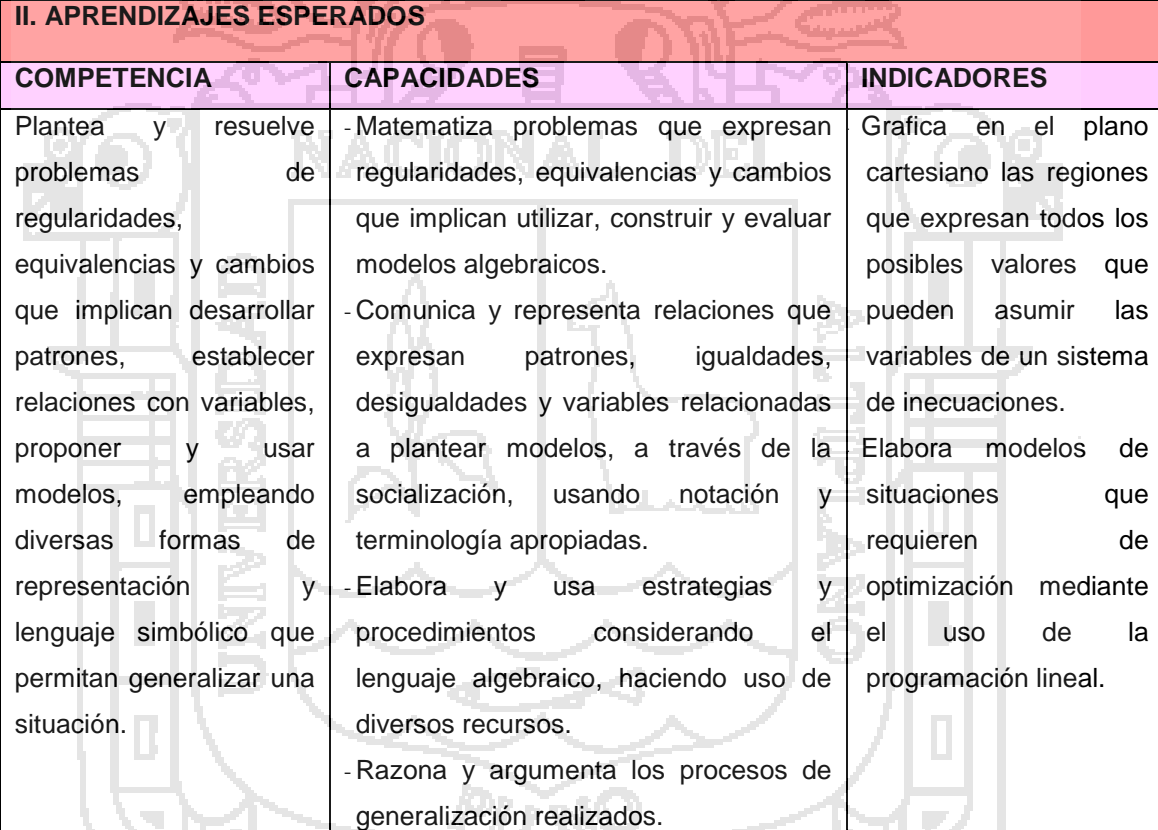

#### **III. SECUENCIA DIDÁCTICA**

#### **Inicio: (10 minutos)**

- Se recoge los saberes previos de los estudiantes sobre lo trabajado en la clase anterior, cerciorándonos de que los estudiantes no tienen dificultades en determinar las restricciones y la función objetivo, a través de la aplicación del software Geogebra.
- Mediante lluvia de ideas se indaga respecto a los esquemas y gráficos que conocen, a través de las siguientes interrogantes:

¿Cómo obtenemos los valores máximos y mínimos de una región factible? ¿Es posible obtener

## Repositorio Institucional UNA-PUNO

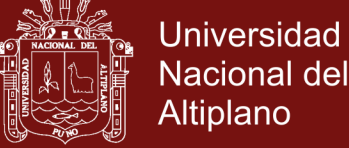

Altiplano

más de un par ordenado que represente a la solución del problema?

- **Comunica el propósito de la sesión** de hoy, indicándoles que aprenderán a reconocer los diversos tipos de soluciones en las situaciones problemáticas de programación lineal.
- Acuerda con los estudiantes las normas que facilitarán el trabajo en grupo y los ayudarán a aprender mejor.

### **Desarrollo: (50 minutos)**

- *Se plantea a los estudiantes hacer conjuntamente la revisión de las situaciones problemática de las pag 60-62; a través de los ejemplos del 18 al 21 del Libro de Matemática*
- Posteriormente se reconocen cuatro tipos de solución para los problemas de Programación Lineal: Única. Múltiple, no acotada y no factible.
- Haciendo uso de las laptos XO y del software GEOGEBRA se comprueban los tipos de solución de las gráficas de las restricciones así como el valor de la Función Objetivo del problema planteado.
- Se propone la realización grupal de la actividad de Libro de Matemática 5º página 62 preguntas del 1 al 6, de manera grupal.
- Posteriormente en grupos comparan las soluciones del trabajo realizado en clase.

### **Cierre: (20 minutos)**

- Valora el aprendizaje de los estudiantes preguntándoles ¿qué aprendieron hoy? ¿Qué estrategia personal facilito su aprendizaje? ¿Cómo fue su participación en clase? ¿Para qué me servirá lo que aprendí?

#### **IV. TAREA A TRABAJAR EN CASA**

Se solicita que resuelvan para la clase siguiente los problemas del 25 al 30 de la página 66 del Libro de Matemática 5º, para reforzar lo aprendido en la sesión de aprendizaje

#### **V. MATERIALES O RECURSOS A UTILIZAR**

- $PC$
- MINEDU, Ministerio de Educación. Texto escolar Matemática 5 (2012) Lima: Editorial Norma S.A.C.

j

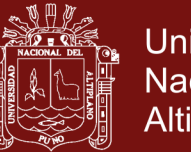

### **ANEXOS**

### **Ejercicios resueltos de Pag. 62 libro MED**

1) Max: FO=5600 C(40,40) Solución única

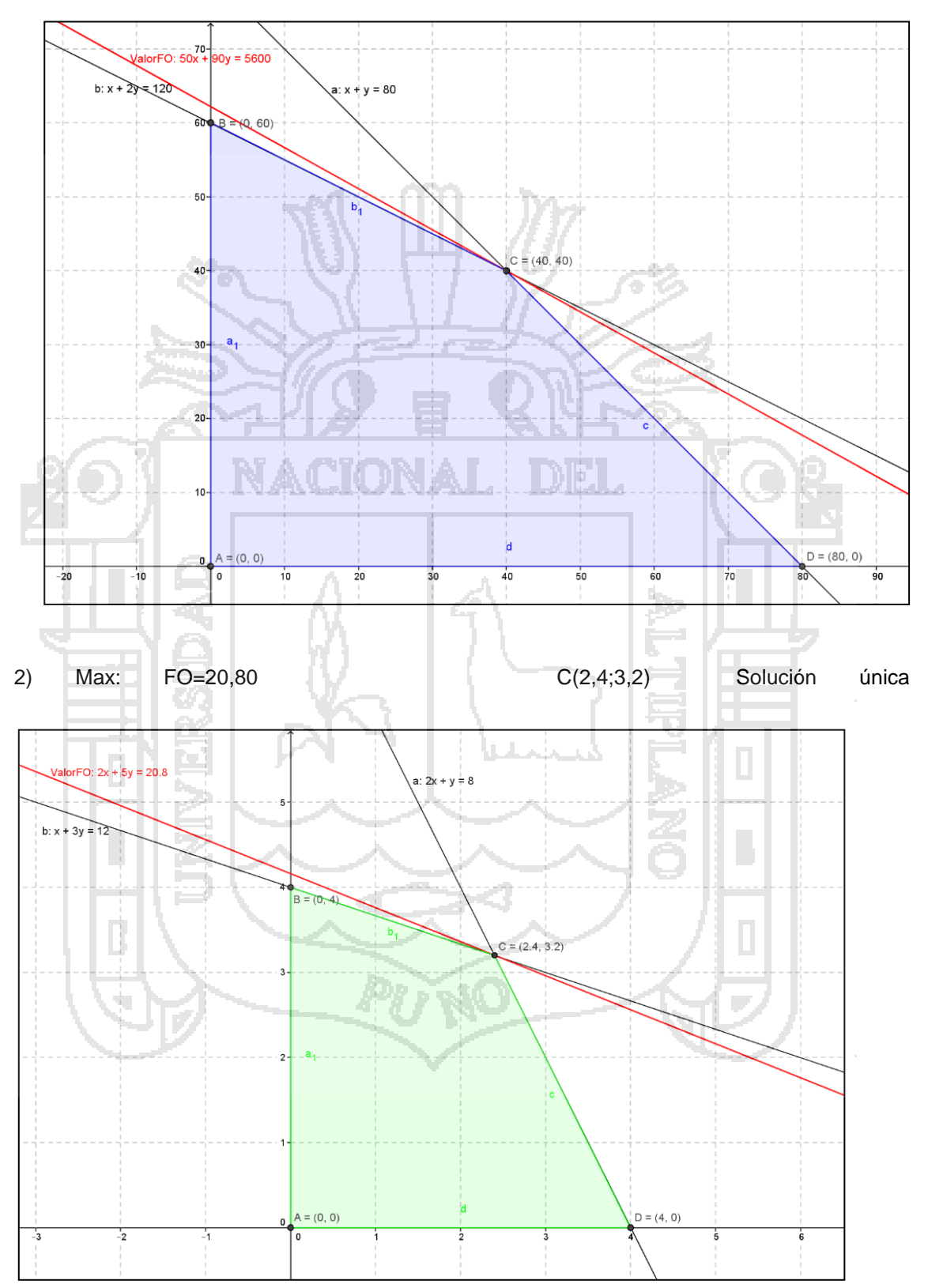

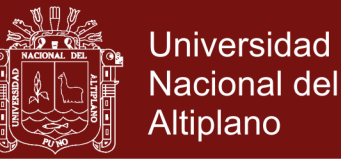

### 3) Max: FO=11 C(3;5) D(4;3) Solución múltiple

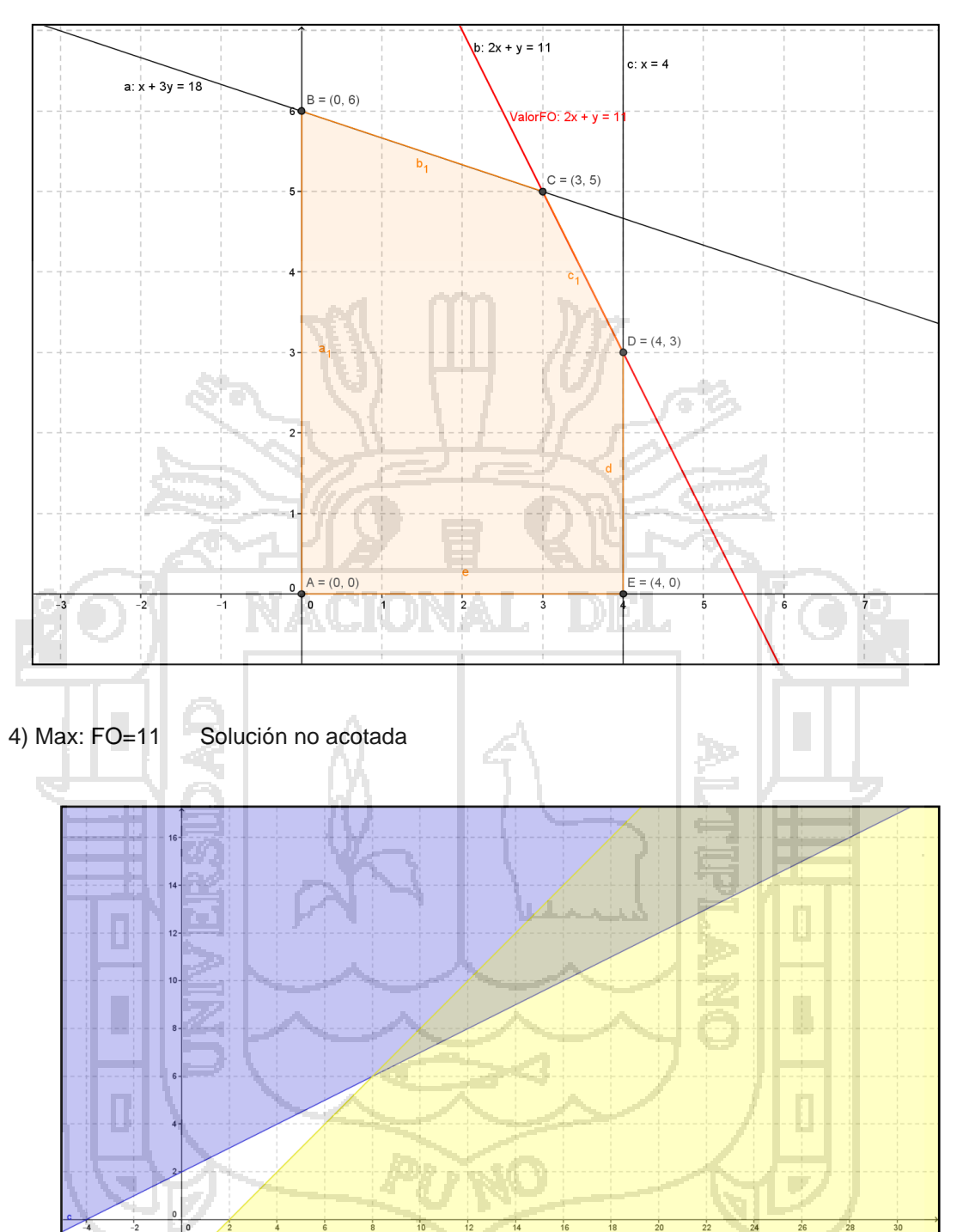

5

 $\frac{2}{b}$ , x - y = 2

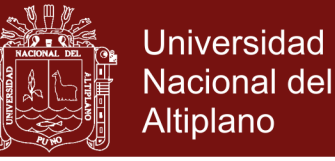

#### 5) Maíz 200 y cebada 200 ; maíz 0 y cebada 400

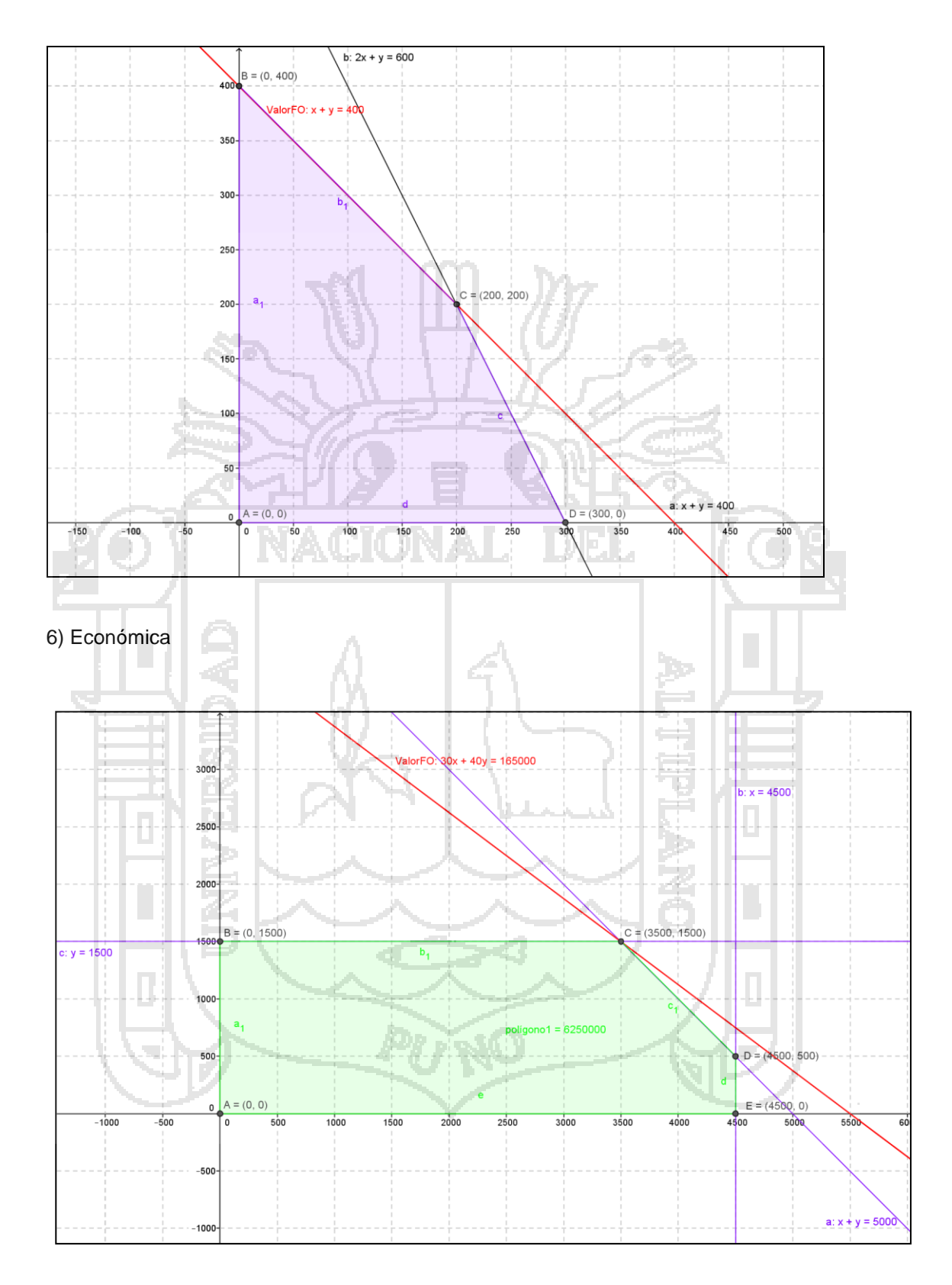

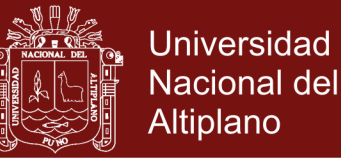

### ANEXOS

## Programación Lineal: Método Gráfico

Muchas personas clasifican el desarrollo de la **Programación Lineal** (PL) entre los avances científicos más importantes de mediados del siglo XX. En la actualidad es una herramienta común que ha ahorrado miles o millones de dólares a muchas compañías y negocios, incluyendo industrias medianas en distintos países del mundo. *¿Cuál es la naturaleza de esta notable herramienta y qué tipo de problemas puede manejar?* Expresado brevemente, el tipo más común de aplicación abarca el problema general de asignar recursos limitados entre actividades competitivas de la mejor manera posible (es decir, en forma óptima). Este problema de asignación puede surgir cuando deba elegirse el nivel de ciertas actividades que compiten por recursos escasos para realizarlas. La variedad de situaciones a las que se puede aplicar esta descripción es sin duda muy grande, y va desde la asignación de instalaciones productivas a los productos, hasta la asignación de los recursos nacionales a las necesidades de un país; desde la planeación agrícola, hasta el diseño de una terapia de radiación; etc. No obstante, el ingrediente común de todas estas situaciones es la necesidad de asignar recursos a las actividades.

 Con frecuencia, seleccionar una alternativa incluye satisfacer varios criterios al mismo tiempo. Por ejemplo, cuando se compra una pieza de pan se tiene el criterio de frescura, tamaño, tipo (blanco, integral u otro), costo y rebanado o sin rebanar. Se puede ir un paso más adelante y dividir estos criterios en dos categorías: restricciones y el objetivo. Las restricciones son las condiciones que debe satisfacer una solución que está bajo consideración. Si más de una alternativa satisfacen todas las restricciones, el objetivo se usa para seleccionar entre todas las alternativas factibles. Cuando se elige una pieza de pan, pueden quererse 100 gr. de pan blanco rebanado y hecho no antes de ayer. Si varias marcas satisfacen estas restricciones, puede aplicarse el objetivo de un costo mínimo y escoger las más barata.

 Existen muchos problemas administrativos que se ajustan a este molde de tratar de minimizar o maximizar un objetivo que está sujeto a una lista de restricciones. un corredor de inversiones, por ejemplo, trata de maximizar el rendimiento sobre los fondos invertidos pero las posibles inversiones están restringidas por las leyes y las políticas bancarias. Un hospital debe planear que las comidas para los pacientes satisfagan ciertas restricciones sobre sabor, propiedades nutritivas, tipo y variedad, al mismo tiempo que se trata de minimizar el costo. Un fabricante, al planear la producción futura, busca un costo mínimo al mismo tiempo cómo cumplir restricciones sobre la demanda del producto, la capacidad de producción, los inventarios, el nivel de empleados y la tecnología. La PL se ha aplicado con éxito a estos y otros problemas.

 La PL es una técnica determinista, no incluye probabilidades y utiliza un modelo matemático para describir el problema. El adjetivo lineal significa que todas las funciones matemáticas del modelo deben ser funciones lineales. En este caso, la palabra programación no se refiere a programación en computadoras; en esencia es un sinónimo de *planeación*. Así, la PL trata la *planeación de las actividades para obtener un resultado óptimo, esto es, el resultado que mejor alcance la meta especificada (según el modelo) entre todas las opciones de solución*. Aunque la asignación de recursos a las actividades es la aplicación más frecuente, la PL tiene muchas otras posibilidades. De hecho, cualquier problema cuyo modelo matemático se ajuste al formato general del modelo de PL es un problema de PL.
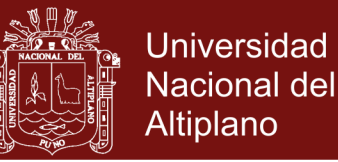

#### **Supuestos de la programación lineal.**

 Existe un número de suposiciones realizadas en cada modelo. La utilidad de un modelo está directamente relacionada con la realidad de los supuestos.

 El primer supuesto tiene que ver con la forma lineal de las funciones. Ya que el objetivo es lineal, la contribución al objetivo de cualquier decisión es proporcional al valor de la variable de decisión. Producir dos veces más de producto producirá dos veces más de ganacia, contratando el doble de páginas en las revistas doblará el costo relacionado con las revistas. Es una *Suposición de Proporción.*

 Además, la contribución de una variable a la función objetivo es independiente de los valores de las otras variables. La ganancia con una computadora Notebook es de \$10,750.00, independientemente de cuantas computadoras Desktop se producen. Este es un *Supuesto de Adición.*

 Análogamente, ya que cada restricción es lineal, la contribución de cada variable al lado izquierdo de cada restricción es proporcional al valor de la variable e independiente de los valores de cualquier ora variable.

 Estas suposiciones son bastante restrictivas. Veremos, sin embargo, que ser claros y precisos en la formulación del modelo puede ayudar a manejar situaciones que parecen en un comienzo como lejanos a estos supuestos.

 El siguiente supuesto es la *Suposición de ser Divisible*. Es posible tomar una fracción de cualquier variable. Por ejemplo, en un problema de marketing, qué significa comprar 2.67 avisos en la televisión?. Es posible que la suposición de ser divisible sea insatisfecha en este ejemplo. O puede ser que tales unidades de 2.67 avisos correspondan a 2,666.7 minutos de avisos, en cuyo caso redondeando la solución serían 2,667 minutos con una mínima duda que esté cercana a la solución óptima. Si la suposición de divisible no es válida, entonces se usará la técnica de Programación Lineal Entera.

 La última suposición es el *Supuesto de Certeza*. La Programación Lineal no permite incertidumbre en los valores. Será difícil que un problema cumpla con todas las suposiciones de manera exacta. Pero esto no negará la factibilidad de uso del modelo. Un modelo puede ser aún útil aunque difiera de la realidad, si se es consistente con los requerimientos más estrictos dentro del modelo y se tiene claras sus limitaciones al interpretar los resultados.

 Existen limitaciones prácticas para el uso de la PL. Una se relaciona con los cálculos. En general se necesita una computadora. Desafortunadamente, las calculadoras, aun las programables, son poco útiles, puesto que la PL tiene necesidad de gran cantidad de memoria o almacenamiento. Si no se tiene acceso a una computadora, se estará limitado a problemas muy sencillos. La otra limitación se refiere al costo de formular un problema de PL. En teoría, podría usarse PL, por ejemplo, para hacer las compras semanales de abarrotes. Sin embargo, sería necesario conocer todas las compras posibles que pueden realizarse (éstas serían las variables), además de cada restricción como sabor, número de comidas, vitaminas y proteínas. Es obvio que el costo de obtener todos estos datos excede lo que se podría ahorrar si se hicieran las compras óptimas. Antes de emprender una aplicación de PL, debe considerarse la disponibilidad y el costo de los datos necesarios.

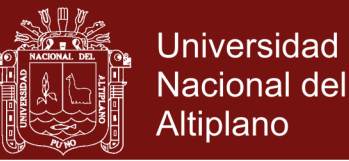

### **2.2. Formulación de modelos de Programación Lineal.**

 Aunque se ponga en duda, la parte más difícil de PL es reconocer cuándo ésta puede aplicarse y formular el problema matemáticamente. Una vez hecha esa parte, resolver el problema casi siempre es fácil.

 Para formular un problema en forma matemática, deben expresarse afirmaciones lógicas en términos matemáticos. Esto se realiza cuando se resuelven "problemas hablados" al estudiar un curso de álgebra. Algo muy parecido sucede aquí al formular las restricciones. Por ejemplo, considérese la siguiente afirmación: **A** usa 3 horas por unidad y **B** usa 2 horas por unidad. Si deben usarse todas las 100 horas disponibles, la restricción será:

$$
3A + 2B = 100
$$

 Sin embargo, en la mayoría de las situaciones de negocios, no es obligatorio que se usen todos los recursos (en este caso, horas de mano de obra). Más bien la limitación es que se use, *cuando mucho*, lo que se tiene disponible. Para este caso, la afirmación anterior puede escribirse como una desigualdad:

#### $3A + 2B \le 100$

 Para que sea aceptable para PL, cada restricción debe ser una suma de variables con exponente 1. Los cuadrados, las raíces cuadradas, etc. no son aceptables, ni tampoco los productos de variables. Además, la forma estándar para una restricción pone a todas las variables del lado izquierdo y sólo una constante *positiva* o cero del lado derecho. Esto puede requerir algún reacomodo de los términos. Si, por ejemplo, la restricción es que **A** debe ser por los menos el doble de **B**, esto puede escribirse como:

 $A \geq 2B$  ó  $A - 2B \geq 0$ 

 Nótese que pueden moverse términos de un lado a otro de las desigualdades como si fuera un signo de igualdad. Pero al multiplicar una desigualdad por  $-1$ , el sentido de esta desigualdad se invierte. Puede ser necesario hacer esto para que los coeficientes del lado derecho sean positivos. Por ejemplo, si se quiere que **A** sea por lo menos tan grande como B 2, entonces:

$$
A \geq B-2
$$
  
6 
$$
A-B -2
$$
  
por último 
$$
B-A \geq 2
$$

 Una nota final sobre desigualdades: es sencillo convertir una desigualdad en una ecuación. Todo lo que se tiene que hacer es agregar (o restar) una variable extra. Por ejemplo:

 $B - A \le 2$  es lo mismo que  $B - A + S = 2$ 

en donde *S* representa la diferencia, o la holgura, entre B - A y 2. *S* se llama *variable de holgura*. Por otro lado, se restaría una *variable de superávit* en el caso siguiente:

 $A - 2B \ge 0$  es lo mismo que  $A - 2B - S = 0$ 

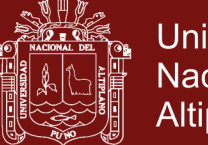

**Universidad Nacional del** Altiplano

 Algunos métodos de solución (como el Método Símplex) y la mayoría de los programas de computadora (como el MathProg, que viene en el ORCourseware, que acompaña al libro "Introducción a la Investigación de Operaciones" de los autores Hillier y Lieberman) requieren que todas las desigualdades se conviertan en igualdades.

 La metodología de PL requiere que todas las variables sean positivas o cero, es decir, no negativas. Para la mayoría de los problemas esto es real, no se querría una solución que diga: prodúzcanse menos dos cajas o contrátense menos cuatro personas.

 Mientras que no existe un límite en el número de restricciones que puede tener un problema de PL, *sólo puede haber un objetivo*. La forma matemática del objetivo se llama *función objetivo*. Debe llevar consigo el maximizar o minimizar alguna medida numérica. Podría ser maximizar el rendimiento, la ganancia, la contribución marginal o los contactos con los clientes. Podría ser minimizar el costo, el número de empleados o el material de desperdicio. Con frecuencia el objetivo es evidente al observar el problema.

 Como el valor de la función objetivo no se conoce hasta que se resuelve el problema, se usa la letra **Z** para representarlo. La función objetivo tendrá, entonces, la forma:

uk in razon.

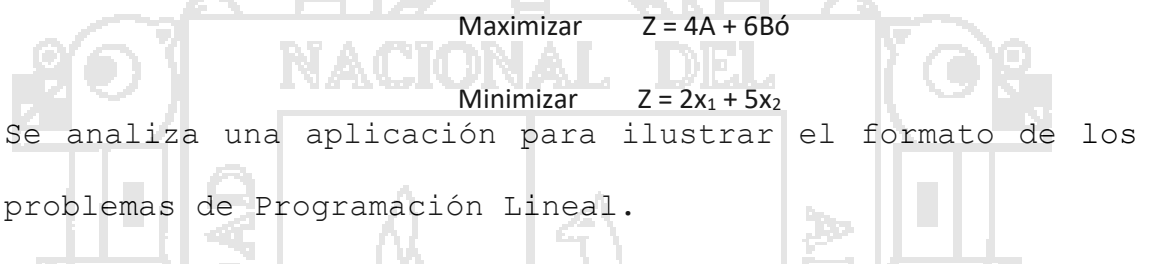

#### *Planeación de la fuerza de trabajo.*

zova ki bi

 El gerente de personal de "La Tortuga Veloz, S.A. de C.V.", está analizando la necesidad de mano de obra semi calificada durante los próximos seis meses. Se lleva 1 mes adiestrar a una persona nueva. Durante este período de entrenamiento un trabajador regular, junto con uno en adiestramiento (aprendiz), producen el equivalente a lo que producen 1.2 trabajadores regulares. Se paga \$500.00 mensuales a quien está en entrenamiento, mientras que los trabajadores regulares ganan \$800.00 mensuales. La rotación de personal entre los trabajadores regulares es bastante alta, del 10% mensual. El gerente de personal debe decidir cuántas personas necesita contratar cada mes para adiestramiento. En seguida se da el número de meses-hombre necesarios. También se desea tener una fuerza de trabajo regular de 110 al principio de julio. En cuanto al 1º de enero, hay 58 empleados regulares.

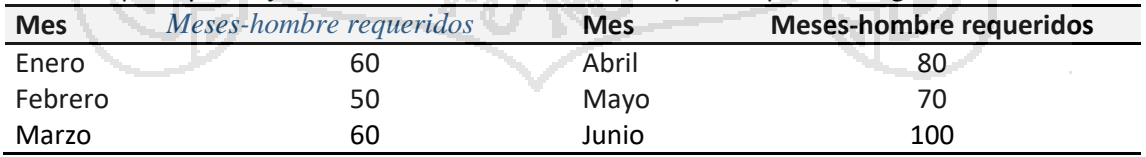

 Este problema tiene un aspecto dinámico, ya que la fuerza de trabajo en cualquier mes depende de la fuerza de trabajo regular y en adiestramiento del mes anterior. Para cualquier mes, el número total de meses-hombre disponibles se puede expresar como sigue:

Meses-hombre disponibles:  $R_i + 0.2A_i$ 

en donde:  $R_i = n$ úmero de trabajadores regulares al principio del mes

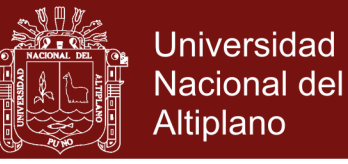

 $A_i$  = número de aprendices contratados en el mes.

Entonces los requerimientos de cada mes pueden expresarse por las restricciones:

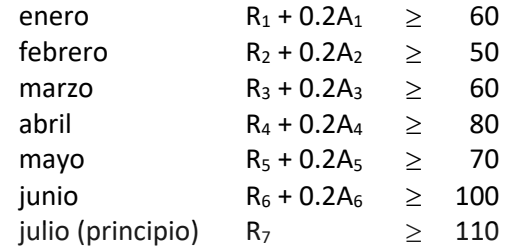

Debido a la rotación, el 10% de los trabajadores regulares se van cada mes. Así, el número de trabajadores regulares disponibles, por ejemplo, al principio de febrero sería:

$$
R_2 = 0.9R_1 + A_1
$$

En la misma forma, pueden escribirse las ecuaciones para el número de trabajadores disponibles al principio de cada mes:

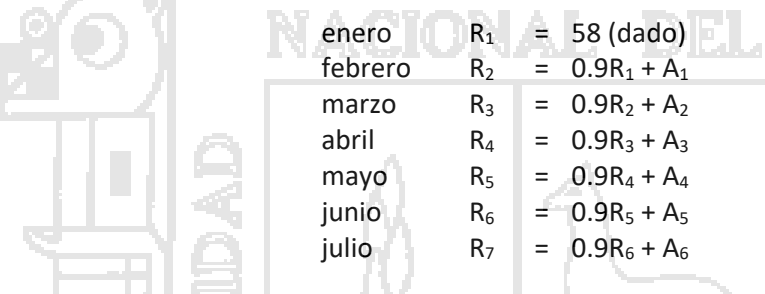

El objetivo global del gerente de personal es minimizar el costo. La función objetivo es:

Minimizar:  $Z = 800(R_1 + R_2 + R_3 + R_4 + R_5 + R_6) + 500(A_1 + A_2 + A_3 + A_4 + A_5 + A_6)$ 

Ahora se tiene el problema en el formato general de PL con 13 variables y 14 restricciones.

 Los tomadores de decisiones en las empresas establecen criterios que debe cumplir una solución y, después, buscan esa solución. En PL, los criterios se expresan como restricciones. Se exploran las soluciones posibles y se usa la función objetivo para elegir la mejor de entre aquellas que cumplen con los criterios. La PL se denomina técnica de optimización, pero optimiza sólo dentro de los límites de las restricciones. En realidad es un método de satisfacción de criterios.

#### **Forma estándar de los modelos de Programación Lineal.**

 Supóngase que existe cualquier número (digamos *m*) de recursos limitados de cualquier tipo, que se pueden asignar entre cualquier número (digamos *n*) de actividades competitivas de cualquier clase. Etiquétense los recursos con números (1, 2, ..., *m*) al igual que las actividades (1, 2, ..., *n*). Sea x<sup>j</sup> (una variable de decisión) el nivel de la actividad *j*, para *j* = 1, 2, ..., *n*, y sea **Z** la medida de efectividad global seleccionada. Sea c<sup>j</sup> el incremento que resulta en **Z** por cada incremento unitario en x<sub>i</sub> (para *j* = 1, 2, ..., *n*). Ahora sea b<sub>i</sub> la cantidad disponible del recurso *i* (para *i* = 1, 2, ..., *m*). Por último defínase aij como la cantidad de recurso *i* que consume cada unidad de la actividad *j* (para *i* = 1, 2, ..., *m* y *j* = 1, 2, ..., *n*). Se puede formular

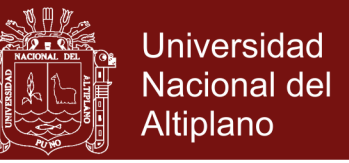

el modelo matemático para el problema general de asignar recursos a actividades. En particular, este modelo consiste en elegir valores de  $x_1, x_2, ..., x_n$  para:

```
Maximizar Z = C_1X_1 + C_2X_2 + ... + C_nX_n
```
sujeto a las restricciones:

 $a_{11}x_1 + a_{12}x_2 + ... + a_{1n}x_n \leq b_1$  $a_{21}x_1 + a_{22}x_2 + ... + a_{2n}x_n \leq b_2$  $a_{m1}x_1 + a_{m2}x_2 + ... + a_{mn}x_n \le b_m$  y  $x_1 \geq 0$ ,  $x_2 \geq 0$ , ...,  $x_n \geq 0$ 

Ésta se llamará *nuestra forma estándar* (porque algunos libros de texto adoptan otras formas) para el problema de PL. Cualquier situación cuya formulación matemática se ajuste a este modelo es un problema de PL.

 En este momento se puede resumir la terminología que usaremos para los modelos de PL. La función que se desea maximizar, c<sub>1</sub>x<sub>1</sub> + c<sub>2</sub>x<sub>2</sub> + ... + c<sub>n</sub>x<sub>n</sub>, se llama *función objetivo*. Por lo general, se hace referencia a las limitaciones como *restricciones*. Las primeras *m* restricciones (aquellas con una función del tipo  $a_{i1}x_1 + a_{i2}x_2 + ... + a_{in}x_n$ , que representa el consumo total del recurso *i*) reciben el nombre de *restricciones funcionales*. De manera parecida, las restricciones x<sup>j</sup> 0 se llaman *restricciones de no negatividad*. Las variables x<sup>j</sup> son las *variables de decisión*. Las constantes de entrada, a<sub>ii</sub>, b<sub>i</sub>, c<sub>i</sub>, reciben el nombre de *parámetros del modelo*.

#### **Otras formas de modelos de Programación Lineal.**

 Es conveniente agregar que el modelo anterior no se ajusta a la forma natural de algunos problemas de programación lineal. Las otras *formas legítimas* son las siguientes:

1. Minimizar en lugar de maximizar la función objetivo:

Minimizar  $Z = C_1X_1 + C_2X_2 + ... + C_nX_n$ 

2. Algunas restricciones funcionales con desigualdad en el sentido mayor o igual:

 $a_{i1}x_1 + a_{i2}x_2 + ... + a_{in}x_n \ge b_i$ , para algunos valores de *i*,

3. Algunas restricciones funcionales en forma de ecuación:

 $a_{i1}x_1 + a_{i2}x_2 + ... + a_{in}x_n = b_i$ , para algunos valores de *i*,

4. Las variables de decisión sin la restricción de no negatividad:

x<sup>j</sup> no restringida en signo para algunos valores de *j*.

Cualquier problema que incluya una, varias o todas estas formas del modelo anterior también se clasifica como un problema de PL, siempre y cuando éstas sean las *únicas* formas nuevas introducidas. Puede ser que la interpretación que se ha dado de asignación de *recursos limitados entre actividades que compiten* no se aplique, pero independientemente de la

### **Repositorio Institucional UNA-PUNO**

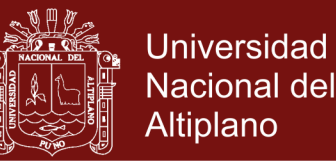

interpretación o el contexto, lo único que se necesita es que la formulación matemática del problema se ajuste a las formas permitidas. Se verá que estas otras cuatro formas legales se pueden reescribir en una forma equivalente para que se ajuste al modelo que se presentó. Entonces, todo problema de PL se puede poner en nuestra forma estándar si se desea.

### **Solución Gráfica de Modelos Lineales con dos Variables.**

 Para la solución gráfica de programas lineales con dos variables, lo que se tiene que hacer es trazar un eje de coordenadas cartesianas, para graficar las desigualdades dadas por el problema, después encontrar el Área de Soluciones Factibles y proceder a graficar la función objetivo para conocer el valor óptimo (maximizar o minimizar) que será la solución del problema.

#### *Ejemplo: Problema de mezcla de productos.*

Un fabricante está tratando de decidir sobre las cantidades de producción para dos artículos: mesas y sillas. Se cuenta con 96 unidades de material y con 72 horas de mano de obra. Cada mesa requiere 12 unidades de material y 6 horas de mano de obra. Por otra parte, las sillas usan 8 unidades de material cada una y requieren 12 horas de mano de obra por silla. El margen de contribución es el mismo para las mesas que para las sillas: \$5.00 por unidad. El fabricante prometió construir por lo menos dos mesas.

### *Paso 1: formulación del problema.*

El primer paso para resolver el problema es expresarlo en términos matemáticos en el formato general de PL. ¿Cuál es el objetivo? Es maximizar la contribución a la ganancia. Cada unidad de mesas o sillas producidas contribuirá con \$5 en la ganancia. Así las dos alternativas son la producción de mesas y la producción de sillas. Ahora puede escribirse la función objetivo:

Maximizar  $Z = 5x_1 + 5x_2$ 

en donde:  $x_1$  = número de mesas producidas

 $x_2$  = número de sillas producidas

¿Cuáles son las restricciones o limitaciones del problema? Existen tres restricciones. Primero, el material está limitado a 96 unidades. Cada mesa se lleva 12 unidades de material y cada silla usa 8 unidades. La primera restricción es, entonces:

$$
12x_1+8x_2\leq 96\\
$$

La segunda restricción es el total de horas de mano de obra. Una mesa se lleva 6 horas, una silla 12 horas y se dispone de un total de 72 horas. Así:

$$
6x_1+\textbf{12}x_2\leq 72
$$

Existe una limitación más. El fabricante prometió producir por lo menos dos mesas. Esto puede expresarse como:

 $x_1 \geq 2$ 

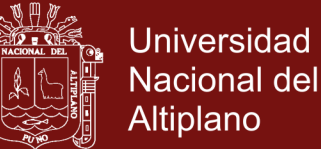

Por último, las restricciones de no negatividad son:

 $x_1 \ge 0$ ,  $x_2 \ge 0$ 

 $6x_1 + 12x_2 \le 72$ 

 $x_1 \geq 0$ ,  $x_2 \geq 0$ 

Poniendo todo junto el modelo se tiene:

Maximizar  $Z = 5x_1 + 5x_2$ 

Restricciones:  $12x_1 + 8x_2 \leq 96$ 

 $x_1 \geq 2$ 

*Paso 2: gráfica de las restricciones.*

El siguiente paso en el método gráfico es dibujar todas las restricciones en una gráfica. Esto puede hacerse en cualquier orden. Por conveniencia se comenzará con las restricciones de no negatividad. Éstas se muestran en la siguiente figura:

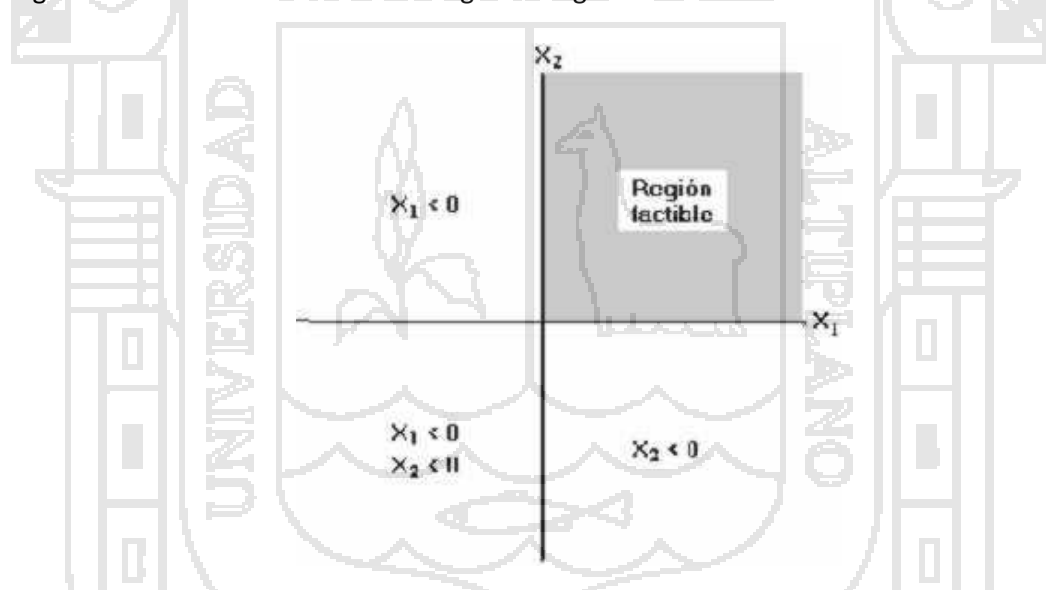

En esta gráfica, una solución se representaría por un punto con coordenadas  $x_1$  (mesas) y  $x_2$ (sillas). Las coordenadas representarían las cantidades de cada artículo que se deben producir. El cuadrante superior derecho se llama *Región Factible* puesto que es el único cuadrante en que pueden estar las soluciones. Los otros tres cuadrantes no son factibles, ya que requerirían la producción de cantidades negativas de mesas o de sillas o de ambas.

La siguiente restricción es  $x_1 \geq 2$ . La manera más sencilla de dibujar las restricciones de recursos es en dos pasos: (1) convertir una desigualdad en una ecuación y graficar la ecuación y (2) sombrear el área apropiada arriba y abajo de la línea que resulta en el paso 1. Convertir una igualdad en una ecuación aquí significa ignorar la parte de "mayor que" o "menor que" de la restricción.

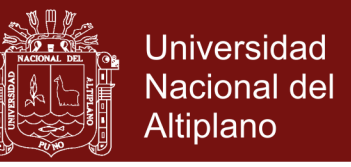

Así, en el ejemplo,  $x_1 \geq 2$  se convierte en  $x_1 = 2$ . Esta ecuación está trazada en la siguiente figura:

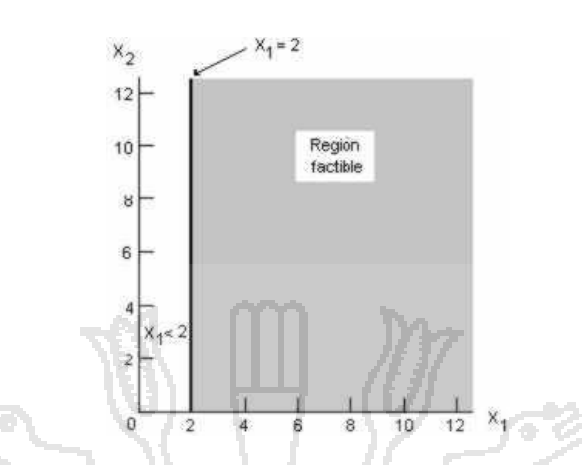

Cualquier punto en la línea  $x_1 = 2$  satisface la ecuación. Sin embargo, la restricción es más amplia, ya que cualquier punto  $x_1 > 2$  también la cumplirá. Esto incluye todos los puntos que están a *la derecha* de la línea  $x_1 = 2$ . Entonces, la región factible incluye todos los valores de  $x_1$ *que están sobre o a la derecha de la línea* x<sub>1</sub> = 2.

La limitación sobre las horas de mano de obra es la siguiente restricción. Como antes, primero se convierte en una ecuación:  $6x_1 + 12x_2 = 72$ . Puede graficarse esta línea si se encuentran dos puntos sobre ella. El par de puntos más sencillos de localizar son las intersecciones con los ejes  $X_1$  y  $X_2$ . Para encontrar la intersección con el eje  $X_2$  se hace  $x_1 = 0$ . La ecuación se reduce, entonces, a:

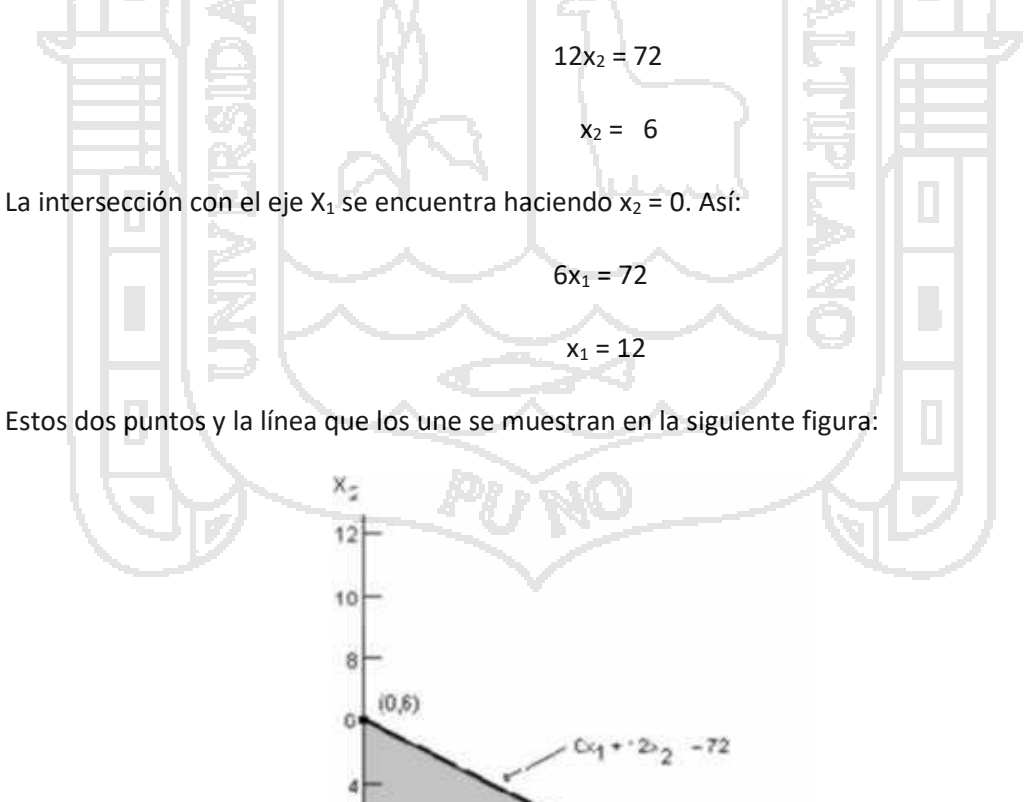

Hegion tactible

 $201$ 

 $X<sub>4</sub>$ 

10

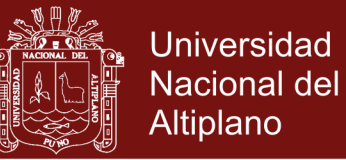

Cualquier punto que está *sobre o abajo* de esta línea cumplirá con la restricción. Cualquier punto arriba de esta línea requerirá más de 72 horas de mano de obra y no es aceptable. En la siguiente figura se combina esta restricción con la anterior. En la región factible, ambas restricciones se cumplen.

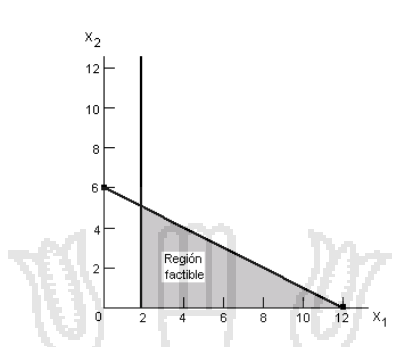

La última restricción es la de material. Siguiendo el procedimiento anterior, primero se encuentran las intersecciones para la igualdad. Éstas son  $x_1 = 0$ ,  $x_2 = 12$  y  $x_1 = 8$ ,  $x_2 = 0$ . Se localizan los dos puntos en la gráfica; se traza la línea, y como la restricción es del tipo menor o igual que, se sombrea el área que está abajo de la línea. El resultado se muestra en la siguiente figura:

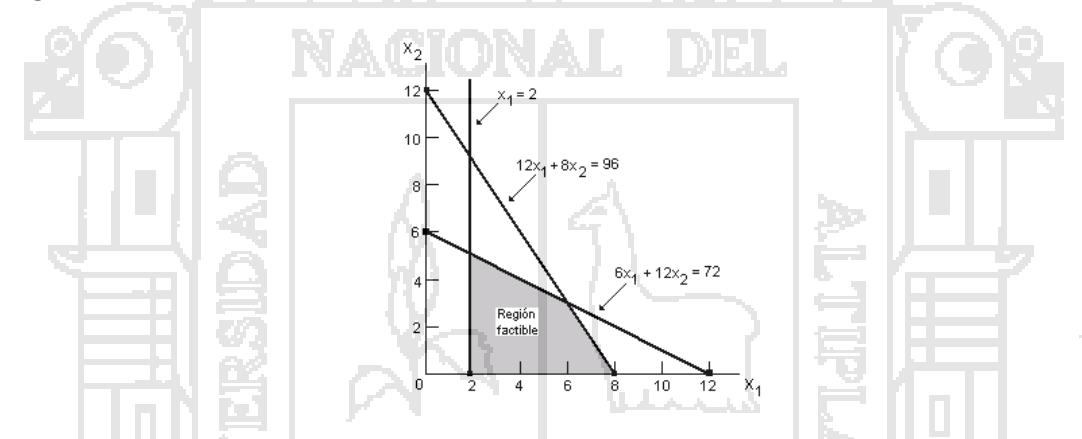

Cualquier solución que esté en la frontera o dentro del área sombreada cumplirá con todas las restricciones. Ahora se utilizará la función objetivo para seleccionar la solución óptima.

### *Paso 3: obtención de la solución óptima: líneas de indiferencia.*

Para encontrar la solución óptima, se grafica la función objetivo en la misma gráfica de las restricciones. La función objetivo en este problema es  $Z = 5x_1 + 5x_2$ . Como todavía no se conoce el máximo valor factible de Z, no puede trazarse el óptimo de la función objetivo. No obstante, es posible *suponer* algunos valores para Z y graficar las líneas resultantes. En la siguiente figura se muestran las líneas para Z = 25 yZ = 50:

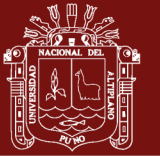

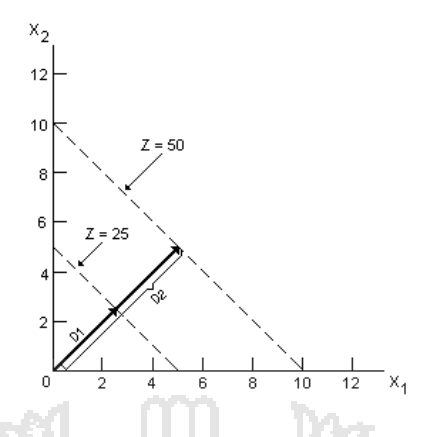

Las líneas de este tipo se llaman *líneas de indiferencia*, porque cualquier punto sobre una línea dada da la misma ganancia total. Nótese que la distancia perpendicular del origen a la línea aumenta al aumentar el valor de Z. También, todas las líneas de indiferencia son paralelas entre sí. Estas propiedades gráficas pueden usarse para resolver el problema.

En la siguiente figura, se ilustran todas las restricciones y las dos líneas de indiferencia supuestas. En la gráfica puede observarse que la línea de indiferencia para Z = 50 está completamente fuera de la región factible. Para Z = 25, parte de la línea cae dentro de la región factible. Por tanto, existe alguna combinación de  $x_1$  y  $x_2$  que satisface todas las restricciones y da una ganancia total de \$25. Por inspección, puede observarse que hay ganancias más altas que son factibles.

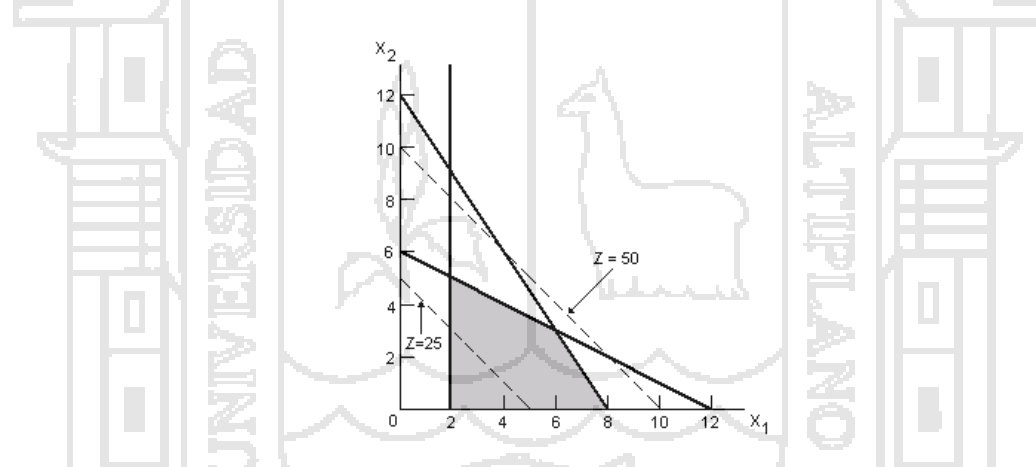

Imaginando que la línea de indiferencia  $Z = 25$  se mueve hacia la línea  $Z = 50$ , de las propiedades de la gráfica que se hicieron notar antes, el punto óptimo estará sobre la línea de indiferencia más lejana al origen pero que todavía toque la región factible. Esto se muestra en la siguiente figura:

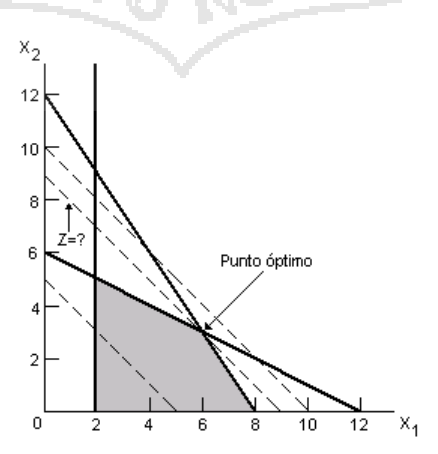

Repositorio Institucional UNA-PUNO

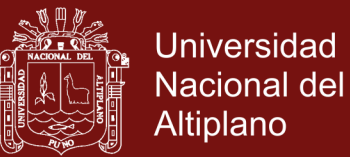

Con el punto óptimo localizado gráficamente, la única tarea que queda es encontrar las coordenadas del punto. Nótese que el punto óptimo está en la intersección de las líneas de restricción para materiales y horas de mano de obra. Las coordenadas de este punto se pueden encontrar resolviendo el sistema de ecuaciones que forman estas dos restricciones utilizando cualquiera de los métodos de solución (suma y resta, sustitución o igualación). Las coordenadas de este punto resultan ser (6, 3). La sustitución de este punto en la función objetivo da la ganancia máxima:

 $Z = 5(6) + 5(3) = 545$ 

#### *Resumen del método gráfico.*

Para resolver gráficamente problemas de programación lineal:

- 1. Exprésense los datos del problema como una función objetivo y restricciones.
- 2. Grafíquese cada restricción.
- 3. Localícese la solución óptima.

### **Uso del método gráfico para minimización.**

 Consideremos un Problema de PL en el cual el objetivo es minimizar costos. La solución del problema de minimización sigue el mismo procedimiento que la de problemas de maximización. La única diferencia es que ahora se quiere el *menor* valor posible para la función objetivo. Supóngase que se tiene el siguiente problema:

#### *Ejemplo: Problema de dieta.*

 Un comprador está tratando de seleccionar la combinación más barata de dos alimentos, que debe cumplir con ciertas necesidades diarias de vitaminas. Los requerimientos vitamínicos son por lo menos 40 unidades de vitamina W, 50 unidades de vitamina X y 49 unidades de vitamina Y. Cada onza del alimento A proporciona 4 unidades de vitamina W, 10 unidades de vitamina X y 7 unidades de vitamina Y; cada onza del alimento B proporciona 10 unidades de W, 5 unidades de X y 7 unidades de Y. El alimento A cuesta 5 pesos/kilogramo y el alimento B cuesta 8 pesos/kilogramo.

### *Paso 1: formulación del problema.*

La meta en este problema es encontrar la manera menos costosa para satisfacer las necesidades vitamínicas. Las dos alternativas disponibles son los alimentos A y B. Matemáticamente la función objetivo es:

Minimizar  $Z = 5A + 8B$ 

Las restricciones son los requerimientos mínimos de las tres vitaminas. Éstas se muestran enseguida:

Restricciones:  $4A + 10B > 40$  vitamina W

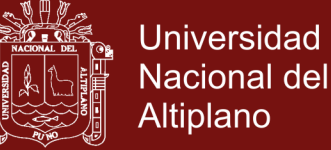

 $10A + 5B \ge 50$  vitamina X

 $7A + 7B \ge 49$  vitamina Y

 $A \ge 0$ ,  $B \ge 0$  no negatividad

#### *Paso 2: gráfica de las restricciones.*

El procedimiento para graficar es el mismo que se usó antes: (1) graficar cada *ecuación* de restricción; (2) graficar el área apropiada. Para la primera restricción la ecuación es 4A + 10B = 40. Las dos intersecciones con los ejes son (0,4) y (10,0). Esta línea se muestra en la siguiente figura:

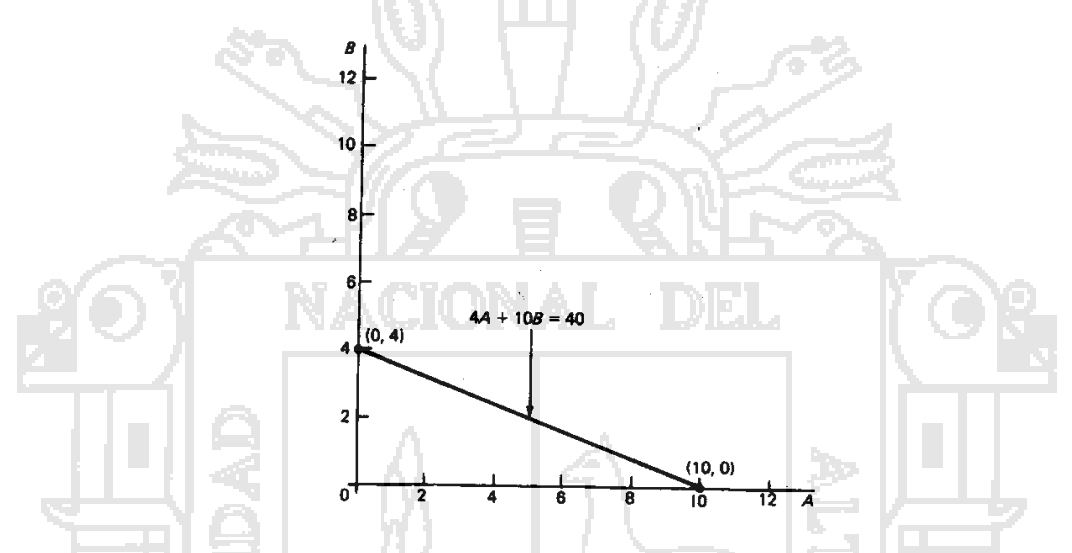

La restricción pide 40 unidades o *más* de la vitamina W. Cualquier punto que esté *arriba* de la línea de restricción será factible y todos los puntos que quedan abajo de esa línea serán aceptables. En la siguiente figura se muestra la región factible:

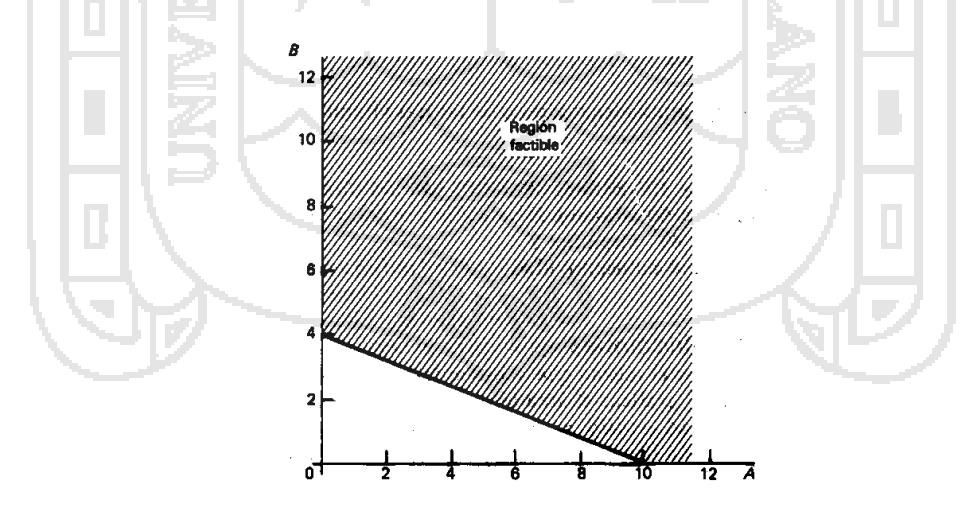

Después se grafica la restricción para la vitamina X. La ecuación 10A + 5B = 50 tiene intersecciones con los ejes en (0,10) y (5,0). En la siguiente figura se ilustran las restricciones para las vitaminas W y X. Nótese que las soluciones que quedan en las áreas *a* o *b* no son factibles, ya que quedarían abajo de las líneas de restricción.

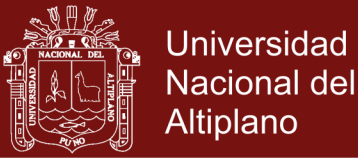

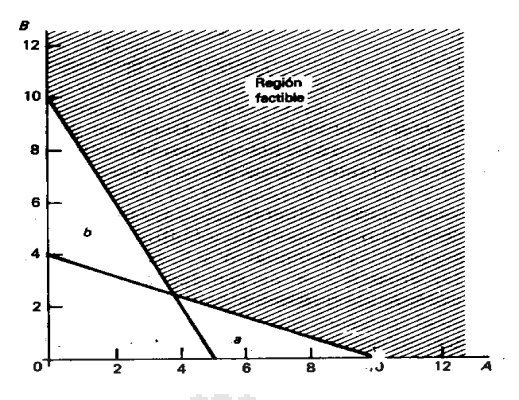

Al agregar la tercera restricción, este segundo paso queda terminado, como se muestra en la siguiente figura:

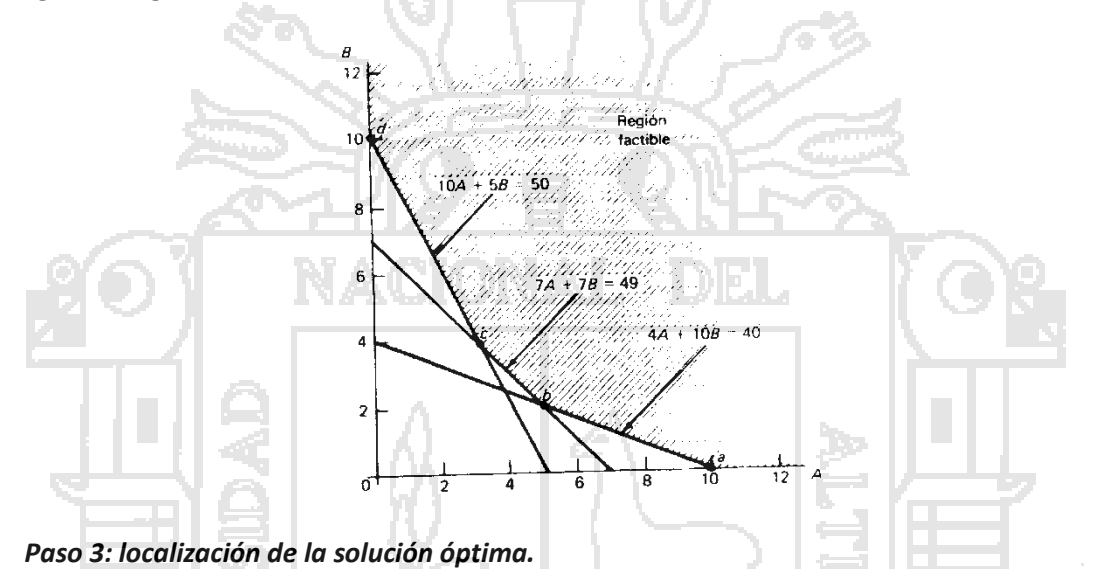

En la siguiente figura se muestra la frontera extrema más dos líneas de indiferencia, las de Z = 40 pesos y  $Z = 60$  pesos. La frontera extrema está formada por los puntos  $\underline{a}$ ,  $\underline{b}$ ,  $\underline{c}$  y  $\underline{d}$ , puesto que éstos son los puntos de intersección factibles más cercanos al origen.

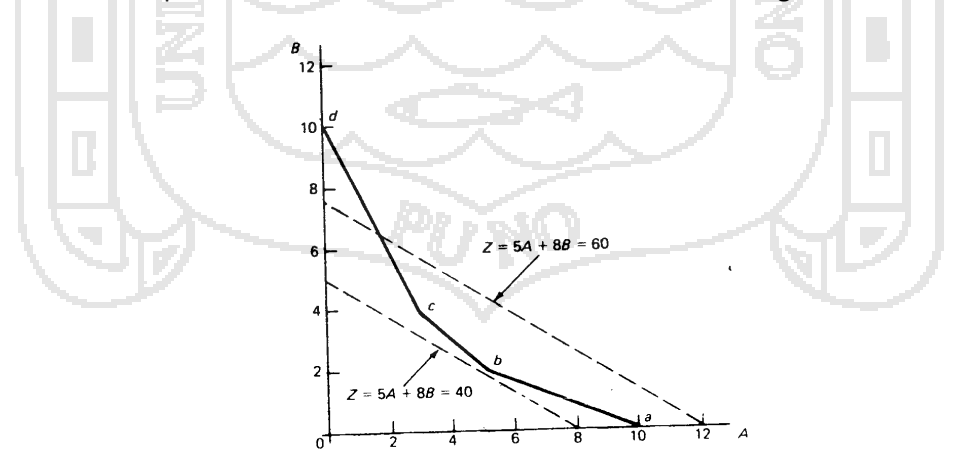

Gráficamente, el objetivo de minimizar el valor de Z significa ajustar una línea de indiferencia tan cerca del origen como sea posible. En la figura anterior puede observarse que existen muchas soluciones posibles para Z = 60, pero ninguna para Z = 40. Imaginando mover la línea Z = 60 hacia el origen, el último punto de contacto con la frontera extrema será el punto b.

## Repositorio Institucional UNA-PUNO

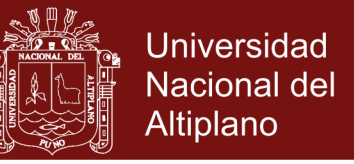

Entonces, el punto b es la solución óptima. En la figura anterior se observa que el punto b es la intersección de dos líneas:

$$
(1) 4A + 10B = 40
$$

$$
(2) 7A + 7B = 49
$$

Resolviendo el sistema de ecuaciones:

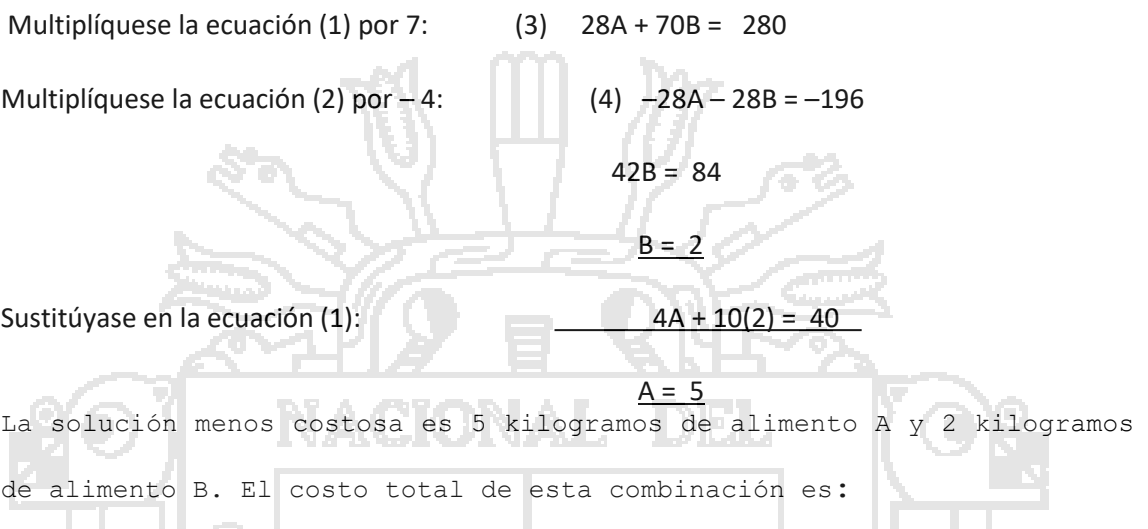

$$
Z = 5A + 8B = 5(5) + 8(2) = 25 + 16 = 41 \text{ pesso}
$$

Si se usa el método de prueba y error para localizar la solución óptima, se deben encontrar las coordenadas de los puntos *a*, *b*, *c*, y *d*. Se debe calcular después el valor de la función objetivo para cada punto. A continuación se muestran los resultados de este procedimiento:

لحماله

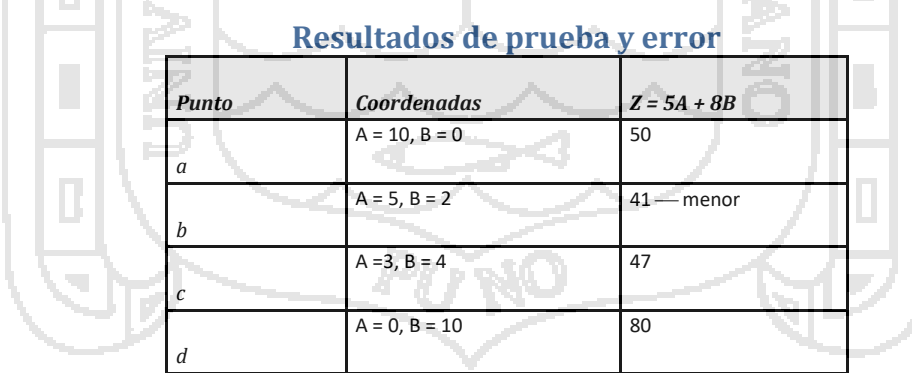

CASOS ESPECIALES.

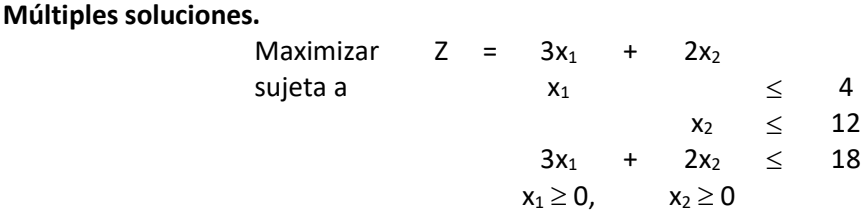

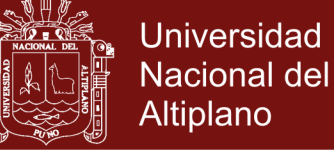

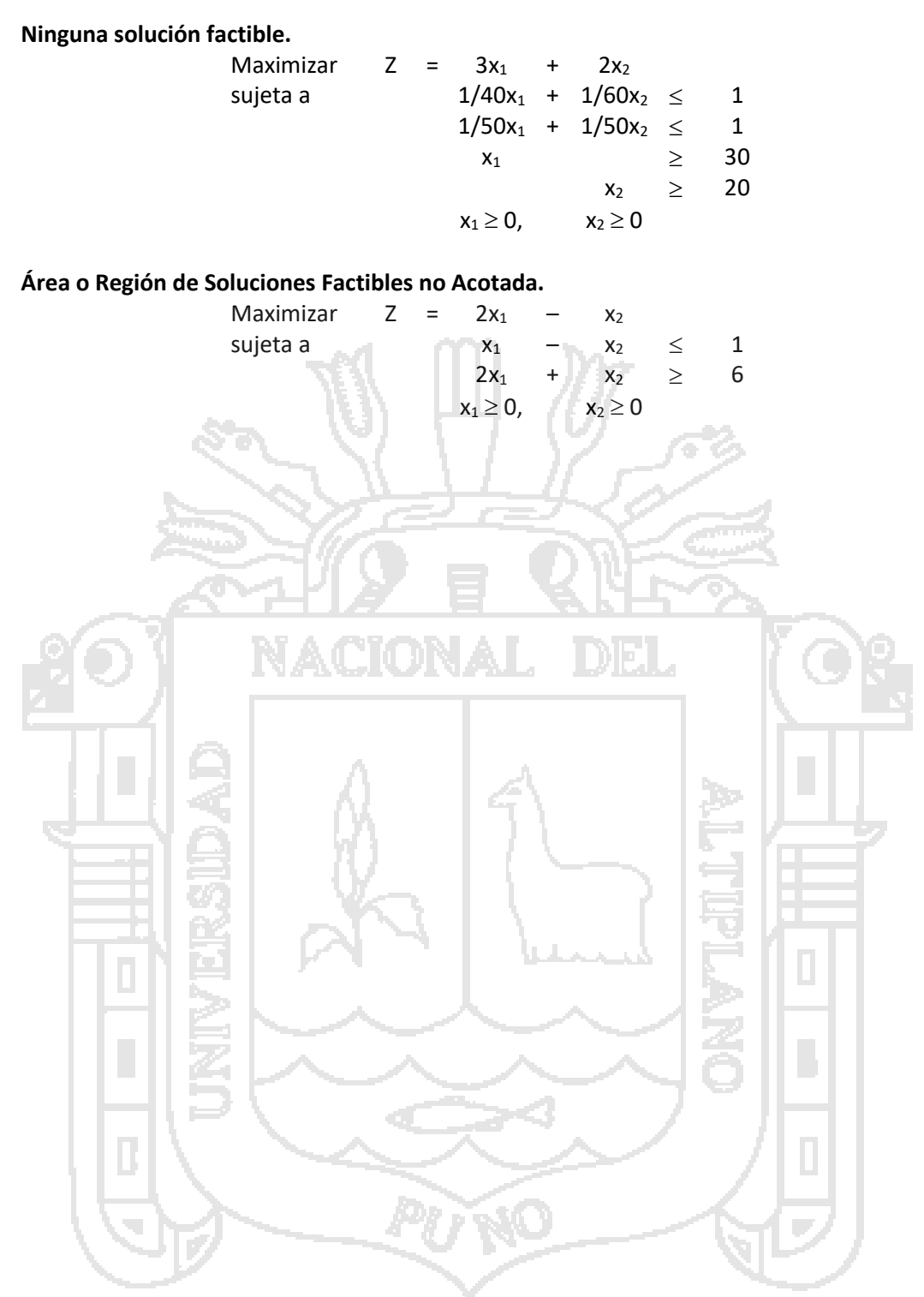

### Repositorio Institucional UNA-PUNO

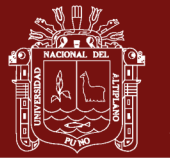

### **Anexo 8.** Registro auxiliar

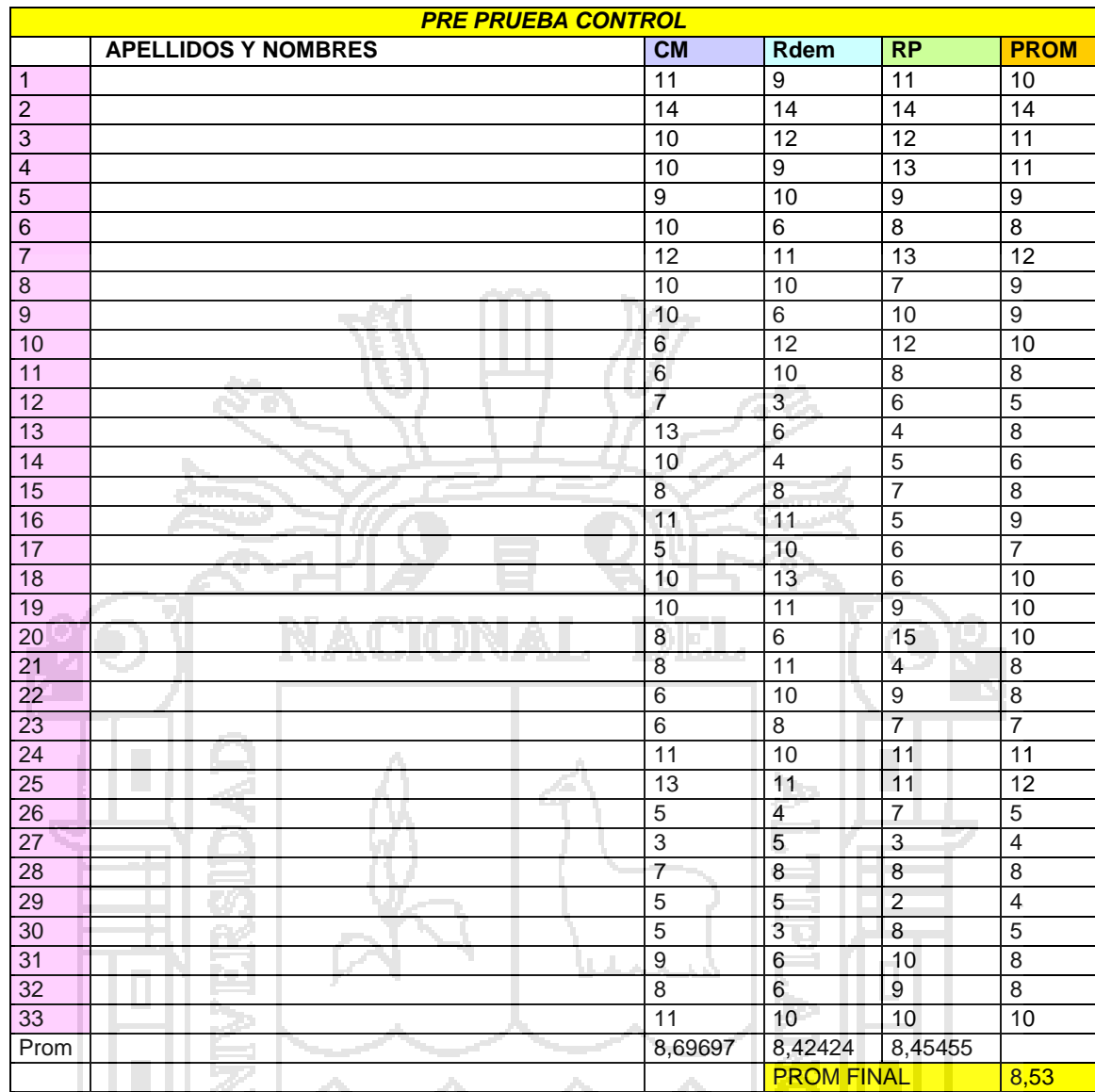

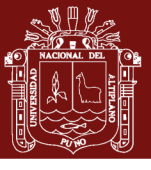

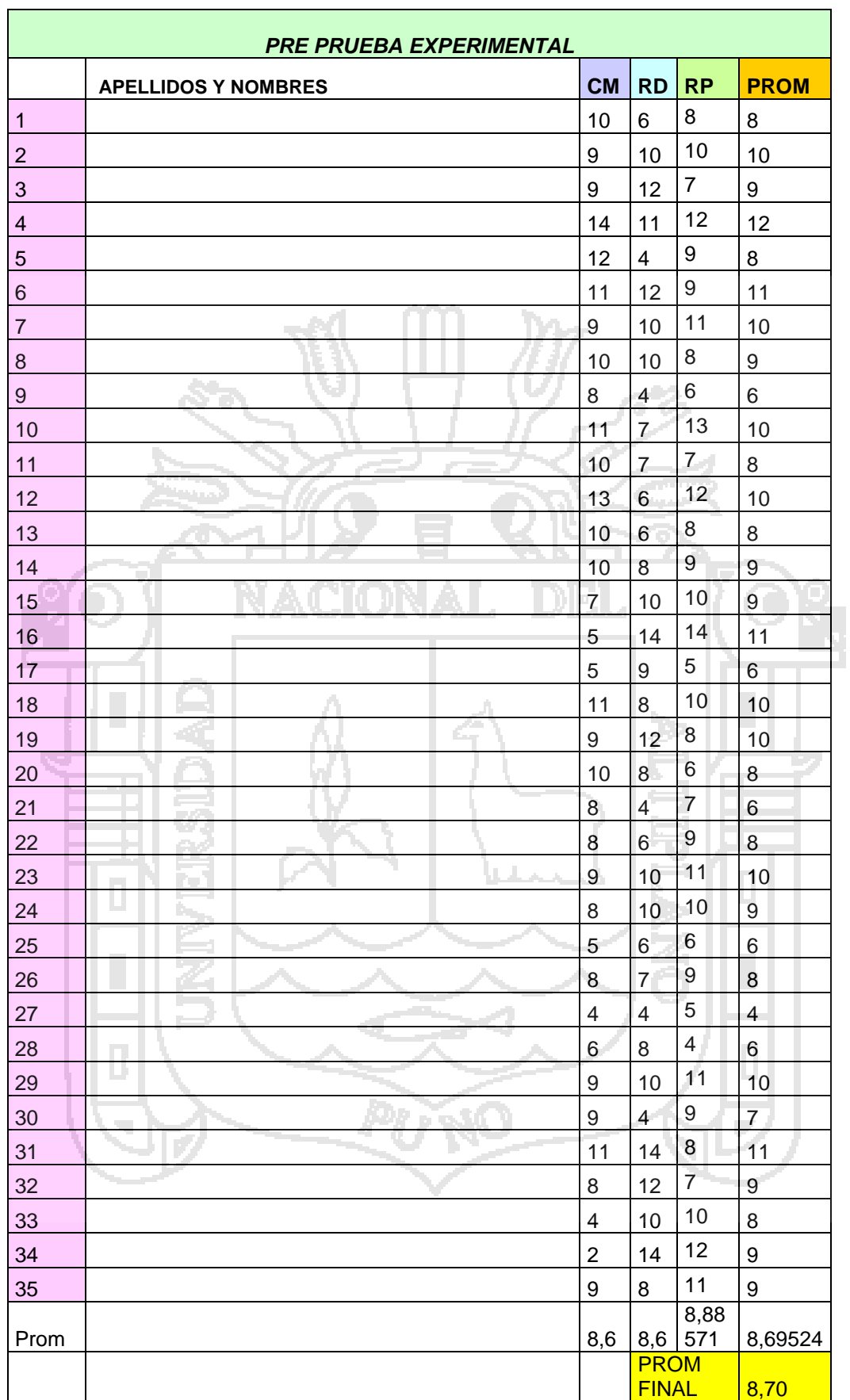

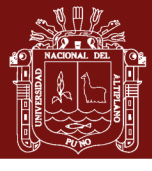

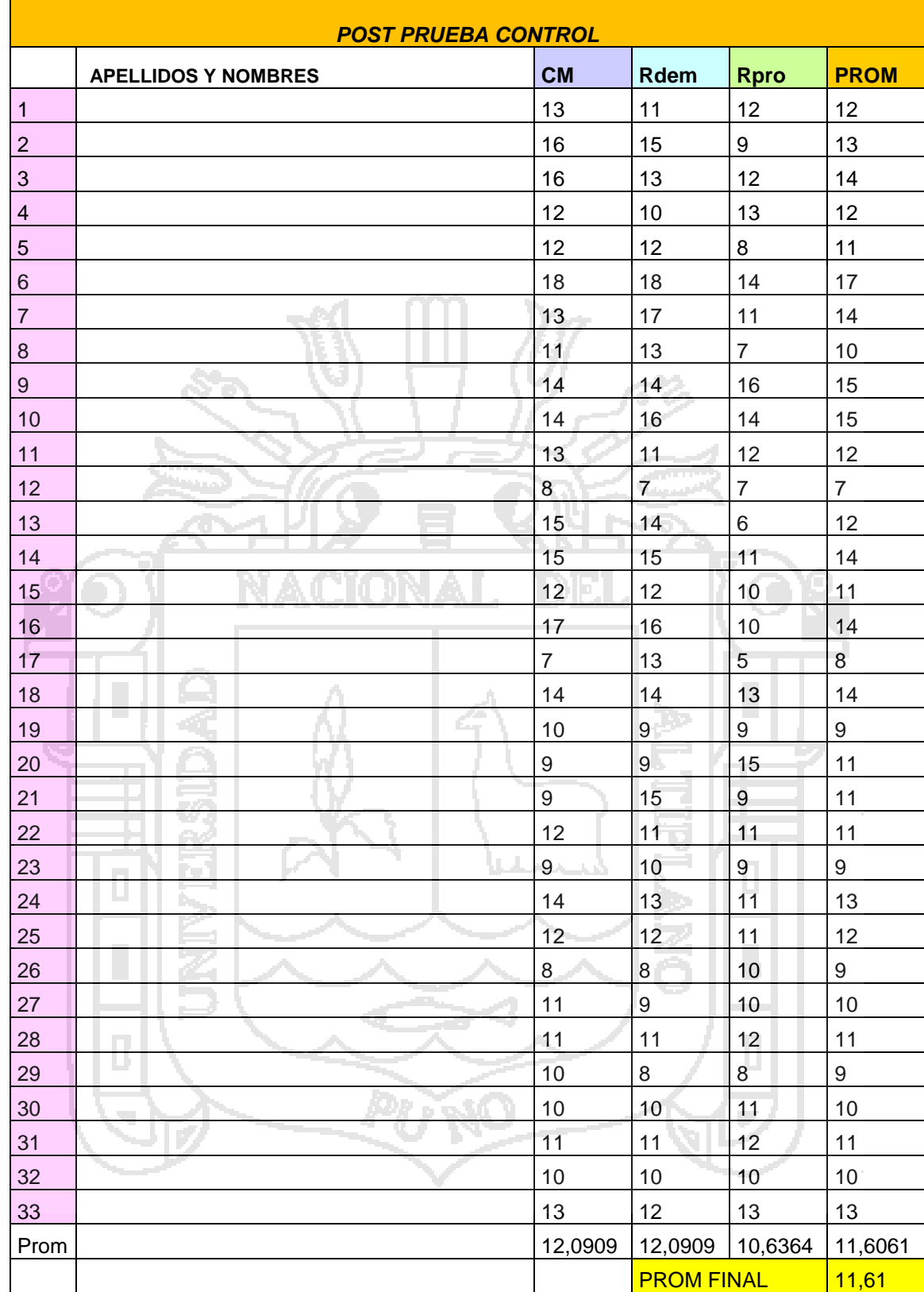

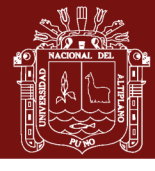

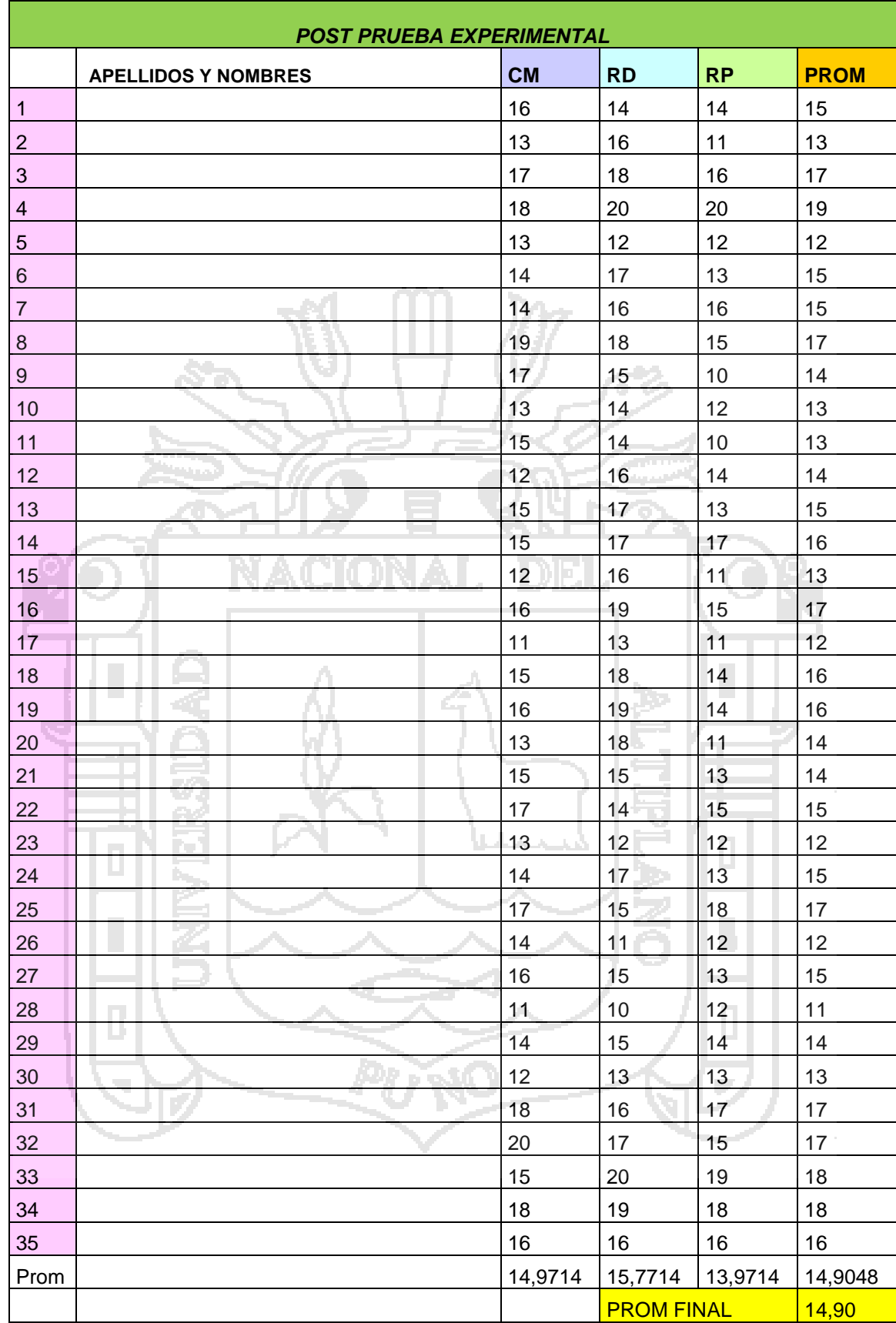

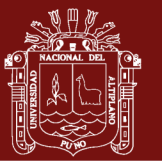

187

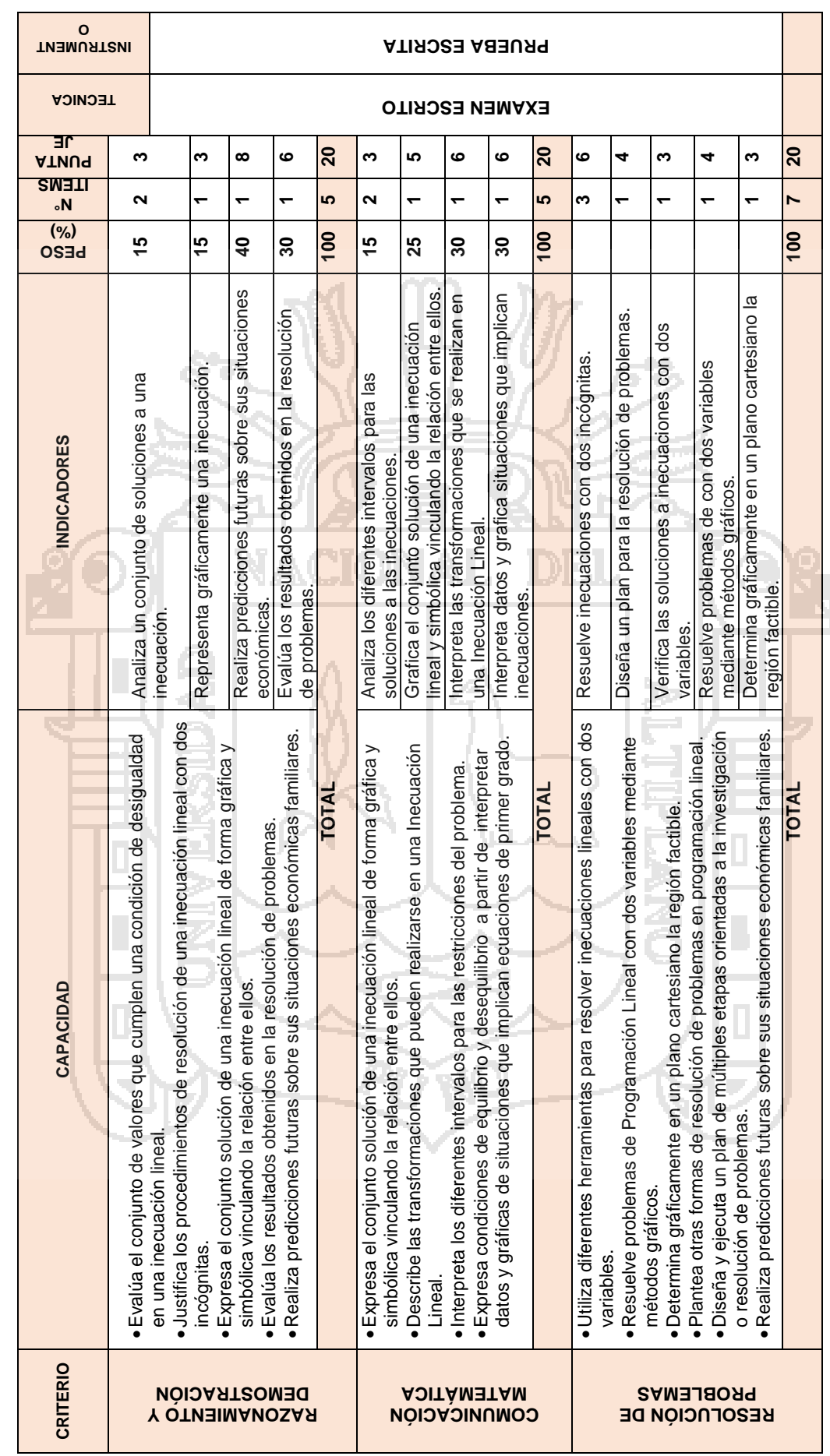

Anexo 9. Matriz de evaluación de la pos prueba **Anexo 9.** Matriz de evaluación de la pos prueba

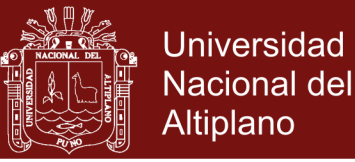

### **Anexo 10.** Pos prueba

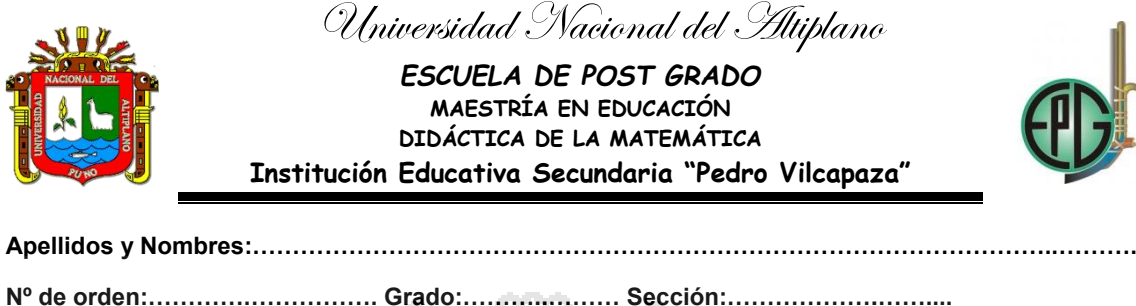

**Correo electrónico: …………………………………………………………………………………………………..**

#### **Docente: YOVANA PAXCI CONTRERAS**

**Instrucciones:** Lea atentamente cada una de las siguientes preguntas según lo comprenda, utilice lápiz y borrador.

### **I. COMUNICACIÓN MATEMÁTICA (20 puntos)**

**1. Complete el siguiente cuadro, para graficar ecuaciones: (3 puntos)**

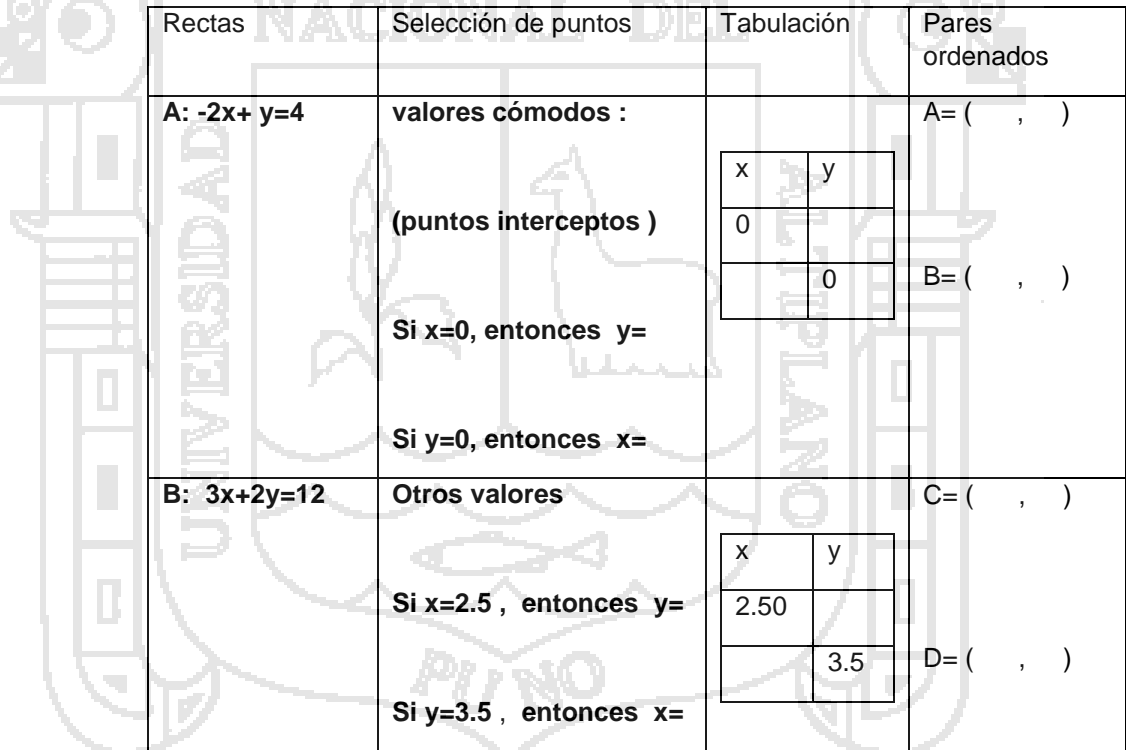

**2. Grafica cada ecuación en la tabla 1, obteniendo así líneas rectas.** 

**Tabla 1. Gráficas de las ecuaciones A y B (5 puntos)**

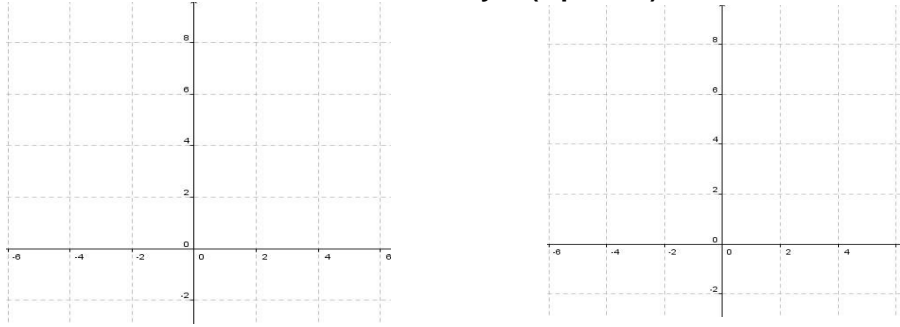

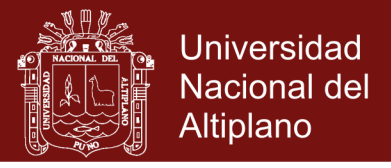

**3. Interpreta la tabla que se muestra y determina el conjunto de inecuaciones que conforman las restricciones. Luego, representa la región factible. (6 Puntos)**

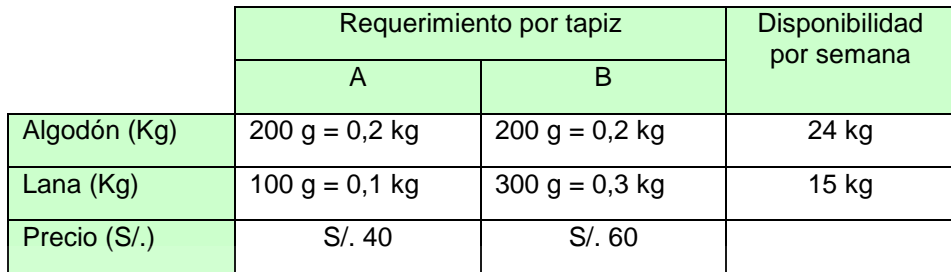

**4. Representa gráficamente y maximiza la función objetivo F(x; y) = 2x + y considerando las restricciones x + y ≤ 5; x – y ≤ 3; x ≤ 4; x ≥ 0; y ≥ 0. Luego, clasifícala de acuerdo con el tipo de solución. (6 Puntos) Gráfica**

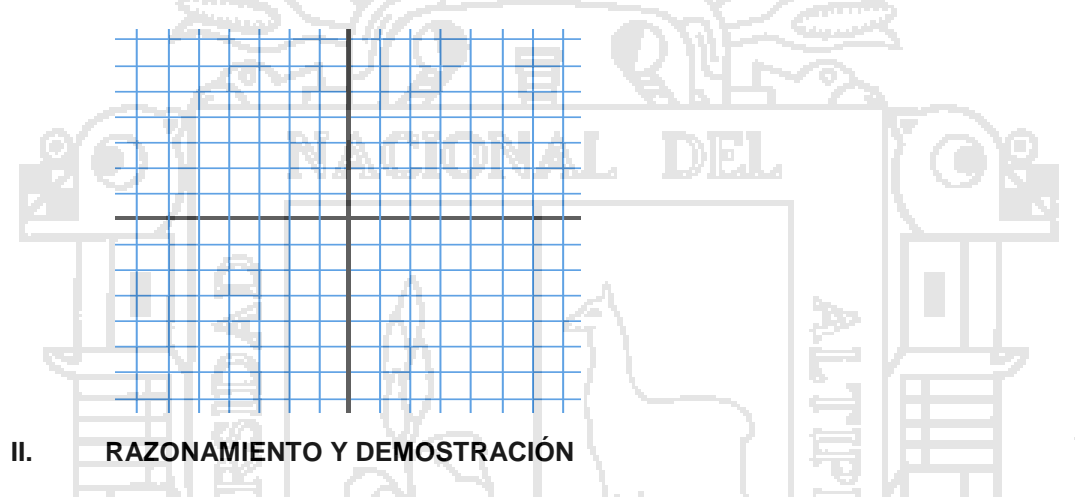

**1. En cada caso, demuestra si el par ordenado (-2; -3) es solución de los sistemas. (3 puntos)**

 $x + 3y = -11$  $x + 2y = -8$  $2x + y = -7$  $-5y = -13$ 

**Resolución:** 

**2. Representa gráficamente la inecuación 6x + 2y ≤ 4 (3 puntos)**

### **Gráfica**

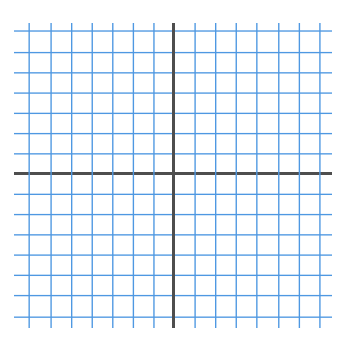

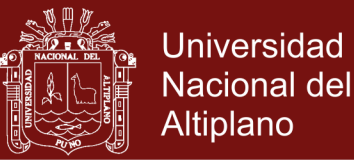

- **3. En una panadería se dispone diariamente de 80 kg de masa y d e24 kg de frutas (secas confitadas) para preparar dos tipos de panetones: panetón especial, con 200g de frutas y 1 kg de masa, y panetón Premium, con 400g de frutas y 1 kg de masa. Si el panetón especial se vende a S/. 18 y el panetón premium a S/. 24 determina las restricciones y plantea la función objetivo que determina el máximo ingreso. (8 puntos)**
- **4. Maximiza la función objetivo F(x;y) = x + 1,2y para un problema en que las restricciones son: x ≥ 0; y ≥ 0; 2x + y ≤ 180; x + 3y ≤ 300. Indica el tipo de solución. (6 puntos)**
- **III. RESOLUCIÓN DE PROBLEMAS 1. Resolver las siguientes inecuaciones con dos incógnitas: (6 puntos) a)**  $x - 2y < 5$ **b)**  3 1 2  $2y-3$ ,  $x+$  $\leq$  $y-3$ , x **c)**  $3x + 2y + 5 \le 0$ 
	- **2. Jorge tiene en su cartera billetes de 10€ y 20€, en total tiene 20 billetes y 440€ ¿Cuántos billetes tiene de cada tipo? (4 puntos)**
	- **3. Halla una solución (x, y) de la ecuación – 4x + y = 17 sabiendo que: (3 puntos)**

**a) x = 1 b) y = -7** 

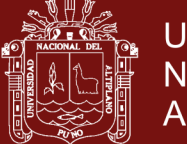

**Universidad Nacional del** Altiplano

**4. Un herrero con 80 kgs. de acero y 120 kgs. de aluminio quiere hacer bicicletas de paseo y de montaña que quiere vender, respectivamente a 200 y 150 Soles cada una para sacar el máximo beneficio. Para la de paseo empleará 1 kg. De acero y 3 kgs de aluminio, y para la de montaña 2 kgs. de ambos metales. ¿Cuántas bicicletas de paseo y de montaña venderá? (4 puntos)**

**5. Un ascensor soporta una masa máxima de 700 kg y el espacio está dado como para que suban 9 personas. Si la masa total de 8 de ellas es 627 kg, ¿qué condiciones una novena persona para que al subir el ascensor no emita la alarma de exceso de masa? (3 puntos)**

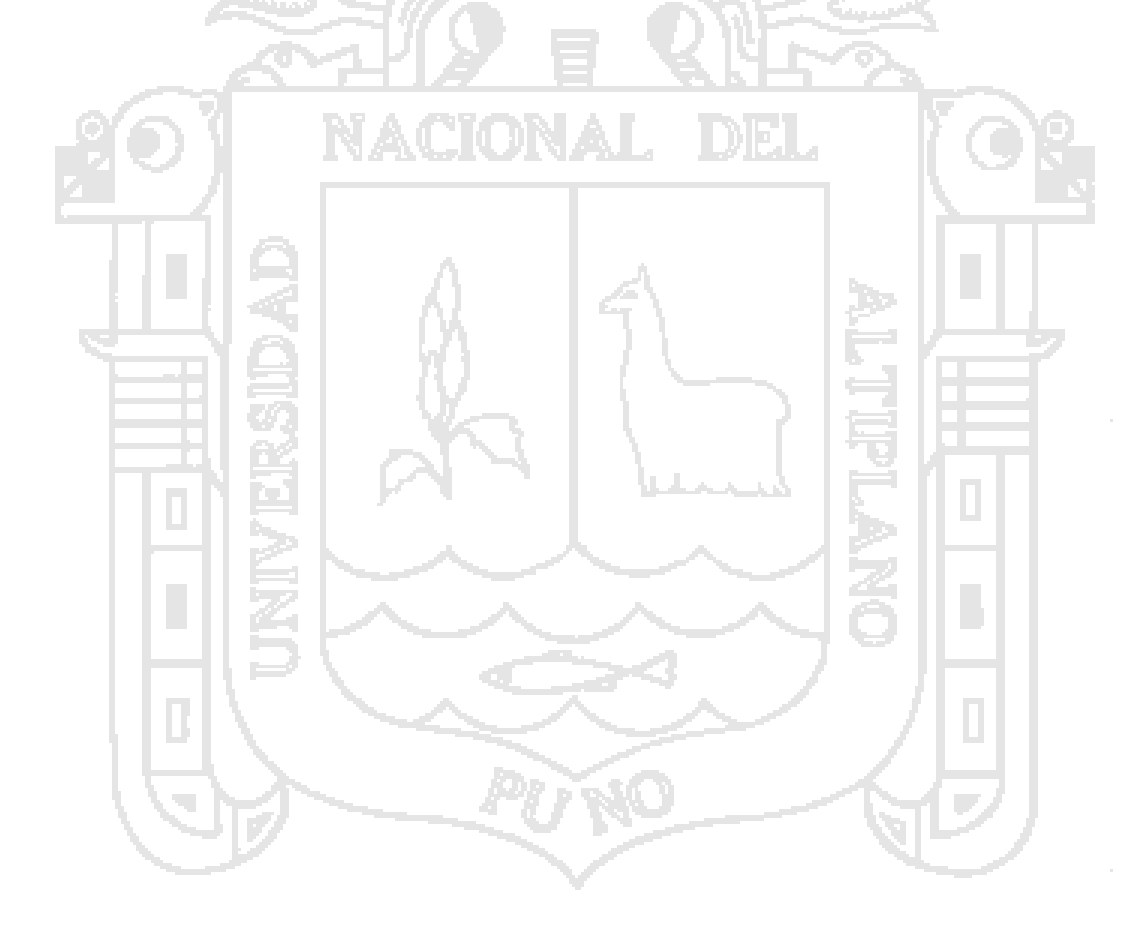

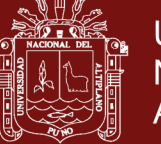

### **Anexo 11.** Ficha de autoevaluación y coevaluación

### **IES PEDRO VILCAPAZA-JULIACA AUTOEVALUACIÓN**

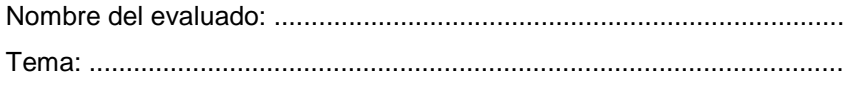

Fecha: ......................................................................................................

Señala con una X la calificación que tu crees que te corresponde

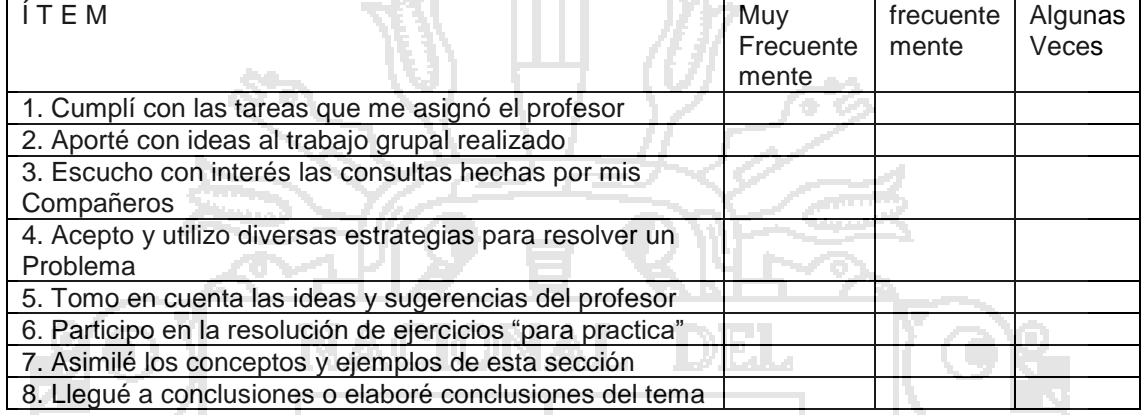

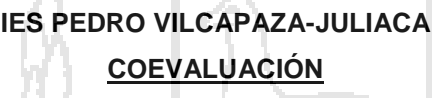

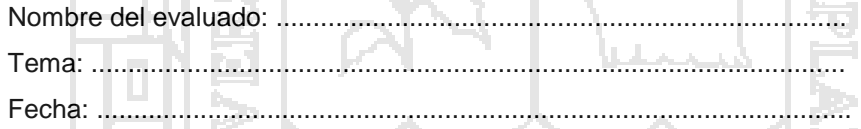

Señala con una X la calificación que tu crees que te corresponde

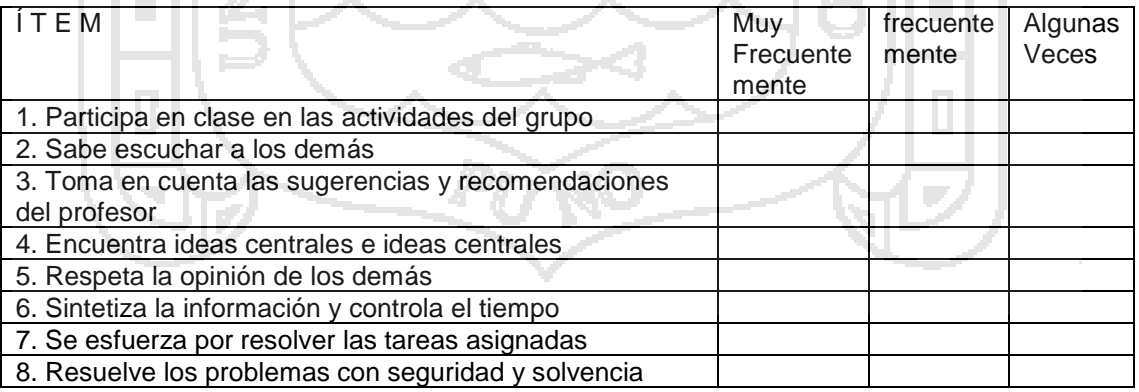

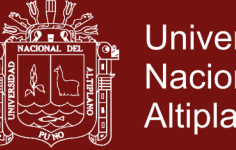

Universidad Nacional del Altiplano

### **Anexo 12.** Lista de cotejo

### **LISTA DE COTEJO DEL PROCESO ENSEÑANZA - APRENDIZAJE**

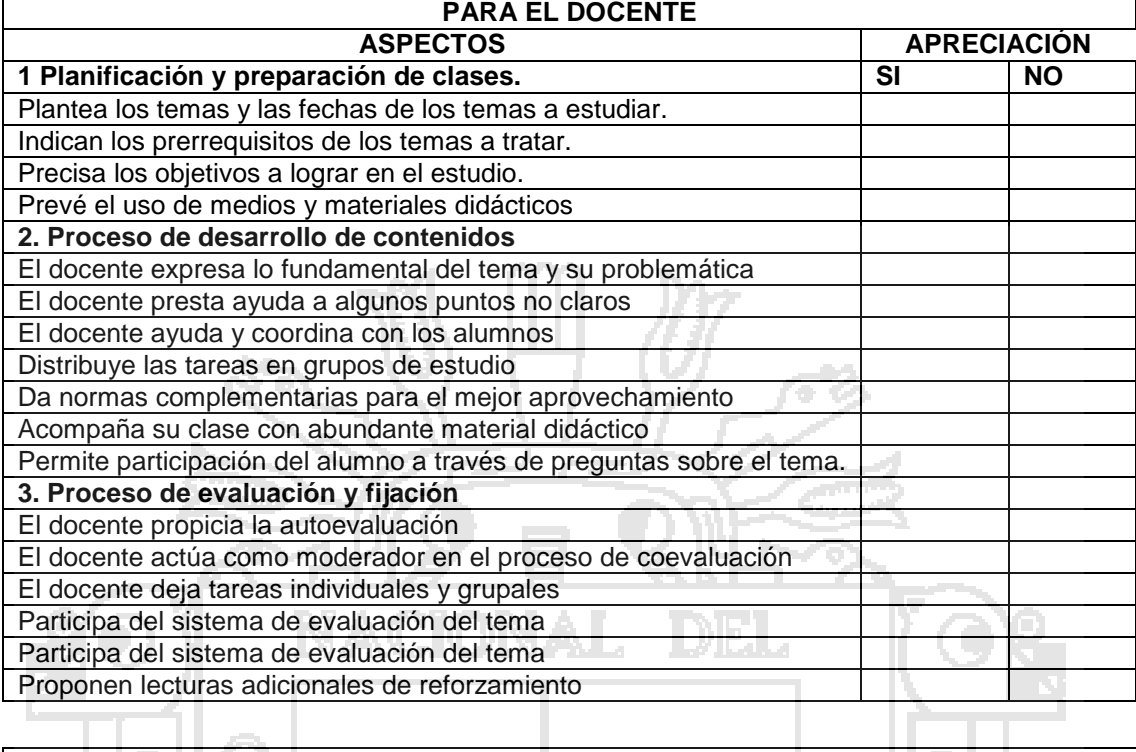

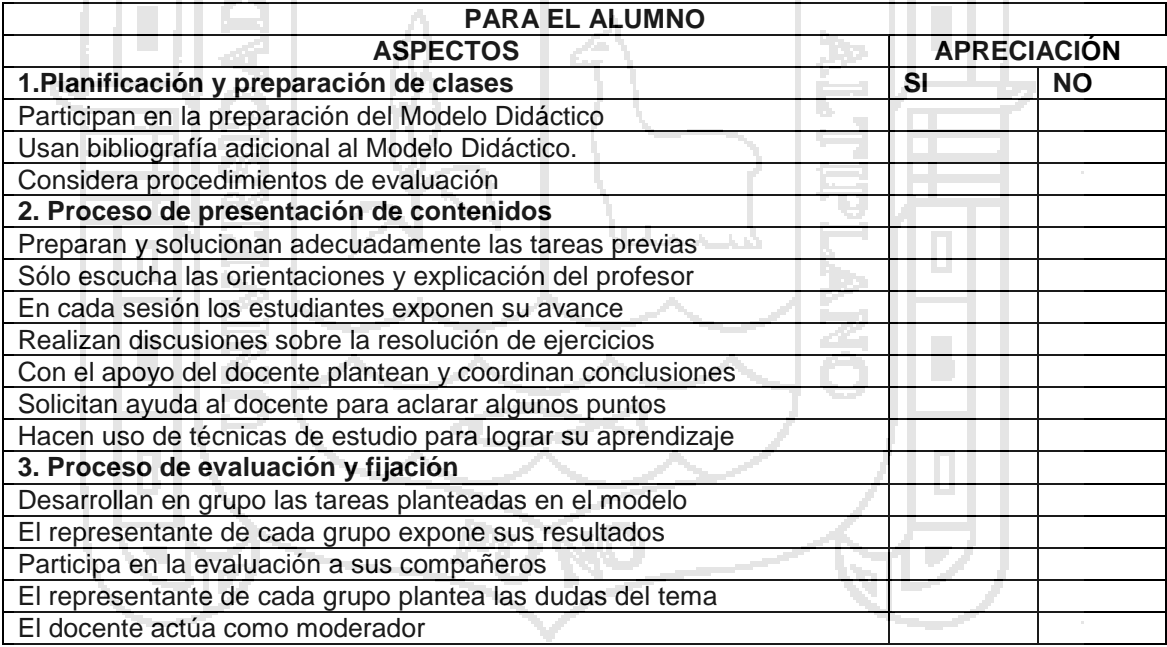

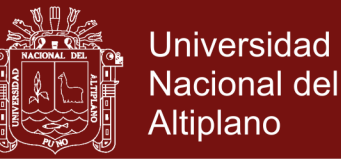

### **Anexo 13.** Escala de opinión sobre la aplicación del entorno virtual

### **ESCALA DE OPINIÓN SOBRE APLICACIÓN DEL ENTORNO VIRTUAL**

La presente escala tiene por finalidad recoger su opinión sobre la aplicación del entorno virtual. En tal sentido, le solicitamos que marque con una (x) dentro del paréntesis que corresponda a su respuesta en los siguientes ítems.

### **01 Cuál de las siguientes alternativas, expresa mejor su opinión sobre la VERSATILIDAD (adaptable a diversos usos) que presenta el entorno virtual.**

- ( ) Muy en desacuerdo
- ( ) En desacuerdo
- ( ) Ni en desacuerdo ni de acuerdo
- ( ) De acuerdo
- ( ) Muy de acuerdo

### **02 Cuál de las siguientes alternativas, expresa mejor su opinión sobre la FUNCIONALIDAD que presenta el entorno virtual.**

- ( ) Muy en desacuerdo
- ( ) En desacuerdo
- ( ) Ni en desacuerdo ni de acuerdo
- ( ) De acuerdo
- ( ) Muy de acuerdo

### **03 Cuál de las siguientes alternativas, expresa mejor su opinión sobre la SIMPLICIDAD que presenta el entorno virtual.**

- ( ) Muy en desacuerdo
- ( ) En desacuerdo
- ( ) Ni en desacuerdo ni de acuerdo
- ( ) De acuerdo
- ( ) Muy de acuerdo

**04 Cuál de las siguientes alternativas, expresa mejor su opinión sobre la AMPLITUD DE APLICACIONES que presenta el entorno virtual.**

- ( ) Muy en desacuerdo
- ( ) En desacuerdo
- ( ) Ni en desacuerdo ni de acuerdo
- ( ) De acuerdo
- ( ) Muy de acuerdo

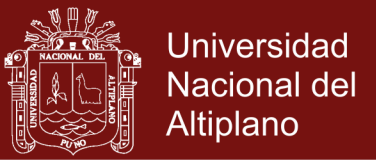

**05 Cuál de las siguientes alternativas, expresa mejor su opinión sobre la CLARIDAD EN** 

### **EL USO que presenta el entorno virtual.**

- ( ) Muy en desacuerdo
- ( ) En desacuerdo
- ( ) Ni en desacuerdo ni de acuerdo
- ( ) De acuerdo
- ( ) Muy de acuerdo

### **06 Cuál de las siguientes alternativas, expresa mejor su opinión sobre el FÁCIL MANEJO que presenta el entorno virtual.**

- ( ) Muy en desacuerdo
- ( ) En desacuerdo
- ( ) Ni en desacuerdo ni de acuerdo
- ( ) De acuerdo
- ( ) Muy de acuerdo

## **07 Cuál de las siguientes alternativas, expresa mejor su opinión sobre la SEGURIDAD EN**

### **EL MANEJO que presenta el entorno virtual.**

- ( ) Muy en desacuerdo
- ( ) En desacuerdo
- ( ) Ni en desacuerdo ni de acuerdo
- ( ) De acuerdo
- ( ) Muy de acuerdo

### **08 Cuál de las siguientes alternativas, expresa mejor su opinión sobre la OPTIMIZACIÓN EN EL TIEMPO que presenta el entorno virtual.**

- ( ) Muy en desacuerdo
- ( ) En desacuerdo
- ( ) Ni en desacuerdo ni de acuerdo
- ( ) De acuerdo
- ( ) Muy de acuerdo

### **09 Cuál de las siguientes alternativas, expresa mejor su opinión sobre el SOBRE EL COSTO que presenta el entorno virtual.**

- ( ) Muy en desacuerdo
- ( ) En desacuerdo
- ( ) Ni en desacuerdo ni de acuerdo
- ( ) De acuerdo
- ( ) Muy de acuerdo

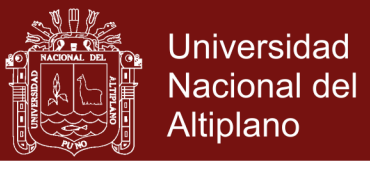

**10 Cuál de las siguientes alternativas, expresa mejor su opinión sobre el RESULTADO EN SU APRENDIZAJE que presenta el entorno virtual.**

- ( ) Muy en desacuerdo
- ( ) En desacuerdo
- ( ) Ni en desacuerdo ni de acuerdo
- ( ) De acuerdo
- ( ) Muy de acuerdo

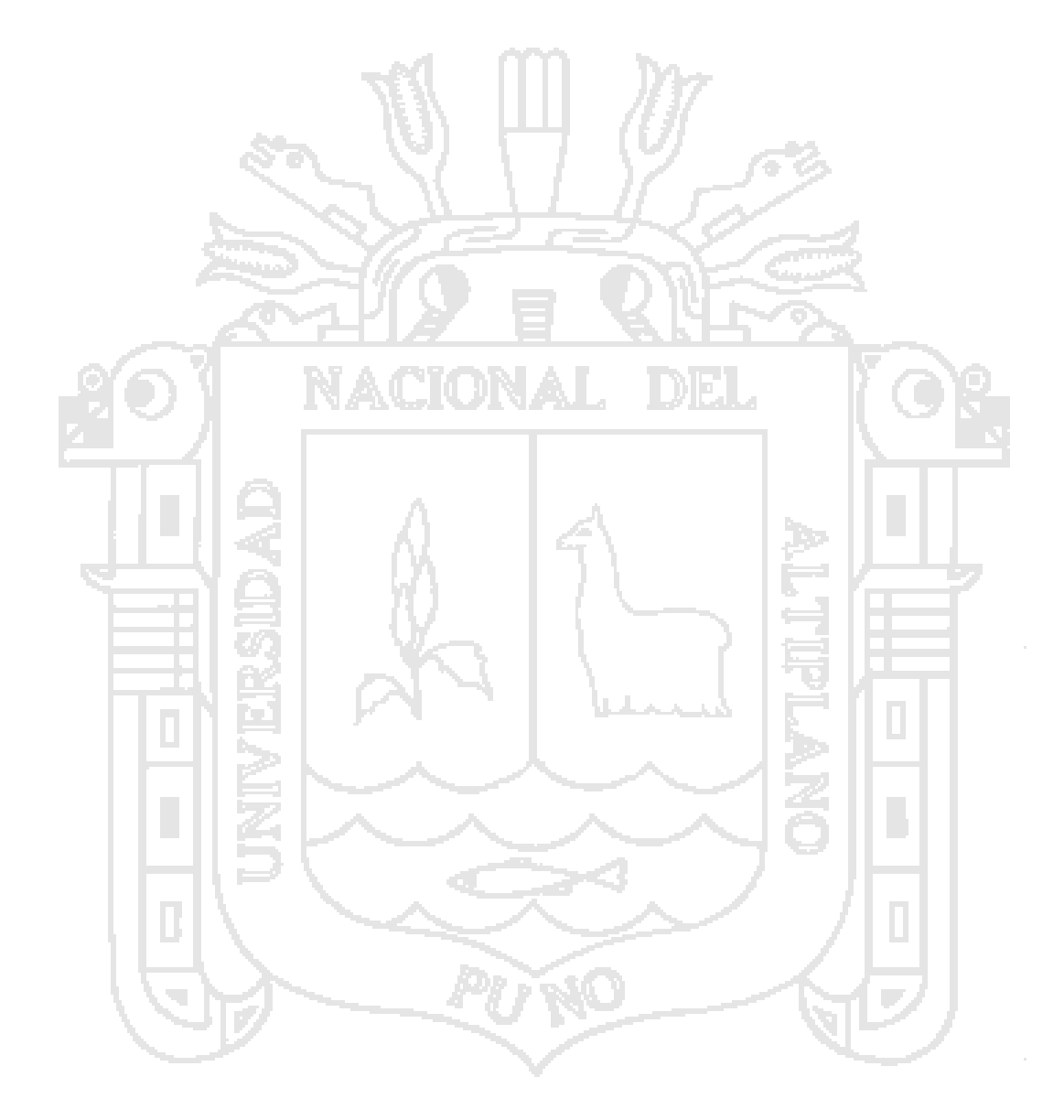